# **[1Oracle® Communications Convergence ]**

System Administrator's Guide Release 3.0.2 **E69226-02**

April 2020

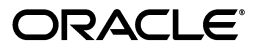

Oracle Communications Convergence System Administrator's Guide, Release 3.0.2

E69226-02

Copyright © 2008, 2020, Oracle and/or its affiliates.

This software and related documentation are provided under a license agreement containing restrictions on use and disclosure and are protected by intellectual property laws. Except as expressly permitted in your license agreement or allowed by law, you may not use, copy, reproduce, translate, broadcast, modify, license, transmit, distribute, exhibit, perform, publish, or display any part, in any form, or by any means. Reverse engineering, disassembly, or decompilation of this software, unless required by law for interoperability, is prohibited.

The information contained herein is subject to change without notice and is not warranted to be error-free. If you find any errors, please report them to us in writing.

If this is software or related documentation that is delivered to the U.S. Government or anyone licensing it on behalf of the U.S. Government, then the following notice is applicable:

U.S. GOVERNMENT END USERS: Oracle programs (including any operating system, integrated software, any programs embedded, installed or activated on delivered hardware, and modifications of such programs) and Oracle computer documentation or other Oracle data delivered to or accessed by U.S. Government end users are "commercial computer software" or "commercial computer software documentation" pursuant to the applicable Federal Acquisition Regulation and agency-specific supplemental regulations. As such, the use, reproduction, duplication, release, display, disclosure, modification, preparation of derivative works, and/or adaptation of i) Oracle programs (including any operating system, integrated software, any programs embedded, installed or activated on delivered hardware, and modifications of such programs), ii) Oracle computer documentation and/or iii) other Oracle data, is subject to the rights and limitations specified in the license contained in the applicable contract. The terms governing the U.S. Government's use of Oracle cloud services are defined by the applicable contract for such services. No other rights are granted to the U.S. Government.

This software or hardware is developed for general use in a variety of information management applications. It is not developed or intended for use in any inherently dangerous applications, including applications that may create a risk of personal injury. If you use this software or hardware in dangerous applications, then you shall be responsible to take all appropriate fail-safe, backup, redundancy, and other measures to ensure its safe use. Oracle Corporation and its affiliates disclaim any liability for any damages caused by use of this software or hardware in dangerous applications.

Oracle and Java are registered trademarks of Oracle and/or its affiliates. Other names may be trademarks of their respective owners.

Intel and Intel Inside are trademarks or registered trademarks of Intel Corporation. All SPARC trademarks are used under license and are trademarks or registered trademarks of SPARC International, Inc. AMD, Epyc, and the AMD logo are trademarks or registered trademarks of Advanced Micro Devices. UNIX is a registered trademark of The Open Group.

This software or hardware and documentation may provide access to or information about content, products, and services from third parties. Oracle Corporation and its affiliates are not responsible for and expressly disclaim all warranties of any kind with respect to third-party content, products, and services unless otherwise set forth in an applicable agreement between you and Oracle. Oracle Corporation and its affiliates will not be responsible for any loss, costs, or damages incurred due to your access to or use of third-party content, products, or services, except as set forth in an applicable agreement between you and Oracle.

# **Contents**

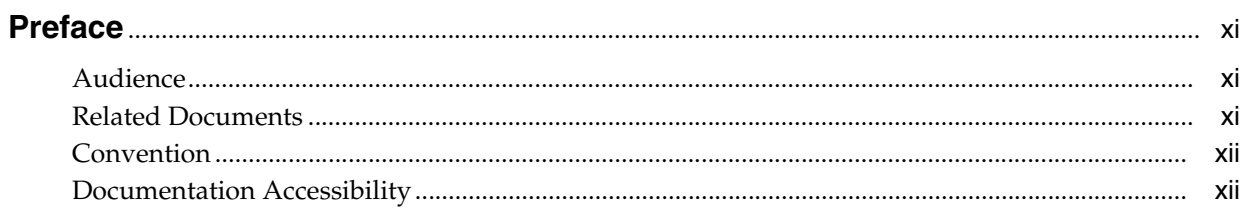

### 1 Overview of Convergence

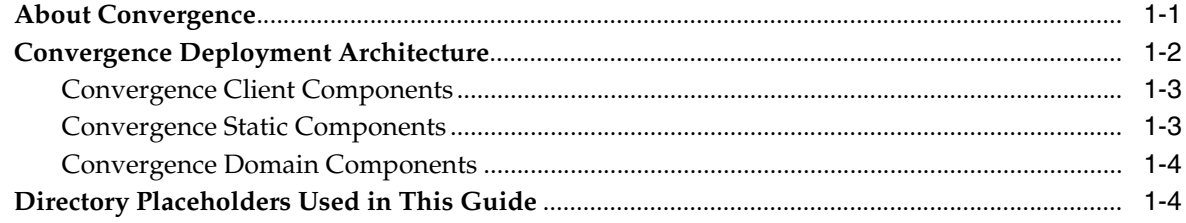

# 2 Using the Convergence Administration Utility

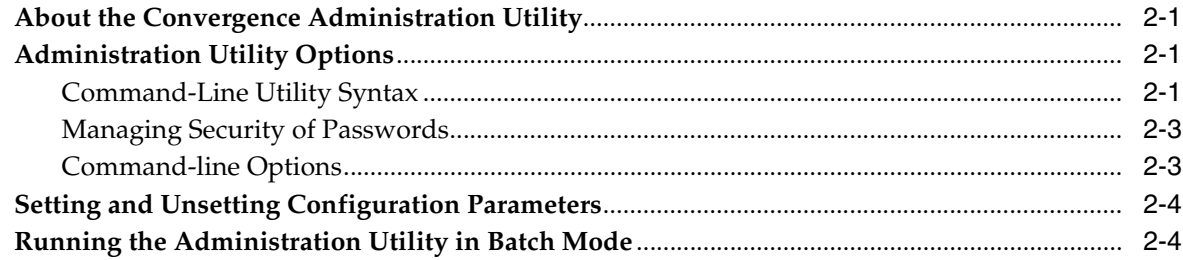

# 3 Convergence Administrative Tasks

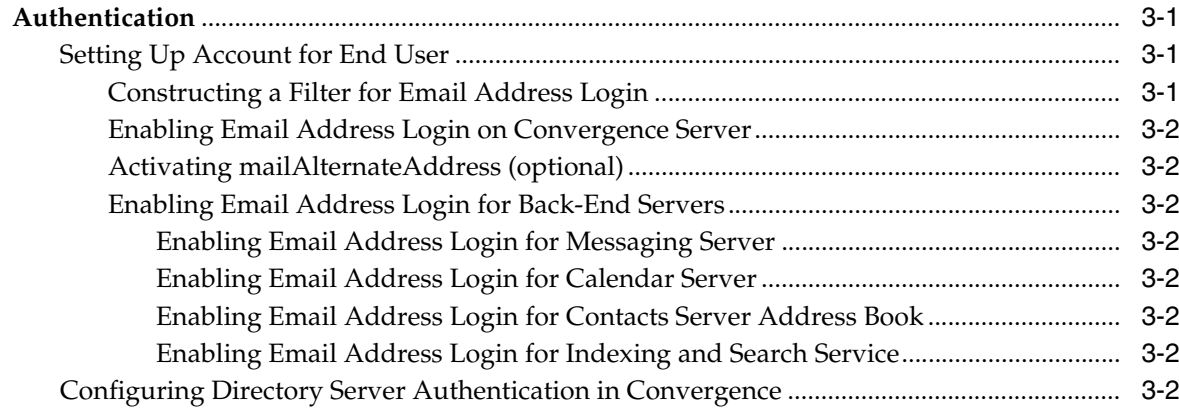

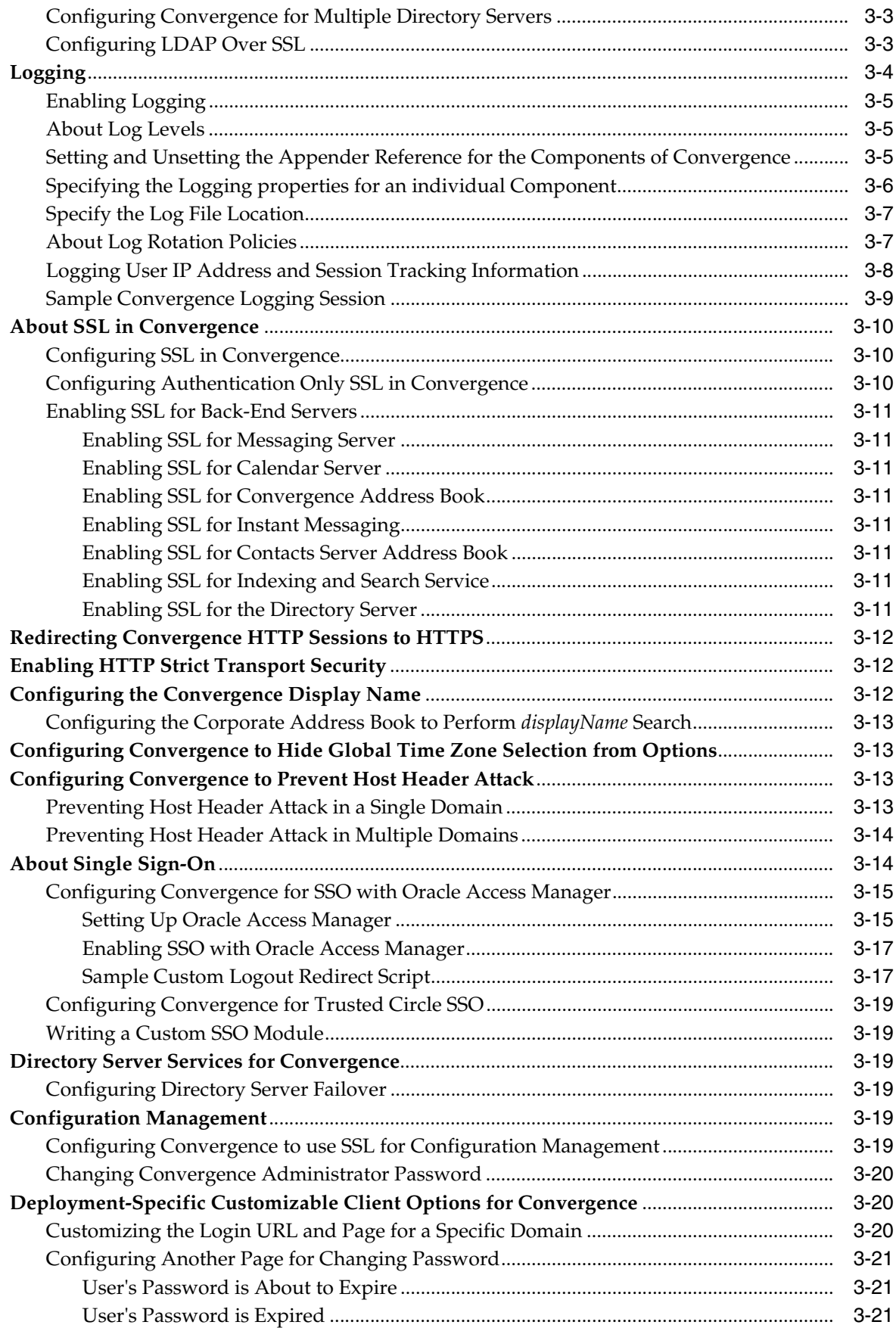

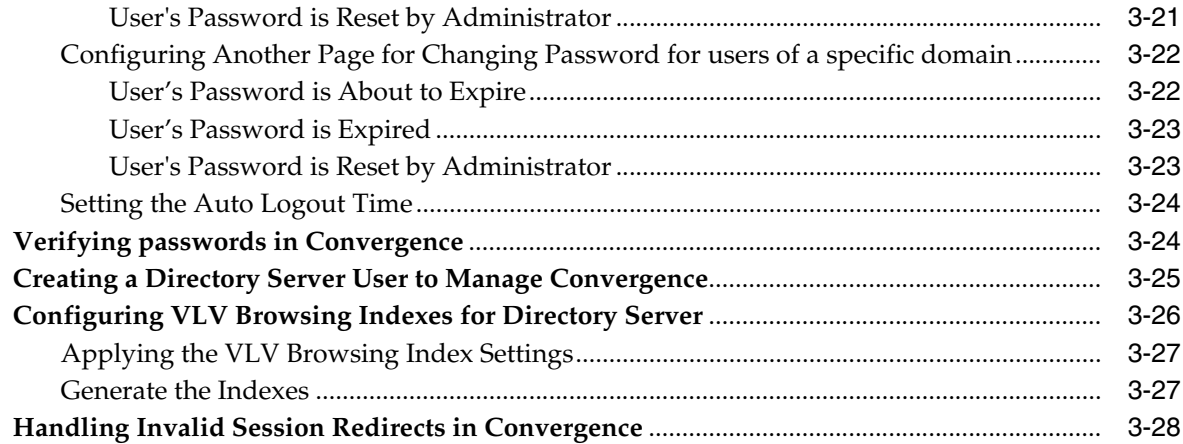

# **[4 Enabling Core Services for Convergence](#page-52-0)**

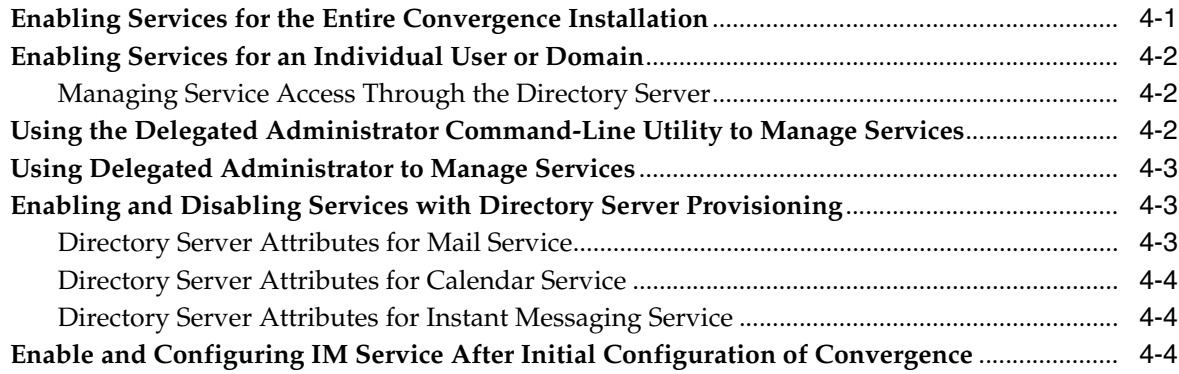

## **[5 Mail Service Administration](#page-58-0)**

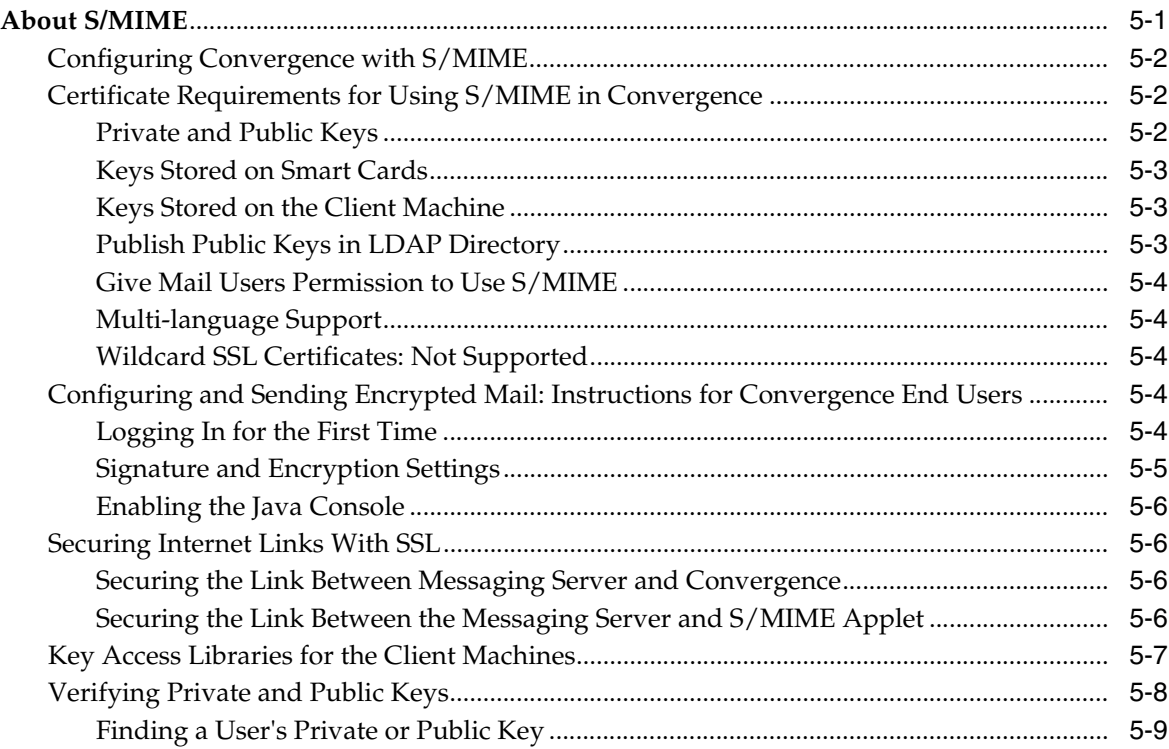

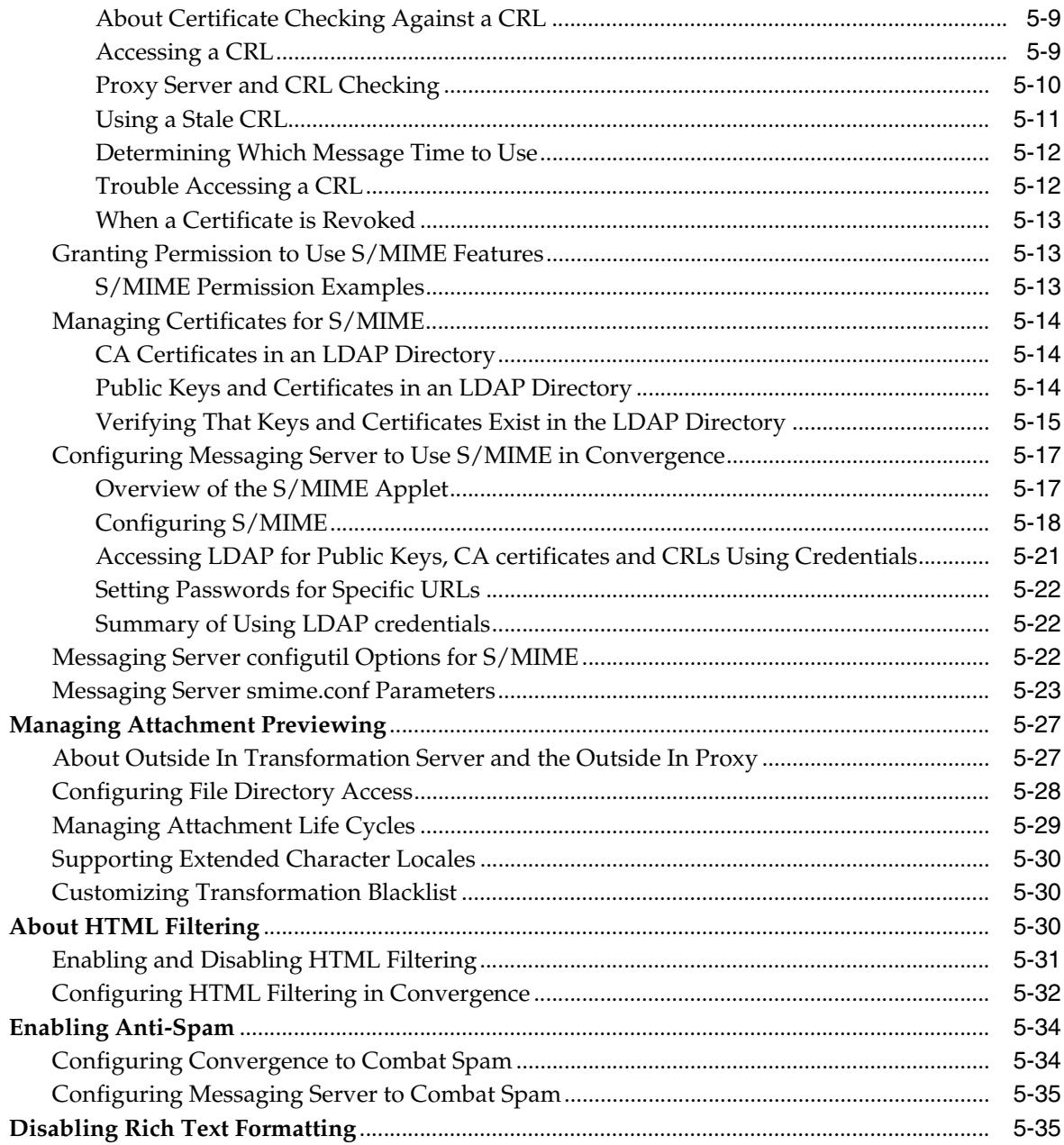

# 6 Address Book Service Administration

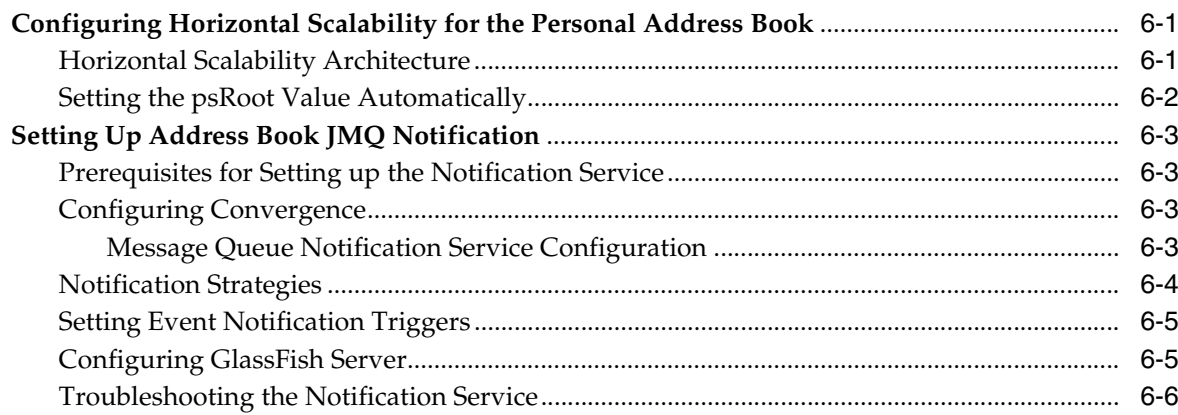

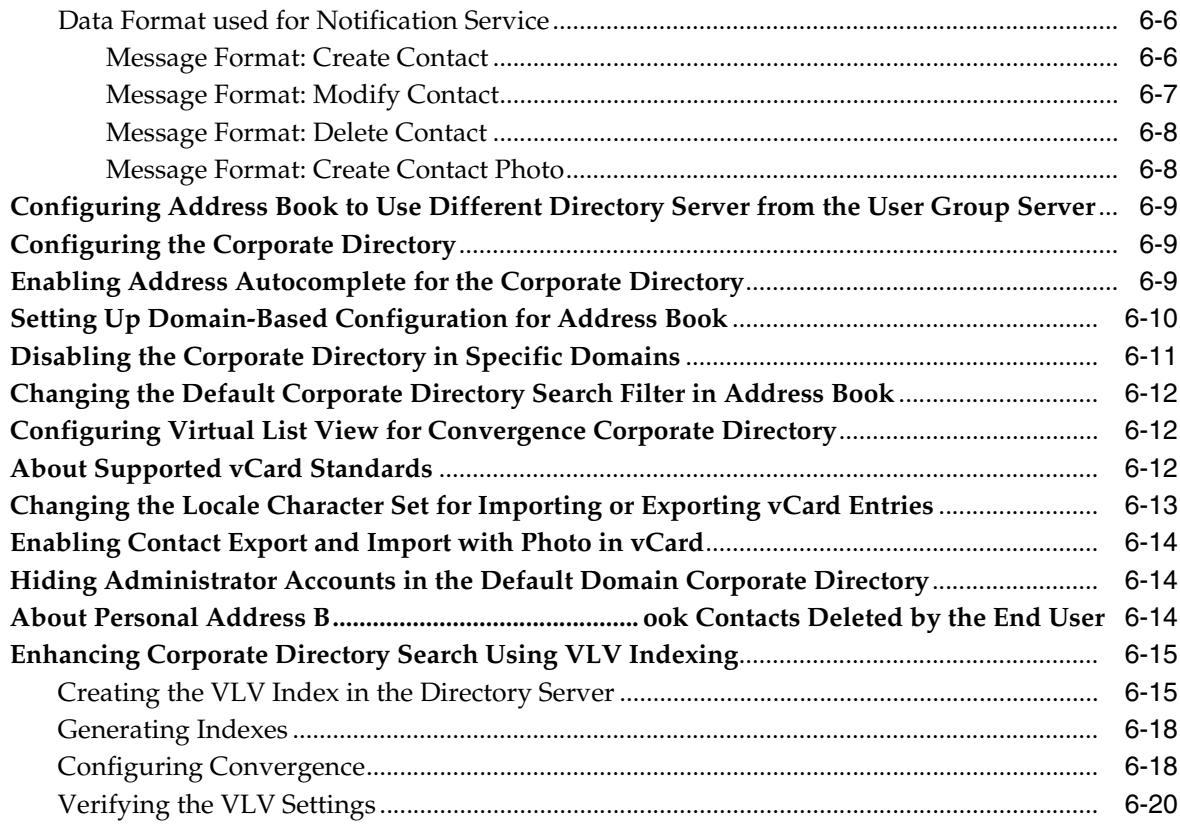

# **[7 Calendar Service Administration](#page-116-0)**

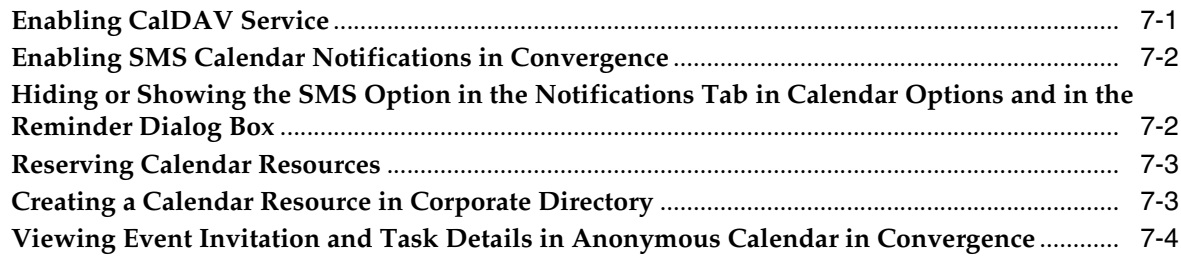

## **[8 Contacts Server Administration](#page-120-0)**

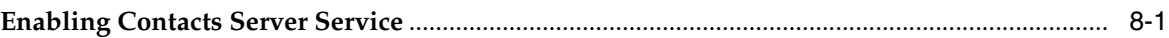

# **[9 Instant Messaging Service Administration](#page-122-0)**

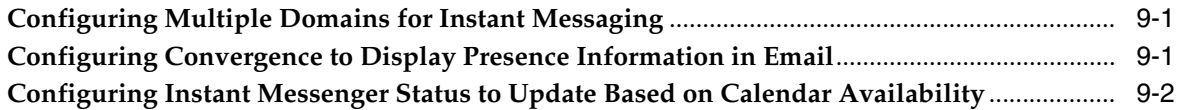

# **[10 Configuring Convergence to Use Proxy Authentication](#page-124-0)**

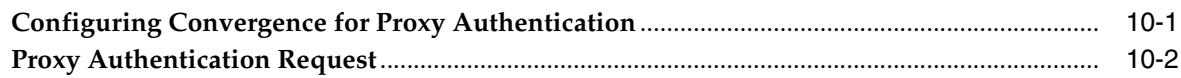

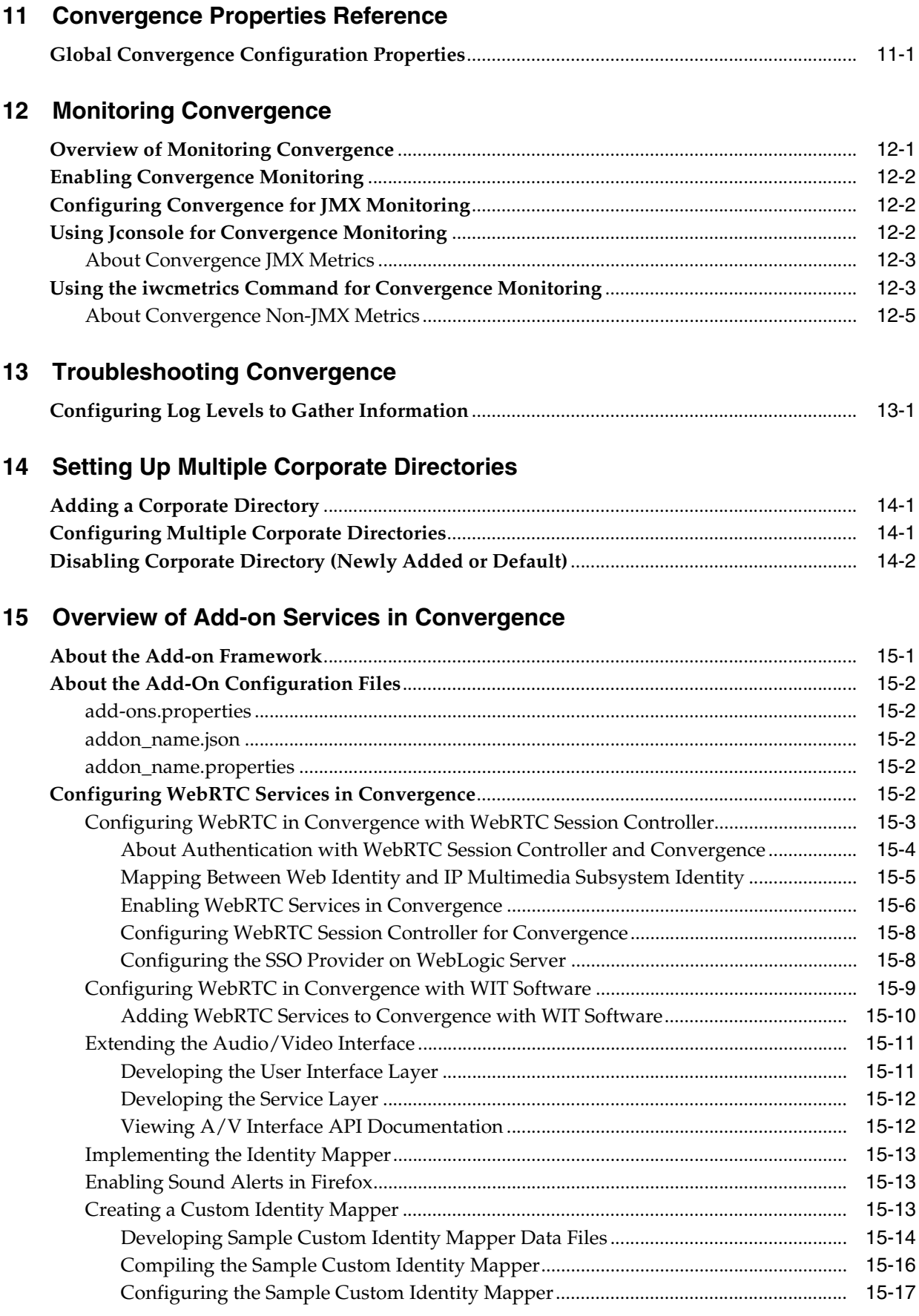

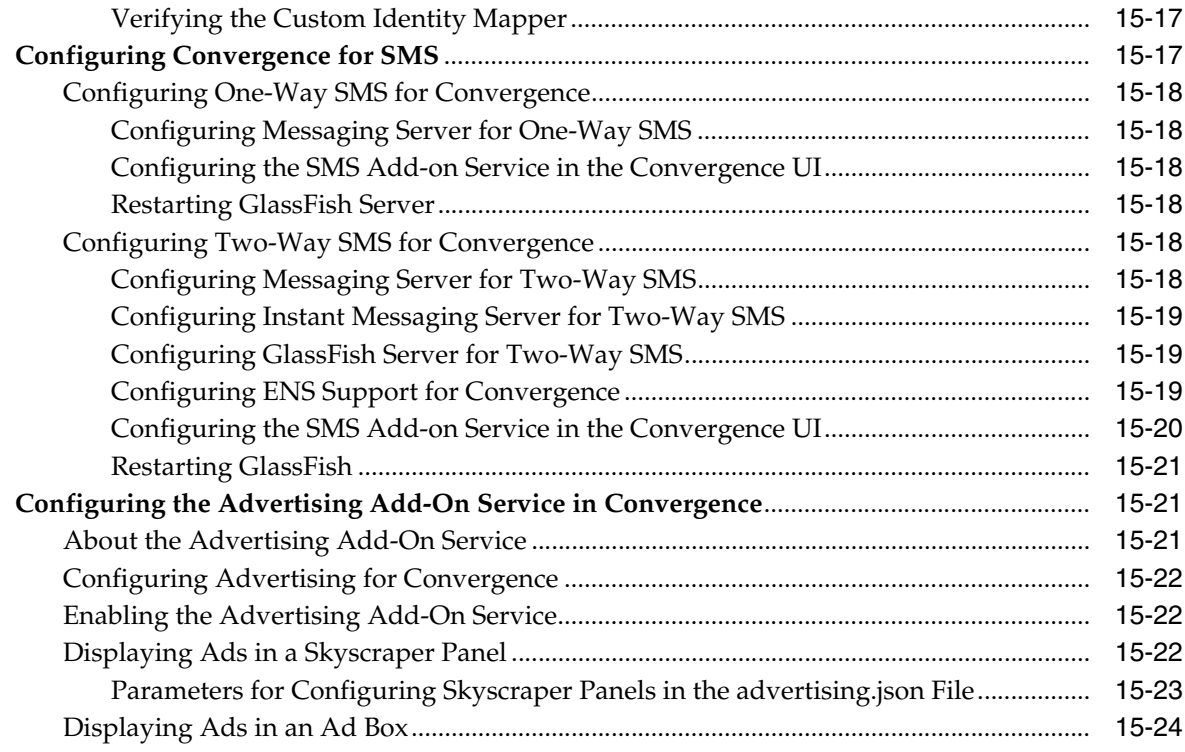

### **[16 Tuning Oracle Certified Application Server to Enhance Convergence](#page-208-0)  Performance**

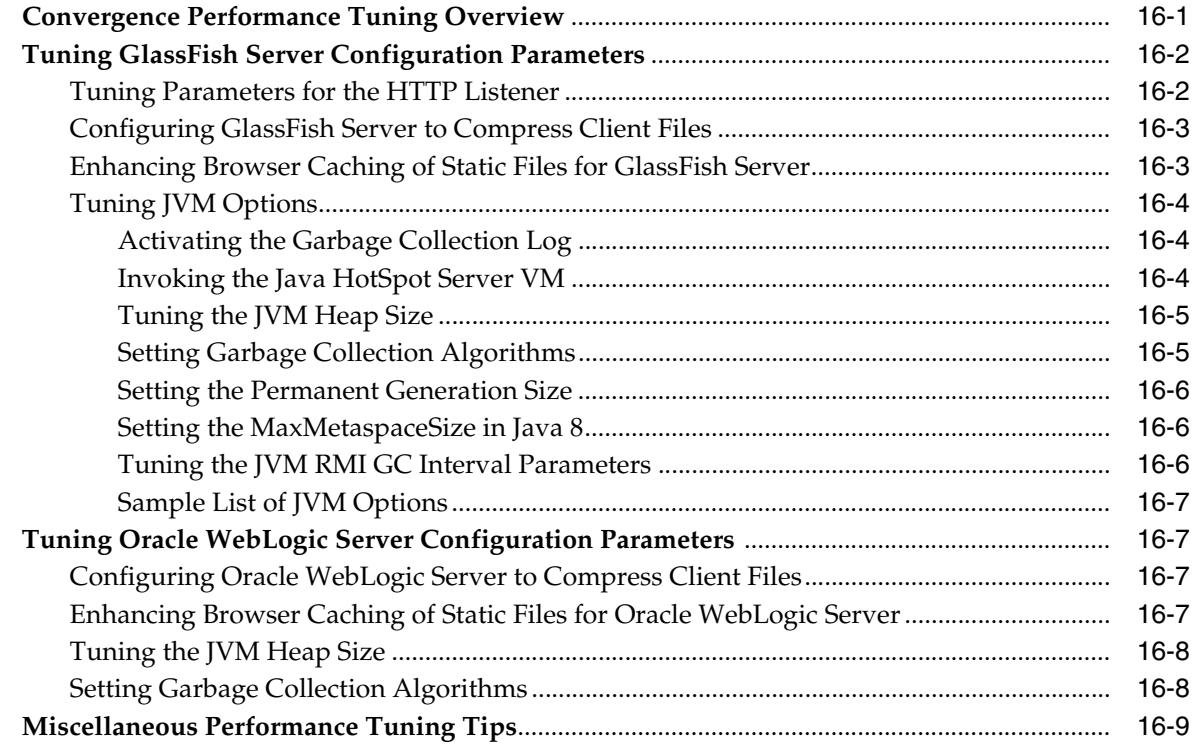

# **[A ExpiresFilter.java Reference](#page-218-0)**

**[Glossary](#page-222-0)**

# **Preface**

<span id="page-10-0"></span>This guide explains how to administer Oracle Communications Convergence and its accompanying software components.

### <span id="page-10-1"></span>**Audience**

This document is intended for Convergence system administrators. This guide assumes that you have a working knowledge of the following concepts:

- GlassFish Server administration or Oracle WebLogic Server administration
- Directory server management
- Structure and use of a lightweight directory access protocol (LDAP) directory
- Secure Sockets Layer (SSL) for a secured communications
- System administration and networking
- General deployment architecture

# <span id="page-10-2"></span>**Related Documents**

For more information, see the following documents:

- *Convergence Installation and Configuration Guide*: Describes the requirements for installing Convergence.
- *Convergence Security Guide*: Describes how to install and configure Convergence in a secure configuration.
- **Convergence Customization Guide: Describes how to customize the appearance and** functionality of Convergence.
- *Convergence Release Notes: Describes any known issues for Convergence.*

# <span id="page-11-0"></span>**Convention**

The following convention is used throughout the document.

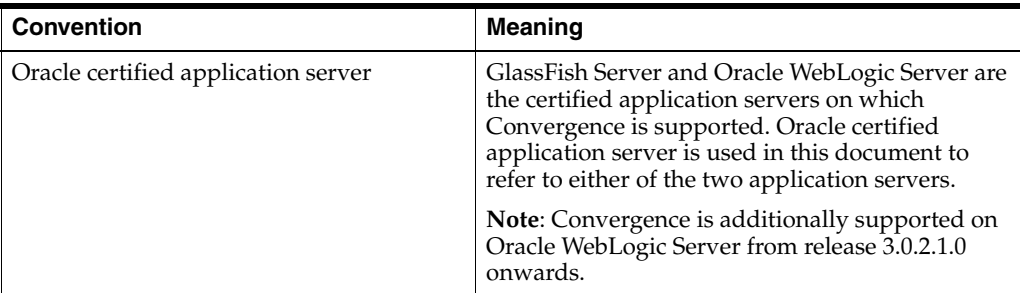

# <span id="page-11-1"></span>**Documentation Accessibility**

For information about Oracle's commitment to accessibility, visit the Oracle Accessibility Program website at http://www.oracle.com/pls/topic/ lookup?ctx=acc&id=docacc.

#### **Access to Oracle Support**

Oracle customers that have purchased support have access to electronic support through My Oracle Support. For information, visit http://www.oracle.com/pls/ topic/lookup?ctx=acc&id=info or visit http://www.oracle.com/pls/topic/ lookup?ctx=acc&id=trs if you are hearing impaired.

**1**

# **Overview of Convergence**

This chapter provides an overview of Oracle Communications Convergence.

### <span id="page-12-1"></span><span id="page-12-0"></span>**About Convergence**

Convergence is an interactive web-based communication client that delivers messaging, calendar, address book, and instant messaging services.

Convergence delivers its services using the capabilities common within the most popular types of web browsers, including Microsoft Internet Explorer, Mozilla Firefox, Apple Safari, and Google Chrome.

Convergence is also highly customizable, making it as much a development platform as a client.

The Convergence messaging service provides:

- Compose, reply, forward, and other typical email functions
- Spell check
- Message and attachment search (subject, sender, and so on)
- Mail management: deleting, moving, marking messages
- Quota

The Convergence calendar service provides:

- Create, edit, delete events and tasks, and other typical calendar functions
- Check availability, schedule meetings with others
- Sharing calendars

The Convergence address book service provides:

- Common address book across services
- Create contacts and groups of contacts
- Corporate address book
- Import or export contact information
- Send email or schedule events directly from the address book

The Convergence instant messaging service provides:

- Presence integrated with contacts
- Buddy lists, chat capability

# <span id="page-13-0"></span>**Convergence Deployment Architecture**

[Figure 1–1](#page-13-1) shows the Convergence components. The top layer shows the various Convergence services. The middle layer represents the Convergence server itself, deployed to the Oracle certified application server domain. The bottom layer shows the dependencies that the Convergence server has on other applications to deliver its services and features.

<span id="page-13-1"></span>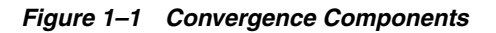

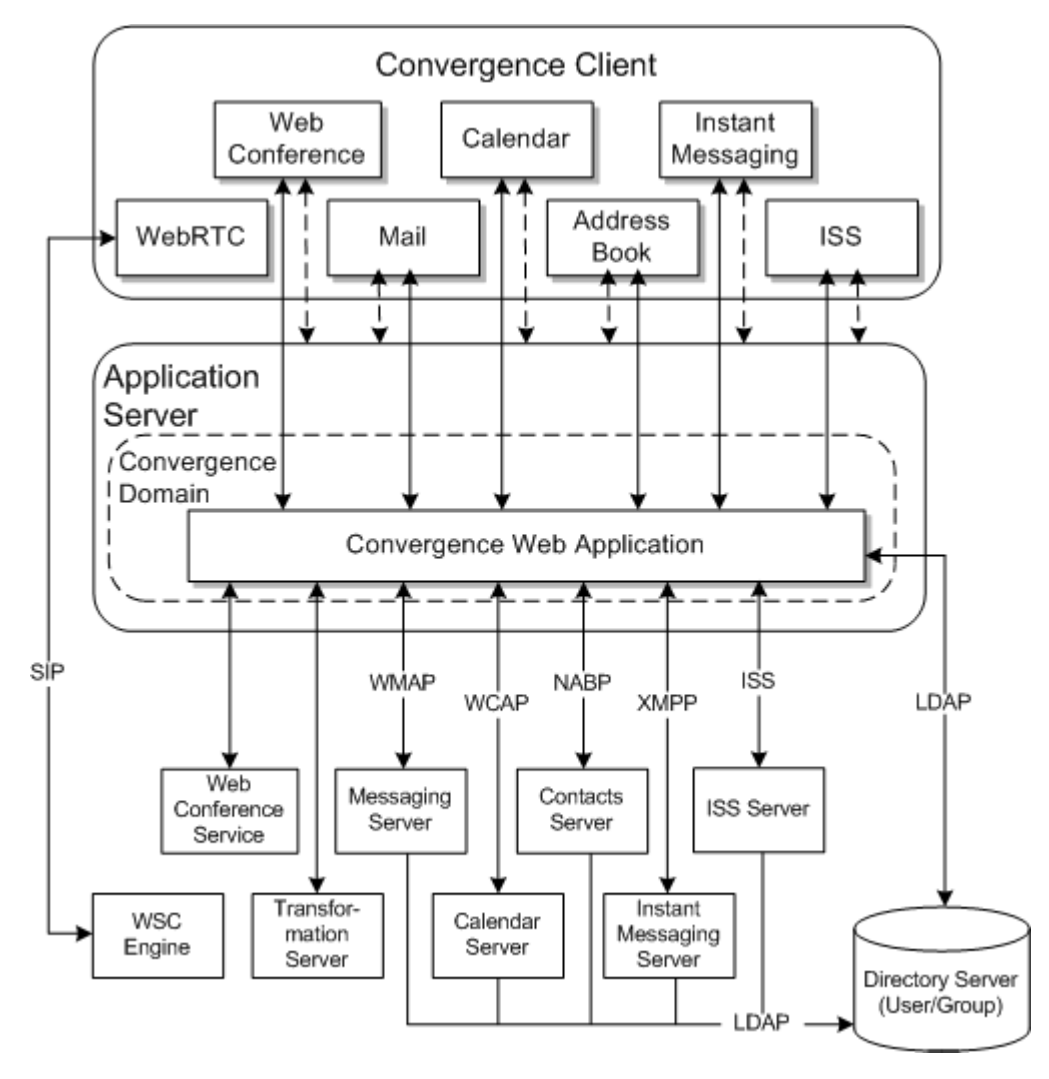

Convergence consists of several service proxies. The service proxies communicate with their appropriate server using various protocols.

[Figure 1–2](#page-14-2) shows the logical architecture that depicts the logical building blocks of the components and the infrastructure services needed to support them. The logical architecture does not specify the hardware required to implement a deployment. However, it helps you visualize the interrelationship among components, provides a basis for analyzing use cases, and is the starting point for the deployment design.

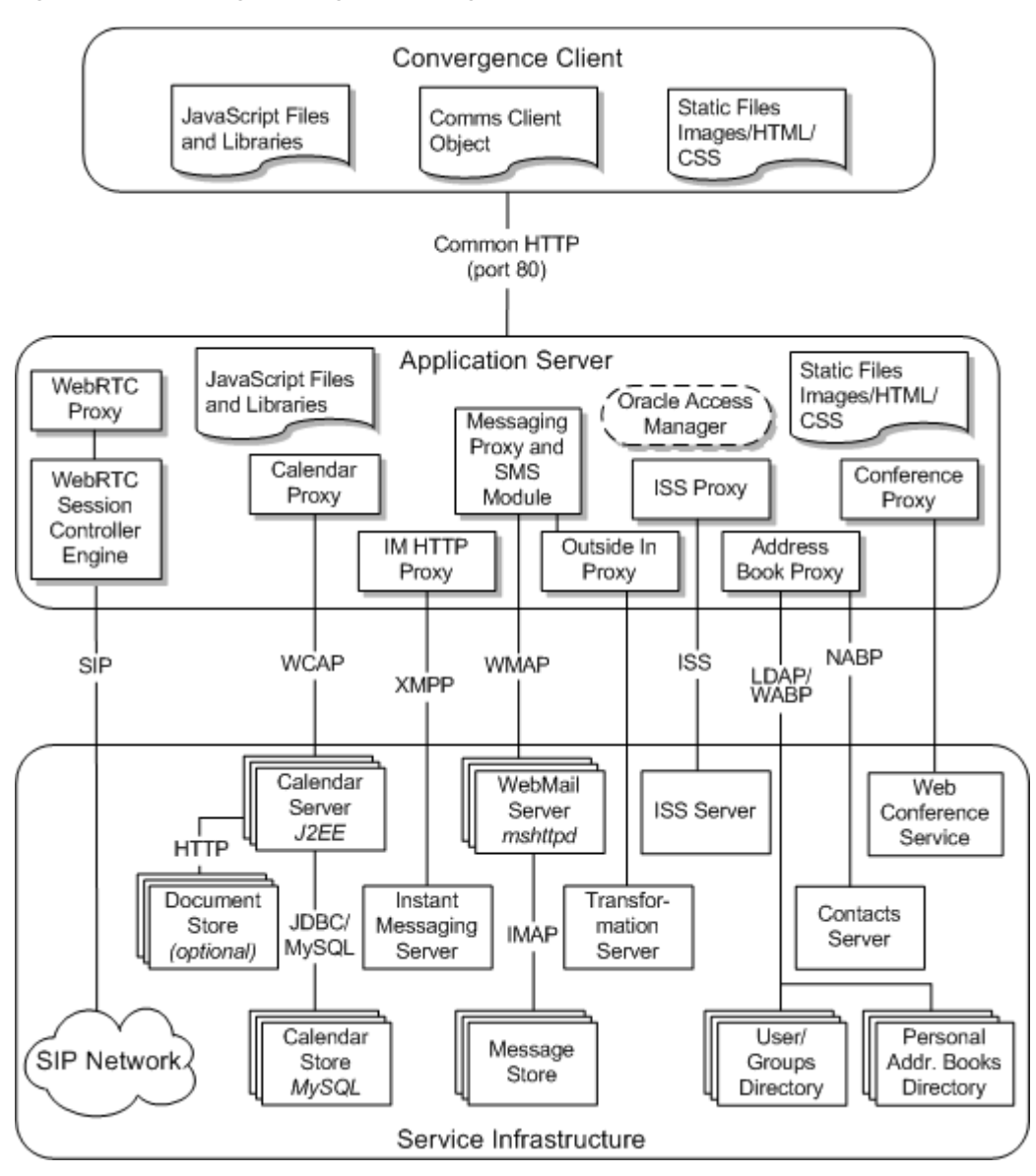

<span id="page-14-2"></span>*Figure 1–2 Convergence High-Level Logical Architecture*

You can add Convergence to an existing deployment or plan a new deployment that includes Convergence.

### <span id="page-14-0"></span>**Convergence Client Components**

The Convergence client runs in a browser. The client uses Dojo to provide the basic infrastructure for the client components. The client component retrieves data from the server by using protocol commands based on the AJAX technology. The client module also provides API modules for client extension and customization.

### <span id="page-14-1"></span>**Convergence Static Components**

Convergence uses static content files such as HTML, CSS, and JavaScript. These static files are deployed to the application server **docroot** directory.

### <span id="page-15-0"></span>**Convergence Domain Components**

The Convergence server components are deployed to an application server domain. The server components reside in the application and interact with servers to deliver Convergence services (such as email, calendar, address book, and instant messaging services). The server provides the services that use the client to render data on the browser. The client API communicates with the services to fetch this data.

Convergence server components communicate with other servers and components to provide the following:

- Authentication and authorization
- Session management and Single Sign-On (SSO) access control
- Protocol service
- Configuration management (XML configuration files and command line interface)
- Proxy services for mail, calendar, address book, and instant messaging services from other communications servers
- Centralized and secure request management
- Logging and basic monitoring of activities
- HTTP binding to XMPP service for instant messaging

# <span id="page-15-2"></span><span id="page-15-1"></span>**Directory Placeholders Used in This Guide**

[Table 1–1](#page-15-2) lists the directory placeholders used in this guide:

| <b>Placeholder</b> | <b>Description</b>                                                                                                    |
|--------------------|----------------------------------------------------------------------------------------------------|
| GlassFish Home     | The directory in which the GlassFish Server software is installed. For<br>example: /opt/glassfish3/glassfish for GlassFish 3.1.2, /opt/glassfish5/<br>glassfish for GlassFish 5.0.                                  |
| <b>WLS</b> Home    | The directory in which Oracle WebLogic Server software is installed. For<br>example: WLS_HOME.                                                                                                    |
| Convergence_Domain | The directory containing the configuration files for the domain in which<br>Convergence is installed. Convergence_Domain is created in<br>GlassFish_Home/domains or WLS_HOME/Oracle_Home/<br>user_projects/domains. |
|                    | Convergence_Domain for GlassFish Server deployment is:                                                                                                    |
|                    | GlassFish Homeldomains/domain1                                                                                                    |
|                    | Convergence_Domain for Oracle WebLogic Server Deployment is:                                                                                                    |
|                    | WLS_HOME/Oracle_Homeluser_projects/domains/base_domain<br>$\blacksquare$                                                                                                    |
| Convergence_Home   | Specifies the installation location for the Convergence software. The<br>default is /opt/sun/comms/iwc.                                                                                                    |
| Data directory     | The data directory is: $/var-opt/sun/comms/iwc$ .                                                                                                    |
| c11n Home          | The directory in which all Convergence customization files and<br>directories are created for GlassFish Server and WebLogic Server.                                                                                 |
|                    | The c11n_Home directory for GlassFish Server is:<br>$\blacksquare$                                                                                                    |
|                    | Convergence_Domain/docroot/iwc_static/c11n                                                                                                    |
|                    | The c11n_Home directory for Oracle WebLogic Server is:<br>п                                                                                                    |
|                    | data_directory/web-src/client/iwc_static/c11n                                                                                                    |

*Table 1–1 Convergence Directory Placeholders*

# <span id="page-16-0"></span>**Using the Convergence Administration Utility** <sup>2</sup>

This chapter provides an overview of how to use the Oracle Communications Convergence administration command-line utility to administer Oracle Communications Convergence.

## <span id="page-16-1"></span>**About the Convergence Administration Utility**

You can use the Convergence **iwcadmin** command-line utility to perform administrative tasks in Convergence. The following are some of the reasons you would want to use the command-line utility:

- During the initial runtime configuration, you created the runtime environment for your deployment using the initial configuration utility. While some of the many possible properties were set from your choices, many of the configuration properties were merely given default values that might not be right for your site. You can use the administration utility to change those values to ones appropriate to your site.
- In time you will need to make various changes to the configuration to accommodate changing business needs, including day-to day-operations. The configuration utility enables you to change the properties to suit your needs.
- The utility validates the values you specify. It confirms that your new values are of the proper data types, and fall within the range of valid values, if appropriate.

# <span id="page-16-2"></span>**Administration Utility Options**

The **iwcadmin** command reads or writes single or multiple configuration file properties. When the utility writes to the configuration file, it performs a validity check on the value that you provide for the property. The validity check validates data types, value limits, and ranges. The **iwcadmin** command exists in the *Convergence\_Home***/sbin** directory.

You can use the **iwcadmin** command only on the local machine on which Convergence is installed.

You must restart the Oracle certified application server if you make any configuration changes using the **iwcadmin** command.

### <span id="page-16-3"></span>**Command-Line Utility Syntax**

Use the **iwcadmin** command to display its usage and syntax:

```
iwcadmin -h
```
The following example shows the usage and syntax of the **iwcadmin** command:

```
USAGE: iwcadmin [-p port] [-s] [-o param_name [-v param_value]] [-l [group_name]] [-f 
config_params_file] [-V]
   -u --admin userID of user authorized to make iwcadmin updates. Optional parameter. 
If -u is not specified, userID (default: admin)
                       is pulled from the iwcadmin.properties file.
 -p --port Administration port of the server.
 -s --secure Use a secure connection (HTTPS).
 -o --option The configuration parameter name to read or write.
 -v --value The value to be set. Must be used with the -o option and must be 
specified immediately after the -o option.
   -1 --list List all the configuration parameters and their values.
    -f --file The file from which to read configuration property/value pairs.
    -V --version Display the version information of the product.
   -h --help Display this message.
```
To read the value of a property:

iwcadmin [-p *port*] [-s] -o *option\_name*

To write the value of a property:

iwcadmin [-p *port*] [-s] -o *option\_name* -v *option\_value*

To update multiple properties:

iwcadmin [-p *port*] [-s] -f *path/filename*

To read the value of all configuration properties:

iwcadmin [-p *port*] [-s] -l

To get information about configuration properties:

iwcadmin [-p *port*] [-s] -o *config\_parameter\_name* -h

To get information about configuration properties for a specific module:

```
iwcadmin [-p port] [-s] -l group_name
```
This option is useful when you want to see the values of the configuration parameters for a specific group

#### For example:

```
iwcadmin -l mail
mail.cookiename = webmailsid
mail.enable = true
mail.enablessl = false
mail.host = siroe.com
mail.port = 8990
mail.proxyadminid = admin
mail.proxyadminpwd = r6iwhIcDUL6r69vu2Jt24A==
mail.requesttimeout =
mail.spam.enableaction =
mail.spam.folder =
mail.uwcsievecompatible = true
```
Where *group\_name* is the name of the group for which you want to list the parameters. To get a list of the groups available in the Convergence deployment, use the **-h** option.

For example:

```
iwcadmin -l -h
List all the configuration parameters and their values. Optionally takes group 
name as an argument and lists the parameters that belong to the given group.
Available groups: base, ugldap, auth, mail, log, cal, caldav, nab, ISS, ab, 
client, admin, sso, im, smime, user, ens, notify, oin
```
To get the current version of the software:

iwcadmin -V

**Note:** If you use **tcsh** and enter an **iwcadmin** parameter enclosed in curly braces {}, you must escape the braces by preceding each brace with a backslash  $(\n\)$ .

For example:

 $\setminus \{ \ldots \}$ 

### <span id="page-18-0"></span>**Managing Security of Passwords**

When using the *iwcadmin* command, you cannot include the -W *password\_file* parameter unless the password file is encrypted. For this reason, the -W parameter is omitted from all examples in this guide.

Use the following command to retrieve an encrypt password:

iwcadmin -o admin.adminpwd

If you exclude the -W *password\_file* parameter from your commands, the command-line utility asks you to provide your password.

#### <span id="page-18-2"></span><span id="page-18-1"></span>**Command-line Options**

[Table 2–1](#page-18-2) lists all the command-line syntax options.

| <b>Option</b> | Long name | <b>Description</b>                                                                                                    |
|---------------|-----------|----------------------------------------------------------------------------------------------------|
| -p            | --port    | Administration port on which the server listens.                                                                                                    |
| -S            | --secure  | Optional. Ensures a secure connection.                                                                                                    |
| $-0$          | --option  | Configuration property name to read or write. If you do not specify<br>the -v option, the utility performs a read operation. If this option is<br>specified in the same command with the -f option, the -f option is<br>ignored. The -o option takes precedence.                                                                                         |
| $-V$          | --value   | Value to be set. Use with the -o option and must be specified<br>immediately after the -o option.                                                                                                    |
| $-f$          | --file    | The file that contains the property name value pairs. This file contains<br>multiple pairs of properties and their values. It enables an<br>administrator to update multiple properties in a batch mode using a<br>single command. The format of the file is a list of option and value<br>pairs (separated by $=$ ), and a line return between options. |
| $-V$          | --version | Version information of the product.                                                                                                    |
| $-1$          | --list    | This option has no values. It retrieves all existing configuration<br>parameters and displays them. Optionally, this parameter also takes a<br>group name as an argument and lists the parameters that belong to the<br>given group.                                                                                                    |
| -h            | --help    | Help to use this utility.                                                                                                    |

*Table 2–1 Options for Configuration Utility for Convergence*

You can obtain details about the configuration parameters that you can use with the  $-\circ$ option by using this option along with the -h option. Before setting a configuration parameter value, you can learn about the parameter usage, the functionality, and the supported data type.

The following syntax shows the usage of the -o option with the -h option:

iwcadmin [-p *port*] [-s] -o *config\_params\_name* -h

The -h option displays the following configuration parameter details:

- Option Name: Name of the configuration parameter.
- Description: Short description.
- Syntax: Input data type.
- Allowed Pattern: Accepted parameter pattern or range of values.
- Current Value: Current value of this parameter in the Convergence deployment.

The following example displays help for the **user.mail.blockimages** configuration parameter:

```
iwcadmin -o user.mail.blockimages -h
Option Name: user.mail.blockimages
Description: Specifies if images in the incoming mail should be shown or blocked
Syntax: boolean
Current Value: false
```
### <span id="page-19-0"></span>**Setting and Unsetting Configuration Parameters**

You can set or unset configuration parameters in Convergence. If a parameter does not require mandatory values, you can unset the parameter by setting its value to a blank string. You cannot unset parameters that require mandatory values.

For example, to unset the **ab.pstore.[psidentifier1].ldaphost** parameter, type the following command:

iwcadmin -o ab.pstore.[psidentifier1].ldaphost -v ""

This parameter is unset in the configuration.

To set a parameter, type the following command:

iwcadmin -o ab.pstore.[psidentifier1].ldaphost -v "*ldap\_host\_name*"

The **iwcadmin** command checks whether the parameter that you set is valid and has acceptable values.

### <span id="page-19-2"></span><span id="page-19-1"></span>**Running the Administration Utility in Batch Mode**

To update multiple attributes or configuration parameters in your deployment, invoke the **iwcadmin** command in batch mode. The **-f** parameter in the **iwcadmin** command enables you to set multiple parameters in a file by invoking the command only once.

To run the **iwcadmin** command in the batch mode:

**1.** Create a file with the name-value pairs for the options that you want to set. For example, the following entries in a file set the log level for all the log related modules in Convergence to the **DEBUG** level and the log rotation policy to **2048** bytes.

log.ADDRESS\_BOOK.level = DEBUG

```
log.ADMIN.level = DEBUG
log.AUTH.level = DEBUG
log.CONFIG.level = DEBUG
log.DEFAULT.level = DEBUG
log.PROTOCOL.level = DEBUG
log.PROXY_CAL.level = DEBUG
log.PROXY_MAIL.level = DEBUG
log.SIEVE.level = DEBUG
log.sizetriggerval = 2048
```
In this example, the left hand side option is the name of the parameter that you want to set and the right hand side string is the value that you want to set it to.

- **2.** Save the file at an appropriate location. For example, **/tmp/logLevelSetting**.
- **3.** Type the **iwcadmin** command with the **-f** option and provide the path to the file:

```
iwcadmin -f /tmp/logLevelSetting
```
# **Convergence Administrative Tasks** <sup>3</sup>

<span id="page-22-0"></span>This chapter describes several administrative tasks for Oracle Communications Convergence.

## <span id="page-22-1"></span>**Authentication**

This section describes administrative tasks related to authentication.

See also *Convergence Security Guide* for information about certificate-based authentication.

### <span id="page-22-2"></span>**Setting Up Account for End User**

To set up Convergence UI login for end users, evaluate if you want to use:

- UID (default), or
- Email Address Login (directory server mail attribute)

The procedures for setting up email address login which uses the directory server **mail** attribute are the following:

- [Constructing a Filter for Email Address Login](#page-22-3)
- [Enabling Email Address Login on Convergence Server](#page-23-0)
- [Activating mailAlternateAddress \(optional\)](#page-23-1)
- [Enabling Email Address Login for Back-End Servers](#page-23-2)

#### <span id="page-22-3"></span>**Constructing a Filter for Email Address Login**

In order to create a filter for email address login, you need the **uid** and **mail** attributes.

The **mail** attribute identifies the primary email address for a user, calendar group, or calendar resource. This is the email address retrieved and displayed by lookup applications.

[Table 3–1](#page-22-4) lists the variables used in constructing the filter.

<span id="page-22-4"></span>**Variable Description** %U Name part of the login name (that is, everything before the login separator stored in the servers configuration). %V Domain part of the login string. %o Original login ID entered by the user.

*Table 3–1 Mail Attribute Filter Variables*

For more information on directory server attributes, specifically **inetDomainSearchFilter**, see the discussion about directory server object classes and attributes in your Oracle Communications Messaging Server and Oracle Communications Calendar Server documentation.

#### <span id="page-23-0"></span>**Enabling Email Address Login on Convergence Server**

To set up email address login, enable it on the Convergence Server:

iwcadmin -o ugldap.ugfilter -v "(|(uid=%U)(mail=%o))"

See ["Convergence Properties Reference"](#page-126-2) for information on **ugldap.ugfilter**.

#### <span id="page-23-1"></span>**Activating mailAlternateAddress (optional)**

mailAlternateAddress is the alternate RFC 822 email address of this recipient. A filter similar to **mail** can be performed on **mailalternateaddress**:

iwcadmin -o ugldap.ugfilter -v "(|(uid=%U)(mail=%o)(mailalternateaddress=%o))"

#### <span id="page-23-2"></span>**Enabling Email Address Login for Back-End Servers**

You can use the **iwcadmin** command to set up email address login into back-end servers.

<span id="page-23-3"></span>**Enabling Email Address Login for Messaging Server** To set up email address login for mail server, set the **mail.uidreplayformat** parameter.

iwcadmin -o mail.uidreplayformat -v "%o"

<span id="page-23-4"></span>**Enabling Email Address Login for Calendar Server** To set up email address login for calendar server, set the **caldav.uidreplayformat** parameter.

iwcadmin -o caldav.uidreplayformat -v "%o"

<span id="page-23-5"></span>**Enabling Email Address Login for Contacts Server Address Book** To set up email address login for contacts server address book, set the **nab.uidreplayformat** parameter.

```
iwcadmin -o nab.uidreplayformat -v "%o"
```
<span id="page-23-6"></span>**Enabling Email Address Login for Indexing and Search Service** To set up email address login for Indexing and Search Service, set the **ISS.uidreplayformat** parameter.

iwcadmin -o ISS.uidreplayformat -v "%o"

See ["Convergence Properties Reference"](#page-126-2) for information on **mail.uidreplayformat**, **caldav.uidreplayformat**, **nab.uidreplayformat**, and **ISS.uidreplayformat**.

#### <span id="page-23-7"></span>**Configuring Directory Server Authentication in Convergence**

Directory server authentication is enabled by default when you configure Convergence. You can use separate directory servers to store authentication information and user preferences. By default, Convergence uses UG LDAP as the authentication directory server. You can enable directory server authentication with the following command line option:

iwcadmin -o auth.ldap.enable -v true

#### <span id="page-24-0"></span>**Configuring Convergence for Multiple Directory Servers**

You can configure Convergence to use a separate directory server for user authentication and another for user/group information.

When directory server authentication module is configured for authentication, the directory server authentication module uses the UG LDAP for authentication. If you use separate director servers for storing the authentication information and user preferences, the schema type and user trees should match in both the directory server stores.

To enable your site to use a separate directory server for authentication, you must set the following configuration parameters.

- **auth.ldap.enable** Set this parameter to **true**.
- auth. Idap.schemaversion Set this parameter to the schema version that you are using for the UG LDAP. The schema versions for UG LDAP and directory server authentication must be the same.
- auth.Idap.dcroot DC (Domain Component) or user tree root node in the directory server. This should be the same value as in the UG LDAP.
- auth.ldap.host Host name of the authentication directory server.
- **auth.ldap.enablessl** Set this parameter to **true** or **false** to enable or disable SSL.
- auth.ldap.port Port number on which the directory server listens. If the directory server is configured in SSL mode, you must provide the SSL port.
- **auth.Idap.minpool** Minimum number of connections that you want to have when the directory server pool is initialized.
- **auth.Idap.maxpool** Maximum number of connections that you want to have when the directory server pool is initialized.
- **auth.Idap.timeout** Set this to the maximum number seconds that the directory server should wait for returning search results before ending a search.
- auth.Idap.binddn The Bind DN of the user. The directory server privilege user ID. For example, **cn=DirectoryManager**.
- **auth.Idap.bindpwd** The bind DN user password.

You can set the parameters in batch mode. See ["Running the Administration Utility in](#page-19-2)  [Batch Mode".](#page-19-2)

The following configuration parameter can be set when the administrator needs to customize default values.

iwcadmin -o auth.ldap.ugfilter -v *user\_group\_filter*

This should result in unique user entry under given domain/organization. For example, **((uid=%U)(mail=%o))** otherwise it will cause unexpected results. If not set (uid=%U) will be used as default value.

#### <span id="page-24-1"></span>**Configuring LDAP Over SSL**

If you use the same directory server, both for authentication and storing user preferences, you must set the **ugldap.enablessl** and **ugldap.port** configuration parameters by using the **iwcadmin** command.

iwcadmin -o ugldap.enablessl -v true iwcadmin -o ugldap.port -v *user\_group\_ldap\_port* If your deployment uses a directory server other than the User/Group LDAP for authentication, you must set the following parameters by using the **iwcadmin** command:

```
iwcadmin -o auth.ldap.enablessl -v true
iwcadmin -o auth.ldap.port -v ldapport
```
# <span id="page-25-0"></span>**Logging**

Convergence creates log files that records events, status of various software components, system errors, and other aspects of the server such as session, IP addresses and so on. By examining the log files, you can monitor the server's operation.

The following are the components of Convergence for which you can set logging information.

- Address Book (ADDRESS\_BOOK)
- Administration (ADMIN)
- Authentication (AUTH)
- Configuration (CONFIG)
- Default (DEFAULT)
- Event Notification System (ENS)
- Notify (NOTIFY)
- Protocol (PROTOCOL)
- Calendar Proxy (PROXY\_CAL)
- Indexing and Search Service Proxy (PROXY\_ISS)
- Mail Proxy (PROXY\_MAIL)
- Network Address Book Proxy (PROXY\_NAB)
- Outside In Proxy (PROXY\_OIN)
- SIEVE filters (SIEVE)
- IM Gateway (HTTPBIND)
- Network logs for HTTPBIND (HTTPBIND\_XREF)
- Avatar logs for HTTPBIND (HTTPBIND\_AVATAR)

For each component, you can set a log level. The existing log levels are described in ["About Log Levels"](#page-26-1). To see the list of components for which logging can be enabled, use the following command:

```
iwcadmin -l | grep log.*.level
log.ADDRESS_BOOK.level = DEBUG
log.ADMIN.level = DEBUG
log.AUTH.level = DEBUG
log.CONFIG.level = DEBUG
log.DEFAULT.level = DEBUG
log.ENS.level = DEBUG
log.HTTPBIND.level = DEBUG
log.HTTPBIND_AVATAR.level = DEBUG
log.HTTPBIND_XREF.level = DEBUG
log.NOTIFY.level = DEBUG
```

```
log.PROTOCOL.level = DEBUG
log.PROXY_CAL.level = DEBUG
log.PROXY_ISS.level = DEBUG
log.PROXY_MAIL.level = DEBUG
log.PROXY_NAB.level = DEBUG
log.PROXY_OIN.level = DEBUG
log.SIEVE.level = DEBUG
```
### <span id="page-26-0"></span>**Enabling Logging**

Communication Center uses a set of loggers for various components of the server. You can enable and set log levels for each of the components by using the **iwcadmin** command.

For example, the following command sets the Address Book logging to the level **INFO**.

iwcadmin -o log.ADDRESS\_BOOK.level -v INFO

### <span id="page-26-1"></span>**About Log Levels**

Convergence uses Apache Log4j as its underlying logging framework. All the log levels that Log4j offers are available in Convergence. The following log levels are available:

- OFF
- **ERROR**
- **WARN**
- INFO
- DEBUG

### <span id="page-26-2"></span>**Setting and Unsetting the Appender Reference for the Components of Convergence**

You can set or unset the appender reference for the components of Convergence. Appender reference is used so that the logging properties can be set for an individual component. If the component does not require the logging properties at component level, you can unset the appender reference by setting its value to a blank.

To set the appender reference for the component, type the following command:

iwcadmin -o log.*component\_name*.appendername -v *appender\_name*

where *component\_name* is the name of component of Convergence.

where *appender\_name* is the name of the appender.

For example, the following command sets the appender reference ADDRESS\_BOOK\_APPENDER for the ADDRESS\_BOOK.

iwcadmin -o log.ADDRESS\_BOOK.appendername -v ADDRESS\_BOOK\_APPENDER

For example, the following command sets the appender reference GENERIC for the PROXY CAL.

iwcadmin -o log.PROXY\_CAL.appendername -v GENERIC

To unset the appender refernece for the component, type the following command:

iwcadmin -o log.*component\_name*.appendername -v

where component\_name is the name of component of Convergence.

For example, the following command unsets the appender reference for the ADDRESS\_BOOK.

iwcadmin -o log.ADDRESS\_BOOK.appendername -v

**Note:** You can also set the same appender reference for more than one component of the Convergence.

For example, the following command sets the appender reference GENERIC for the PROXY\_CAL, PROXY\_MAIL, and SIEVE components.

```
iwcadmin -o log.PROXY_CAL.appendername -v GENERIC
iwcadmin -o log.PROXY_MAIL.appendername -v GENERIC
iwcadmin -o log.SIEVE.appendername -v GENERIC
```
#### <span id="page-27-0"></span>**Specifying the Logging properties for an individual Component**

You can specify the following logging properties for an individual component after the appender reference is set for the component:

- log.appender.*appender\_name*.type
- log.appender.*appender\_name*.location
- log.appender.*appender\_name*.sizetriggerval
- log.appender.*appender\_name*.maxbackupindex
- log.appender.*appender\_name*.pattern

where appender\_name is the name of appender.

This example shows how to set the logging properties for the ADDRESS\_BOOK after the appender reference ADDRESS\_BOOK\_APPENDER is set for the component:

```
iwcadmin -o log.appender.[ADDRESS_BOOK_APPENDER].type -v FILE
iwcadmin -o log.appender.[ADDRESS_BOOK_APPENDER].location -v /opt/sun/comms/iwc/
logs/ADDRESS_BOOK_LOGS.log
iwcadmin -o log.appender.[ADDRESS_BOOK_APPENDER].sizetriggerval -v 2048
iwcadmin -o log.appender.[ADDRESS_BOOK_APPENDER].maxbackupindex -v 5
iwcadmin -o log.appender.[ADDRESS_BOOK_APPENDER].pattern -v '%c: %p from %C 
Thread %t at %d%m %n'
```
**Note:** When an appender refernce is not associated with the component, all logs for that component will default to global logging properties (specified by log.location, log.adminloglocation, log.pattern etc).

Fore more information about the logging properties, see [Table 11–5, " Logging](#page-139-0)  [Configuration Properties".](#page-139-0)

**Note:** Logging properties for HTTPBIND, HTTPBIND\_XEFR, and HTTP\_AVATAR components should be set only by using **iwcadmin** command. The logging properties defined in the **httpbind\_log4j.conf** file in Convergence configuration directory will no longer be used for HTTPBIND, HTTPBIND\_XEFR, and HTTP\_AVATAR components.

This example shows how to set the logging properties for the HTTPBIND component after the appender reference is set for the component:

```
iwcadmin -o log.appender.[HTTPBIND_APPENDER].type -v FILE
iwcadmin -o log.appender.[HTTPBIND_APPENDER].location -v /var/opt/sun/comms/iwc/
log/httpbind_new.log
iwcadmin -o log.appender.[HTTPBIND_APPENDER].sizetriggerval -v 5120
iwcadmin -o log.appender.[HTTPBIND_APPENDER].maxbackupindex -v 7
iwcadmin -o log.appender.[HTTPBIND_APPENDER].pattern -v '[%d{DATE}] %-5p %c [%t] 
%m%n'
```
### <span id="page-28-0"></span>**Specify the Log File Location**

You can specify the following log locations:

- Application log location: All log information generated by the server are sent to the application log. This log file contains information about the behavior of the application.
- Administration log location: All log information that is generated by the **iwcadmin** command are sent to the administration log location.

To set log information for the application logger, type the following command:

iwcadmin -o log.location -v /data/logs/*file*.log

where *file* is the name you choose for the log file.

To set the logging information for the administration logger, use the following command:

iwcadmin -o log.adminloglocation -v /data/logs/*file*.log

#### <span id="page-28-1"></span>**About Log Rotation Policies**

Log rotation is an approach to manage log files by renaming the existing log file and creating a new log file. All the log messages generated after creating the new file is written in this new log file.

Convergence supports log rotation based on size or time. Size-based log rotation is triggered when the log file reaches a specified size in kb (kilobytes). Time based log rotation is triggered based on the date pattern specified by the administrator.

This example shows how to set size based log rotation:

iwcadmin -o log.sizetriggerval -v 102400

This example shows how to set time based log rotation policy:

iwcadmin -o log.timetriggerval -v "'.'yyyy-MM"

For more information about frequency patterns for time based log rotation, see the apache web site:

```
http://logging.apache.org/log4j/1.2/apidocs/org/apache/log4j/
DailyRollingFileAppender.html
```
### <span id="page-29-0"></span>**Logging User IP Address and Session Tracking Information**

To log IP address and session tracking information, you must modify the log pattern to include the IP address and session ID of a user so that these get added into the log file. Type the following command:

```
iwcadmin -o log.pattern -v '%c: %p from %C Thread %t ipaddress=%X{ipaddress}
sessionid=%X{sessionid} at %d - %m %n'
iwcadmin -o log.enableusertrace -v true
```
Modify the log-pattern to include the user IP address (*%X{ipaddress*}) and session id (*%X{sessionid*}) in the log messages.

#### **Note:**

If the GlassFish Server hosting Convergence resides behind a front-end reverse proxy or a load balancer (web server), the IP address of the front-end reverse proxy is captured, not the IP address of the browser. To overcome this situation, use the following command to set the **auth-pass-through-enabled** parameter to **true** on the GlassFish Server:

asadmin set server-config.network-config.protocols.protocol.http-listener-1.htt p.auth-pass-through-enabled=true

If you use a reverse proxy in front of Convergence, you should configure that reverse proxy to put the original client IP address into an HTTP Header that must be called **proxy-ip**.

If you set **auth-pass-through-enabled** to **true**, then your load balancer or reverse proxy must be passing the IP address to the client. If you do not configure the load balancer or reverse proxy in this manner, or if you bypass the load balancer, you cannot log into Convergence.

GlassFish Load Balancer plug-in automatically adds client original IP address to HTTP Header **proxy-ip**.

See the GlassFish Server documentation for more information.

#### **For Oracle WebLogic Server**:

If the Oracle WebLogic Server hosting Convergence resides behind a front-end reverse proxy or a load balancer (web server), the IP address of the front-end is captured, not the IP address of the browser. To overcome this situation, ensure that the **WebLogic Plugin Enabled** option is selected in the **Web Applications** tab for the domain name where Convergence is deployed (*DomainName* > **Configuration > Web Applications**).

If you use a reverse proxy in front of Convergence, you should configure that reverse proxy to put the original client IP address into an HTTP Header that must be called **proxy-ip**.

If you have selected the **WebLogic Plugin Enabled** option, then your load balancer or reverse proxy must be passing the IP address to the client. If you do not configure the load balancer or reverse proxy in this manner, or if you bypass the load balancer, you cannot log into Convergence.

See the Oracle WebLogic Server documentation for more information.

### <span id="page-30-0"></span>**Sample Convergence Logging Session**

The following example shows a typical logging session:

```
PROTOCOL: DEBUG from com.sun.comms.client.web.IwcCookieManager Thread 
httpSSLWorkerThread-80-23 ipaddress=198.51.100.0 sessionid= at 23:08:31,920- 
cleaning client cookies: webmailcookiename is webmailsid
PROTOCOL: DEBUG from com.sun.comms.client.web.IwcCookieManager Thread 
httpSSLWorkerThread-80-23 ipaddress=198.51.100.0 sessionid= at 23:08:31,920- 
cleaning client cookies: webmailcookiepath is /
PROTOCOL: DEBUG from com.sun.comms.client.web.IwcCookieManager Thread
```

```
httpSSLWorkerThread-80-23 ipaddress=198.51.100.0 sessionid= at 23:08:31,920- 
Cookie sent by client : JSESSIONID value=687380a1199c738c5165692c4587 path=null 
comment=null domain=null version=0 isSecure? false maxAge=-1
PROTOCOL: DEBUG from com.sun.comms.client.web.IwcCookieManager Thread 
httpSSLWorkerThread-80-23 ipaddress=198.51.100.0 sessionid= at 23:08:31,921- 
Removing iwc client cookie JSESSIONID
```
These messages indicate that the user session has been invalidated by the server. There are a few reasons why a user session is invalidated:

- a logout is issued from the browser.
- a new login is initiated, but there is already active session in progress.
- the Oracle certified application server is shutdown. All sessions are then invalidated.

### <span id="page-31-0"></span>**About SSL in Convergence**

This section explains how to configure Convergence with SSL.

Secure connections between applications connected over the Web can be obtained by using protocols such as Secure Sockets Layer (SSL) or Transport Layer Security (TLS). SSL is often used to refer to either of these protocols or a combination of the two (SSL/ TLS). Due to a security problem with SSLv3, Convergence recommends the use of only TLS. See *Convergence Security Guide* for information about disabling SSLv3. However, throughout this guide, secure communications may be referred to by the generic term SSL.

#### <span id="page-31-1"></span>**Configuring SSL in Convergence**

SSL provides a secure means of communication between the web-browser client and the server. You can enable SSL in Convergence in two ways:

- At the time of configuring Convergence, or
- By setting the SSL configuration parameters after configuration.

To enable Convergence to use SSL, you must enable SSL at the Oracle certified application server level and also set the **base.sslport** configuration parameters using the **iwcadmin** command.

For **base.sslport** properties, refer to ["Convergence Properties Reference"](#page-126-2).

```
iwcadmin -o base.sslport -v ssl_port
```
#### <span id="page-31-2"></span>**Configuring Authentication Only SSL in Convergence**

Authentication-Only SSL is a mechanism in which users are authenticated by using the HTTPS protocol which prevents user authentication details from being sent unencrypted. All other requests from the client are performed using the HTTP protocol. To configure Convergence to use Authentication only SSL, you must set both the **base.sslport** to the Oracle certified application server SSL port value, and the **base.enableauthonlyssl** value using the **iwcadmin** command. For example:

```
iwcadmin -o base.sslport -v ssl_port
iwcadmin -o base.enableauthonlyssl -v true
```
#### <span id="page-32-1"></span><span id="page-32-0"></span>**Enabling SSL for Back-End Servers**

Use the **iwcadmin** command to enable SSL between Convergence and back-end servers.

#### **Enabling SSL for Messaging Server**

To enable SSL for mail server, set the **mail.enable** and **mail.port** configuration parameters.

iwcadmin -o mail.enablessl -v true iwcadmin -o mail.port -v *mail\_port*

Where *mail\_port* is the SSL port open on the Messaging server.

#### <span id="page-32-2"></span>**Enabling SSL for Calendar Server**

To enable SSL for Calendar Server 7 and Calendar Server 8, set the **caldav.enablessl** and **caldav.port** configuration properties.

iwcadmin -o caldav.enablessl -v true iwcadmin -o caldav.port -v *caldav\_port*

Where *caldav\_port* is the SSL port open on the Calendar Server.

#### <span id="page-32-3"></span>**Enabling SSL for Convergence Address Book**

The address book service provide by Convergence is a part of Convergence. To enable SSL for the address book service, enable SSL for Convergence.

#### <span id="page-32-4"></span>**Enabling SSL for Instant Messaging**

To enable SSL between Convergence and Instant Messaging Server, you must enable TLS/SSL in Instant Messaging Server. No configuration changes are required for Convergence. See *Instant Messaging Server System Administrator's Guide* for more information.

#### <span id="page-32-5"></span>**Enabling SSL for Contacts Server Address Book**

To enable SSL for Contacts Server, set the **nab.enablessl** and **nab.port** configuration properties.

```
iwcadmin -o nab.enablessl -v true
iwcadmin -o nab.port -v nab_port
```
Where *nab\_port* is the SSL port open on the Contacts Server.

#### <span id="page-32-6"></span>**Enabling SSL for Indexing and Search Service**

To enable SSL for Indexing and Search Service, set the **iss.enablessl** and **iss.port** configuration properties.

```
iwcadmin -o ISS.enablessl -v true
iwcadmin -o ISS.port -v iss_port
```
Where *iss\_port* is the SSL port open on the Indexing and Search Service server.

#### <span id="page-32-7"></span>**Enabling SSL for the Directory Server**

To enable SSL between Convergence and the directory server, set the **ugldap.enablessl** and **ugldap.port** configuration properties.

```
iwcadmin -o ugldap.enablessl -v true
iwcadmin -o ugldap.port -v ldap_port
```
Where *ldap\_port* is the SSL port open on the directory server.

### <span id="page-33-0"></span>**Redirecting Convergence HTTP Sessions to HTTPS**

Oracle recommends setting up automatic HTTPS redirection on the Convergence web container. See the container documentation for the preferred approach for setting up HTTPS redirection.

# <span id="page-33-1"></span>**Enabling HTTP Strict Transport Security**

You can enable HTTP strict transport security (HSTS) to protect the Convergence server from dynamic content accessed in Convergence (for example, in an email). HSTS requires at least one successful HTTPS request, otherwise the HSTS header is ignored.

By default, HSTS is not enforced.

Use the **iwcadmin** command to set **base.hstsmaxage**:

```
iwcadmin -o base.hstsmaxage -v duration
```
where *duration* represents the number of seconds that a host is remembered as a known HSTS host. A value of **0** disables HSTS. Any value greater than **0** enforces HSTS.

### <span id="page-33-2"></span>**Configuring the Convergence Display Name**

You can configure the Convergence Display Name to map to directory server *displayName*.

[Table 3–2](#page-33-3) lists the configuration parameters for mapping the directory server display name to the Convergence display name.

<span id="page-33-3"></span>

| <b>Parameter</b>   | <b>Description</b>                                                                                                    |
|--------------------|----------------------------------------------------------------------------------------------------|
| general.screenname | Defines the <i>screen name</i> directory server attribute, also referred to as<br>displayname. Located in the useroption-mappings.properties file. |
| ScreenNameEditable | Determines if the display name in the Options page is editable or not.<br>Default is <i>false</i> .                                                |

*Table 3–2 Configuration Parameters for Mapping the Directory Server displayName*

With these configuration parameters, you are able to modify the Convergence display name in the following ways:

- **1.** If the directory server *displayName* parameter does not contain a value, use the *cn* attribute as a fall back. If the user modifies the Convergence display name, then the directory server *displayName* attribute is populated.
- **2.** The ability to edit the Convergence display name is disabled by default. To enable it, set the following *iwcadmin* command:

iwcadmin -o client.screennameeditable -v true

#### <span id="page-34-0"></span>**Configuring the Corporate Address Book to Perform** *displayName* **Search**

To configure the corporate address book for search by directory server *displayName*, modify the following parameters in the **config/templates/ab/corp-dir/ xlate-inetorgperson.xml** file:

**1.** Search *displayName* and *cn* where *displayName* has a different directory server attribute from *cn*. Modify:

```
<entry>
...
    <displayname>db:your_ldap_displayname_attribute</displayname>
    <cn>db:your_ldap_cn_attribute</cn>
...
</entry>
```
- **2.** Search *displayName* only where *displayName* has a different directory server attribute from *cn*. In this scenario, no modification is required.
- **3.** Search *displayName* only where *displayName* has the same directory server attribute *cn*. In this scenario, no modification is required.

## <span id="page-34-1"></span>**Configuring Convergence to Hide Global Time Zone Selection from Options**

To configure Convergence to hide global time zone selection from options (Date & Time), you must set the **client.hideglobaltimezoneselection** configuration parameter to **true**.

To set the parameter to **true**, type the following command.

iwcadmin -o client.hideglobaltimezoneselection -v *true*

The default value is false.

### <span id="page-34-2"></span>**Configuring Convergence to Prevent Host Header Attack**

Host header specifies the host name for an incoming HTTP client request. The web server uses this value of the host header to dispatch the request to the specified website or web application. Since, the HTTP host header is controlled by the user, the user may enter incorrect or malicious information causing a host header attack. To prevent the attack, web servers can configure a virtual host to which the redirection happens in case a host header attack.

Convergence uses different approaches to prevent host header attack in a single domain and multi-domain environment.

#### <span id="page-34-3"></span>**Preventing Host Header Attack in a Single Domain**

When the Convergence deployment is in a single domain, you can set the server name in the Oracle certified application server settings to prevent the Convergence server from host header attack. However, this approach is only possible when the Convergence deployment is in a single domain.

To set a Server Name in GlassFish Server:

**1.** Log in to the GlassFish Server Administration Console.

**2.** Select **http-listener-1** from the **Configurations** menu (**Configurations**/ **server-config**/**Network Config**/ **Protocols**).

**http-listener-1** is assumed to be in use for Convergence.

- **3.** Enter server name in the **Server Name** box.
- **4.** Click **Save**.
- **5.** Restart GlassFish Server.

To set a Server Name in Oracle WebLogic Server:

- **1.** Log in to the Oracle WebLogic Server Administration Console.
- **2.** Select **HTTP** from the **Protocols** menu (**Environment**/**Servers**/**ManagedServer**/ **Protocols**/**HTTP**).

**HTTP** is assumed to be in use for Convergence.

- **3.** Enter server name in the **Frontend Host** box.
- **4.** Enter server port in the **Frontend HTTP Port** box.
- **5.** Click **Save**.
- **6.** Restart Oracle WebLogic Server and the Managed Server.

[For more information on mitigating host header attacks on Oracle WebLogic](https://support.oracle.com/epmos/faces/DocumentDisplay?_afrLoop=255242706168486&id=2356316.1&_afrWindowMode=0&_adf.ctrl-state=ht6sq8y55_4)  [Server, see:](https://support.oracle.com/epmos/faces/DocumentDisplay?_afrLoop=255242706168486&id=2356316.1&_afrWindowMode=0&_adf.ctrl-state=ht6sq8y55_4) [https://support.oracle.com/epmos/faces/](https://support.oracle.com/epmos/faces/DocumentDisplay?_afrLoop=255242706168486&id=2356316.1&_afrWindowMode=0&_adf.ctrl-state=ht6sq8y55_4) DocumentDisplay? afrLoop=255242706168486&id=2356316.1& afrWindowMode=0& [\\_adf.ctrl-state=ht6sq8y55\\_4](https://support.oracle.com/epmos/faces/DocumentDisplay?_afrLoop=255242706168486&id=2356316.1&_afrWindowMode=0&_adf.ctrl-state=ht6sq8y55_4).

#### <span id="page-35-0"></span>**Preventing Host Header Attack in Multiple Domains**

When multiple domains are configured in the Convergence deployment, you can configure default host and whitelisted hosts to prevent the Covergence server from host header attack. To configure default host and whitelisted hosts, you can set the **base.defaulthost** and the **base. whitelistedhosts** values using the iwcadmin command. For example:

```
iwcadmin -o base.defaulthost -v "abcd.abc.com"
iwcadmin -o base.whitelistedhosts -v "*.abc.com,*.xyz.com"
```
When the **base.defaulthost** and the **base. whitelistedhosts** parameters are set, the following occurs:

- If the domain is a part of whitelisted domains, the user gets redirected to the corresponding domain page.
- If the domain is not a part of whitelisted domains, the user gets redirected to the value configured as **base.defaulthost**.

See ["Convergence Properties Reference"](#page-126-2) for information on **base.defaulthost** and **base. whitelistedhosts**.

When there is a specific login page set for a domain, this domain should be included in the whitelisted hosts, for the redirection to happen as expected.

### <span id="page-35-1"></span>**About Single Sign-On**

You can enhance Convergence security by configuring single sign-on (SSO).
Oracle recommends that you deliver SSO functionality using Oracle Access Manager.

You can also configure Convergence for Trusted Circle SSO or write a custom SSO module.

## **Configuring Convergence for SSO with Oracle Access Manager**

You can integrate Convergence with Oracle Access Manager to deliver SSO capabilities.

### **Setting Up Oracle Access Manager**

Install and configure Oracle Access Manager according to its documentation. Refer to *Oracle Fusion Middleware Installation Guide for Oracle Identify Management* for detailed installation and configuration information as you complete the following tasks:

- **1.** Install Oracle Database. During the installation, specify the following:
	- For **Installation Option**, select **Create and Configure a Database**.
	- For **System Class**, select **Desktop**.
	- Ensure the database has write permissions to the Oracle Base folder.
	- For **Character Set**, select **UNICODE**.
- **2.** Set the following environment variables:
	- export ORACLE\_HOME=*database\_home*

where *database\_home* is the database instance directory.

- export PATH=**\$ORACLE\_HOME/bin:\$PATH**
- export ORACLE\_SID=*database\_SID*
- **3.** Tune the following database parameters:
	- SQL>alter system set processes=500 scope=spfile;
	- SQL>alter system set open\_cursors=1500 scope=spfile;
	- SQL>alter system set session\_cached\_cursors=500 scope=spfile;
	- SQL>alter system set session\_max\_open\_files=50 scope=spfile;
	- SQL>alter system set aq\_tm\_processes=1 scope=spfile;
	- SQL>alter system set job\_queue\_processes=10 scope=spfile;
- **4.** Create the schemas for Oracle Access Manager on the database using the Oracle Repository Creation Utility.
- **5.** Install and configure Oracle WebLogic Server.
- **6.** Install Oracle Access Manager and deploy it to the WebLogic server.
- **7.** Using the Oracle Access Manager console, configure an identity store for the Unified Communications Suite directory server. Specify the following values:
	- For **Store Type**, select **Iplanet Oracle Directory Server Enterprise Edition**.
	- For **Location**, enter your directory server location.
	- For **Bind DN**, enter cn=directory manager.
	- Specify the directory server user search base. For example, enter **o=***my\_domain***.com,o=isp**.
- For **Group Na me Attribute**, enter **cn**.
- Specify the directory server group search base. For example, enter **o=***my\_domain***.com,o=isp**.
- **8.** Using the Oracle Access Manager console, configure an authentication module for the new identity store.
- **9.** Using the Oracle Access Manager console, change the authentication scheme to use the new authentication module.
- **10.** Install and configure Oracle Web Tier and Oracle HTTP Server. Ensure the following:
	- Modify **mod\_wl\_ohs.conf**. Add or replace the following lines:

```
<IfModule weblogic_module>
 WebLogicHost OAM_Host
 WLLogFile /tmp/weblogicdebug
 Debug ON
 DynamicServerList Off
 WebLogicPort OAM_ADMIN_SERVER_PORT
</IfModule>
```
The **mod\_wl\_ohs.conf** file enables communication between Oracle Access Manager and Oracle HTTP Server.

- Create an Oracle wallet with a signed certificate from a certificate authority and a user certificate.
- Modify **httpd.conf**. Locate the section in the file similar to the example below. Modify the section to match the example below, replacing the sample values.

```
ProxyRequests Off
SSLProxyEngine On
SSLProxyWallet "Oracle_Wallet_Absolute_Path"
RequestHeader set Front-End-Https "On"
ProxyPass /iwc https://Host:Port/iwc
ProxyPass /iwc_static https://Host:Port/iwc_static
ProxyPassReverse /iwc https://Host:Port/iwc
ProxyPassReverse /iwc_static https://Host:Port/iwc_static
<Location "/iwc">
 Order allow,deny
 Allow from all
</Location>
<Location "/iwc_static">
 Order allow,deny
 Allow from all
</Location>
```
- Modify **ssl.conf**. Turn on **SSLEngine** and set **SSLWallet** to the user wallet location.
- **11.** Configure the Convergence Oracle certified application server:
	- Enable SSL in Convergence. See ["About SSL in Convergence"](#page-31-0) for more information.
	- Import the certificate authority certificate used in the Oracle wallet into the Convergence Oracle certified application server.
- **12.** Install and configure a webgate for Oracle HTTP Server. Ensure the following:
- Register the webgate on Oracle Access Manager using the administration console. Ensure the following:
	- **–** For the base URL, enter **http://***HTTP\_Host***:***port*, where *HTTP\_Host* is the Oracle HTTP Server host name and *port* is the Oracle HTTP Server port number.
	- **–** For the logout redirect URL, enter the URL to the location of the custom logout redirect script you will create later.
- Copy the generated files and artifacts to the Oracle HTTP Server webgate instance location.
- **13.** In the policy configuration for Oracle Access Manager, configure authentication and authorization policies to pass user email attributes in email header variables. Set up the policies with the following values on the **Responses** tab:
	- For **Name**, specify the Oracle Access Manager mail ID.
	- For **Type**, select **Header**.
	- For **Value**, enter **\${user.attr.mail}**.

## **Enabling SSO with Oracle Access Manager**

To configure Convergence for SSO with Oracle Access Manager:

- **1.** Using the **iwcadmin** command, set the following properties:
	- Set **sso.oam.enable** to **true**
	- Set **sso.misc.OAMAuthHeader** to the Oracle Access Manager mail ID
	- Set **sso.misc.OAMLogoutUrl** to the URL of the custom logout redirect script
- **2.** Ensure that the idle session time-out value in Convergence (**client.autologouttime**) is the same as in Oracle Access Manager. In Oracle Access Manager, the idle session time out is on the System Configuration page under Common Settings.
- **3.** Create a custom HTML logout redirect script. Place the script inside the Oracle HTTP Server or the Convergence Oracle certified application server domain. Ensure the following:
	- The webgate for Oracle Access Manager logout redirect URL points to this script.
	- The Convergence sso.misc.OAMLogoutUrl parameter points to this script.
	- The logout script clears any cookies belonging to applications protected by Oracle Access Manager, including applications under other webgates.

See ["Sample Custom Logout Redirect Script"](#page-38-0) for a sample custom logout redirect script.

## <span id="page-38-0"></span>**Sample Custom Logout Redirect Script**

This section provides a sample custom HTML logout redirect script. This sample script uses https://*Convergence\_Server*:*port*/iwc/svc/iwcp/lougout\_oam.iwc as the new logout URL. The logout script can be run from any tab in the same browser session and does not require a token parameter.

You can copy the following sample and use it as a starting point for your own custom HTML logout redirect script.

```
<!DOCTYPE html>
```

```
<html>
<head>
<title>logout_oam_custom_script.html</title>
<script type="text/javascript">
//Replace "<OAM_SERVER_HOST:PORT>" by OAM server and its port. 
Example:"example.my_oam_server.com:14100"
var timedout = false;
var timeoutDuration = 0; //should be set, if we want to make sure logout process
is not stuck at this page for long time. Unit is seconds
var protectedAppClearCookieURL = [];
var logoutAttemptedAppCount = 0;
function logout(){
    for (var i=0; i < protectedAppClearCookieURL.length ; ++i){
        var img = document.createElement("img");
        img.onload = imageLoadedHandler;
        img.onerror = imageErrorHandler;
        img.src = protectedAppClearCookieURL[i];
    }
    if(timeoutDuration){
        setTimeout(function(){
            timedout = true;
            errorOccurred = true;
            doRedirect();
        },timeoutDuration);
    }
}
function imageLoadedHandler() {
    logoutAttemptedAppCount++;
    if (logoutAttemptedAppCount >= protectedAppClearCookieURL.length) {
        doRedirect();
    }
}
function imageErrorHandler() {
    logoutAttemptedAppCount++;
    errorOccurred = true;
    if (logoutAttemptedAppCount >= protectedAppClearCookieURL.length){
        doRedirect();
    }
}
function doRedirect() {
    if(errorOccurred) {
        //Cuurently ignoring error..@TODO handle this
        //alert('LOGOUT_ERROR');
    }
    document.location.href = "http://OAM_SERVER_HOST:Port/oam/server/logout"; 
    //default logout redirect URL handler
}
</script>
</head>
<body onload="logout()">
    <CENTER>
```

```
<BR/<IMG src="http://OAM_SERVER_HOST:Port/oam/pages/images/wait.gif" 
border="0" ALT=""/>
       <BR/</CENTER>
</body>
</html>
```
# **Configuring Convergence for Trusted Circle SSO**

To configure Convergence to use Trusted Circle SSO, you must enable the **sso.ms.enable** configuration parameter.

iwcadmin -o sso.ms.enable -v true

Enabling SSO, by default enables single sign-off.

To manually enable single sign off, enter the following command:

iwcadmin -o sso.enablesignoff -v true

# **Writing a Custom SSO Module**

To enhance security in Convergence, you can write your own custom modules for authentication or single sign-on. See the discussion about security considerations for developers in *Convergence Security Guide* for more information

# **Directory Server Services for Convergence**

This section explains the different directory server services for Convergence.

# **Configuring Directory Server Failover**

To configure Convergence for directory server failover, enter:

iwcadmin -o ugldap.host -v ldap1:port1,ldap2:port2

**ldap1:port1** and **ldap2:port2** are the directory servers that are a part of the failover.

If your directory server hosts are configured for SSL, all the failover directory servers in the failover mechanism are also in SSL mode. Each host does not have a separate SSL flag. All the directory servers should have the same privileged **userid** and **password**. All the directory servers should run in Master-Master replication mode.

# **Configuration Management**

This section explains the administrative tasks pertaining to configuration management.

## **Configuring Convergence to use SSL for Configuration Management**

To configure Convergence for SSL, you must first configure the Convergence server to accept SSL requests. Additionally, you must also configure the client utility: the **iwcadmin** command to communicate to the Convergence server in SSL mode.

To configure Convergence server administration for SSL:

**1.** Enable SSL by using the **iwcadmin** command.

```
iwcadmin -o admin.enablessl -v true
```
- **2.** Generate keystore and truststore using keytool.
- **3.** Set the keystore password.

iwcadmin -o admin.keystorepwd -v password

- **4.** Copy keystore to the configuration and data files directory. The default location of this directory is **/var/opt/sun/comms/iwc/**.
- **5.** Restart the Oracle certified application server.

The following log message appears indicates that the SSL configuration is a successful:

RMI connector server in SSL mode started successfully.

Set up the client to securely connect to Convergence. To do this, modify the following parameters in the **iwcadmin.properties** file. This file is available in the configuration and data files directory. The default path is: **/var/opt/sun/comms/iwc**.

- **1.** Set the parameter **secure** to **true**. Optionally, you can use the -s option in the **iwcadmin** command.
- **2.** Set the **truststorepath** parameter to the directory where you stored the trust store.
- **3.** Set a password for truststorepasswd.

# **Changing Convergence Administrator Password**

To change the Convergence administrator password, type the following command.

iwcadmin -o admin.adminpwd -v *new\_password*

# **Deployment-Specific Customizable Client Options for Convergence**

- [Customizing the Login URL and Page for a Specific Domain](#page-41-0)
- [Configuring Another Page for Changing Password](#page-42-0)
- [Configuring Another Page for Changing Password for users of a specific domain](#page-43-0)
- **[Setting the Auto Logout Time](#page-45-0)**

# <span id="page-41-0"></span>**Customizing the Login URL and Page for a Specific Domain**

Convergence enables you to configure multiple domains in a deployment. Users can login to a domain by typing the URL and suffix the domain name to the user name. For example, **user1@siroe.com**. On successful authentication, the domain information is extracted from the login name and the user is logged into the specific domain.

Convergence provides an alternative way for users to log in to a specific domain. For example, you can configure Convergence to display a customized login page based on the domain information. The Convergence server displays the login page by extracting the domain name from the URL and determining if it contains a known domain and presents the domain specific login screen for the domain. The user can then type the user name and password and login to the domain. In this case the user will not have to suffix the domain name to the user name.

Consider an example where **siroe.com** is a configured domain for a Convergence deployment. When users access Convergence, the server presents a customized login page for the domain **siroe.com**. Convergence server determines this based on the value of the **client.{domain-name}.loginpage** property. To set a customized login page for a domain, set the **client.{domain-name}.loginpage** configuration property by typing the following command.

```
iwcadmin -o client.{siroe.com}.loginpage -v "/iwc_static/layout/
loginpage_siroe.html"
```
# <span id="page-42-0"></span>**Configuring Another Page for Changing Password**

To configure Convergence to use a different page for changing user password, set the **client.changepasswordpage** configuration property by typing the following command.

iwcadmin -o client.changepasswordpage -v <URL to the password management page>

When **client.changepasswordpage** is set, the **Change Password** tab in Convergence Global Options displays a link to the configured password management page. The default Change Password Page provided by Convergence can be retained by resetting the value of this configuration parameter.

```
iwcadmin -o client.changepasswordpage -v ""
```
This will reset the default Change Password page provided by Convergence and will display the text boxes to enter Current Password and New password.

The following scenarios apply:

### **User's Password is About to Expire**

Convergence handles password policies applied to user in Directory Server.

When a user login with the password that is about to expire, the "Change Password" and "Remind me Later" buttons are displayed in the Convergence banner.

- When **client.changepasswordpage** is not set, clicking "Change Password" button, redirects the user to the default Change Password Page provided by Convergence.
- When **client.changepasswordpage** is set, clicking "Change Password" button, redirects the user to the configured password management page to change the password.

### **User's Password is Expired**

Convergence handles password policies applied to user in Directory Server.

- When **client.changepasswordpage** is not set and a user logins with the expired password, a warning message is displayed in the Convergence Login page.The user has to contact system administrator to change the password for this user.
- When **client.changepasswordpage** is set and a user logins with the expired password, a warning message is displayed in the Convergence Login page along with the "Change Password" button. The UserName, Password fields and "Sign In" buttons will be disabled on the Login page. Clicking "Change Password" button, redirects the user to the configured password management page to change the password.

### **User's Password is Reset by Administrator**

Convergence handles password policies applied to user in Directory Server.

When **client.changepasswordpage** is not set and a user logins with the new password provided by administrator, user can login to Convergence. Depending on the password policy rules, user will be forced to change the password using the Change Password dialog box that appears.

When **client.changepasswordpage** is set and a user logins with the new password provided by administrator, a warning Message is displayed on the Convergence Login page along with the "Change Password" button. The UserName, Password fields and "Sign In" button will be disabled on the Login page. Clicking "Change Password" button, redirects user to the configured password management page to change the password.

# <span id="page-43-0"></span>**Configuring Another Page for Changing Password for users of a specific domain**

In a Convergence deployment with multiple domains, users can login to a domain by typing the URL and suffix the domain name to the user name.For example, **user1@siroe.com**.

To set a different Change Password page for a domain, set the **client.{domain-name}.changepasswordpage** configuration property by typing the following command.

```
iwcadmin -o client.{domain_name}.changepasswordpage -v <URL to the password 
management page>
```
where, *domain\_name* is the domain name.

When **client.{domain-name}.changepasswordpage** is set, the **Change Password** tab in Convergence Global Options displays a link to the configured password management page for the users of the specified domain.

The following scenarios apply:

# **User's Password is About to Expire**

Convergence handles password policies applied to user from each domain in Directory Server.

When a user login with the password that is about to expire, the "Change Password" and "Remind me Later" buttons are displayed in the Convergence banner.

- When the **client.changepasswordpage** and the **client.{domain-name}.changepasswordpage** are not set, clicking "Change Password" button redirects the users from all the domains to the default Change Password Page provided by Convergence.
- When the **client.changepasswordpage** is set and the **client.{domain-name}.changepasswordpage** is not set, clicking "Change Password" button, redirects the users from all the domains to the configured password management page to change the password.
- When the **client.changepasswordpage** is set and the **client.{domain-name}.changepasswordpage** is set for *domain\_name1*, clicking "Change Password" button:
	- **–** Redirects the users from *domain\_name1* to the password management page configured for the *domain\_name1*.
	- **–** Redirects the users from other domains to the configured password management page defined by the **client.changepasswordpage**.
- When the **client.changepasswordpage** is not set and the **client.{domain-name}.changepasswordpage** is set for *domain\_name1*, clicking "Change Password" button:
- **–** Redirects the users from *domain\_name1* to the password management page configured for the *domain\_name1*.
- **–** Redirects the users from other domains to the default Change Password page provided by Convergence.

# **User's Password is Expired**

Convergence handles password policies applied to user from each domain in Directory Server.

- When the **client.changepasswordpage**, the **client.{domain-name}.changepasswordpage** are not set and user logins with the expired password, a warning message is displayed in the Convergence Login page.The user has to contact system administrator to change the password for this user.
- When the **client.changepasswordpage** is set, the **client.{domain-name}.changepasswordpage** is not set, and a user logins with the expired password, a warning message is displayed in the Convergence Login page along with the "Change Password" button. The UserName, Password fields and "Sign In" button will be disabled on the Login page. Clicking "Change Password" button, redirects the users from all the domains to the configured password management page to change the password.
- When the **client.changepasswordpage** is set, the **client.{domain-name}.changepasswordpage** is set for *domain\_name1*, and a user logins with the expired password, a warning message is displayed in the Convergence Login page along with the "Change Password" button. Clicking "Change Password" button:
	- **–** Redirects the users from *domain\_name1* to the password management page configured for the *domain\_name1*.
	- **–** Redirects the users from other domains to the configured password management page defined by the **client.changepasswordpage**.
- When the **client.changepasswordpage** is not set and the **client.{domain-name}.changepasswordpage** is set for *domain\_name1*, and a user logins with the expired password, a warning message is displayed in the Convergence Login page along with the "Change Password" button.
	- **–** For the users from *domain\_name1*, clicking "Change Password" button, redirects the user to the password management page configured for the *domain\_name1*.
	- **–** For the users from other domains, the "Change Password" button is not displayed and they have to contact system administrator to change the password.

# **User's Password is Reset by Administrator**

Convergence handles password policies applied to users from each domain in Directory Server.

When the **client.changepasswordpage**, the

**client.{domain-name}.changepasswordpage** are not set and a user logins with the new password provided by administrator, the user can login to Convergence. Depending on the password policy rules, user from all the domains will be forced to change the password using the Change Password dialog box that appears.

- When **client.changepasswordpage** is set,
	- **client.{domain-name}.changepasswordpage** is not set, and a user logins with the new password provided by administrator, a warning message is displayed on the Convergence Login page along with the "Change Password" button. The UserName, Password fields and "Sign In" button will be disabled on the Login page. Clicking "Change Password" button, redirects user to the configured password management page to change the password.
- When **client.{domain-name}.changepasswordpage** is set for *domain\_name1*, **client.changepasswordpage** is set, and a user logins with the new password provided by administrator, a warning message is displayed in the Convergence Login page along with the "Change Password" button. The UserName, Password fields and "Sign In" button will be disabled on the Login page. Clicking "Change Password" button:
	- **–** Redirects the users from *domain\_name1*, to the password management page configured for the *domain\_name1*.
	- **–** Redirects the users from other domains to the configured password management page defined by **client.changepasswordpage.**
- When the **client.changepasswordpage** is not set, the **client.{domain-name}.changepasswordpage** is set for *domain\_name1*, and a user logins with the new password provided by administrator.
	- **–** For the users from *domain\_name1*, a warning message is displayed in the Convergence Login page along with the "Change Password" button. The UserName, Password fields and "Sign In" button will be disabled on the Login page. Clicking "Change Password" button, redirects the user to the password management page configured for the *domain\_name1*.
	- **–** Users from other domains can login to Convergence. Depending on the password policy rules, the user will be forced to change the password using the Change Password dialog box that appears.

# <span id="page-45-0"></span>**Setting the Auto Logout Time**

You can configure Convergence to automatically log users out of the session after a specified number of minutes. By default, auto logout is set to 15 minutes. To configure auto logout, set the **client.autologouttime** property, as shown in the following example:

```
iwcadmin -o client.autologouttime -v logout_time
```
Where *logout\_time* is an integer equal to or greater than zero. Set **client.autologouttime** to zero to disable auto logout, preventing Convergence from logging out users for inactivity.

# <span id="page-45-1"></span>**Verifying passwords in Convergence**

Convergence allows you to verify the administration passwords. Convergence stores all passwords in encrypted format during configuration. You can verify if the password you have set while configuring Convergence is correct by using the **EncryptPwd** utility. The utility takes the password that you want to verify, as the input, and provides an encrypted string. To verify the password, you must compare this encrypted string with the encrypted password string stored in the Convergence configuration file.

To verify a password:

**1.** Enter the following command:

java -cp /var/opt/sun/comms/iwc/WEB-INF/lib/iwc-shared-util.jar com.sun.comms.shared.util.EncryptPwd

You will be prompted to provide the encryption key.

**Note:** Where **/var/opt/sun/comms/iwc/WEB-INF** refers to the default deploy directory to which Convergence is deployed.

**2.** Type the encryption key. By default the encryption key is available in the file: **/var/ opt/sun/comms/iwc/config/.ngc\_enc**.

Enter the encryption key ( To generate a new key press Enter ):

You will be prompted to enter a string to encrypt.

**3.** Type the password that you guess is the right password. For example.

Enter string to encrypt: admin123

The password you guess is encrypted and displayed at the prompt.

admin123 ---> rE9ZIq6H0r49RgsQrKHXsw==

- **4.** Compare the encrypted password (rE9ZIq6H0r49RgsQrKHXsw==) with the encrypted password available in the configuration file to verify if the password you provided is correct. If the encrypted password strings match, the password you guessed is correct.
- **5.** If the encrypted password strings do not match you can provide another string, or type **quit** to exit.

Enter string to encrypt: quit Bye...

# **Creating a Directory Server User to Manage Convergence**

A user must have a minimum set of privileges to manage directory server tasks for a Convergence deployment. Instead of using **cn=Directory Manager**, create an administrator user with a set of privileges that can enable him to manage a Convergence installation. The following privileges must be available for the user:

- Read
- **Write**
- **Search**
- Add
- Delete
- **Update**

The following LDIF file contains the ACIs assignments for Schema 1 for a user named **convergenceAdminUser**.

```
# Sample for Schema 1
# Adding ACIs to DC Tree
dn: o=internet
changetype: modify
```

```
add: aci
aci: (targetattr="*") (version 3.0; acl "foo"; allow (read,search) userdn="ldap://
/uid=convergenceAdminUser, ou=people, o=siroe.sun.com,dc=siroe,dc=sun,dc=com";)
# Adding ACIs to Organization Tree
dn: dc=siroe,dc=sun,dc=com
changetype: modify
add: aci
aci: (targetattr="*") (version 3.0; acl "foo"; allow (all) userdn="ldap:///
uid=convergenceAdminUser, ou=people, o=siroe.sun.com,dc=siroe,dc=sun,dc=com";)
# Adding ACIs to Address Book BaseDN
dn: o=PiServerDb
changetype: modify
add: aci
aci: (targetattr="*") (version 3.0; acl "foo"; allow (all) userdn="ldap:///
uid=convergenceAdminUser, ou=people, o=siroe.sun.com,dc=siroe,dc=sun,dc=com";)
```
### The following LDIF file contains the ACIs assignments for Schema 2 for a user named **convergenceAdminUser**:

```
# Sample for Schema 2
# Adding ACIs to Organization Tree
dn: dc=siroe,dc=sun,dc=com
changetype: modify
add: aci
aci: (targetattr="*") (version 3.0; acl "foo"; allow (all) userdn="ldap:///
uid=convergenceAdminUser, ou=people, o=siroe.sun.com,dc=siroe,dc=sun,dc=com";)
# Adding ACIs to Address Book BaseDN
dn: o=PiServerDb
changetype: modify
add: aci
aci: (targetattr="*") (version 3.0; acl "foo"; allow (all) userdn="ldap:///
uid=convergenceAdminUser, ou=people, o=siroe.sun.com,dc=siroe,dc=sun,dc=com";)
```
### Using the **ldapmodify** command, create the user:

ldapmodify -h *hostname* -p *port* -D "cn=Directory Manager" -w *pwd* -f add\_acis.ldif

modifying entry o=internet

modifying entry o=usergroup

modifying entry o=PiServerDb

Additionally, you must also set the **ugldap.binddn** and **ugldap.bindpwd** parameters in Convergence to reflect the user credentials:

```
iwcadmin -o ugldap.binddn -v uid=convergenceAdminUser, ou=people, 
o=siroe.com,o=usergroup
```
iwcadmin -o ugldap.bindpwd -v *ug\_ldap\_bindpassword*

# **Configuring VLV Browsing Indexes for Directory Server**

Directory Server provides a mechanism to create indexes. These indexes improve the turnaround time at the time of searching for entries in the directory server instance. You must set the following parameters to enable VLV indexes in Directory Server.

■ **search\_base**

- **vlv\_search\_filter**
- **vlv\_sort\_attribute**
- vlv scope

**Note:** If you have multiple back-end Directory Servers that store user group information, you must create the indexes on all the instances.

Before setting the VLV Browsing indexes, you must have information about the directory server settings. The directory server settings are available in the **dse.ldif** file under the *directory\_server\_root***/config** directory. Specifically, you would need the value of the **cn** attribute. The following example shows the **dse.ldif** file:

```
dn: cn=isp,cn=ldbm database,cn=plugins,cn=config
```

```
objectClass: top
objectClass: extensibleObject
objectClass: nsBackendInstance
cn: isp
creatorsName: cn=directory manager
modifiersName: cn=directory manager
entrydn: cn=isp,cn=ldbm database,cn=plugins,cn=config
numSubordinates: 4
nsslapd-suffix: o=isp
nsslapd-cachesize: -1
nsslapd-cachememsize: 10485760
nsslapd-readonly: off
nsslapd-require-index: off
nsslapd-directory: /var/opt/SUNWdsee/dsins1/db/isp
```
# **Applying the VLV Browsing Index Settings**

Use the **ldapmodify** command to specify the Directory Server browsing search indexes. For example:

```
ldapmodify -h directory.aus.sun.com -p 389 -D "cn=Directory Manager"
dn: cn=Browsing isp,cn=isp,cn=ldbm database,cn=plugins,cn=config
changetype: add
objectClass: top
objectClass: vlvSearch
cn: Browsing isp
vlvbase: o=aus.sun.com,o=isp
vlvscope: 2
vlvfilter: (&(mail=*)(cn=*))
aci: (targetattr="*")(version 3.0; acl "VLV for Anonymous";
allow (read,search,compare) userdn="ldap:///anyone";)
dn: cn=Sort by cn,cn=Browsing isp,cn=isp,cn=ldbm database,cn=plugins,cn=config
changetype: add
objectClass: top
objectClass: vlvIndex
cn: Sort by cn
```

```
vlvSort: cn
```
## **Generate the Indexes**

In the previous section, we provided the information about the search indexes that we want to create for your search base. For the settings to take effect, the indexes must be

generated. It is recommended that these steps should be performed during a scheduled change window. This is because the Directory Server needs to be restarted.

The following commands describes the steps to create the indexes:

**1.** Change directory to the directory server installation. For example:

cd /opt/SUNWdsee/ds6/bin

**2.** Stop the directory server instance:

```
dsadm stop /var/opt/SUNWdsee/dsins1/
```
**3.** Populate the index entries using the **dsadm reindex** command. The **reindex** option requires you to provide the **vlv\_sort\_attribute**, the path to the directory server instance, and the value of the user group base.

```
dsadm reindex -l -t "Sort by cn" /var/opt/SUNWdsee/dsins1/ "o=isp"
```
**4.** Start the directory server instance.

dsadm start /var/opt/SUNWdsee/dsins1/

# **Handling Invalid Session Redirects in Convergence**

The Convergence client sends AJAX requests to communicate with the server. If these requests are redirected for any reason, you must take special care with the redirects. With AJAX requests, redirects are automatically handled by the browser. The contents of the redirected page are handed over as the AJAX response. But, when you look at the response headers, you cannot determine if the request was successful or if the request was redirected. If the request is redirected, then the application may not understand the response. As a result, you must configure Convergence to understand the contents of a redirected page.

When there is a security agent in between the Convergence client and server, problems occur when the agent intercepts every request while looking for a valid session. If the session is invalid, the request is redirected to a login page configured in security agent. Because Convergence does not understand the contents of the login page, it displays a response parsing error, such as a syntax error. To get around this problem, the security agent should redirect to a page that Convergence is able to understand, instead of redirecting to a custom login page.

Convergence expects session time out error messages to be in specific format. When the agent encounters session time out, it needs to redirect the request to a page that generates this error message instead of its login page. Sample error messages are provided in [Table 3–3](#page-50-0) and can be copied to the policy agents deployment location.

Convergence uses different protocols for each service. For Mail: the **wmap** protocol, for Calendar: the **wcap** protocol, for Address book: **wabp** protocol, and for Options: the **iwcp** protocol.

The agent should be configured to differentiate between the kinds of requests it receives and correspondingly send the error response specific to that service.

For example, if the agent receives **/iwc/svc/wmap/\*** request, the error response should be as mentioned in *Convergence\_Domain***/jsp/samplefiles/MailServiceErrorJSON.jsp**.

[Table 3–3](#page-50-0) lists the requests that are redirected, the URL patterns, and appropriate error responses.

| <b>Service Request</b> | <b>URL Pattern</b>                        | <b>Redirect to File</b>                                                                                                    |
|------------------------|-------------------------------------------|----------------------------------------------------------------------------------------------------|
| Mail                   | $\frac{1}{\text{i}\text{w}}$ c/svc/wmap/* | MailServiceErrorJSON.jsp                                                                                                    |
| Calendar               | $\frac{1}{\text{wclsvc/wcap}}$            | CalServiceErrorJSON.jsp                                                                                                    |
| Address Book           | $\frac{1}{\text{w}}$ c/svc/wabp/*         | If the expected response type is JSON:<br>AddressBookErrorJSON.jsp; If the expected<br>response type is XML: AddressBookErrorXML.jsp |
| Options                | /iwc/svc/iwcp/                            | IwcProtocolErrorJSON.jsp                                                                                                    |

<span id="page-50-0"></span>*Table 3–3 Requests that are Redirected, URL Patterns, and Error Responses*

# <span id="page-52-1"></span>**Enabling Core Services for Convergence**

You can integrate Oracle Communications Convergence with other Oracle Communications products to provide the following core services:

- Email and messaging, provided by Oracle Communications Messaging Server.
- Calendar, provided by Oracle Communications Calendar Server.
- Address book, provided by Convergence or Oracle Communications Contacts Server.
- Instant messaging, provided by Oracle Communications Instant Messaging Server.
- Indexing and search, provided by Oracle Communications Indexing and Search Service.

Convergence allows you to provide services for a specified set of users or domains. You might want to provide or disable services at the following levels:

- The entire Convergence installation
- An individual domain (or set of domains)
- An individual user (or set of users)

# <span id="page-52-0"></span>**Enabling Services for the Entire Convergence Installation**

After you install Convergence, you must initially configure the software by running the **init-config** utility. When you run **init-config**, you can enable and configure mail, calendar, and instant messaging services for the entire installation. You can enable any combination of these services. Thus, the "default" setting for whether a service is enabled or not depends on whether you select it for configuration when you run **init-config**. See *Convergence Installation and Configuration Guide* for more information.

After the initial configuration, you can enable or disable a service for your entire Convergence deployment. This encompasses all domains in the deployment and all users under the domains.

Use the Convergence **iwcadmin** command-line utility to set the following options to either **true** or **false**:

- **mail.enable**
- **caldav.enable** (for Calendar Server 7 and Calendar Server 8)
- **ab.enable** (for Convergence address book service) or **nab.enable** (for Contacts Server address book service)
- **im.enable**

### ■ **ISS.enable**

**Note:** In an address book co-existence scenario, set both **ab.enable** (Convergence) **nab.enable** (Contacts Server).

# <span id="page-53-0"></span>**Enabling Services for an Individual User or Domain**

To enable or disable a service for a user or domain, you must set the appropriate directory server attributes for that service in the user entry or domain entry in the directory server. You can use Oracle Communications Delegated Administrator to set the directory server attributes that determine service availability.

For detailed descriptions of the Delegated Administrator command-line utility, see *Delegated Administrator System Administrator's Guide*.

# **Managing Service Access Through the Directory Server**

Managing services through the directory server affects user access to Convergence and to the software products that deliver the Convergence services. This is a very different conceptual territory than controlling the services available through Convergence, the client. When you disable directory server service attributes, user access to the software that provides service is also disabled. All clients are disabled for those users, not only Convergence.

To manage access to services in the directory server:

- **1.** Install and configure the Oracle Communications software that delivers services in Convergence: Messaging Server, Calendar Server, Contacts Server (optional), and Instant Messaging (optional).
- **2.** Manage the services available to users and domains in the directory server. When you change a user's access to a service in the directory server, you affect that user's access to Messaging Server, Calendar Server, or Instant Messaging, no matter which clients that user may use to access these services. Similarly, when you change domain-level services in the directory server, you affect the access to services for all users in the domain.
- **3.** Manage the services available in Convergence. This affects Convergence users only.

To enable a service for an individual domain or user, you must perform all three preceding tasks. To make a service available to one Convergence user, you must enable that service for the entire Convergence installation. See ["Enabling Services for the](#page-52-0)  [Entire Convergence Installation"](#page-52-0) for more information.

See ["Enabling Services for an Individual User or Domain"](#page-53-0) for more information.

# **Using the Delegated Administrator Command-Line Utility to Manage Services**

You can use the Delegated Administrator **commadmin** command-line utility to manage services in Convergence.

For detailed information about the **commadmin** command, see *Delegated Administrator System Administrator's Guide*.

The following examples manage Convergence services using the **example.com** domain.

To create a domain with the mail and calendar services:

commadmin domain create -D *username* -d example.com -n example.com -w bolton -S mail,cal -H mailhost.example.com

To add the mail and calendar services to an existing domain:

commadmin domain modify -D *username* -w bolton -n example.com -d example.com -S mail, cal

To delete the mail and calendar services from an existing domain:

commadmin domain delete -D *username* -w bolton -d example.com -n example.com -S mail,cal

To create a user with the mail and calendar services in an existing domain:

commadmin user create -D *username* -n example.com -w secret -F *last\_name* -l *first\_name* -L major -W secret -S mail,cal -H mailhost.example.com

To enable the mail and calendar services for an existing user:

commadmin user modify -D *username* -n example.com -w bolton -l *user\_name* -A description:"*description*" -S mail,cal -H mailhost.example.com

To disable the mail and calendar services for an existing user:

commadmin user delete -D chris -n example.com -w bolton -l *user\_name* -S mail, cal

# **Using Delegated Administrator to Manage Services**

In the Delegated Administrator Administration Console, you can manage services by service packages. Sets of service packages are allocated to an organization or domain, and then the service packages are assigned to individual users. The service packages provide mail and calendar services to users.

To manage domain-level or organization-level services with the Delegated Administrator Administration Console, you must log in as a top-level administrator.

For information about service packages and how to use them, see *Delegated Administrator System Administrator's Guide*.

# **Enabling and Disabling Services with Directory Server Provisioning**

You can configure mail, calendar, and instant messaging services by setting the appropriate directory server user and domain attributes. You can use directory server tools or provisioning scripts (if they have been developed at your site).

## **Directory Server Attributes for Mail Service**

To enable mail service to an individual user, set the following attribute in the user's entry in the User/Group tree:

mailUserStatus: active

To disable a user's mail service, set:

```
mailUserStatus: deleted
```
To enable mail service to an individual domain, set the following attribute in the domain entry:

mailDomainStatus: active

To disable access to mail service for all users in the domain, set:

mailDomainStatus: deleted

# **Directory Server Attributes for Calendar Service**

To enable calendar service to an individual user, set the following attribute in the user's entry in the User/Group tree:

icsStatus: active

**Note:** When the **icsStatus** attribute is used in a user entry, it must be associated with the **icsCalendarUser** object class.

To disable a user's calendar service, set:

icsStatus: deleted

To enable the calendar service to an individual domain, set the following attribute in the domain entry:

icsStatus: active

**Note:** When the **icsStatus** attribute is used in a domain entry, it must be associated with the **icsCalendarDomain** object class.

To disable access to calendar service for all users in the domain, set:

icsStatus: deleted

# **Directory Server Attributes for Instant Messaging Service**

To enable instant messaging service to an individual user, you can use the **imadmin assign services** command, or you can add the following instant messaging object classes in the user's directory server entry in the User/Group tree:

sunIMUser sunPresenceUser

To disable access to instant messaging service for a user, remove the above object classes from the user's directory server entry.

# **Enable and Configuring IM Service After Initial Configuration of Convergence**

To enable IM service after having configured Convergence:

- **1.** Set the **im.enable** parameter to **true** using the **iwcadmin** command.
- **2.** Go to the **/var/opt/sun/comms/iwc/config** directory and edit the **httpbind.conf** file to set the domain name, host name, component JIDs, password for **httpbind** and **avatar** components. For example,

```
httpbind.config = default
default.domains = my-domain.com
default.hosts = im-server.my-domain.com:5269
default.componentjid = iwc1.httpbind.my-domain.com
default.password = mypassword
avatar.server_url = im-server.my-domain.com:5269
avatar.component_jid = iwc1.avatar.my-domain.com
avatar.component_password = mypassword
```
**Note:** The JIDs and password configured in the **httpbind.conf** file should match the ones specified in the **iim.conf.xml** file that you specified when you prepare the Instant Messaging Server for Convergence integration. See *Convergence Installation and Configuration Guide* for information about preparing Instance Messaging Server for Convergence Integration.

**3.** The passwords for the **httpbind** and the **avatar** components must be encrypted. See ["Verifying passwords in Convergence"](#page-45-1) for information on generating the encrypted password. If the component password is not encrypted, comment the following lines in the **httpbind.conf** file:

httpbind.component.password.cipher.delegate = com.sun.comms.client.config.auth. sun.PasswordUtil httpbind.component.password.cipher = com.sun.comms.client.im.gateway.http.util. CommsClientCipher

- **4.** Restart the GlassFish Server.
- **5.** At the command line, enter the following:

/opt/sun/comms/im/sbin/imadmin assign\_services

This command adds IM object classes to the users.

# **Mail Service Administration**

This chapter describes how to administer the mail service in Oracle Communications Convergence.

See ["Enabling Core Services for Convergence"](#page-52-1) for information about enabling services.

# **About S/MIME**

Support for Secure/Multipurpose Internet Mail Extension (S/MIME) 3.1 is available in Convergence. Convergence users who are set up to use S/MIME can exchange signed or encrypted messages with other Convergence users, Microsoft Outlook Express, and Mozilla mail systems.

The Convergence online help instructs end users in how to configure and send encrypted mail.

S/MIME provides a consistent way for email users to send and receive secure MIME data, using digital signatures for authentication, message integrity and non-repudiation and encryption for privacy and data security. S/MIME version 3.1 (RFC 3851) is supported.

You can deploy a secure mail solution using Oracle Communications Messaging Server that is configured with S/MIME. Convergence users who are set up to use S/ MIME can exchange signed or encrypted messages with other users of Convergence, Microsoft Outlook Express, and Mozilla mail systems. A messaging proxy can provide an additional layer of security at the firewall to further protect information assets within Messaging Server.

The Convergence client supports S/MIME with these features:

- Create a digital signature for an outgoing mail message to assure the message's recipient that the message was not tampered with and is from the person who sent it
- Encrypt an outgoing mail message to prevent anyone from viewing, changing or otherwise using the message's content before the message arrives in the recipient's mailbox
- Verify the digital signature of an incoming signed message with a process involving a certificate revocation list (CRL)
- Automatically decrypt an incoming encrypted message so the recipient can read the message's contents
- Exchange signed or encrypted messages with other users of an S/MIME compliant client such as Convergence, Communications Express Mail, and Mozilla mail systems

To properly administer S/MIME, you need to be familiar with the following concepts:

- Digitally signed email messages
- Encrypted email messages
- Local key store of a browser
- Smart cards and the software and hardware to use them
- Private-public key pairs and their certificates
- Certificate authorities (CA)
- Verifying keys and their certificates
- Certificate revocation list (CRL)

# <span id="page-59-1"></span>**Configuring Convergence with S/MIME**

To support S/MIME, you must configure and store certificate information in Messaging Server and Directory Server.

In a typical deployment, these products run on server machines separate from the clients on which Convergence is running.

[Table 5–1](#page-59-0) lists the requirements for supporting S/MIME in Convergence.

| <b>Component</b>                                                                                  | <b>Description</b>                                                                                                    |  |
|---------------------------------------------------------------------------------------------------|----------------------------------------------------------------------------------------------------|--|
| Private-public keys with<br>certificates                                                          | One or more private-public key pair with certificates.<br>Certificates are required and they must be in standard X.509 v3<br>format. Obtain keys and certificates from a CA for each<br>Convergence user who will use the S/MIME features. The keys<br>and their certificates are stored on the client machine or on a<br>smart card. The public keys and certificates are also stored in an<br>LDAP directory that can be accessed by Messaging Server and<br>Convergence. |  |
|                                                                                                   | A certificate revocation list (CRL), maintained by the CA, must<br>be part of your system if you want key certificates checked<br>against it to further ensure that the keys are valid. See<br>"Accessing a CRL" for more information.                                                                                                    |  |
| Smart card software (only<br>required when keys and<br>certificates are stored on<br>smart cards) | ActivIdentity ActiveClient, Version 6.2, or Litronic NetSign 215<br>Reader CAC Compliant                                                                                                    |  |
| Smart card reader                                                                                 | Any model of smart card reading device complying with ISO<br>7816 supported by the client machine and smart card software.                                                                                                    |  |

<span id="page-59-0"></span>*Table 5–1 Requirements for S/MIME in Convergence on Client Machines*

# **Certificate Requirements for Using S/MIME in Convergence**

The signature and encryption features are not immediately available to Convergence users after you install Messaging Server. Before a user can take advantage of S/MIME, the requirements described in this information must be met.

## **Private and Public Keys**

At least one private and public key pair, including a certificate in standard X.509 v3 format, must be issued to each Convergence user who will use S/MIME. The certificate, used in a verification process, assures other mail users that the keys really belong to the person who uses them. A user can have more than one key pair and associated certificate.

Keys and their certificates are issued from within your organization or purchased from a third-party vendor. Regardless of how the keys and certificates are issued, the issuing organization is referred to as a certificate authority (CA).

Key pairs and their certificates are stored in two ways:

On a smart card

These cards are similar to commercial credit cards and should be used and safeguarded by the mail user as they do their own credit cards. Smart cards require special card readers attached to the mail user's computer (client machine) to read the private key information. See ["Keys Stored on Smart Cards"](#page-60-0) for more information.

In a local key store on the mail user's computer (client machine)

A mail user's browser provides the key store. The browser also provides commands to download a key pair and certificate to the key store. See ["Keys](#page-60-1)  [Stored on the Client Machine"](#page-60-1) for more information.

## <span id="page-60-0"></span>**Keys Stored on Smart Cards**

If the private-public key pair, with its certificate, is stored on a smart card, a card reader must be properly attached to the mail user's computer. The card reading device also requires software; the device and its software are supplied by the vendor from whom you purchase this equipment.

There are actually two parts to a system with card reading capabilities. One part is the hardware card reader and it's driver. The second part is the actual card, which is usually provided by a different vendor and requires drivers for reading the cards. Not all cards are supported. Refer to ["Configuring Convergence with S/MIME"](#page-59-1) to see a list of the supported smart cards (ActiveCard, now renamed ActiveIdentity, and NetSign).

When properly installed, a mail user inserts their smart card into the reading device when they want to create a digital signature for an outgoing message. After verification of their smart card password, the private key is accessible by Convergence to sign the message. See ["Configuring Convergence with S/MIME"](#page-59-1) for information on supported smart cards and reading devices.

Libraries from the vendor of the smart card are required on the user's computer. See ["Key Access Libraries for the Client Machines"](#page-64-0) for more information.

### <span id="page-60-1"></span>**Keys Stored on the Client Machine**

If key pairs and certificates are not stored on smart cards, they must be kept in a local key store on the mail user's computer (client machine). Their browser provides the key store and also has commands to download a key pair and certificate to the key store. The key store may be password-protected; this depends on the browser.

Libraries from the vendor of the browser are required on the user's computer to support a local key store. See ["Key Access Libraries for the Client Machines"](#page-64-0) for more information.

### **Publish Public Keys in LDAP Directory**

All public keys and certificates must also be stored to an LDAP directory, accessible by Messaging Server and Convergence. This is referred to as publishing the public keys so they are available to other mail users who are creating S/MIME messages. Public

keys of the sender and receiver are used in the encrypting-decrypting process of an encrypted message.

Public key certificates are used to validate private keys that were used for digital signatures.

See ["Managing Certificates for S/MIME"](#page-71-0) for more information on using **ldapmodify** to publish the public keys and certificates.

### **Give Mail Users Permission to Use S/MIME**

To create a signed or encrypted message, a valid Convergence user must have permission to do so. This involves using the **mailAllowedServiceAccess** or **mailDomainAllowedServiceAccess** LDAP attributes for a user's LDAP entry. These attributes can be used to include or exclude mail users from S/MIME on an individual or domain basis.

See ["Granting Permission to Use S/MIME Features"](#page-70-0) for more information.

### <span id="page-61-0"></span>**Multi-language Support**

A Convergence user who only uses English for their mail messages might not be able to read an S/MIME message which contains non-Latin language characters, such as Chinese. One reason for this situation is that the Java 6 Runtime Environment (JRE) installed on the user's machine does not have the **charsets.jar** file in the **/lib** directory.

The **charsets.jar** file is not installed if the English version of JRE was downloaded using the default JRE installation process. However, **charsets.jar** is installed for all other language choices of a default installation.

To ensure that the **charsets.jar** file is installed in the **/lib** directory, alert your users to use the custom installation to install the English version of JRE. During the installation process, the user must select the "Support for Additional Languages" option.

### **Wildcard SSL Certificates: Not Supported**

While Wildcard SSL certificates enable SSL encryption on multiple subdomains with a single certificate, there are a number of security, certificate management, compatibility, and protection issues. Therefore, Wildcard SSL certificates are *NOT* supported in Convergence.

## **Configuring and Sending Encrypted Mail: Instructions for Convergence End Users**

This section contains information to be made available to Convergence users for the sending of encrypted email messages.

### **Logging In for the First Time**

When mail users log in to Convergence for the first time, they encounter special prompts relating to the S/MIME applet. For example:

If the Java Runtime Environment (JRE) is not installed, users receive a popup asking them to install it. If users want to use S/MIME, they should accept and follow the subsequent prompts.

Also, if users desire English language support and also want to read incoming S/ MIME messages that contain non-Latin characters, such as Chinese, the **charsets.jar** file must be in the **/lib** directory on their computer.

To ensure that the **charsets.jar** file is installed in the **/lib** directory, use the custom installation to install the English version of JRE. During the installation process, select the "Support for Additional Languages" option.

See ["Multi-language Support"](#page-61-0) for more information.

■ If the signed applet certificates have not been accepted, users receive one or more prompts to accept signed and verified certificates. If users want to use S/MIME, they should accept the certificates.

## **Signature and Encryption Settings**

There are initial signature and encryption settings that you can set to control whether all users' outgoing messages are:

- Automatically signed, or
- Automatically encrypted, or
- Automatically signed and encrypted

The initial settings also control whether the signature and encryption check boxes located at the top of a Convergence window and in the Options - Security window are displayed as checked (feature turned on) or unchecked (feature turned off). Use the **alwaysencrypt** and **alwayssign** parameters in the **smime.conf** file to specify the initial settings.

Let your mail users know that they can change the initial settings for their mail messages. After they log in to Convergence, a user can temporarily override a setting for one message, or for all their messages on an on-going basis.

[Table 5–2](#page-62-0) summarizes the use of the check boxes.

| <b>Text for Check Box</b>        | Location                                                                                                    | <b>What Convergence User Does</b>                                                                                                    |
|----------------------------------|----------------------------------------------------------------------------------------------------|----------------------------------------------------------------------------------------------------|
| Sign Message                     | At the top of the Convergence<br>Compose tab (used for composing,<br>forwarding, or replying to a<br>message). | Check the box to sign the current message.<br>$\blacksquare$<br>Uncheck the box not to sign the current<br>message.                                       |
| <b>Encrypt Message</b>           | At the top of the Convergence<br>Compose tab (used for composing,<br>forwarding, or replying to a<br>message). | Check the box to encrypt the current message.<br>$\blacksquare$<br>Uncheck the box not to encrypt the current<br>$\blacksquare$<br>message.               |
| Sign all outgoing<br>Messages    | In Convergence Options - Security<br>dialog, under the Default Sending<br>Settings heading:                    | Check the box to sign all your messages<br>$\blacksquare$<br>automatically.                                                                               |
|                                  |                                                                                                    | Uncheck the box not to sign all your messages<br>$\blacksquare$<br>automatically.<br><b>Note:</b> You can override the setting of "Sign all               |
|                                  |                                                                                                    | messages during send" on a message-by-message<br>basis with the "Sign Message" check box.                                                                 |
| Encrypt all outgoing<br>Messages | In the Convergence Options -<br>Security dialog, under the Default<br>Sending Settings heading:                | Check the box to encrypt all your messages<br>$\blacksquare$<br>automatically                                                                             |
|                                  |                                                                                                    | Uncheck the box not to encrypt all your<br>$\blacksquare$<br>messages automatically.                                                                      |
|                                  |                                                                                                    | <b>Note:</b> You can override the setting of "Encrypt all<br>messages during send" on a message-by-message<br>basis with the "Encrypt Message" check box. |

<span id="page-62-0"></span>*Table 5–2 Signature and Encryption Check Boxes in Convergence*

### **Enabling the Java Console**

A variety of operating messages can be written to the Java Console by the S/MIME applet as a Convergence user processes signed and encrypted messages. The Java Console messages can be helpful when troubleshooting a problem reported by a mail user. However, operating messages are only generated when the Java Console is enabled for the user by adding a **nswmExtendedUserPrefs** attribute to the **inetMailUser** object class of their LDAP entry. For example:

nswmExtendedUserPrefs: mesmimedebug=on

Do not enable the Java Console for all mail users all the time because this significantly decreases the performance of Convergence.

## <span id="page-63-2"></span>**Securing Internet Links With SSL**

The Messaging Server supports the use of the Secure Sockets Layer (SSL) for Internet links affecting Convergence.

For the link between Messaging Server and Convergence: securing this link with SSL requires administrative work for the Messaging Server. The Convergence user must use the HTTPS protocol, rather than HTTP, when entering the URL information for the Messaging Server in their browser. See ["Securing the Link Between Messaging Server](#page-63-0)  [and Convergence"](#page-63-0) for more information.

For the link between Messaging Server and the S/MIME applet: When checking public keys certificates against a CRL, the S/MIME applet must communicate directly with the Messaging Server. Securing this link with SSL requires administrative work for the Messaging Server in addition to setting **sslrootcacertsurl** and **checkoverssl** in the **smime.conf** file. See ["Securing the Link Between the Messaging Server and S/MIME](#page-63-1)  [Applet"](#page-63-1) for more information.

### <span id="page-63-0"></span>**Securing the Link Between Messaging Server and Convergence**

The Messaging Server supports the use of SSL for the Internet link between it and Convergence. Once you have set up Messaging Server for SSL, configure Convergence for SSL. See ["About SSL in Convergence"](#page-31-1) for more information.

A Convergence user specifies the Convergence URL in their browser with the HTTPS protocol:

HTTPS://hostname.domain:SSL\_port

instead of the HTTP protocol (HTTP://hostname.domain:port). When the Convergence login window displays, the user sees a lock icon in a locked position at the bottom of their window to indicate they have a secure link.

See *Messaging Server System Administrator's Guide* for information about configuring encryption and certificate-based authentication for SSL.

### <span id="page-63-1"></span>**Securing the Link Between the Messaging Server and S/MIME Applet**

When checking the certificate of a public key against a CRL, the S/MIME applet must communicate directly with the Messaging server.

To Secure the Communications Link with SSL

**1.** Configure the Messaging server for SSL. See the discussion about configuring encryption and certificate-based authentication in See *Messaging Server System Administrator's Guide* for information.

- **2.** Set the **sslrootcacertsurl** parameter in the **smime.conf** file to specify the information to locate the root SSL CA certificates. These CA certificates are used to verify the Messaging Server's SSL certificates when the SSL link is established between the Messaging Server and the S/MIME applet.
- **3.** Set the **checkoverssl** parameter in the **smime.conf** file to **1**. This Messaging Server option determines whether SSL is used for the link between the Messaging Server and the S/MIME applet. Regardless of how a Convergence user specifies the URL for the Messenger Server (HTTP or HTTPS), the link between the Messaging Server and the S/MIME applet is secured with SSL when **checkoverssl** is set to **1**.

**Note:** A proxy server can be used between the Messaging Server and client applications such as Convergence. See ["Proxy Server and CRL](#page-67-0)  [Checking"](#page-67-0) using a proxy server with and without a secured communications link.

# <span id="page-64-0"></span>**Key Access Libraries for the Client Machines**

Whether your mail users keep their private-public key pairs and certificates on a smart card or in a local key store of their browsers, key access libraries must be present on the client machines to support the storage methods.

The libraries are supplied by vendors of the smart cards and browsers. You must ensure that the correct libraries are on the client machines and specify the library name(s) with the appropriate platform parameter in the **smime.conf** file. The parameter is **platformwin**.

You can specify only the libraries you know are installed on the client machines or you can specify all the library names for a given platform and vendor if you are not sure what is installed. If the S/MIME applet does not find the library it needs among the names you specify, the S/MIME features do not work.

The syntax to specify one or more library filenames is:

```
platform_parameter==vendor:library=
library_name;...
```
where:

- *platorm\_parameter* is the parameter name for the platform of the client machine where Convergence is accessed. Enter **platformwin**
- vendor specifies the vendor of the smart card or browser. Choose one of these literals:
	- **CAC** (for an ActivCard or NetSign smart card)
	- **CAPI** (for Internet Explorer with CAPI)
	- **MOZILLA** (for Mozilla with Network Security Services)
- *library\_name* specifies the library filename.

The following libraries are required on the client machines when using Internet Explorer with Cryptographic Application Programming Interface (CAPI) on any Windows OS:

- **acpkcs211.dll**
- **capibridge.dll**
- **softokn3.dll**

### ■ **core32.dll**

The following example specifies one smart card library and one Internet Explorer library, and one Mozilla library for a Windows platform:

```
platformwin==CAC:library=acpkcs211.dll;CAPI:library=capibridge.dll;
MOZILLA:library=softokn3.dll;
```
# **Verifying Private and Public Keys**

Before Convergence Mail uses a private or public key, it must pass the verification tests shown in [Figure 5–1](#page-65-0). The remainder of this section describes the details of checking a public key's certificate against a CRL.

*Figure 5–1 Private and Public Key Verification*

<span id="page-65-0"></span>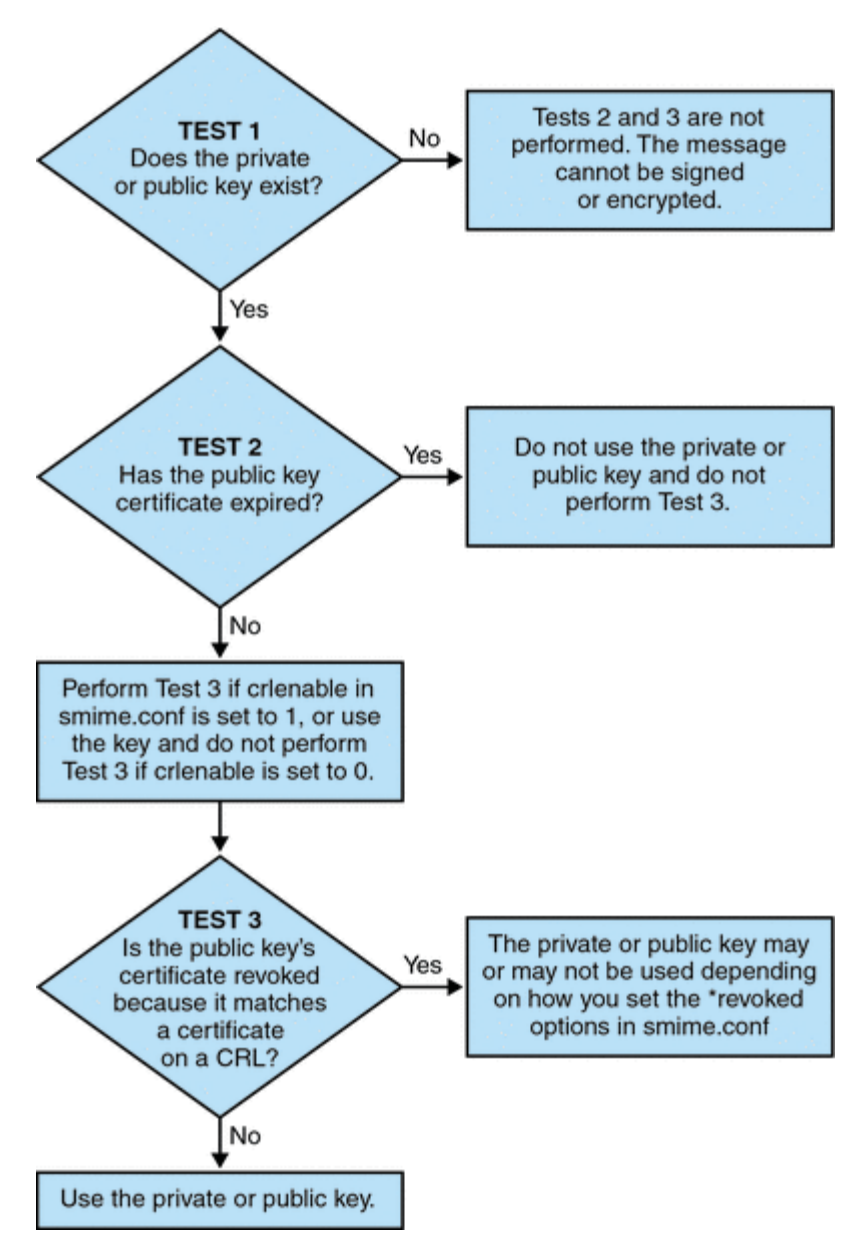

### **Finding a User's Private or Public Key**

When a Convergence Mail user has multiple private-public key pairs and multiple email addresses (primary, alternate, or alias addresses), it is possible that their keys are associated among their addresses. In this case, it is important that the S/MIME applet finds all the keys for verification purposes. Use the **usercertfilter** parameter in the **smime.conf** file to define a filter that creates a list of mail addresses for a key's owner at the time the public key's certificate is checked against a CRL. See the discussion about the **smime.conf** file and its parameters in the Messaging Server documentation for more information.

### **About Certificate Checking Against a CRL**

A certificate revocation list, or CRL, is a list of revoked certificates maintained by the CA who issues the key pairs and certificates. When CRL checking is enabled, it causes the system to check the CRL whenever a certificate request has been made to see whether or not that certificate has been revoked.

When **crlenable** is set to **1** in the **smime.conf** file, a CRL test is performed after an unexpired key is found. The public key's certificate is checked against a CRL. There can only be one CRL for each CA, however the same CRL can be located in different places.

Checking a certificate against a CRL is done by the Messaging Server after the S/ MIME applet sends it a request to do so. A public key certificate is used to validate a public key. Because a private key is kept secret, only used by the person who owns it, a private key cannot be checked directly against a CRL. To determine if a private key is good, the public key certificate of the key pair is used. When the public key's certificate passes the CRL test, the associated private key passes the test too.

Revocation of a certificate can happen for a variety of reasons, such as its owner has left your organization or lost the smart card. There are three situations for checking a certificate against a CRL:

When an outgoing message is signed:

The S/MIME applet always does this check unless you set **sendsigncert** to **0** or **crlenable** to **0**.

When an incoming signed message is read:

The S/MIME applet always does this check unless you set **readsigncert** to **0** or **crlenable** to **0**.

When an outgoing message is encrypted:

The S/MIME applet always does this check unless you set **sendencryptcert** to **0** or **crlenable** to **0***.*

### <span id="page-66-0"></span>**Accessing a CRL**

A certificate contains zero or more URLs, known as distribution points, that are used by Messaging Server to locate a CRL. If the certificate does not have a CRL URL, it cannot be checked against a CRL and the private or public key is used to sign or encrypt a message without knowing its true status.

If Messaging Server fails to locate or gain access to a CRL after trying all the URLs available to it, the status of the certificate is treated as unknown. Whether a private or public key with an unknown status is used is determined by the setting of **revocationunknown**.

While only one CRL for each CA is supported, there can be multiple copies of the same CRL in different locations, reflected in different URLs among a user's public key certificates. Messaging Server tries all the URL locations for a certificate until it gains access to the CRL.

You can manage multiple copies of a CRL for optimum access by periodically downloading the current CRL from the CA to a place where you want it. While you cannot change the URLs embedded in the certificates, you can redirect Messaging Server to use new CRL locations by mapping the URLs in a certificate to a new URL containing the CRL information. Create a list of one or more mapping definitions in the LDAP directory with this syntax:

```
msgCRLMappingRecord=url_in_certificate==
new_url[|url_login_DN|url_login_password]
```
url\_in\_certificate is the URL in the certificate containing the old information to locate the CRL. new\_url is the new URL containing the new CRL information. **url\_login\_DN** and **url\_login\_password** are the DN and password of the entry allowed access to new\_url. Both are optional, and if specified, will be used for the new URL access only.

If the DN and password fails, LDAP access is denied and no retry with other credentials is attempted. These login credentials are only valid for LDAP URLs. If you use **crlurllogindn** and **crlurlloginpw** in **smmime.conf**, then you don't need to specify the login DN and password in the mapping record. See ["Accessing LDAP for Public](#page-78-0)  [Keys, CA certificates and CRLs Using Credentials"](#page-78-0).

Only one layer of mapping is allowed. Different URLs in the certificates can be mapped to the same new URL, but you cannot assign a certificate URL to multiple new URLs. For example, the following mapping list is not valid:

```
msgCRLMappingRecord=URL12==URL45
msgCRLMappingRecord=URL12==URL66
msgCRLMappingRecord=URL12==URL88
msgCRLMappingRecord=URL20==URL90
msgCRLMappingRecord=URL20==URL93
```
The next example is a correct mapping list:

```
msgCRLMappingRecord=URL12==URL45
msgCRLMappingRecord=URL14==URL66
msgCRLMappingRecord=URL88==URL66
msgCRLMappingRecord=URL201==URL90
msgCRLMappingRecord=URL202==URL93
```
Once you have created the mapping definitions in your LDAP directory, use **crlmappingurl** in the **smime.conf** file to specify the directory information to locate them. See the discussion about the **smime.conf** file and its parameters in the Messaging Server documentation for more information.

### <span id="page-67-0"></span>**Proxy Server and CRL Checking**

If your system uses a proxy server between client applications and the Messaging Server, CRL checking can be blocked despite the fact that you correctly configured the S/MIME applet to perform CRL checking. When this problem occurs, users of Convergence Mail receive error messages alerting them to revoked or unknown status for valid key certificates.

The following conditions cause the problem:

CRL checking is requested with these configuration values:

- **crlenable** parameter in the **smime.conf** file is set to **1**
- **local.webmail.cert.enable** option of Messaging Server is set to **1**
- The communications link between the S/MIME applet and the proxy server is not secured with SSL, but the S/MIME applet is expecting a secured link because the **checkoverssl** parameter in the **smime.conf** file is set to **1**

To solve this problem, you can:

- Set up the communications link between the client machines and proxy server as a secured link with SSL and leave all the configuration values as they are. Or,
- Leave the communications link unsecured and set **checkoverssl** to 0.

For more information see ["Securing Internet Links With SSL"](#page-63-2).

### **Using a Stale CRL**

Checking a certificate against a CRL is done by the Messaging Server after the S/ MIME applet sends it a request to do so. Rather than download a CRL to memory each time a certificate is checked, Messaging Server downloads a copy of the CRL to disk and uses that copy for certificate checking. Every CRL has a next-update field which specifies the date after which a newer CRL version should be used. The next-update date can be viewed as an expiration date or time limit for using the CRL. A CRL that is past it's next-update date is considered old or stale and triggers Messaging Server to download the latest version of the CRL the next time a certificate is checked.

Every time the S/MIME applet requests that a certificate be checked against a CRL, the Messaging Server does the following:

- **1.** Compares the current date to the next-update date of the CRL.
- **2.** If the CRL is stale, the Messaging Server downloads the latest version of the CRL to replace the stale CRL on disk and checking proceeds. However, if a newer CRL cannot be found or cannot be downloaded, the value of **crlusepastnextupdate** in the **smime.conf** file is used to determine what to do.
- **3.** If **crlusepastnextupdate** is set to **0**, the stale CRL is not used and the certificate in question has an ambiguous status. The S/MIME applet uses the value of **revocationunknown** in **smime.conf** to determine what to do next:
	- **a.** If **revocationunknown** is set to **ok**, the certificate is treated as valid and the private or public key is used to sign or encrypt a message.
	- **b.** If **revocationunknown** is set to **revoked**, the certificate is treated as invalid, the private or public key is not used to sign or encrypt a message, and a pop-up error message alerts the mail user that the key cannot be used.

If **crlusepastnextupdate** is set to **1**, the S/MIME applet continues to use the stale CRL which causes no interruption of processing within Convergence Mail, however a message is written to the Messaging Server log file to alert you to the situation.

This sequence of events continues to occur as certificates are checked against the CRL. As long as the Messaging Server can download a newer version of the CRL in a timely manner, and depending on the settings in the **smime.conf** file, mail processing proceeds without interruption. Check the Messaging Server log periodically for repeated messages that indicate a stale CRL is in use. If a newer CRL cannot be downloaded, you need to investigate why it is inaccessible.

## **Determining Which Message Time to Use**

The **timestampdelta** parameter is used primarily for these purposes:

- **1.** To handle the situation of a message that takes a long time to arrive at its destination. For this case, the sender's key might be treated as an invalid key despite the fact that the key was valid when the message was sent.
- **2.** To limit the trust in a message's sent time because sent times can be faked.

There are two times associated with every message:

- The time when the message was sent, as found in the Date line of the message header detail
- The time when the message arrives at its destination, as found in the last Received line of the message header detail

**Note:** View the message header detail by clicking the triangle icon at the right hand side of a message's From field.

A certificate that was valid when a message was sent can be revoked or expired by the time the message reaches its destination. When this happens, which time should be used when checking the validity of the certificate, the sent time or the received time? Using the sent time would verify that the certificate was valid when the message was sent. But always using the sent time does not take into account the fact that it might take a long time for a message to arrive at its destination, in which case it would be better to use the received time.

You can influence which time to use for CRL checking by using the **timestampdelta** parameter in the **smime.conf** file. Set this parameter to a positive integer, representing seconds. If the received time minus the value of **timestampdelta** is a time before the sent time, the sent time is used. Otherwise, the received time is used. The smaller the value of **timestampdelta**, the more often the received time is used. When **timestampdelta** is not set, the received time is always used. In the Messaging Server documentation, see the discussion about the **timestampdelta** parameter in the **smime.conf** file.

## **Trouble Accessing a CRL**

For a variety of reasons, such as network or server problems, a CRL might be unavailable when Messaging Server attempts to check a certificate against it. Rather than let the Messaging Server spend its time constantly trying to gain access to the CRL, you can use the **crlaccessfail** parameter in the **smime.conf** file to manage how often it attempts to access the CRL, freeing up the Messaging Server for other tasks.

Define the following with **crlaccessfail**:

- How many failed attempts are counted (an error message is written to the Messaging Server log after each failed attempt)
- Over what period of time the failed attempts are counted
- How long to wait before attempting a new cycle of accessing the CRL

In the Messaging Server documentation, see the discussion about the **crlaccessfail** parameter in the **smime.conf** file.

### **When a Certificate is Revoked**

When a public key's certificate does not match any entry on the CRL, the private or public key is used to sign or encrypt an outgoing message. When a certificate matches an entry on the CRL or the certificate's status is unknown, a private or public key is considered revoked. By default Convergence Mail does not use a key with a revoked certificate to sign or encrypt an outgoing message. If the private key of a signed message is revoked by the time the recipient reads the message, the recipient receives a warning message indicating that the signature should not be trusted.

If desired, you can change the various default policies for all revoked certificates with the following parameters in the **smime.conf** file:

- **Set sendsigncertrevoked** to allow to sign an outgoing message with a private key that is considered revoked because its public key's certificate is revoked
- Set **sendencryptcertrevoked** to **allow** to encrypt an outgoing message with a public key that has a revoked certificate
- Set **revocationunknown** to **ok** to treat a certificate as valid whose status is unknown; the private or public key is used to sign or encrypt an outgoing message

## <span id="page-70-0"></span>**Granting Permission to Use S/MIME Features**

Permission to use the various mail services available through Convergence can be given or denied with LDAP filters. A filter is defined with the **mailAllowedServiceAccess** or **mailDomainAllowedServiceAccess** LDAP attributes. Generally speaking, a filter works in one of three ways:

- Permission to given to all users for all services when no filter is used
- Permission is explicitly given to a list of users for specified service names (a plus sign (+) precedes the service name list)
- Permission is explicitly denied to a list of users for specified service names (a minus sign (-) precedes the service name list)

The required mail service names for S/MIME are *http*, *smime*, and *smtp*. If you need to restrict the use of S/MIME among Convergence users, use the appropriate LDAP attribute syntax and service names to create a filter. The attributes are created or modified with LDAP commands.

### **S/MIME Permission Examples**

The following examples block access to the S/MIME features for one Convergence user:

```
mailAllowedServiceAccess
mailAllowedServiceAccess: -smime:*$+imap,pop,http,smtp:*
```
or

mailAllowedServiceAccess: +imap,pop,http,smtp:\*

The following examples block access to the S/MIME features for all Convergence users in a domain:

mailDomainAllowedServiceAccess: -smime:\*\$+imap:\*\$+pop:\*\$+smtp:\*\$+http:\*

or

mailDomainAllowedServiceAccess: +imap:\*\$+pop:\*\$+smtp:\*\$+http:\*

See the Messaging Server documentation for more information about filters and their syntax.

# <span id="page-71-0"></span>**Managing Certificates for S/MIME**

Most of the following examples use the **ldapsearch** and **ldapmodify** commands to search an LDAP directory for user keys and certificates. These commands are provided with Directory Server. See your Oracle Directory Server Enterprise Edition documentation for more information about the commands.

### **CA Certificates in an LDAP Directory**

This example adds a certificate for a certificate authority to an LDAP directory. The directory structure for these certificates already exists. The certificate and the LDAP entries where it belongs are entered into the **add-root-CA-cert.ldif** file. All text is entered into the file in ASCII text except for the certificate information, which must be entered as Base64 encoded text:

dn: cn=SMIME Admin,ou=people,o=demo.siroe.com,o=demo objectClass: top objectClass: person objectClass: organizationalPerson objectClass: inetOrgPerson objectClass: certificationAuthority cn: RootCACerts sn: CA authorityRevocationList: novalue certificateRevocationList: novalue cacertificate;binary:: MFU01JTUUEjAQBgNVBAsTCU1zZ1NlcnZlcjcMBoGA1UEAxMTydG QGEwJVUzEOMAwGA1UEMFUJTUUxEjAQBgNVBAsTCU1zZ1NlcnZlcjEMBoGA1UEAxMTQ2VydG aFw0wNjAxMwODAwMDBaM267hgbX9FExCzAJByrjgNVBAk9STklBMQwCgYDVQQVHR8EgaQwg YTAlVMRMQYDVQQIEwpDQUxJRk9STklBMQwwCgYDVQQKEwww3ltgYz11lzAdBgNVBpYSE9Vc 5yZWQaddWlm899XBsYW5ldC5jb20wgZ8wDQYJoGBAK1mUTy8vvnOFg4mlHjkghytQUR1k8l 5mvWRf77ntm5mGXRD3XMU4OciUq6zUfIg3ngvxlLyERTIqjUS8HQU4R5pvj+rrVgsAGjggE +FNAJmtOV2A3wMyghqkVPNDP3Aqq2fkcn4va3C5nRNAYxNNVE84JJ0H3jyPDXhMBlQU6vQn weMBAAjggEXMIIBEzARBglghkgBhCAQEEBApqlSai4mfuvjh02SQkoPMNDAgTwMB8GA1UdI QYMBaAEd38IK05AHreiU9OYc6vNMOwZMIGsBgNVHR8EgaQwgaEwb6BtoGuGaWxkYXA6Lyht bmcucmVkLmlbGFuZXQuY29tL1VJD1DXJ0aWZpY2F0ZSBNYW5hZ2VyLE9VPVBlb3BsZSxPPW aWxxYT9jZXJ0aZpY2jdu2medXRllkghytQURYFNrkuoCygKoYoaHR0cDovL3Bla2kghytQU Zy5yZWQuaXBsYW5lC5jb20vcGVranLmNybDAeBgNVHREEFzAVgRNwb3J0aWEuc2hhb0BzdW 4uY29tMA0GCxLm78freCxS3Pp078jyTaDci1AudBL8+RrRUQvxsMJfZeFED+Uuf10Ilt6kw Tc6W5UekbirfEZGAVQIzlt6DQJfgpifGLvtQ60Kw==

### The CA's certificate is added to the LDAP directory with an **ldapmodify** command:

ldapmodify -a -h demo.siroe.com -D "cn=Directory Manager" -w mypasswd -v -f add-root-CA-cert.ldif

The value of the **trustedurl** parameter in **smime.conf** specifies the location of the CA certificates in the LDAP directory. In the following example, **trustedurl** is set to:

```
trustedurl==ldap://demo.siroe.com:389/cn=SMIME Admin, ou=people, 
o=demo.siroe.com,o=demo?cacertificate;binary?sub?
(objectclass=certificationAuthority)
```
### **Public Keys and Certificates in an LDAP Directory**

This example demonstrates adding a mail user's public key and certificate to the LDAP directory. It assumes the mail user already exists in the LDAP directory. The key and certificate, and the LDAP entries where it belongs, are entered into the
**add-public-cert.ldif** file. All text is entered into the file as ASCII text except for the key and certificate information, which must be entered as Base64 encoded text.

dn: uid=JohnDoe,ou=People, o=demo.siroe.com,o=demo changetype: modify replace: usercertificate usercertificate;binary:: MFU01JTUUxEjAQBgNVBAsT1zZ1NlcnZlcjMBoGA1UEAxMTydG QGEwJVUzEAwGA1hMFU01JTUUxEjAQBgNVBAsTCU1zZ1NlcnZlcjEcMBoGA1UEAxMTQ2VydG aFw0wNjAxMTODAwaM267hgbX9FExCzAJBgwyrjgNVBAk9STklBMQwwCgYDVQQVHR8EgaQwg AlVzMRMwEQYDVQQIDQUxJRk9STklBMQwwCgYDVQQKEwww3ltgoOYz11lzAdBgNVBpYSE9Vc 5yZWaddiiWlm899XBsYW5ldb20wgZ8wDQYJoGBAK1mUTy8vvO2nOFg4mlHjkghytQUR1k8l 5mvgcWL77ntm5mGXRD3XMU4OcizUfIg3ngvxlLKLyERTIqjUS8HQU4R5pvj+rrVgsAGjggE +FG9NAqtOV2A3wMyghqkVPNDP3Aqq2BYfkcn4va3RNAYxNNVE84JJ0H3jyPDXhMBlQU6vQn 1NAgMBGjggEXMIIBEzARBglghkgBhvhCAQEEBApqlSai4mfuvjh02SQMNDAgTwMB8GA1UdI QYMBaEd38IK05AHreiU9OYc6v+ENMOwZMIGsBgNVHR8EgaQwgaEwb6BuGaWxkYXA6Lyht74 tpbmcmVkLmlwbGFuZXQuY29tL1VJRD1DZXJ0aWZpY2F0ZSBNYW5hZ2V9VPVBlb3BsZSxPPW 1haWxT9jZXJ0aWZpY2jdu2medXRllHjkghytQURYFNrkuoCygKoYoaHDovL3Bla2kghytQU luZy5WQuaXBsYW5ldC5jb20vcGVraW5nLmNybDAeBgNVHREEFzAVgRNw0aWEuc2hhb0BzdW 4uY29A0GCxLm78UfreCxS3Pp078jyTaDv2ci1AudBL8+RrRUQvxsMJfZD+Uuf10Ilt6kwhm Tc6W5UekbirfEZGAVQIzlt6DQJfgpifGLvtQ60Kw==

The **ldapmodify** command is used to add the public key and certificate to the LDAP directory:

ldapmodify -a -h demo.siroe.com -D "cn=Directory Manager" -w mypasswd -v -f add-public-cert.ldif

The value of the **certurl** parameter in **smime.conf** specifies the location of the public keys and their certificates in the LDAP directory. In the following example, **certurl** is set to:

```
certurl==ldap://demo.siroe.com:389/ou=people, o=demo.siroe.com, 
o=demo?userCertificate;binary?sub?
```
#### **Verifying That Keys and Certificates Exist in the LDAP Directory**

The following examples demonstrate searching an LDAP directory for CA certificates and public keys and their certificates.

#### **Searching for One CA Certificate**

In the following example, the base DN defined by the **-b** option, **cn=SMIME admin, ou=people,o=demo.siroe.com,o=demo objectclass=\***, describes one CA certificate in the LDAP directory. If found in the directory, **ldapsearch** returns information about the certificate to the **ca-cert.lidf** file.

```
ldapsearch -L -h demo.siroe.com -D "cn=Directory Manager" -w mypasswd -b
"cn=SMIME admin, ou=people,o=demo.siroe.com,o=demo" "objectclass=*" 
> ca-cert.ldif
```
The following example shows the search results in the **ca-cert.ldif** file. The format of the file's contents is a result of using the *-L* option of **ldapsearch**.

```
more ca-cert.ldif
dn: cn=SMIME admin,ou=people,o=demo.siroe.com,o=demo
objectClass: top
objectClass: person
objectClass: organizationalPerson
objectClass: inetOrgPerson
objectClass: certificationAuthority
cn: RootCACerts
cn: SMIME admin
```
#### sn: CA

authorityRevocationList: novalue certificateRevocationList: novalue cacertificate;binary:: MFU01JTUUxEjAQBgNVBAsTCU1zZNlcnZlcjcMBoGA1UEAxMTydG QGEwJVEOMAwGA1UEChMFU0UUxEjAQBgNVBAsTCU1zZ1NlcnZlcjEcMBoGA1UEAxMTQ2VydG aFw0jAxMTIwODAwMDBaM267X9FExCzAJBgwyrjgNVBAk9STklBMQwwCgYDVQQVHR8EgaQwg YlVzMRMwEQYDVQQIEwpDQUx9STklBMQwwCgYDVQQKEwww3ltgoOYz11lzAdBgNVBpYSE9Vc 5yQuaddiiWlm899XBsYW5ljb20wgZ8wDQYJoGBAK1mUTy8vvO2nOFg4mlHjkghytQUR1k8l 5mcWRfL77ntm5mGXRD3XMciUq6zUfIg3ngvxlLKLyERTIqjUS8HQU4R5pvj+rrVgsAGjggE +FNAJmqtOV2A3wMyghqkDP3Aqq2BYfkcn4va3C5nRNAYxNNVE84JJ0H3jyPDXhMBlQU6vQn 1NABAAGjggEXMIIBEzglghkgBhvhCAQEEBApqlSai4mfuvjh02SQkoPMNDAgTwMB8GA1UdI QYMAFEd38IK05AHreOYc6v+ENMOwZMIGsBgNVHR8EgaQwgaEwb6BtoGuGaWxkYXA6Lyht74 tpbucmVkLmlwbGFuZY29tL1VJRD1DZXJ0aWZpY2F0ZSBNYW5hZ2VyLE9VPVBlb3BsZSxPPW 1haWYT9jZXJ0aWZpdu2medXRllHjkghytQURYFNrkuoCygKoYoaHR0cDovL3Bla2kghytQU luZyZWQuaXBsYW5ldb20vcGVraW5nLmNybDAeBgNVHREEFzAVgRNwb3J0aWEuc2hhb0BzdW 4uYtMA0GCxLm78Ufre3Pp078jyTaDv2ci1AudBL8+RrRUQvxsMJfZeFED+Uuf10Ilt6kwhm Tc6W5UekbirfEZGAVQIzlt6DQJfgpifGLvtQ60Kw==

#### **Searching for a Several Public Keys**

In the following example, the base DN defined by the **-b** option, **o=demo.siroe.com,o=demo objectclass=\***, is such that all public keys and certificates found at and below the base DN in the LDAP directory are returned to the file **usergroup.ldif**:

ldapsearch -L -h demo.siroe.com -D "cn=Directory Manager" -w mypasswd -b "o=demo.siroe.com,o=demo" "objectclass=\*" > usergroup.ldif

#### **Searching for One Public Key**

In the following example, the base DN defined by the **-b** option, **uid=JohnDoe, ou=people,o=demo.siroe.com,o=demo objectclass=\***, describes one public key and its certificate in the LDAP directory:

ldapsearch -L -h demo.siroe.com -D "cn=Directory Manager" -w mypasswd -b "uid=JohnDoe, ou=people,o=demo.siroe.com,o=demo" "objectclass=\*" > public-key.ldif

The following example shows the search results in the **public-key.ldif** file. The format of the file's contents is the result of using the **-L** option of **ldapsearch**.

```
more public-key.ldif
dn: uid=sdemo1, ou=people, o=demo.siroe.com, o=demo
objectClass: top
objectClass: person
objectClass: organizationalPerson
objectClass: siroe-am-managed-person
objectClass: inetOrgPerson
objectClass: inetUser
objectClass: ipUser
objectClass: userPresenceProfile
objectClass: inetMailUser
objectClass: inetLocalMailRecipient
objectClass: icsCalendarUser
objectClass: sunUCPreferences
mail: JohnDoe@demo.siroe.com
mailHost: demo.siroe.com
.
.
uid: JohnDoe
.
.
mailUserStatus: active
```
inetUserStatus: active

. usercertificate;binary:: MFU01JTUUxEjAQBgNBAsTCU1zZ1NlcnZjcMBoGA1UEAxMTydG QGEwJEOwGA1UEChMFU01JTUUxEjAQBgNVBAsTCU1zZ1NlcnZlcjEcMBoGA1UEAxMTQ2VydG aFw0MTIwODAwMDBaM267hgbX9FExCzAJBgwyrjgNVBAk9STklBMQwwCgYDVQQVHR8EgaQwg YTAlVEQYDVQQIEwpDQUxJRk9STklBMQwwCgYDVQQKEwww3ltgoOYz11lzAdBgNVBpYSE9Vc 5yZWQdWlm899XBsYW5ldC5jb20wgZ8wDQYJoGBAK1mUTy8vvO2nOFg4mlHjkghytQUR1k8l 5mvgc7ntm5mGXRD3XMU4OciUq6zUfIg3ngvxlLKLyERTIqjUS8HQU4R5pvj+rrVgsAGjggE +FG9NmV2A3wMyghqkVPNDP3Aqq2BYfkcn4va3C5nRNAYxNNVE84JJ0H3jyPDXhMBlQU6vQn 1NAgMAgEXMIIBEzARBglghkgBhvhCAQEEBApqlSai4mfuvjh02SQkoPMNDAgTwMB8GA1UdI QYMBaEdK05AHreiU9OYc6v+ENMOwZMIGsBgNVHR8EgaQwgaEwb6BtoGuGaWxkYXA6Lyht74 tpbucmVkwbGFuZXQuY29tL1VJRD1DZXJ0aWZpY2F0ZSBNYW5hZ2VyLE9VPVBlb3BsZSxPPW 1haxYT9jZaWZpY2jdu2medXRllHjkghytQURYFNrkuoCygKoYoaHR0cDovL3Bla2kghytQU luZyZWQuaYW5ldC5jb20vcGVraW5nLmNybDAeBgNVHREEFzAVgRNwb3J0aWEuc2hhb0BzdW 4u9tMA0GC78UfreCxS3Pp078jyTaDv2ci1AudBL8+RrRUQvxsMJfZeFED+Uuf10Ilt6kwhm Tc6W5UekbirfEZGAVQIzlt6DQJfgpifGLvtQ60Kw==

. .

.

#### **Network Security Services Certificates**

Various certificates used for Network Security Services (NSS) are stored in their own database, which is not an LDAP database. Two utilities, **certutil** and **crlutil**, are provided with Messaging Server to store the certificates and associated CRLs in the database. You can also use these utilities to search the database.

See the Directory Server documentation for more information about **certutil**. Use the help text that comes with **crlutil** for more information about that utility (view the online help of both utilities by executing them without arguments).

#### **Configuring Messaging Server to Use S/MIME in Convergence**

This section explains what the S/MIME applet is and provides a basic configuration procedure to set up S/MIME for Convergence. The configuration process involves setting parameters for the S/MIME applet and options for Messaging Server.

#### **Overview of the S/MIME Applet**

The process of signing a message, encrypting a message, or decrypting a message, along with the various procedures to verify private and public keys, are handled by a special applet, referred to as the S/MIME applet. The configuration of the S/MIME features is done with parameters in the **smime.conf** file and options of Messaging Server.

[Figure 5–2](#page-75-0) shows the S/MIME Applet in relation to other system components.

<span id="page-75-0"></span>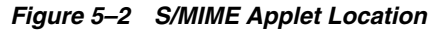

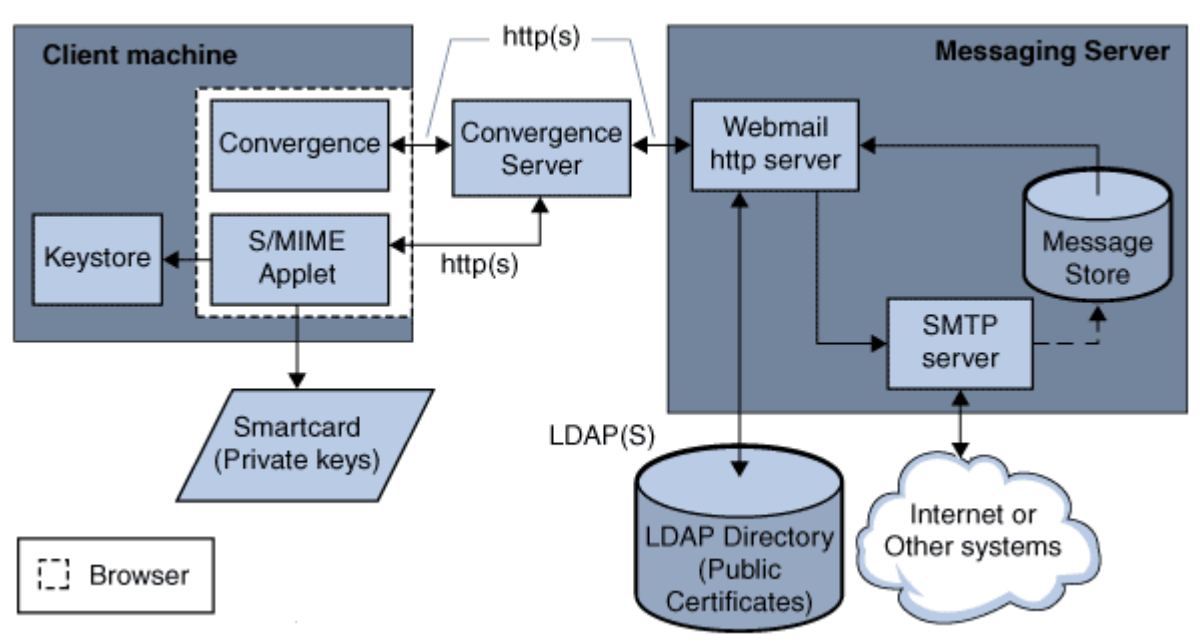

The S/MIME applet is downloaded each time a user logs in to Convergence unless caching is enabled for the JRE on the user's machine. When caching is enabled, a copy of the S/MIME applet is saved on the user's machine after the initial download which prevents downloading the applet every time the user logs in.

Caching can improve performance so you might direct your users to enable caching, by following the instructions with the JRE.

### **Configuring S/MIME**

The configuration file for S/MIME, **smime.conf**, contains descriptive comments and an example of each S/MIME parameter. The **smime.conf** file is included with Messaging Server, located in the directory *Messaging\_Server\_Home***/config/**, where *Messaging\_Server\_Home* is the directory where Messaging Server is installed.

To configure S/MIME:

- **1.** Verify that the basic features of Convergence are working after you install Messaging Server.
- **2.** If you haven't already, create or obtain private-public key pairs, with certificates in standard X.509 v3 format, for all your mail users who have permission to use the S/MIME features.
- **3.** If smart cards are used for keys and certificates:
	- **a.** Distribute the smart cards to your mail users.
	- **b.** Ensure that the smart card reading devices and software are properly installed on each client machine where Convergence is accessed.
- **4.** If local key stores of the browsers are used to store keys and certificates, instruct your mail users how to download their key pairs and certificate to the local key store.
- **5.** Ensure that the correct libraries are on the client machines to support smart cards or local key stores. See ["Key Access Libraries for the Client Machines"](#page-64-0) for more information.
- **6.** Set up your LDAP directory to support S/MIME:
	- **a.** Store all certificates for the CAs in the LDAP directory, accessible by Directory Server, under the distinguished name for certificate authorities. The LDAP attribute for these certificates is **cacertificate;binary**. Write down the directory information where you store them. You'll need this information for a later step.

See **trustedurl** in [Table 5–3](#page-78-0) for an example of specifying LDAP directory information.

**b.** Store the public keys and certificates in the LDAP directory accessible by Directory Server. The LDAP attribute for public keys and certificates is **usercertificate;binary**. Write down the directory information where you store them. You'll need this information for a later step.

See **certurl** in [Table 5–3](#page-78-0) for an example of specifying LDAP directory information.

- **c.** Ensure that all users who send or receive S/MIME messages are given permission to use S/MIME with an LDAP filter in their user entries. A filter is defined with the **mailAllowedServiceAccess** or **mailDomainAllowedServiceAccess** LDAP attributes. By default, if you do not use **mailAllowedServiceAccess** or **mailDomainAllowedServiceAccess**, all services including S/MIME, are allowed. If you explicitly specify services with these attributes, then the services HTTP and SMTP, and S/MIME, must be specified to give mail users permission to use the S/MIME features. See ["Granting Permission to Use S/MIME Features"](#page-70-0) for more information.
- **7.** Edit the **smime.conf** file with any available text editor. See comments at the beginning of the file for parameter syntax. All text and example parameters in **smime.conf** are preceded with a comment character (#). You can add the parameters you need to **smime.conf** or copy a parameter example to another part of the file and change its value. If you copy and edit an example, be sure to remove the # character at the beginning of its line. Add these parameters to the file, each on its own line:
	- **a. trustedurl** (see [Table 5–3\)](#page-78-0): set to the LDAP directory information to locate the certificates of the CAs.
	- **b. certurl** (see [Table 5–3\)](#page-78-0): set to the LDAP directory information to locate the public keys and certificates.
	- **c. usersertfilter** (see [Table 5–3\)](#page-78-0): set to the value of the example in the **smime.conf** file. The example value is almost always the filter you want. Copy the example and delete the # character at the beginning of the line. This parameter specifies a filter definition for the primary, alternate, and equivalent email addresses of a Convergence user to ensure that all of a user's private-public key pairs are found when the key pairs are assigned to different mail addresses.
	- **d. sslrootcacertsurl** (see [Table 5–3](#page-78-0)): if you are using SSL for the communications link between the S/MIME applet and Messaging Server, set **sslrootcacertsurl** with the LDAP directory information to locate the certificates of CAs that are used to verify the Messaging Server's SSL certificates. See ["Securing Internet](#page-63-0)  [Links With SSL"](#page-63-0) for more information.
	- **e. checkoverssl** (see [Table 5–3](#page-78-0)): set to **0** if you are not using SSL for the communications link between the S/MIME applet and Messaging Server.
	- **f. crlenable** (see [Table 5–3](#page-78-0)): set to **0** to disable CRL checking for now because doing CRL checking might require adding other parameters to the **smime.conf** file.

**g. logindn** and **loginpw** (see [Table 5–3](#page-78-0)): if the LDAP directory that contains the public keys and CA certificates requires authentication to access it, set these parameters to the distinguished name and password of the LDAP entry that has read permission.

The values of **logindn** and **loginpw** are used whenever the LDAP directory is accessed with the LDAP information specified by the **crlmappingurl**, **sslrootcacertsurl**, or **trustedurl** parameters. See the discussion about the **smime.conf** file. Do not set **logindn** and **loginpw** if authentication is not required to access the LDAP directory.

- **8.** Set the Messaging Server options with the **configutil** command
	- **a. local.webmail.smime.enable** set to **1**.
	- **b. local.webmail.cert.enable** set to **1** if you want to verify certificates against a CRL. See ["Messaging Server configutil Options for S/MIME"](#page-79-0) for more information.
- **9.** Enable S/MIME in the Convergence server using the **iwcadmin** command:

iwcadmin -o smime.enable -v true

- **10.** Restart GlassFish Server.
- **11.** Convergence is now configured for the S/MIME features. Verify that the S/MIME features are working with the following steps:
	- **a.** Restart the Messaging server.
	- **b.** Check the Messaging server log file: *Messaging\_Server\_Home***/log/http**, for diagnostic messages relating to S/MIME.
	- **c.** If any problems were detected for S/MIME, the diagnostic messages help you determine how to correct the problem with the configuration parameters.
	- **d.** Correct the necessary configuration parameters.
	- **e.** Repeat Steps a. through d. until there are no more diagnostic messages for S/ MIME in the Messaging Server's log file.
	- **f.** Check that the S/MIME features are working with the following steps:
	- **g.** Log in to Messaging server from a client machine. Answer the special prompts for the S/MIME applet with Yes or Always. See ["Managing Certificates for S/](#page-71-0) [MIME"](#page-71-0).
	- **h.** Compose a short message, addressed to yourself.
	- **i.** Encrypt your message by checking the **Encrypt** check box at the bottom of the Compose window if it is not already checked.
	- **j.** Click **Send** to send the encrypted message to yourself. This should exercise most of the mechanisms for keys and certificates.
	- **k.** If you find problems with the encrypted message, the most likely causes are the values you used for LDAP directory information in the **smime.conf** file and/or the way keys and certificates are stored in the LDAP directory. Check the Messaging Server log for more diagnostic messages. [Table 5–3](#page-78-0) lists many options you might want to use to further configure your S/MIME environment. See the discussion about **smime.conf** file in the Messaging Server documentation for more information.

<span id="page-78-0"></span>

| <b>Required</b><br><b>Parameters for</b><br><b>S/MIME</b> | <b>Parameters for</b><br><b>Smart Cards and</b><br><b>Local Key Stores</b> | <b>Parameters for CRL</b><br><b>Checking</b> | <b>Parameters for Initial</b><br><b>Settings and Secured</b><br>Links |
|-----------------------------------------------------------|----------------------------------------------------------------------------|----------------------------------------------|-----------------------------------------------------------------------|
| $certurl*$                                                | platformwin                                                                | checkoverssl                                 | alwaysencrypt                                                         |
| logindn                                                   | <b>NA</b>                                                                  | crlaccessfail                                | alwayssign                                                            |
| loginpw                                                   | NA                                                                         | crldir                                       | sslrootcacertsurl                                                     |
| trustedurl*                                               | NA                                                                         | crlenable                                    | NA                                                                    |
| usercertfilter*                                           | NA                                                                         | crlmappingurl                                | <b>NA</b>                                                             |
| <b>NA</b>                                                 | NA                                                                         | crlurllogindn                                | <b>NA</b>                                                             |
| NA                                                        | <b>NA</b>                                                                  | crlurlloginpw                                | NA                                                                    |
| NA                                                        | NA                                                                         | crlusepastnextupdate                         | NA                                                                    |
| NA                                                        | NA                                                                         | readsigncert                                 | <b>NA</b>                                                             |
| NA                                                        | NA                                                                         | revocationunknown                            | NA                                                                    |
| NA                                                        | <b>NA</b>                                                                  | sendencryptcert                              | <b>NA</b>                                                             |
| NA                                                        | <b>NA</b>                                                                  | sendencryptcertrevoked                       | NA                                                                    |
| NA                                                        | NA                                                                         | readsigncert                                 | NA                                                                    |
| <b>NA</b>                                                 | <b>NA</b>                                                                  | sendsigncertrevoked                          | <b>NA</b>                                                             |
| NA                                                        | NA                                                                         | timestampdelta                               | NA                                                                    |

*Table 5–3 Messaging Server S/MIME Parameters for Convergence*

You must specify a value for the **certurl**, **trustedurl**, and **usercertfilter** parameters because they have no default value.

#### **Accessing LDAP for Public Keys, CA certificates and CRLs Using Credentials**

Public keys, CA certificates, and CRLs required for S/MIME may be stored in an LDAP directory. The keys, certificates, and CRLs may be accessible from a single URL or multiple URLs in LDAP. For example, CRLs may be stored in one URL and public keys and certificates may be stored in another. Messaging Server allows you to specify which URL contains the desired CRL or certificate information, as well as the DN and password of the entry that has access to these URLs. These DN/password credentials are optional; if none are specified, LDAP access first tries the HTTP server credentials, and if that fails, it tries accessing it as *anonymous*.

Two pairs of **smime**.conf credential parameters may be set to access the desired URLs: **logindn** and **loginpw**, and **crlurllogindn** and **crlurlloginpw**.

**logindn** and **loginpw** are the credentials used for all URLs in **smime.conf**. They specify the DN and password of the LDAP entry that has read permission for the public keys, their certificates, and the CA certificates as specified by the **certurl** and **trustedurl** parameters.

**crlurllogindn** and **crlurlloginpw** specifies the DN and password of the LDAP entry that has read permission for the resulting URL from the mapping table (see ["Accessing](#page-66-0)  [a CRL"](#page-66-0) for more information). If these credentials are NOT accepted, LDAP access is denied and no retry with other credentials is attempted. Either both parameters must be specified, or both must be empty. These parameters do not apply to the URLs that come directly from the certificate.

#### **Setting Passwords for Specific URLs**

Messaging Server allows you to specifically define the DN/ password pairs for accessing the following **smime.conf** URLs: **certUrl**, **trustedUrl**, **crlmappingUrl**, **sslrootcacertsUrl**.

The syntax is as follows:

*url\_typeURL* [CommSuite:*URL\_DN* | *URL\_password*]

#### Example:

```
trustedurl==ldap://mail.siroe.com:389/cn=Directory Manager, ou=people,
o=siroe.com,o=ugroot?cacertificate?sub?(objectclass=certificationauthority) |
cn=Directory manager | boomshakalaka
```
#### **Summary of Using LDAP credentials**

This section summarizes the use of LDAP credentials.

All LDAP credentials are optional; if none are specified, LDAP access first tries the HTTP server credentials, and if that fails, tries *anonymous*.

Two pairs of **smime.conf** parameters are used as credentials for the two sets of URLs that may be specified:

- **logindn** and **loginpw** all URLs in **smime.conf**
- **crlurllogindn** and **crlurlloginpw** all URLs from mapping table

These are known as the default LDAP credential pair.

- Any URL specified in **smime.conf** or via mapping CRL URLs can have an optional local LDAP credential pair specified.
- Credentials are checked in order in which each is specified:
	- **1.** Local LDAP credential pair if specified, only one tried
	- **2.** Default LDAP Credential Pair if specified, and no Local LDAP credential pair, only one tried
	- **3.** Server if neither Local LDAP credential pair nor default LDAP credential pair specified, first tried
	- **4.** *anonymous* last tried only if server fails or none specified
- If a URL has a Local LDAP credential pair specified, it is used first; if the access fails, access is denied.
- If a URL has no Local LDAP credential pair specified, the corresponding default LDAP credential pair is used; if access fails, then access is denied.

### <span id="page-79-0"></span>**Messaging Server configutil Options for S/MIME**

You can use the Messaging Server configuration utility to configure S/MIME options on Messaging Server.

To set S/MIME options using the Messaging Server configutil:

- **1.** Log in to Messaging Server as root.
- **2.** Change to the *Messaging\_Server\_Home***/sbin** directory.

where *Messaging\_Server\_Home* is the directory where Messaging Server is installed.

**3.** Set the Messaging Server options from [Table 5–4](#page-80-0) using the configutil as desired for your system. Unless stated otherwise, an option is not required to be set.

<span id="page-80-0"></span>

| <b>Parameter</b>           | <b>Description</b>                                                                                                    |
|----------------------------|----------------------------------------------------------------------------------------------------|
| local.webmail.cert.enable  | Controls whether the process that handles CRL checking should<br>do CRL checking.0 - The process does not check a certificate<br>against a CRL. This is the default.1 - The process checks a<br>certificate against a CRL. When set to 1, ensure that the crlenable<br>parameter in the smime.conf file is set to 1.                                                                                                    |
| local.webmail.cert.port    | Specifies a port number on the machine where the Messaging<br>Server runs to use for CRL communication. This port is used<br>locally for that machine only. The value must be greater than<br>1024. The default is 55443. This is a required option if the<br>default port number is already in use.                                                                                                    |
| local.webmail.smime.enable | Controls whether the S/MIME features are available to<br>Convergence Mail users. Choose one of these values:0 - the S/<br>MIME features are unavailable for Convergence Mail users<br>even though the system is configured with the correct software<br>and hardware components. This is the default.1 - the S/MIME<br>features are available to Convergence Mail users who have<br>permission to use them.<br>Example: configutil -o local.webmail.smime.enable -v 1 |

*Table 5–4 Messaging Server configutil Options for S/MIME*

### **Messaging Server smime.conf Parameters**

The **smime.conf** file is included with the Messaging Server. The file is located in the directory *Messaging\_Server\_Home***/config/**, where *Messaging\_Server\_Home* is the directory where Messaging Server is installed. All text and parameter examples in the file are preceded with a comment character (#).

You can add parameters with your values to the **smime.conf** file or you can edit the parameter examples. If using an example, copy the example to another part of the file, edit the parameter's value, and remove the # character at the beginning of the line.

Edit **smime.conf** with any available text editor after you install Messaging Server. The parameters, listed in [Table 5–5,](#page-81-0) are not case sensitive and unless otherwise stated, are not required to be set.

| <b>Parameter</b> | <b>Description</b>                                                                                                    |
|------------------|----------------------------------------------------------------------------------------------------|
| alwaysencrypt    | Controls the initial setting for whether all outgoing messages are automatically encrypted<br>for all Convergence users with permission to use S/MIME. Each Convergence user can<br>override this parameter's value for their messages by using the check boxes described in<br>"Signature and Encryption Settings". Choose one of these values:0 - do not encrypt<br>messages. The encryption check boxes within Convergence are displayed as unchecked.<br>This is the default.1 - always encrypt messages. The encryption check boxes within<br>Convergence are displayed as checked. Example: alwaysencrypt==1                                                                                                    |
| alwayssign       | Controls the initial setting for whether all outgoing messages are automatically signed for<br>all Convergence users with permission to use S/MIME. Each Convergence user can<br>override this parameter's value for their messages by using the check boxes described in<br>"Signature and Encryption Settings". Choose one of these values:0 - do not sign messages.<br>The signature check boxes within Convergence are displayed as unchecked. This is the<br>default.1 - always sign messages. The signature check boxes within Convergence are<br>displayed as checked. Example: alwaysensign==1                                                                                                    |
| certurl          | Specifies the LDAP directory information to locate the public keys and certificates of<br>Convergence users (the LDAP attribute for public keys is <i>usercertificate;binary</i> ). See<br>"Managing Certificates for S/MIME" for more information about certificates. This<br>parameter must point to the highest node in the user/group of the LDAP directory<br>information tree (DIT) that includes all users that are being served by the Messaging<br>Server. This is particularly important for sites with more than one domain; the<br>distinguished name must be the root distinguished name of the user/group tree instead of<br>the subtree that contains users for a single domain. This is a required parameter that you<br>must set. Example: <i>certurl==ldap://mail.siroe.com:389/ou=people,o=siroe.com,o=ugroot</i>                                                                                                    |
| checkoverssl     | Controls whether an SSL communications link is used when checking a key's certificate<br>against a CRL. See "Securing Internet Links With SSL" for more information. Choose one of<br>these values:0 - do not use an SSL communications link.1 - use an SSL communications<br>link. This is the default. A problem can occur when a proxy server is used with CRL<br>checking in effect. See "Proxy Server and CRL Checking".                                                                                                    |
| crlaccessfail    | Specifies how long to wait before the Messaging Server attempts to access a CRL after it<br>has failed to do so after multiple attempts. This parameter has no default values. Syntax:<br>crlaccessfail==number_of_failures:time_period_for_failures:wait_time_before_retry<br>where:number_of_failures is the number of times that the Messaging Server can fail to access<br>a CRL during the time interval specified by <i>time_period_for_failures</i> . The value must be<br>greater than zero.time_period_for_failures is the number of seconds over which the<br>Messaging Server counts the failed attempts to access a CRL. The value must be greater<br>than zero.wait_time_before_retry is the number of seconds that the Messaging Server waits,<br>once it detects the limit on failed attempts over the specified time interval, before trying to<br>access the CRL again. The value must be greater than zero. Example:<br>crlaccessfail==10:60:300 In this example, Messaging Server fails 10 times within a minute to<br>access the CRL. It then waits 5 minutes before attempting to access the CRL again. See<br>"Trouble Accessing a CRL". |
| crldir           | Specifies the directory information where the Messaging Server downloads a CRL to disk.<br>The default is Messaging_Server_Home/data/store/mboxlist, where Messaging_Server_Home<br>is the directory where Messaging Server is installed. See "Using a Stale CRL" for more<br>information.                                                                                                    |
| crlenable        | Controls whether a certificate is checked against a CRL. If there is a match, the certificate is<br>considered revoked. The values of the <i>send</i> *revoked parameters in the <b>smime.conf</b> file<br>determine whether a key with a revoked certificate is rejected or used by Convergence. See<br>"Verifying Private and Public Keys" for more information. Choose one of these values:0-<br>each certificate is not checked against a CRL.1- each certificate is checked against a CRL.<br>This is the default. Ensure that thelocal.webmail.cert.enable option of the Messaging Server is<br>set to 1, otherwise CRL checking is not done even if crlenable is set to 1.                                                                                                    |

<span id="page-81-0"></span>*Table 5–5 Messaging Server smime.conf Parameters*

*Table 5–5 (Cont.) Messaging Server smime.conf Parameters*

| <b>Parameter</b>     | <b>Description</b>                                                                                                    |  |
|----------------------|----------------------------------------------------------------------------------------------------|--|
| crlmappingurl        | Specifies the LDAP directory information to locate the CRL mapping definitions. This<br>parameter is only required when you have mapping definitions. See "Accessing a CRL"<br>optionally add the DN and password that has access to the URL. Syntax: <i>crlmappingurlURL</i><br>[IURL_DN IURL_password] Example:                                                                                                    |  |
|                      | crlmappingurl==1dap://mail.siroe.com:389/<br>cn=XYZ Messaging, ou=people,<br>o=mail.siroe.com,o=isp?msgCRLMappingRecord?sub?<br>( objectclass=msgCRLMappingTable)<br>cn=Directory Manager   pAsSwOrD                                                                                                    |  |
| crlurllogindn        | Specifies the distinguished name of the LDAP entry that has read permission for the CRL<br>mapping definitions (not if the entry is directly from the certificate, see "Accessing a CRL").<br>If values for crllogindn and crlloginpw are not specified, the Messaging Server uses the log<br>in values for the HTTP server to gain entry to the LDAP directory. If that fails, Messaging<br>Server attempts to access the LDAP directory anonymously. Example:<br>crllogindn==cn=Directory Manager                                                                                                    |  |
| crlurlloginpw        | Specifies the password, in ASCII text, for the distinguished name of thecrllogindn<br>parameter. If values for crllogindn and crlloginpw are not specified, Messaging Server uses<br>the log in values for the HTTP server to gain entry to the LDAP directory. If that fails,<br>Messaging Server attempts to access the LDAP directory anonymously. The value may be<br>obfuscated with base64 by using $\frac{6}{5}$ = instead of = as the delimiter (this feature was<br>introduced in Messaging Server 7 Update 1). Example: <i>crlloginpw==zippy</i><br>$orcrllogin \mathcal{W} = \mathcal{W} = \mathcal{W} \mathcal{W} = \mathcal{W} \mathcal{W} \mathcal{W}$ |  |
| crlusepastnextupdate | Controls whether a CRL is used when the current date is past the date specified in the<br>CRL's next-update field. See "Using a Stale CRL" for more information. Choose one of<br>these values: $0$ - do not use the stale CRL.1 - use the stale CRL. This is the default.                                                                                                    |  |
| logindn              | Specifies the distinguished name of the LDAP entry that has read permission for the public<br>keys and their certificates, and the CA certificates located in the LDAP directory specified<br>by the certurl and trustedurl parameters. If values for logindn and loginpw are not specified,<br>the Messaging Server uses the log in values for the HTTP server to gain entry to the LDAP<br>directory. If that fails, Messaging Server attempts to access the LDAP directory<br>anonymously. Example: <i>logindn</i> ==cn=Directory Manager                                                                                                    |  |
| loginpw              | Specifies the password, in ASCII text, for the distinguished name of the <i>logindn</i> parameter.<br>If values for logindn and loginpw are not specified, Messaging Server uses the log in values<br>for the HTTP server to gain entry to the LDAP directory. If that fails, Messaging Server<br>attempts to access the LDAP directory anonymously. The value may be obfuscated with<br>base64 by using $\frac{6}{5}$ == instead of == as the delimiter (this feature was introduced in<br>Messaging Server 7 Update 1). Example: loginpw==SkyKing orloginpw\$==U2t5S2luZw==                                                                                        |  |
| platformwin          | Specifies one or more library names that are necessary when using smart cards or a local<br>key store on a Windows platform. Change this parameter only if the default value does not<br>work for your client machines. The default is:platformwin==CAPI:library=capibridge.dll; See<br>"Key Access Libraries for the Client Machines" for more information.                                                                                                    |  |
| readsigncert         | Controls whether a public key's certificate is checked against a CRL to verify an S/MIME<br>digital signature when the message is read. (A private key is used to create a digital<br>signature for a message but it cannot be checked against a CRL, so the certificate of the<br>public key associated with the private key is checked against the CRL.) See "Verifying<br>Private and Public Keys". Choose one of these values:0 - do not check the certificate against<br>a CRL.1 - check the certificate against a CRL. This is the default.                                                                                                    |  |
| revocationunknown    | Determines the action to take when an ambiguous status is returned when checking a<br>certificate against a CRL. In this case, it is not certain whether the certificate is valid or has<br>a revoked status. See "Verifying Private and Public Keys" for more information. Choose<br>one of these values: ok - treat the certificate as valid.revoked - treat the certificate as revoked.<br>This is the default.                                                                                                    |  |

| <b>Parameter</b>           | <b>Description</b>                                                                                                    |  |
|----------------------------|----------------------------------------------------------------------------------------------------|--|
| sendencryptcert            | Controls whether the certificate of a public key that is used to encrypt an outgoing<br>message is checked against a CRL before using it. See "Verifying Private and Public Keys".<br>Choose one of these values: $0$ - do not check the certificate against a CRL. $1$ - check the<br>certificate against a CRL. This is the default.                                                                                                    |  |
| sendencryptcertrevo<br>ked | Determines the action to take if the certificate of a public key that is used to encrypt an<br>outgoing message is revoked. See "Verifying Private and Public Keys" for more<br>information. Choose one of these values: allow - use the public key.disallow - do not use the<br>public key. This is the default.                                                                                                    |  |
| sendsigncert               | Controls whether a public key's certificate is checked against a CRL to determine if a<br>private key can be used to create a digital signature for an outgoing message. (A private<br>key is used for a digital signature but it cannot be checked against a CRL, so the certificate<br>of the public key associated with the private key is checked against the CRL.) See<br>"Verifying Private and Public Keys" for more information. Choose one of these values:0 -<br>do not check the certificate against a CRL.1 - check the certificate against a CRL. This is the<br>default.                                                                                                    |  |
| sendsigncertrevoked        | Determines the action to take when it is determined that a private key has a revoked<br>status. (A private key is used to create a digital signature for a message but it cannot be<br>checked against a CRL, so the certificate of the public key associated with the private key is<br>checked against the CRL. If the public key certificate is revoked, then its corresponding<br>private key is also revoked.) See "Verifying Private and Public Keys" for more information.<br>Choose one of these values: allow - use the private key with a revoked status.disallow - do<br>not use the private key with a revoked status. This is the default.                                                      |  |
| sslrootcacertsurl          | Specifies the distinguished name and the LDAP directory information to locate the<br>certificates of valid CAs which are used to verify the Messaging Server's SSL certificates.<br>This is a required parameter when SSL is enabled in the Messaging Server. See "Securing<br>Internet Links With SSL" for more information. If you have SSL certificates for a proxy<br>server that receives all requests from client application, the CA certificates for those SSL<br>certificates must also be located in the LDAP directory pointed to by this parameter. You<br>can also optionally add the DN and password that has access to the URL. Syntax:<br>crlmappingurlURL [ URL_DN   URL_password] Example: |  |
|                            | sslrootcacertsurl==ldap://mail.siroe.com:389/cn=SSL<br>Root CA                                                                                                    |  |
|                            | Certs, ou=people, o=siroe.com, o=isp? cacertificate;<br>binary?base?                                                                                                    |  |
|                            | (objectclass=certificationauthority)   cn=Directory Manager<br>pAsSwOrD                                                                                                    |  |
| timestampdelta             | Specifies a time interval, in seconds, that is used to determine whether a message's sent<br>time or received time is used when checking a public key's certificate against a CRL. The<br>parameter's default value of zero directs Convergence to always use the received time. See<br>"Determining Which Message Time to Use" for more information. Example:<br>$time standard = 360$                                                                                                    |  |
| trustedurl                 | Specifies the distinguished name and LDAP directory information to locate the certificates<br>of valid CAs. This is a required parameter. You can also optionally add the DN and<br>password that has access to the URL. Syntax: crlmappingurlURL [   URL_DN<br>  URL_password] Example:                                                                                                    |  |
|                            | trustedurl==ldap://mail.siroe.com:389/cn=Directory Manager, ou=people,<br>o=siroe.com,o=ugroot?cacertificate?sub? (objectclass=certificationauthority)  <br>cn=Directory Manager   pAsSwOrD                                                                                                    |  |
| usercertfilter             | Specifies a filter definition for the primary, alternate, and equivalent email addresses of a<br>Convergence user to ensure that all of a user's private-public key pairs are found when<br>they are assigned to different mail addresses. This parameter is required and has no<br>default values.                                                                                                    |  |

*Table 5–5 (Cont.) Messaging Server smime.conf Parameters*

## **Managing Attachment Previewing**

By default, Convergence can preview only JPG, GIF, and TXT email attachments. In a desktop environment, native applications must be installed to view email attachments such as Office documents, or browser plug-ins must be installed in the browser to enable Convergence to preview PDF attachments.

If Convergence is integrated with Oracle Outside In Transformation Server, Convergence is capable of previewing many different file types regardless of the web browser, including DOC and XLS type email attachments.

See *Convergence Installation and Configuration Guide* for information about installing Outside In Transformation Server and configuring it for Convergence.

### **About Outside In Transformation Server and the Outside In Proxy**

Each time a user previews an attachment, Convergence attempts to open it in the browser. If Convergence is not able to open the attachment by default, it sends the attachment to Outside In Transformation Server. The transformation server transforms the attachment into HTML, which Convergence can render in the browser.

The transformation server can handle a large number of simultaneous requests by placing attachment requests in a queue.

The Outside In proxy creates a temporary directory for each user requesting to view attachments. For each transformation, the Outside In proxy creates a temporary subdirectory under the user directory. The Outside In proxy passes the input directory containing the transformed attachment and the output directory of the transformed attachment to the Transformation Server. The Outside In proxy deletes the subdirectory after a configurable time-out period has passed.

The Convergence server manages file management to the transformation server. Convergence uses a session cookie and a server-generated URL token for each attachment request. For security, Convergence masks the URL token.

[Figure 5–3](#page-84-0) shows the attachment preview workflow.

<span id="page-84-0"></span>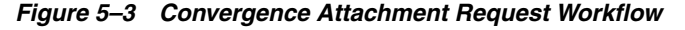

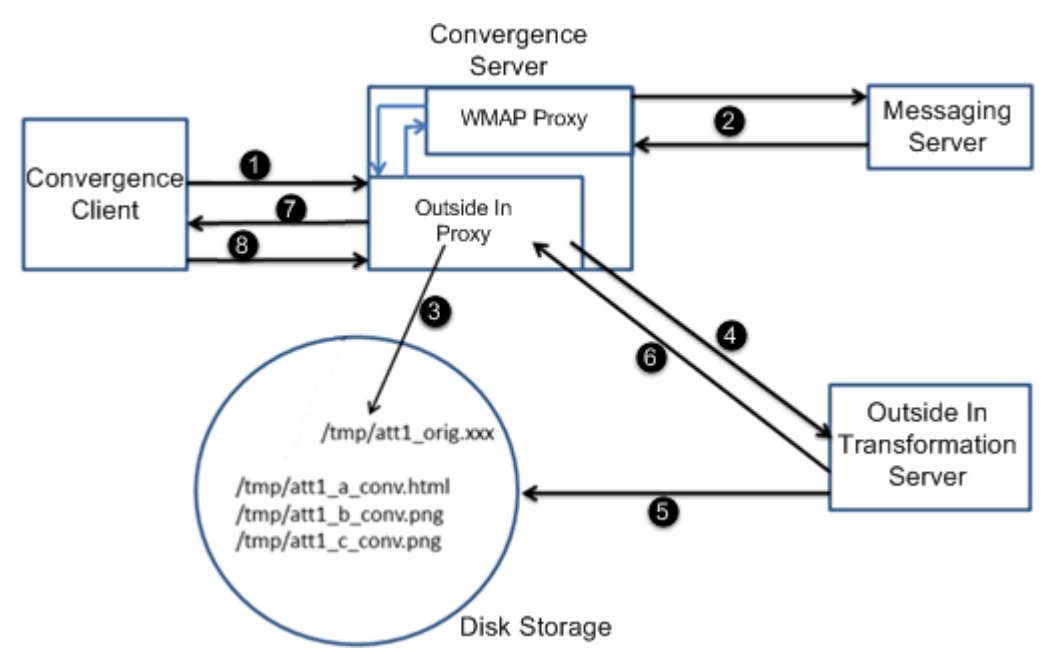

The following list explains the attachment preview workflow from [Figure 5–3](#page-84-0).

**1.** The Convergence client sends the request to the Convergence server.

If the request is for an attachment type that can be rendered natively in the browser, the request is sent to the WMAP proxy.

If the request is for an attachment type that cannot be rendered natively in the browser, the request is first passed to the Outside In proxy, and then to the WAMP proxy.

- **2.** The request is sent to the Messaging server. The Messaging server sends the attachment back to the Convergence server.
- **3.** For attachment types that cannot be rendered natively in the browser, the Outside In proxy sends the response from the Messaging server to the disk storage.
- **4.** For attachment types that cannot be rendered natively in the browser, the Outside In proxy communicates where it saved the attachment to the Outside In Transformation server, and also informs the transformation server where to save the attachment after it has been converted.
- **5.** For attachment types that cannot be rendered natively in the browser, the transformation server converts the attachment into a format that can be natively rendered in the browser and saves it to the directory provided by the Outside In proxy.
- **6.** For attachment types that cannot be rendered natively in the browser, the transformation server informs the Outside In proxy that it has completed transforming the file.
- **7.** If the original request was for an attachment type that could be rendered native in the browser, the Convergence server sends the attachment to the browser.

If the original request was for an attachment type that could not be rendered native in the browser, the Outside In proxy provides the browser with a redirection URL to the transformed attachment on the disk storage.

**8.** If the original request was for an attachment type that could not be rendered native in the browser, the Convergence client accesses the transformed attachment using the URL provided by the Outside In proxy and renders it in the browser.

### **Configuring File Directory Access**

Convergence and Outside In Transformation Server have to be configured so that they can both read and write attachments in the storage disk. Convergence must have full permissions to the storage disk to read, write, and delete files.

The Convergence Server and the Outside In Transformation Server can run on the same machine or on different machines. Configure the transformation server as a network file system (NFS).

- If the transformation server is running on Solaris:
	- **–** Share the **/export/tsdir/** directory.

chmod 700 /export/tsdir

**–** Edit **/etc/dfs/dfstab** and add the following line:

share -F nfs -d [-o root=*host\_name*] "tsdir" /export/tsdir

Include the **-o** parameter when the Convergence server and the transformation server are running as local root, where *host\_name* is the host name of the

Convergence server. Omit the **-o** parameter when the Convergence server and the transformation server are running as the same user.

**–** Create a soft link or mount to the NFS directory. For example:

-s //net/*host\_name*/export/tsdir /export/tsdir

- If the transformation server is running on Linux:
	- **–** Share the **/export/tsdir/** directory:

chmod 700 /export/tsdir

**–** If the Convergence server and the transformation server are running as the same user, edit **/etc/exports** and add the following line:

/export/tsdir

If the Convergence server and the transformation server are running as local root, edit **/etc/exports** and add the following line:

/export/tsdir *host\_name*(rw,no\_root\_squash)

**–** Create a soft link or mount to the NFS directory. For example:

-s //net/*host\_name*/export/tsdir /export/tsdir

The Outside In proxy generates a unique URL for each attachment and provides it to the Convergence client.

The following example shows the sample configuration settings for Outside In proxy in the Convergence **configuration.xml** file:

```
<OINService>
     <ServiceName v="SUN_OIN_SERVICE"/>
     <BackendServiceDetails>
          <Enable v="true"/>
           <HostName v="oin server name"/>
           <PortNumber v="60611"/>
     </BackendServiceDetails>
     <TsdirPath v="/export/tsdir"/>
     <AutoPruneInterval v="5"/>
</OINService>
```
You can use the **iwcadmin** command to configure the parameters for the Outside In proxy.

#### **Managing Attachment Life Cycles**

The Outside In proxy manages the life cycle of attachments, including temporary directories, file creation, deletion, and purging, and the number of directories and disk space per user.

By default, the Outside In proxy automatically deletes an attachment from the storage disk after five minutes.

Use the **iwcadmin** command to configure the duration after which attachments are deleted from the storage disk. For example, to configure the proxy to delete attachments from the disk after three minutes:

iwcadmin -o oin.autopruneinterval -v 3

### **Supporting Extended Character Locales**

Oracle Outside In Transformation Server supports many typical font sets and some extended font sets. However, depending on the locales being used in your deployment, you may need to install and configure additional font sets to support the rendering of attachments.

By default, when the transformation server cannot render characters because the font is missing, it replaces the character with an asterisk. For example, if a user is using Convergence with the Japanese locale, but the transformation server does not have access to Japanese font sets, the transformation server will render attachments with asterisks.

Install all required fonts on the host machine where the transformation is installed and export the GDFONTPATH environment variable.

See the Oracle Outside In Technology documentation for more information.

### **Customizing Transformation Blacklist**

The Outside In Transformation Server blacklist enumerates the types of files that are prevented from being sent to the transformation server, such as ZIP files or EXE files.

You can customize the blacklist to add or remove file types. See the discussion about customizing the attachment blacklist in *Convergence Customization Guide* for more information.

## **About HTML Filtering**

You can configure Convergence to filter embedded HTML content from email messages, because such content could contain malicious code. By default, HTML filtering is enabled. When HTML filtering is enabled:

- Convergence removes specified elements, attributes, protocols, and CSS properties from incoming email messages before routing the messages to users.
- Convergence provides an option to allow the URLs in inline styles in email messages. This can be set by using the **mail.htmlsanitizer.allowurlsinstyle** parameter. This option should be enabled only when the URL referenced in the email message is from trusted source and is secure. See ["Convergence Properties](#page-126-0)  [Reference"](#page-126-0) for information on mail.htmlsanitizer.allowurlsinstyle.

Convergence includes a default whitelist, a blacklist, a CSS whitelist of HTML elements, attributes, protocols, and CSS properties. Whitelisted and CSS whitelisted entries are permitted in email messages. Blacklisted entries are removed from email messages. Elements, attributes, protocols, and CSS properties that do not appear on any of these whitelists are treated as blacklist entries.

[Figure 5–4](#page-88-0) shows the approach that is used for HTML filtering in Convergence.

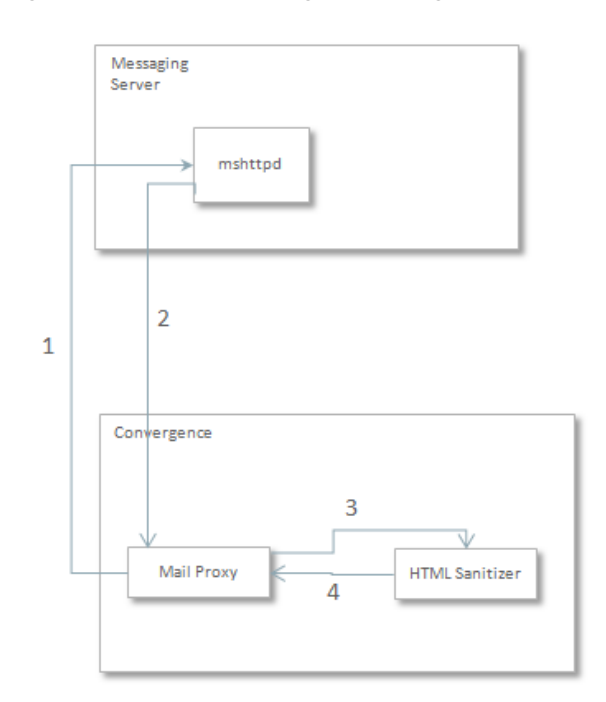

<span id="page-88-0"></span>*Figure 5–4 HTML Filtering in Convergence*

Configuring HTML filtering consists of the following tasks:

- [Enabling and Disabling HTML Filtering](#page-88-1)
- [Configuring HTML Filtering in Convergence](#page-89-0)

### <span id="page-88-1"></span>**Enabling and Disabling HTML Filtering**

You enable and disable HTML filtering using the **iwcadmin** command. By default, HTML filtering is enabled.

To enable or disable HTML filtering, enter:

iwcadmin -o mail.htmlsanitizer.enable -v {true|false}

when the **mail.htmlsanitizer.enable** parameter is set to **false**, HTML content is not displayed in the email message. Only the text or plain content is displayed in the Convergence email message. To display the HTML content, set the **role.http.convergencefilterenabled** parameter to **true** in the Messaging Server. See the discussion about HTML Filtering in your Messaging Server documentation.

**Note:** In Convergence 3.0.1 patch sets, the HTML filtering is disabled by default. If you are installing Convergence 3.0.1 patch sets, see [Table 5–6](#page-89-1) for the information on recommended configurations for HTML filtering in Convergence and Messaging Server.

| Convergence                | <b>Messaging</b><br><b>Server</b> | Recommended<br><b>Configuration in</b><br>Convergence | <b>Recommended Configuration</b><br>in Messaging Server |
|----------------------------|-----------------------------------|-------------------------------------------------------|---------------------------------------------------------|
| 3.0.2 X                    | $8.0.2.2$ and later               | mail.htmlsanitizer.e<br>$nable = true$                | No additional configurations<br>required                |
| 3.0.2 X                    | $8.0.2.2$ and later               | mail.htmlsanitizer.e<br>$nable = false$               | http.convergencefilterenabled =<br>1                    |
|                            |                                   |                                                       | http.enableblacklistfilter = $1$                        |
| $3.0.1.1.0$ to $3.0.1.4.0$ | 8.0.2 to 8.0.2.1                  | mail.htmlsanitizer.e<br>$nable = true / false$        | http.convergencefilterenabled =<br>T                    |
|                            |                                   |                                                       | http.enableblacklistfilter = $1$                        |
| $3.0.1.1.0$ to $3.0.1.4.0$ | Below 8.0.2                       | mail.htmlsanitizer.e<br>$nable = true / false$        | No additional configurations<br>available               |
| Below 3.0.1.1.0            | Below 8.0.2                       | No additional<br>configurations<br>available          | No additional configurations<br>available               |

<span id="page-89-1"></span>*Table 5–6 Recommended Configurations for HTML Filtering in Different Releases of Convergence and Messaging Server*

**Note:** Convergence releases before 3.0.1.1.0 release were completely dependent on the blacklist based filtering provided by Messaging Server for HTML filtering. Whitelist based filtering was introduced in Convergence 3.0.1.1.0 release. Oracle recommends Convergence for HTML filtering rather than Messaging Server.

The blacklist filter (**http.enableblacklistfilter**) has been disabled from Messaging Server 8.0.2 release onwards and a new parameter, **http.convergencefilterenabled**, has been introduced for HTML filtering. Only when this parameter is set to 1, mshttpd will send HTML content in the message body and expects the content to be sanitized by Convergence.

### <span id="page-89-0"></span>**Configuring HTML Filtering in Convergence**

The default Convergence whitelist includes all known safe HTML elements, attributes, and protocols. The default Convergence blacklist includes all known potentially harmful HTML elements, attributes, and protocols. The default Convergence CSS whitelist includes all known safe CSS properties.

Blacklist takes precedence over whitelist; that is, if an element is present in both whitelist and blacklist, the element will be considered as blacklisted and the element will not be allowed in the email content.

You use the **iwcadmin** command to create an additional whitelist, blacklist, CSS whitelist with additional elements, attributes, protocols, or CSS properties.

It is not possible to modify the default whitelist, blacklist, or CSS whitelist. The contents of the default lists are deliberately excluded from this documentation, as such information could be used to target whitelisted values.

To configure the additional blacklist:

iwcadmin -o mail.htmlsanitizer.additionalblacklist -v "*filtering\_value*"

To configure the additional whitelist:

```
iwcadmin -o mail.htmlsanitizer.additionalwhitelist -v "filtering_value"
```
To configure the additional CSS properties for whitelist:

iwcadmin -o mail.htmlsanitizer.additionalCSSwhitelist -v "*filtering\_value*"

Where *filtering\_value* is a comma-separated list of HTML elements, attributes, protocols, or CSS properties.

The following example shows a sample configuration using the additional blacklist:

■ Do not allow *attribute1* and *attribute2* on all elements

iwcadmin -o mail.htmlsanitizer.additionalblacklist -v "*attribute1*, *attribute2*"

■ Do not allow *attribute1* on *element1* only.

iwcadmin -o mail.htmlsanitizer.additionalblacklist -v "*attribute1***@***element1*"

■ Do not allow *element1* and *element2*.

iwcadmin -o mail.htmlsanitizer.additionalblacklist -v "**@***element1*,**@***element2*"

■ Do not allow *element1*. Do not allow *attribute1* on any element. Do not allow *attribute2* on *element2*.

```
iwcadmin -o mail.htmlsanitizer.additionalblacklist -v "@element1,attribute1, 
attribute2@element2"
```
■ Do not allow *attribute1*, *attribute2* and *attribute3* on *element1*.

iwcadmin -o mail.htmlsanitizer.additionalblacklist -v "attribute1**@***element1*,*attribute2***@***element1*, *attribute3***@***element1*"

Do not allow protocol1. Colon(:) at end indicates it is a protocol.

iwcadmin -o mail.htmlsanitizer.additionalblacklist -v "protocol1:"

#### For example:

```
iwcadmin -o mail.htmlsanitizer.additionalblacklist -v 
"@source,srcdoc@iframe,ftp:"
```
With this settings, HTML element *source*, *srcdoc* attribute of HTML element *iframe*, and *ftp* protocol will not be allowed in the mail content.

The following example shows a sample configuration using the additional whitelist:

■ Allow *attribute1* and *attribute2* on all elements

iwcadmin -o mail.htmlsanitizer.additionalwhitelist -v "*attribute1*, *attribute2*"

■ Allow *attribute1* on *element1* only.

iwcadmin -o mail.htmlsanitizer.additionalwhitelist -v "*attribute1***@***element1*"

■ Allow *element1* and *element2*.

iwcadmin -o mail.htmlsanitizer.additionalwhitelist -v "**@***element1*,**@***element2*"

■ Allow *element1*. Allow *attribute1* on any element. Allow *attribute2* on *element2*.

iwcadmin -o mail.htmlsanitizer.additionalwhitelist -v "**@***element1*,*attribute1*, *attribute2***@***element2*"

■ Allow *attribute1*, *attribute2* and *attribute3* on *element1*.

```
iwcadmin -o mail.htmlsanitizer.additionalwhitelist -v 
"attribute1@element1,attribute2@element1, attribute3@element1"
```
Allow protocol1. Colon(:) at end indicates it is a protocol.

iwcadmin -o mail.htmlsanitizer.additionalwhitelist -v "protocol1:"

For example:

```
iwcadmin -o mail.htmlsanitizer.additionalwhitelist -v "testattr2@div, abc:"
```
With this settings, *testattr2* (custom attribute) of HTML element *div*, and protocol *abc* (custom protocol) will be allowed in the mail content.

**Note:** For additionalwhitelist and additionalblacklist, if an attribute is specified without an associated element, then that attribute will not be allowed on any element.

The following example shows a sample configuration while configuring the additional CSS properties for whitelist:

iwcadmin -o mail.htmlsanitizer.additionalCSSwhitelist -v "*item\_1*,*item\_2*"

where *item* is a CSS property like visibility and z-index.

**Note:** Only few additional CSS properties can be added to the whitelist. You can check the logs to identify the unsupported CSS property and remove it from the whitelist.

Convergence allows the URLs in inline styles in email messages. This can be set by using the **mail.htmlsanitizer.allowurlsinstyle** parameter. Enabling this option is vulnerable to XSS. This option should be enabled only when the URL referenced in the email message is from trusted source and is secure.

In this example, the **image.png** displays in the email message when **mail.htmlsanitizer.allowurlsinstyle** is set to true:

<span style="background-image: url(http://example.com/image.png)"></span>

## **Enabling Anti-Spam**

You can configure Convergence to take action against spam messages in the following ways:

- By setting the anti-spam related parameters in Convergence
- By integrating a spam filter in Messaging Server in addition to setting the anti-spam related parameters in Convergence

### **Configuring Convergence to Combat Spam**

Set the following parameters in Convergence:

mail.spam.enableaction: Set this parameter to true to enable the anti-spam functionality. Setting this parameter will enable users to take action against spam messages.

iwcadmin -o mail.spam.enableaction -v true

mail.spam.folder: Set this parameter to the folder name into which spam messages should be moved.

iwcadmin -o mail.spam.folder -v SpamFolder

You must restart the Oracle certified application server after making the configuration changes.

When you set the parameters, the following spam related functionality is enabled in the Convergence client:

- A system folder is made available as the designated spam folder. This is based on the value set for the **mail.spam.folder** parameter assigned by the administrator.
- Users will be able to mark messages as spam or not spam. Messages marked as spam are moved into the designated spam folder and messages that are marked as not spam are moved into the Inbox.

### **Configuring Messaging Server to Combat Spam**

A more effective way to counter spam messages is to deploy a spam filer at the back-end Messaging Server in addition to enabling the anti-spam functionality in Convergence. For information on how to integrate a spam filter with the Messaging Server, see the Messaging Server documentation.

After integrating the spam filter, set the value of the **service.feedback.spam** parameter in Messaging Server to the email address at which spam reports are accepted.

configutil -o service.feedback.spam -v *email\_address*

When you set this parameter, the following spam related functionality will be available to the Convergence client.

- Users will be able to mark messages as spam. When users mark a message as spam, the message is flagged in the message store, and forwarded to the email address set for the **service.feedback.spam** configuration utility option. The spam messages are marked in the message list and displayed with a warning in the message viewer.
- Users will be able to mark messages incorrectly identified as spam, as not spam. When the user marks incorrectly identified spam messages as not spam, the flag is removed from the message in the message store.

If Messaging Server is configured with a spam filter that accepts reports of messages that are incorrectly identified as spam, set the value of the parameter **service.feedback.notspam** to the email address at which Convergence will forward the messages marked as not a spam.

configutil -o service.feedback.notspam -v *email\_address*

**Note:** You must restart Messaging Server after making these configuration changes.

## **Disabling Rich Text Formatting**

You can disable rich text formatting in Convergence. When rich text formatting is disabled, email messages are sent in plain text.

To disable rich text formatting, set the **client.enablertfcompose** configuration property to **false**. By default, this parameter is set to **true**. For example:

iwcadmin -o client.enablertfcompose -v false

# **Address Book Service Administration** <sup>6</sup>

This chapter describes how to administer the address book service in Oracle Communications Convergence provided by Convergence Server.

See ["Enabling Core Services for Convergence"](#page-52-0) for information about enabling services.

The address book service can be also provided by Oracle Communications Contacts Server. See *Contacts Server System Administrator's Guide* for information about administering Contacts Server.

See *Convergence Installation and Configuration Guide* for information about configuring Convergence with Contacts Server.

## **Configuring Horizontal Scalability for the Personal Address Book**

Convergence server enables you to scale and support large number of users. Convergence server stores the information of a user's personal address book in the User/Group LDAP. This attribute is denoted by the psRoot attribute.

The psRoot is an attribute in the user's LDAP that specifies the host of the LDAP server, the port it is listening to port, and the DN where the Address Book entries for the user is stored. The psRoot attribute is in the form *ldap://ldap\_host:ldap\_port/ DN*. The value of psRoot attribute determines the DB type and DB location.

For example of how a psRoot attribute looks in a user's LDAP entry:

ldap://siroe.com:389/piPStoreOwner=jsmith,o=siroe.com,o=PiServerDb

Where:

- siroe.com:389 is the host name and port number of the LDAP server. In this example, the LDAP server listens to port 389.
- *piPStoreOwner=jsmith,o=siroe.com,o=PiServerDb* specifies the DB of the Personal Store.

**Note:** The address book server does not provide any utility to distribute psRoot values for users, according to any scalability policy. Administrators need to set a specific policy suited best for the organization and use custom scripts to set the psRoot value for that policy.

### **Horizontal Scalability Architecture**

The following are the key components of the Address Book Horizontal Scalability architecture:

- Personal Store
- DBMap
- DB

A Personal Store stores the address book information of a user. It contains the definition of all the address books that a user has created, along with all the entries in those address books. Personal Stores are represented as URLs, which describe the directory instance in which they are located and the DN within that particular directory instance.

A DBMap is a collection of DBs of the same type.

A DB contains a collection of Personal Stores. The address book can access any number of DBs. Every DB is defined by an identifier in configuration file that defines the connection parameters for that DB. A DB of different type points to different DB locations.

The psRoot attribute can be turned on or off using the **iwcadmin** command-line interface by setting the **ab.useuserpsroot** to **false**. If set to false, Convergence uses the Default Server value that is set in the Convergence configuration.

Set **ab.useuserpsroot** to **true** to use the user's psRoot value. At runtime, the value of psRoot attribute is resolved to a directory instance using *ldaphost* and *ldapport*. Based on *ldaphost* and *ldapport*, the Identifier to the database will be resolved. Here *Identifier* is an arbitrary string that distinguishes one instance from the other.

### **Setting the psRoot Value Automatically**

When a new user logs in, default values are set for the psRoot attribute in the user's entry. For new users, a psRoot value is constructed by using the psRoot pattern and *DefaultServer* defined in the default configuration. For example, when you use the default psRoot pattern, the default psRoot value is in the format:

ldap://*default\_server\_host*:*port*/piPStoreOwner=%U,o=%D,o=PiServerDb

where:

- %*U* is the login ID of the user. For example, jsmith.
- *%D* is the domain of the user. For example *siroe.com*.

The following example shows how to configure horizontal scalability of address book in a deployment where there are two directory servers: *ds1.siroe.com*.

Use following commands to enable horizontal scalability:

To configure personal address book to use directory server *ds1.siroe.com*:

```
iwcadmin -o ab.pstore.[psidentifier1].ldaphost -v ds1.siroe.com
iwcadmin -o ab.pstore.[psidentifier1].ldapport -v 389
iwcadmin -o ab.pstore.[psidentifier1].ldapbinddn -v "cn=Directory Manager"
iwcadmin -o ab.pstore.[psidentifier1].ldapbindcred -v abbbbc
```
To configure personal address book to use directory server *ds2.siroe.com*:

```
iwcadmin -o ab.pstore.[psidentifier2].ldaphost -v ds2.siroe.com
iwcadmin -o ab.pstore.[psidentifier2].ldapport -v 389
iwcadmin -o ab.pstore.[psidentifier2].ldapbinddn -v "cn=Directory Manager"
iwcadmin -o ab.pstore.[psidentifier2].ldapbindcred -v aaaaabbbb
```
To enable horizontal scalability, you must set the **ab.useuserpsroot** configuration parameter to **true**:

```
iwcadmin -o ab.useuserpsroot -v true
```
To set the default server, you must set the **ab.pstore.defaultserver** configuration parameter to the personal store identifier:

iwcadmin -o ab.pstore.defaultserver -v *psidentifier2*

Where *psidentifier2* is default server. If psRoot attribute is not present, *ds2.siroe.com* will be used for personal address book. When a new user logs in, default values are set for the psRoot attribute in the user's entry.

## **Setting Up Address Book JMQ Notification**

Convergence provides a notification module that enables administrators to plug-in a JMS based notification service. The notification module publishes messages to the configured JMS brokers.

Convergence provides a notification service for the Personal Address Book (PAB). The notification module publishes notification messages to a JMS broker when certain state changes occur in a user's PAB. The notification messages are published on a JMS topic or a queue that can be consumed by an appropriate consumer.

This technical note provides an overview of Convergence's address book notification service and provides information about how to configure the notification service.

### **Prerequisites for Setting up the Notification Service**

This section provides information on the prerequisites for the working with this feature. The administrator must have working knowledge of the following products and technologies:

- Administration knowledge of GlassFish Server The administrator must create the JMS-based connection factories and destination resources.
- Convergence Administration The administrator must have working knowledge of administering Convergence.

### **Configuring Convergence**

To configure Convergence for address book notification service, you must perform the following high-level steps:

- **1.** Set up the message queue notification service configuration parameters.
- **2.** Choose a notification strategy.
- **3.** Set the Convergence configuration parameters to set notifications.

#### **Message Queue Notification Service Configuration**

To make use of the notification service in Convergence, you must first enable Convergence to use the notification service. To do this, enable the following Convergence parameters.

■ **notify.service.enable** - Set this parameter to **true** to enable the notification service.

iwcadmin -o notify.service.enable -v true

The address book notification service publishes notifications to multiple destinations. The destination can be a topic or a queue. Each destination is uniquely identified by a service name. The service name is then resolved Convergence and the notifications are sent to the destination based on the destination type, destination name, and the connection attributes of the service name.

The service name is any unique string. The service name acts as an identifier for a particular destination. For each service name, the various attributes such as the destination type, destination name, and the connection attributes must be set.

■ **notify.mq.[serviceName].enable**: Set this parameter to **true** to enable the notification service for a destination. For example:

iwcadmin -o notify.mq.[serviceName1].enable -v true

■ **notify.mq.[serviceName].destinationtype**: For each destination, the destination type must be set. The valid values are: **TOPIC** or **QUEUE**. For example:

```
iwcadmin -o notify.mq.[serviceName1].destinationtype -v TOPIC
```
■ **notify.mq.[serviceName].destinationname**: The destination name. This name must match the corresponding JMS connection in GlassFish Server. For example:

iwcadmin -o notify.mq.[serviceName1].destinationname -v *destinationName1*

■ **notify.mq.[serviceName].connection**: Connection attribute.

iwcadmin -o notify.mq.[serviceName1].connection -v *JMS\_connection\_factory*

■ **notify.mq.[serviceName1].resourcetype**: Specifies the *resourcetype* and needs to be set to **producer** for address book notifications to work

iwcadmin -o notify.mq.[serviceName1].resourcetype -v producer

If you do not set this parameter, address book notifications do not work as expected.

The values for the *destinationtype*, *destinationname*, and *connection* must be the same as the settings for the JMS resources: Connection Factory and JMS resources when configuring GlassFish Server.

### **Notification Strategies**

Convergence provides various notification strategies. You can employ a notification strategy based on how you want to publish and broadcast the notifications. You can set up the following types of notification strategies:

**User Specific Notification** Use the user specific notification strategy to trigger notifications to be published based on the state changes of particular contacts in your address books. To enable notification for a per-user, you must set the **abEventNotificationDestination** attribute in the user's LDAP entry to the name of the destination to which the notifications must be published.

The user must have the **SunUCPreferences** object class available in the LDAP.

- **Notification for All Users** To enable notification for all users, you must set the following parameters:
	- **ab.pstore.notification.destination**
	- **ab.pstore.notification.notifyall**
- **Domain Based Configuration** If you want to trigger notifications to be published based on the domains, you must set the appropriate domain level attributes. For example:

iwcadmin -o ab.{siroe.com}.psrootpattern -v ldap:///

```
piPStoreOwner=%U,o=%D,o=PiServerDb
iwcadmin -o ab.{siroe.com}.pstore.defaultserver -v myldap
iwcadmin -o ab.{siroe.com}.pstore.[myldap].ldaphost -v newLdap.siroe.com
iwcadmin -o ab.{siroe.com}.pstore.[myldap].ldapport -v 389
iwcadmin -o ab.{siroe.com}.pstore.[myldap].ldapbinddn -v 'cn=Directory Manager'
iwcadmin -o ab.{siroe.com}.pstore.[myldap].ldapbindcred -v password
```
The following example shows how to set domain level notifications. In this example, the triggers have been set on the Create Contact, Create Contact Photo, Delete Contact, and Modify Contact actions. You can set the triggers based on your requirements.

```
iwcadmin -o ab.{siroe.com}.pstore.notification.destination -v serviceName1
iwcadmin -o ab.{siroe.com}.pstore.notification.event.createcontact -v true
iwcadmin -o ab.{siroe.com}.pstore.notification.event.createcontactphoto -v true
iwcadmin -o ab.{siroe.com}.pstore.notification.event.deletecontact -v true
iwcadmin -o ab.{siroe.com}.pstore.notification.event.modifycontact - v true
iwcadmin -o ab.{siroe.com}.pstore.notification.notifyall -v true
```
**Note:** You must restart the GlassFish Server on which Convergence is deployed after making the configuration changes.

### <span id="page-98-0"></span>**Setting Event Notification Triggers**

[Table 6–1](#page-98-0) lists the types of notifications provided by Convergence:

*Table 6–1 Notification Triggers*

| <b>Notification Trigger</b>    | <b>Configuration Parameter</b>                      | <b>Description</b>                                                                                            |
|--------------------------------|-----------------------------------------------------|----------------------------------------------------------------------------------------------------|
| Create Contact                 | ab.pstore.notification.event<br>.createcontact      | This parameter, when set to <i>true</i> , triggers<br>a notification when a new contact is<br>created.        |
| Delete Contact                 | ab.pstore.notification.event<br>.deletecontact      | This parameter, when set to true triggers a<br>notification when a contact is deleted.                        |
| <b>Modify Contact</b>          | ab.pstore.notification.event<br>.modifycontact      | This parameter, when set to <i>true</i> , triggers<br>a notification when a contact is modified.              |
| <b>Create Contact</b><br>Photo | ab.pstore.notification.event<br>.createcontactphoto | This parameter, when set to <i>true</i> triggers a<br>notification when a user adds a photo for<br>a contact. |

#### **Configuring GlassFish Server**

This section provides information about the various configuration steps that need to be performed in GlassFish Server for the notification service to work. The JMS connection factory and destination resources must be set.

The following examples show how to create the JMS connection factory and destination resources. You can create these either using the-asadmin-command-line-utility or by using the Administration Console.

**1.** Create the JMS Connection Factory.

*GlassFish\_Home*/bin/asadmin -u admin -p 4848 -passwordfile /export/pass create-jms-resource --restype javax.jms.TopicConnectionFactory --description "example of creating a JMS connection factory" jms/ConnectionFactory

**Note:** To configure the JMS connection factory on a remote host, set the appropriate remote host options. Otherwise, the remote host will not receive JMS messages. For more information on setting remote host options, refer to the GlassFish Server help:

*GlassFish\_Home*/bin/asadmin create-jms-resource - help

#### **2.** Create the JMS Destination Queue.

*GlassFish\_Home*/bin/asadmin -u admin -p 4848 --passwordfile /export/pass create-jms-resource --restype javax.jms.Queue jms/Queue

**3.** Create the JMS Destination Topic.

*GlassFish\_Home*/bin/asadmin -u admin -p 4848 --passwordfile /export/pass create-jms-resource --restype javax.jms.Topic jms/Topic

#### **Troubleshooting the Notification Service**

When configuring Convergence for notification, use the notification log levels to troubleshoot any problems that you encounter when working with this feature. You can set the log levels for the notification service. Using the **iwcadmin** command, you can set the logging levels for the *log.NOTIFY.level* parameter.

#### **Data Format used for Notification Service**

This section provides information about the format in which data is passed over as part of the notification message. The notification message must be used by the consumers of the notification service. The notification message contains the vCard of the user along with the following details:

- *message*
- *domain*
- *bookid*
- *timestamp*
- *uid*
- *operation*
- *entryid*

#### **Message Format: Create Contact**

The following is the data format of the notification sent when a new contact is created:

Message:BEGIN:VCARD VERSION:3.0 PROFILE:VCARD PRODID:Sun Address Book UID: FN:user1 N:d;user1;;; NICKNAME: ORG:siroe; TITLE:Mr ANNIVERSARYDATE:-- BDAY:--

```
TEL;TYPE=WORK,PREF:
TEL;TYPE=HOME:
TEL;TYPE=CELL:
TEL;TYPE=PAGER:
TEL;TYPE=FAX:
EMAIL;TYPE=INTERNET;TYPE=WORK;TYPE=PREF:user1@siroe.com
EMAIL;TYPE=INTERNET;TYPE=HOME:
EMAIL;TYPE=INTERNET;TYPE=OTHER:
ADR;TYPE=HOME:;;;;;;
ADR;TYPE=WORK:;;;;;;
ADR;TYPE=OTHER:;;;;;;
NOTE:
URL;TYPE=HOME:
URL;TYPE=WORK:
X-IMADDR1:
X-IMSERVICE1:SunIM
X-IMADDR2:
X-IMSERVICE2:AIM
CALURI:
FBURL:
END:VCARD
domain siroe.com
bookid e11dbf2a4c610
```

```
timestamp 20090524T205226Z
uid ngc5
operation CreateContact
entryid e12174653ce40
```
#### **Message Format: Modify Contact**

The following is the data format of the notification sent when a contact information is modified:

```
Modify Contact:
===========
Message: BEGIN:VCARD
VERSION:3.0
PROFILE:VCARD
PRODID:Sun Address Book
UID:e1218771a5d22
FN:user1 d
N:d;user1;;;
NICKNAME:
ORG:sun;
TITLE:mts
ANNIVERSARYDATE:--
BDAY:--
TEL; TYPE=WORK, PREF:
TEL;TYPE=HOME:
TEL;TYPE=CELL:
TEL;TYPE=PAGER:
TEL;TYPE=FAX:
EMAIL;TYPE=INTERNET;TYPE=WORK;TYPE=PREF:user2@siroe.com
EMAIL;TYPE=INTERNET;TYPE=HOME:user2@siroe.com
EMAIL;TYPE=INTERNET;TYPE=OTHER:
ADR;TYPE=HOME:;;;;;;
ADR;TYPE=WORK:;;;;;;
ADR;TYPE=OTHER:;;;;;;
NOTE:
URL;TYPE=HOME:
```

```
URL;TYPE=WORK:
X-IMADDR1:
X-IMSERVICE1:SunIM
X-IMADDR2:
X-IMSERVICE2:AIM
CATJIRTFBURL:
END:VCARD
domain siroe.com
bookid e11dbf2a4c610
timestamp 20090524T205309Z
uid ngc5
operation ModifyContact
entryid e12174653ce40
```
#### **Message Format: Delete Contact**

The following is the data format of the notification sent when a contact is deleted:

```
Delete Contact:
===========
Message: null
domain siroe.com
bookid e11dbf2a4c610
timestamp 20090524T205425Z
uid ngc5
operation DeleteContact
entryid e121746661f21
```
#### **Message Format: Create Contact Photo**

The following is the data format of the notification sent when a photo is assigned to a contact:

```
Message: R0lGODlhMgArAHAAACH/C05FVFNDQVBFMi4wAwEAAAAh/
glnaWY0ajEyMTYAIfkEBSAABwAsAAAAADIAKwCCAAAAAAD/AP8AhAAA/wAA//8AAAAAAAAAA/
54utz+MMoJgb2W6n2L/
961jY0FnmdGcgDqfuoqtW8dyhFt2wDZP7qdyfWjAATFxVDYQcVmSEeQ13RqjsnDNKXD1LKM3hEZ28Ka3hd
YgUW6o9ovumoFtgX4n/
m8XKoreIFFeyF0OwVrbIJhVH6HiWxPcVSHKTMqaZWaiJBaGIaEX1ySYRiTMJuoIJ8cTqlbYiJXrpWwSqQV
To5cRLcjUwAEwru7MJG4uSHCBMHMnzxKeb80zc3Mmpimv8rL19iRiz7c3rXg4eKcoZaKY3ArxXKlbZ2X2G
usOMdqyPkVn58DZPUzwk/gwBz8jh28RM/gQnkF/
y38FOBCRSABKmbMmCdwQruNIC+WCLmRjIyPIc8pCkTS3a9AMAVJwhBT5bR/
HT3hfMizQQIAIfkEBSAABwAsAAAAADIAKwCCAAAAAAD/AP8AhAAA/wAA//8AAAAAAAAAA/
54utz+MMqpgL2W6n2L/
961jY0FnmdGcgDqfuoqtW8dyhFt2wDu6CkgD9LTmFCYXajIAAiYs1dSWYBWnhQhaFrVbkvYiXd55CIXFwH
W2qxNzanrc+5kH8YwHTx+V6vrdngue19yfnZ3VHlHUk2HOYp5O1YiRIKRQSqVJR1bmCGZGIFwl4Nxog8Yi
SmYWoicTK6KriMxXoyDuDdGlXi6XQTBQq9gYatSosLBBHq1qnelIcsAwku1h0XR0svMuxx+T9mR1NVVK0
5/xtpdNMREdDHQre6Wm03a8T4zv2T6LAADRAn0x+uVPYKp8v1QiBANw3v0ZAg0+
KyhhQAYAwDAGCxI40VUOCwIyEhS44+SGR9JHFkSHCU/KFWSQAfuz8E0NV1KnEiP58O
GQBkkAAA7
domain siroe.com
bookid e1223b29da380
timestamp 20090702T111156Z
uid ngc2
operation SetContactPhoto
entryid e1223b29daad1
```
## **Configuring Address Book to Use Different Directory Server from the User Group Server**

To configure Personal Address Book to use directory server other than user group directory server, set the following configuration parameters:

- **ab.pstore.[***identifier***].ldaphost** Set this parameter to the host name of the LDAP server.
- **ab.pstore.[***identifier***].ldapport** Set this parameter to the port number on which the LDAP server listens.
- **ab.pstore.[***identifier***.ldapbinddn** Set this parameter to the LDAP bind dn value of the LDAP server.
- **ab.pstore.[***identifier***].ldapbindcred** Set this parameter to the Bind credentials of the LDAP server.

The following example shows the configuration parameter settings:

```
iwcadmin -o ab.pstore.[psidentifier1].ldaphost -v host.siroe.com
iwcadmin -o ab.pstore.[psidentifier1].ldapport -v 400
iwcadmin -o ab.pstore.[psidentifier1].ldapbinddn -v "cn=Directory Manager"
iwcadmin -o ab.pstore.[psidentifier1].ldapbindcred -v dmcredentials
```
Personal store can be configured with multiple directory servers. In this example **psidentifier1** is used to identify personal store configuration for **siroe.com**.

If the configured directory server needs to act as the personal store's default server, then set the **ab.pstore.defaultserver** configuration parameter. For example:

iwcadmin -o ab.pstore.defaultserver -v psidentifier1

## **Configuring the Corporate Directory**

To configure corporate directory to use directory server other than user group directory server, set the following configuration parameters:

- **ab.corpdir.[***identifier***].ldaphost**
- **ab.corpdir.[***identifier***].ldapport**
- **ab.corpdir.[***identifier***].ldapbinddn**
- **ab.corpdir.[***identifier***].ldapbindcred**

The following example has the configuration parameters settings:

```
iwcadmin -o ab.corpdir.[identifier].ldaphost -v host.siroe.com
iwcadmin -o ab.corpdir.[identifier].ldapport -v 400
iwcadmin -o ab.corpdir.[identifier].ldapbinddn -v "cn=Directory Manager"
iwcadmin -o ab.corpdir.[identifier].ldapbindcred -v xyzxyz
```
Where *identifier* identifies the corporate directory configuration for **host.siroe.com**. For a single corporate directory configuration, you must use **default** as the identifier.

See ["Setting Up Multiple Corporate Directories"](#page-180-0) for information about configuring and enabling multiple corporate directories.

## **Enabling Address Autocomplete for the Corporate Directory**

To enable autocomplete of email address for Corporate Directory, you must set the **client.enablecorpabautocomplete** configuration parameter to **true**.

iwcadmin -o client.enablecorpabautocomplete -v true

**Note:** The search results will appear in the Convergence client, after the first three characters of the name or email address are typed.

## <span id="page-103-0"></span>**Setting Up Domain-Based Configuration for Address Book**

You can set up a domain based configuration for Personal Address Book and Corporate Directory.

To set up domain-based configuration for Personal Address Book, set the following parameters by using the **iwcadmin** command:

- **ab.{***identifier***}.psrootpattern**
- **ab.{***identifier***}.pstore.defaultserver**
- **ab.{***identifier***}.pstore.[domain].ldaphost**
- **ab.{***identifier***}.pstore.[***domain***].ldapport**
- **ab.{***identifier***}.pstore.[***domain***].ldapbinddn**
- **ab.{***identifier***}.pstore.[***domain***].ldapbindcred**

The following example shows the configuration parameter settings:

```
iwcadmin -o ab.{domain.com}.psrootpattern -v ldap:///
piPStoreOwner=%U,o=%D,o=PiServerDb
iwcadmin -o ab.{domain.com}.pstore.defaultserver -v domainid1
iwcadmin -o ab.{domain.com}.pstore.[domainid1].ldaphost -v host.xyz.com
iwcadmin -o ab.{domain.com}.pstore.[domainid1].ldapport -v 400
iwcadmin -o ab.{domain.com}.pstore.[domainid1].ldapbinddn -v "cn=Directory 
Manager"
iwcadmin -o ab.{domain.com}.pstore.[domainid1].ldapbindcred -v xyzcred
```
Where *domain.com* is the domain (within curly braces).

All the configuration data for the domain **domain.com** is grouped in to one logical set identified by using the identifier **domainid1**.

The example shows the minimum set of configuration parameters that you need to set for the domain based configuration for Personal Address Book. However, you can set other configuration parameters.

To set the **lookthrulimit** to **2000** for Personal Address Book in domain **domain.com**, type the following command:

iwcadmin -o ab.{*domain.com*}.pstore.lookthrulimit -v 2000.

To set up domain-based configuration for Corporate Directory:

- **1.** Set the following configuration parameters:
	- **ab.{***identifier***}.corpdir.[***domain***].urlmatch**
	- **ab.{***identifier***}.corpdir.[***domain***].searchattr**
	- **ab.{***identifier***}.corpdir.[***domain***].lookthrulimit**
	- **ab.{***identifier***}.corpdir.[***domain***].ldaphost**
	- **ab.{***identifier***}.corpdir.[***domain***].ldapport**
- **ab.{***identifier***}.corpdir.[***domain***].ldapbinddn**
- **ab.{***identifier***}.corpdir.[***domain***].ldapbindcred**

#### For example:

iwcadmin -o ab.{*domain.com*}.corpdir.[corpdomainid1].urlmatch -v ldap://corp-directory1 iwcadmin -o ab.{*domain.com*}.corpdir.[corpdomainid1].searchattr -v entry/displayname,@uid iwcadmin -o ab.{*domain.com*}.corpdir.[corpdomainid1].lookthrulimit -v 3000 iwcadmin -o ab.{*domain.com*}.corpdir.[corpdomainid1].ldaphost -v host.abc.com iwcadmin -o ab.{*domain.com*}.corpdir.[corpdomainid1].ldapport -v 389 iwcadmin -o ab.{*domain.com*}.corpdir.[corpdomainid1].ldapbinddn -v "cn=Directory Manager" iwcadmin -o ab.{*domain.com*}.corpdir.[corpdomainid1].ldapbindcred -v abcabc

Where *domain.com* specifies the domain. All the configuration data for the domain **domain.com** is grouped in to one logical set identified by using identifier **corpdomainid1**.

**Note:** The value for the **urlmatch** configuration parameter must be unique. Format for **urlmatch** is ldap://*unique\_value* or ldap:// *host*:*port*/DN e.g. ldap://corp-directory1 ,ldap://corporatedirectory2, ldap://somehost:390/ou=people,o=ab.org etc.

First time when user does address book operation (apart from login.wabp), corporate directory entry (under piPStoreOwner=*user*, o=*domain*, o=PiServerDb) with piRemotePiURL attribute value as urlmatch gets created. After this if urlmatch is changed, either delete such entries so that this entry gets created when first AB command is issued or update corporate directory entry for all users with new urlmatch value.

**2.** Copy **dictionary-***locale***.xml** (for example: **dictionary-en.xml**) from *Convergence\_Home***/config/templates/ab/domain/defaultps** to *Convergence\_Home***/ config/templates/ab/domain/***domain-directory*. The **dictionary-***locale***.xml** file can be updated in order to change or to customize display name and description.

## **Disabling the Corporate Directory in Specific Domains**

In some cases, you might want to disable your corporate directory in certain domains. To do so, follow these steps:

- **1.** Set both personal address book and Corporate Directory settings as described in ["Setting Up Domain-Based Configuration for Address Book"](#page-103-0).
- **2.** Disable the Corporate Directory for the specific domain:

iwcadmin -o ab.{*domain.com*}.corpdir.[default].enable" -v false

**3.** Restart the Oracle certified application server.

**Note:** You can ignore errors or exceptions in the log files.

## **Changing the Default Corporate Directory Search Filter in Address Book**

To change the default corporate directory search filter, set the **ab.corpdir.[***identifier***].searchfilter** configuration parameter with the search criteria you want to base your corporate directory searches on.

The following example shows the usage of search customization:

```
iwcadmin -o ab.corpdir.[default].searchattr -v entry/displayname,@uid,person/
surname
iwcadmin -o ab.corpdir.[default].searchfilter -v 
'(&(&([filter])(|(objectClass=GROUPOFUNIQUENAMES)(objectClass=GROUPOFURLS) \\
(objectClass=ICSCALENDARRESOURCE)(objectClass=INETORGPERSON)))(objectClass=*))'
```
Where **[filter]** is replaced with the search generated by the **ab.corpdir.[***identifier***].searchattr** configuration option.

The example produced the following LDAP output in the corporate LDAP directory access logs when an end-user searched for **"bob"**:

```
[13/Oct/2008:11:51:54 +1100] conn=686404 op=30 msgId=576 - SRCH 
base="o=sun.com,o=isp" scope=2
filter="(&(&(|(|(cn=bob*)(uid=bob*))(sn=bob*))(|(objectClass=GROUPOFUNIQUENAMES)(o
bjectClass=GROUPOFURLS)
(objectClass=ICSCALENDARRESOURCE)(objectClass=INETORGPERSON)))(objectClass=*))"
attrs="objectClass createTimestamp cn uid description mail multiLineDescription 
modifyTimestamp"
```
## **Configuring Virtual List View for Convergence Corporate Directory**

Follow these steps to configure Convergence to make use of virtual list view (VLV):

- **1.** Configure Directory Server with VLV. For more information on creating and managing browsing indexes in Directory Server:
	- [Configuring VLV Browsing Indexes for Directory Server](#page-47-0)
	- See *Directory Server Administration Guide*.
- **2.** Set the VLV filter and scope in the corporate directory.

```
iwcadmin -o ab.corpdir.[default].vlvfilter -v "(&(mail=*)(cn=*))"
iwcadmin -o ab.corpdir.[default].vlvscope -v 2
```
**3.** Enable the **ab.corpdir.[default].vlvpaging** configuration parameter to **true**.

iwcadmin -o ab.corpdir.[default].vlvpaging -v true

## **About Supported vCard Standards**

Convergence supports the following vCard standards:

- vCard 2.1
- vCard 3.0

Convergence supports the following encoding formats for importing and exporting vCard:

■ UTF-8

- ISO-8859-1
- BIG5
- EUC-CN
- EUC-JP
- EUC-KR
- SHIFT\_JIS

## **Changing the Locale Character Set for Importing or Exporting vCard Entries**

Convergence supports the following locales by default:

- English
- Japanese
- **French**
- German
- Spanish
- **Korean**
- Traditional Chinese
- Simplified Chinese

For each locale, configuration parameters for import and export exist in the Convergence server. By default, these configuration parameters are assigned a character encoding when you install Convergence.

[Table 6–2](#page-106-0) shows the default encoding formats for locales when Convergence is installed. The table also lists the configuration parameters that are assigned for storing the import and export preference for the locale.

<span id="page-106-0"></span>*Table 6–2 Supported Default vCard Locales* **Locale Encoding Import Parameter Export Parameter** English UTF-8 ab.import.vcard.misc.en ab.export.vcard.misc.en Japanese UTF\_8 ab.import.vcard.misc.ja ab.export.vcard.misc.ja French UTF-8 ab.import.vcard.misc.fr ab.export.vcard.misc.fr German UTF-8 ab.import.vcard.misc.de ab.export.vcard.misc.de Korean UTF-8 ab.import.vcard.misc.ko ab.export.vcard.misc.ko Traditional Chinese | UTF-8 | ab.import.vcard.misc.zh-tw | ab.export.vcard.misc.zh-tw

In the previous table, the character encoding for English is set to UTF-8. This setting means that when you import or export vCard contacts to or from the Convergence client, the vCard entries are imported or exported in the UTF-8 format character set. In this case, UTF-8 is the default setting for English users.

Simplified Chinese | UTF-8 | ab.import.vcard.misc.zh-cn | ab.export.vcard.misc.zh-cn

To enable the Convergence client to import or export vCard entries to other character sets, set the address book vCard configuration parameter in the Convergence server.

Type the **iwcadmin** command to set the import and export character set preferences for the configuration parameters of the locale. This command enables you to change the character set encoding for importing or exporting vCard entries.

To change the character encoding for the Japanese user vCard from UTF-8 to Shift\_JIS for example, set the corresponding configuration parameters for import and export.

To set the character encoding to import vCard entries for the Japanese locale, type the following command:

iwcadmin -o ab.import.vcard.misc.ja -v Shift\_JIS

To set the character encoding to export vCard entries for the Japanese locale, type the following command:

iwcadmin -o ab.export.vcard.misc.ja -v Shift\_JIS

The vCard entries are imported or exported in the Shift\_JIS encoding character set.

**Note:** You must set the same character set encoding for both import and export for a locale.

### **Enabling Contact Export and Import with Photo in vCard**

vCard 3.0 enables users to include photos in their contacts. By default, Convergence does not import or export photos of your contacts. If you want photos to be imported or exported, you must enable the **ab.exportphoto** and **ab.importphoto** configuration parameters.

To enable exporting of contacts with photo in Vcard 3.0 format, type the following command:

iwcadmin -o ab.exportphoto -v true

To import contacts with photo in Vcard 3.0 format, type the following command:

iwcadmin -o ab.importphoto -v true

## **Hiding Administrator Accounts in the Default Domain Corporate Directory**

When looking in the Corporate Directory of the default domain all the administrative accounts are being displayed. These can be hidden by using psIncludeInGAB attribute in the ldap server. The default value of this attribute is true.

If you want to hide users in the Corporate Directory, set in a first step the psIncludeInGAB attribute to false for these users. Next, the corporate directory search filter needs to exclude these users with their psIncludeInGAB attribute set to false. For example:

```
iwcadmin -o ab.corpdir.[default].searchfilter -v
'(&([filter])(!(psIncludeInGAB=false)))'
```
## **About Personal Address Book Contacts Deleted by the End User**

If a contact has been deleted by the end user, Convergence determines what do to with that information based on how you set the **ab.pstore.deleteperm** configuration parameter. If you set the parameter to **true**, the contact is deleted from the user's personal address book entries on Directory Server. If, however, you set
**ab.ps.deleteperm** to **false**, the following attribute/value pair is added to the deleted contact in Directory Server:

delete: true

The contact no longer appears in Convergence as if it were permanently deleted from the Directory Server.

This task can be particularly useful when you are synchronizing deleted contact entries in Microsoft Outlook and Convergence when using Connector for Microsoft Outlook.

### **Enhancing Corporate Directory Search Using VLV Indexing**

Virtual List View (VLV) index, also known as browsing index, is similar to indexes or views in a database. Create the VLV indexes to reduce the time taken to search the LDAP entries. If a Directory Server deployment contains several LDAP entries, then searching the entries takes considerably more time. Directory Server enables you to create indexes that reduce the search time.

### **Creating the VLV Index in the Directory Server**

You must set the following parameters in the LDIF file to enable VLV indexes in the directory server.

- *search\_base*
- *vlv\_search\_filter*
- *vlv\_sort\_attribute*
- *vlv\_scope*

If multiple back-end user/group Directory Servers are configured for a system, you will need to create indexes for each user/group Directory Server instance.

You require the Directory Server settings information before setting the VLV browsing indexes. Directory Server settings are present in the **dse.ldif** file in the *DS\_Home***/ config** directory (where *DS\_Home* is the directory in which the directory server software is installed). Note the value of the *cn* attribute.

The following is a code sample of the **dse.ldif** file:

```
dn: cn=isp,cn=ldbm database,cn=plugins,cn=config
objectClass: top
objectClass: extensibleObject
objectClass: nsBackendInstance
cn: isp
creatorsName: cn=directory manager
modifiersName: cn=directory manager
entrydn: cn=isp, cn=ldbm database, cn=plugins, cn=config
numSubordinates: 4
nsslapd-suffix: o=isp
nsslapd-cachesize: -1
nsslapd-cachememsize: 10485760
nsslapd-readonly: off
nsslapd-require-index: off
nsslapd-directory: /var/opt/SUNWdsee/dsins1/db/isp
```
Create two files in a temporary location after you identify the required Directory Server setting entries. For example, **tmp1.vlv** and **tmp2.vlv**. These files must contain information about various indexes and search options that you can create on Directory Server.

#### The **temp1.vlv** file should have the following parameters.

dn: cn=*browsing\_index*,cn=*database\_name*,cn=ldbm database,cn=plugins,cn=config changetype: add objectClass: top objectClass: vlvSearch cn: *browsing\_index* vlvbase: o=isp vlvscope: 2 vlvfilter: (&(mail=\*)(cn=\*)) aci: (targetattr="\*")(version 3.0; acl "VLV for Anonymous"; allow (read,search,compare) userdn="ldap:///anyone";)

[Table 6–3](#page-109-0) lists the parameters for **temp1.vlv**.

| <b>Parameters</b> | <b>Description</b>                                                                                                    |
|-------------------|----------------------------------------------------------------------------------------------------|
| browsing-index    | Any name                                                                                                    |
| database-name     | Same as the existing database name that is given when directory server is<br>configured by running directory preparation tool (comm_dssetup.pl). This<br>database name should not be changed.                                                                                                    |
| vlybase           | Value from which you want the search to proceed. For example, instead of<br>dc=example,dc=siroe,dc=com you can provide a subtree<br>o=example.siroe.com,dc=example,dc=siroe,dc=com.                                                                                                    |
| vlyscope          | Similar to the LDAP protocol scoping number:                                                                                                    |
|                   | 0 - Indicates searching only the base level entry                                                                                                    |
|                   | 1 - Indicates searching only the entries at one level below the search base. If<br>you set vlvScope to 1, you must create a vlvSearch or vlvIndex for each<br>organization unit $(ou)$ where you want a VLV index.                                                                                                    |
|                   | 2 - Indicates searching of the entries at all levels and all its descendants.                                                                                                    |
| vlyfilter         | Filter that is used to match and filter results. When you perform a search,<br>only those LDAP entries that have both mail and cn attributes defined are<br>returned. Some of the entries might not have <i>mail</i> attribute. If they do not<br>have the <i>mail</i> attribute, modify the <i>vlvfilter</i> as $(\frac{\ln n}{\tan n})$ ( $cn = *$ )). |
|                   | The OR operator is used instead of the AND operator.                                                                                                    |
|                   | Only include contacts (for example: objectclass=inetorgperson) while<br>creating the VLV index so that the address book search excludes groups,<br>resources and any other entries that are not contacts. This is mandatory for<br>Convergence 2.                                                                                                    |
|                   | Leave an extra blank line after the last line in both the <b>temp1.vlv</b> and<br><b>temp2.vlv</b> files to make sure that all the entries in the files are read when<br>the LDAP is modified.                                                                                                    |

<span id="page-109-0"></span>*Table 6–3 Configuration Parameters for temp1.vlv File*

### The **temp2.vlv** file should have the following parameters:

dn: cn=Sort by cn,cn=*browsing\_index*,cn=*database\_name*,cn=ldbm database, cn=plugins, cn=config changetype: add objectClass: top objectClass: vlvIndex cn: Sort by cn vlvSort: cn

The **temp1.vlv** and **temp2.vlv** files specify what to index and the parameter by which results must be sorted. You need to create multiple indexes by creating the following files: **temp3.vlv**, **temp4.vlv**, **temp5.vlv, temp6.vlv**, **temp7.vlv**, **temp8.vlv**, and **temp9.vlv**.

The **temp3.vlv** file should have the following parameters:

dn: cn=Reverse Sort by cn,cn=*browsing\_index*,cn=*database\_name*,cn=ldbm database, cn=plugins, cn=config changetype: add objectClass: top objectClass: vlvIndex cn: Reverse Sort by cn vlvSort: -cn

### The **temp4.vlv** file should have the following parameters:

dn: cn=Sort by sn,cn=*browsing\_index*,cn=*database\_name*,cn=ldbm database,cn=plugins,cn=config changetype: add objectClass: top objectClass: vlvIndex cn: Sort by sn vlvSort: sn

#### The **temp5.vlv** file should have the following parameters:

dn: cn=Reverse Sort by sn,cn=*browsing\_index*,cn=*database\_name*,cn=ldbm database,cn=plugins,cn=config changetype: add objectClass: top objectClass: vlvIndex cn: Reverse Sort by sn vlvSort: -sn

#### The **temp6.vlv** file should have the following parameters:

dn: cn=Sort by mail,cn=*browsing\_index*,cn=*database\_name*,cn=ldbm database, cn=plugins, cn=config changetype: add objectClass: top objectClass: vlvIndex cn: Sort by mail vlvSort: mail

#### The **temp7.vlv** file should have the following parameters:

dn: cn=Reverse Sort by mail,cn=*browsing\_index*,cn=*database\_name*,cn=ldbm database, cn=plugins, cn=config changetype: add objectClass: top objectClass: vlvIndex cn: Reverse Sort by mail vlvSort: -mail

#### The **temp8.vlv** file should have the following parameters:

dn: cn=Sort by givenname,cn=*browsing\_index*,cn=*database\_name*,cn=ldbm database, cn=plugins, cn=config changetype: add objectClass: top objectClass: vlvIndex cn: Sort by givenname

#### vlvSort: givenname

#### The **temp9.vlv** file should have the following parameters:

dn: cn=Reverse Sort by givenname,cn=*browsing\_index*,cn=*database\_name*,cn=ldbm database,cn=plugins,cn=config changetype: add objectClass: top objectClass: vlvIndex cn: Reverse Sort by givenname vlvSort: -givenname

#### To modify the LDAP using **tmp1.vlv** and **tmp2.vlv** enter the following command:

```
ldapmodify -h directory_server_fully_qualified_host_name -p directory_server_port
-D "cn=Directory Manager" -f path/temp1.vlv
ldapmodify -h directory_server_fully_qualified_host_name -p directory_server_port
-D "cn=Directory Manager" -f path/temp2.vlv
```
Similarly, you can modify the LDAP by using all other VLV files:

### **Generating Indexes**

Generate the indexes for the settings to take effect. Perform the following steps during a scheduled change window to restart Directory Server.

Perform the following steps to generate the indexes:

**1.** Change the directory to the Directory Server installation.

cd /opt/SUNWdsee/ds6/bin

**2.** Stop the Directory Server instance.

dsadm stop /var/opt/SUNWdsee/dsins1/

**3.** Populate the index entries by using the **dsadm reindex** command. The **reindex** option requires you to provide the *vlv\_sort\_attribute*, the path to the Directory Server instance, and the value of the user group base.

dsadm reindex -l -t "Sort by cn" /var/opt/SUNWdsee/dsins1/ "o=isp"

**4.** Start the Directory Server instance.

dsadm start /var/opt/SUNWdsee/dsins1/

If you require multiple sort attributes for **tmp3.vlv** and **tmp4.vlv**, generate indexes for each of *cn*, *sn*, and *mail*.

### **Configuring Convergence**

You need to configure Convergence to use the indexes after generating the indexes for Directory Server. Using the **iwcadmin** command, set the following Convergence parameters:

- **ab.corpdir.[default].vlvfilter**
- **ab.corpdir.[default].vlvscope**
- **ab.corpdir.[default].vlvpaging**
- **ab.corpdir.[default].vlvsortby**
- **ab.corpdir.[default].vlvsearchbase**

#### ■ **ab.corpdir.[default].vlvsortby**

### For example:

```
iwcadmin -u admin_user_id -o ab.corpdir.[default].vlvfilter -v "(&(mail=*)(cn=*))"
iwcadmin -o ab.corpdir.[default].vlvscope -v 2
iwcadmin -o ab.corpdir.[default].vlvpaging -v true
iwcadmin -o ab.corpdir.[default].vlvsortby -v "entry/displayname,person/
surname, email, person/givenname"
iwcadmin -o ab.corpdir.[default].vlvsearchbase -v "o=isp"
```
#### **Note:** The value for **ab.corpdir.[default].vlvfilter** is

*(&(mail=\*)(cn=\*))*. This value should exactly match with the value provided in the Directory Server settings and the match should be a string match. It cannot even be *(&(cn=\*)(mail=\*))* because interchanging the *mail* and *cn* attributes causes a mismatch with the settings in the Directory Server.

The default corporate directory is used in the previous commands. The same set of commands apply to the nondefault corporate address book **ab.corpdir.[identifier].vlvscope** or the domain based corporate address book **ab.{identifier}.corpdir.[domain].vlvscope**.

The purpose of the parameter **vlvsortby** is that in case the server does not receive any **sortby** attribute from the client, the search results are sorted by the value set for this parameter. This applies only when VLV is setup.

You must restart the application after making any configuration changes in Convergence.

When you search a Corporate Address Book, you will see a drop down list in the Convergence client interface with the following search attributes:

- Display name
- Email
- First name
- Last name

You must have VLV indexes set up for these attributes to work. If VLV is not set, the default search is done by Display name.

**Note:** Convergence can be configured to enable address book service using both Convergence (WABP) and Contacts (NAB) servers and it is called co-existence mode. In this mode of configuration some users may be using WABP and others might have been migrated to NAB. You need to set the **nab.nabuserattr** parameter to an LDAP attribute used in the user entry to indicate that the user has been migrated to NAB. The default value of this attribute is **nabStore** (defined as part of **nabUser** ObjectClass). If this attribute is not present in user LDAP entry then it indicates that you are a WABP user and not a NAB user.

iwcadmin -o nab.nabuserattr -v *user\_attribute* See ["Convergence Properties Reference"](#page-126-0) for information on **nab.nabuserattr**.

### **Verifying the VLV Settings**

To verify VLV settings:

- **1.** For the VLV search to be active when you search the corporate directory, the following four entities sent by the Convergence server should match with the values in Directory Server:
	- Search base
	- Search scope
	- VLV filter
	- Sort attribute

Convergence only supports *cn*.

**2.** Log in to Convergence and type a search command in the corporate directory to check the Directory Server access log files. The two cases A and B with corresponding access log files of Directory Server are shown:

```
ldapsearch -D "cn=Directory Manager" -w password -b dc=example,dc=com -x -S cn 
-G "0:3:name1" "(|(mail=*)(cn=*))" sn cn
```
#### **Directory Server Access Log file A**

```
[02/Dec/2008:12:46:52 +0100] conn=53 op=1 msgId=2 - SRCH 
base="dc=example,dc=com" scope=2 filter="(|(mail=*)(cn=*))" attrs="sn cn"
[02/Dec/2008:12:46:52 +0100] conn=53 op=1 msgId=2 - SORT cn
[02/Dec/2008:12:46:52 +0100] conn=53 op=1 msgId=2 - VLV 0:3:rao 128:156 (0)
[02/Dec/2008:12:46:52 +0100] conn=53 op=1 msgId=2 - RESULT err=0 tag=101 
nentries=4 etime=0
```

```
ldapsearch -D "cn=Directory Manager" -w password -b dc=example,dc=com -x -S sn 
-G "0:3:name1" "((gn=*) (cn=*))" sn cn
```
#### **Directory Server Access Log file B**

```
[02/Dec/2008:12:45:34 +0100] conn=52 op=1 msgId=2 - SRCH 
base="dc=example,dc=com" scope=2 filter="(|(sn=*)(cn=*))" attrs="sn cn"
[02/Dec/2008:12:45:34 +0100] conn=52 op=1 msgId=2 - SORT sn (156)
[02/Dec/2008:12:45:34 +0100] conn=52 op=1 msgId=2 - VLV 0:3:name1 97:156 (0)
[02/Dec/2008:12:45:34 +0100] conn=52 op=1 msgId=2 - RESULT err=0 tag=101 
nentries=4 etime=0 notes=U
```
Searches in A and B might vary based on the *-S* sort attribute. In this case, VLV is setup with *cn* as the sort attribute.

VLV index is used only if **vlvSort**, **vlvbase**, **vlvscope**, and **vlvfilter** are matched with the given attributes. In case A all the attributes are matched. Hence the VLV index is used. In case B the VLV Index is not used as the sort attribute passed is *sn* whereas the setup has *cn*. See the *notes=U* in the Log file B displays that the search was unindexed. You can still continue to search with the *-S* server sort option. It will always be unindexed if no VLV Index is present that matches the specific search. Also notice the line "VLV 0:3:rao" which means that a VLV search was performed and from the point where a match was found 3 other entries were returned apart from the match. The zero before 3 signifies that no entries above the match in the sort order are returned.

For example, assume that the Directory Server has a VLV in the following sorted order:

person1 age1 address1 email1@siroe.com person2 age2 address2 email2@siroe.com person3 age3 address3 email3@siroe.com person4 age4 address4 email4@siroe.com person5 age5 address5 email5@siroe.com person6 age6 address6 email6@siroe.com person7 age7 address7 email7@siroe.com person8 age8 address8 email8@siroe.com

Search for *cn=person4* with the range as *1:3:person4*.

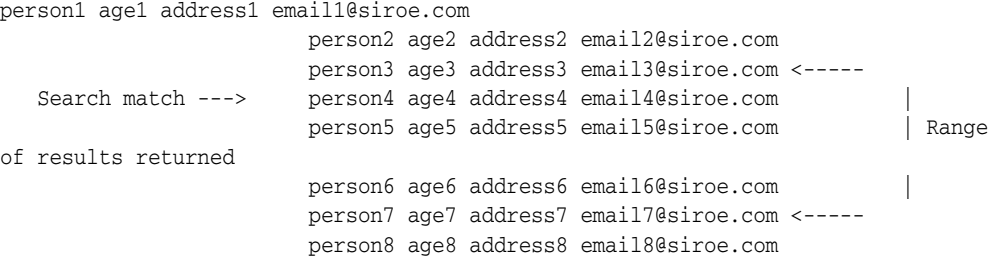

Since you have searched for 1:3:person4, the results returned are one entry before the match, three entries after the match, and the match entry itself. To verify, type the following command on the Directory Server to view the results:

```
ldapsearch -h directory_server_fully_qualified_host_name -p directory_server_port
-TD "cn=directory manager" -w directory_manager_password -b search_base -s 
search_scope -x -S sort_attribute -G 
"number_of_results_before_match:number_of_results_after_match:search_string" 
vlv_filter
```
#### For example:

```
ldapsearch -h siroe.com -TD "cn=directory manager" -w password -b 
"dc=siroe,dc=siroe,dc=com" -s sub -x -S cn -G "1:3:person4" "(&(mail=*)(cn=*))"
```
The results displayed should match the results in Convergence.

The parameters **ab.corpdir.[CommSuite:default].searchattr** and **ab.corpdir.[CommSuite:default].searchfilter** are not involved in the VLV search.

Same as the existing database name that is given when directory server is configured by running directory preparation tool (comm\_dssetup.pl). This database name should not be changed.

**7**

# **Calendar Service Administration** <sup>7</sup>

This chapter describes how to administer the calendar service in Oracle Communications Convergence.

See ["Enabling Core Services for Convergence"](#page-52-0) for information about enabling services.

### **Enabling CalDAV Service**

To configure CalDAV Service with Convergence, you must have the CalDAV server installed and configured.

To enable Convergence to work with CalDAV, perform the following steps:

- **1.** Enable the following CalDAV related parameters in Convergence:
	- **caldav.enable** Set this parameter to **true** to enable the Calendar service.

iwcadmin -o caldav.enable -v true

caldav.host - Set this parameter to the host name on which the CalDAV server is installed.

iwcadmin -o caldav.host -v siroe.com

caldav.port - Set this parameter to the web component port number on which CalDAV is deployed. This should be same as the port number specified for **Server Instance HTTP Port** in the Oracle certified application server Configuration Details panel during the Calendar Server Initial Configuration.

iwcadmin -o caldav.port -v *port\_number*

caldav.proxyadminid - Set this parameter to the proxy admin id on which CalDAV is deployed. This should be same as the Administrator User Id specified during Calendar Server 7 or later Initial Configuration.

iwcadmin -o caldav.proxyadminid -v *proxy\_admin\_id*

caldav.proxyadminpwd - Set this parameter to the proxy admin password on which CalDAV is deployed. This should be same as the Administrator password specified during Calendar Server Initial Configuration.

iwcadmin -o caldav.proxyadminpwd -v *proxy\_admin\_pwd*

caldav.serviceuri - Set this parameter to the serviceuri on which CalDAV is deployed. This should be same as the URI Path where the Calendar Server is deployed and should be suffixed with /wcap. For example, if the URI path where Calendar Server is deployed is /caldav, then this parameter should be set to /caldav/wcap.

iwcadmin -o caldav.serviceuri -v *service\_uri*

**Note:** Make sure that the CALDAV users have the LDAP attribute **davUniqueId** defined as part of **davEntity** object class.

For more information on **davUniqueId** LDAP attribute, see the discussion about *Provisioning Calendar Server Users* in your Calendar Server documentation for more information.

**2.** Restart the Oracle certified application server.

### **Enabling SMS Calendar Notifications in Convergence**

You can configure Convergence to send you SMS notifications of your calendar events.

When a user sets up calendar event reminder SMS notifications in the Convergence UI, Calendar Server generates the notifications as specially formatted messages with SMS addresses as recipients; they are then submitted to Messaging Server for processing. Within Messaging Server, the SMS channel processes the notification messages. The messages are submitted to an SMSC provider (through an SMPP protocol) to be delivered as SMS messages to SMS addresses.

SMS addresses, which are added by end users to the Convergence UI, should be of the form **+***subscriber\_number***@sms.***your\_domain*, where subscriber\_number is usually a phone number where a user expects to receive SMS notifications. The format of each subscriber\_number is specific to the SMSC provider. For example, some providers might require an international format with the country code. The portion **@sms.***your\_domain* represents a site-specific domain name and is the same name that is used in the Messaging Server's SMS channel configuration.

To enable SMS calendar notifications in Convergence:

- **1.** Set up and configure an SMS channel in Messaging Server. See *Messaging Server System Administrator's Guide* for more information.
- **2.** Enable SMS notifications for calendar events in Convergence server:

iwcadmin -o user.cal.enablesmsnotify -v true

Convergence users can now enable SMS calendar notifications in Convergence in the Convergence **Options** tab.

### **Hiding or Showing the SMS Option in the Notifications Tab in Calendar Options and in the Reminder Dialog Box**

Convergence enables you to hide or show the SMS option in the **Notifications** tab in Calendar Options and in the **Reminder** dialog box. To do so, set the **client.enablesmsnotification** configuration property to **false** or **true**. By default, this parameter is set to **true**. For example:

iwcadmin -o client.enablesmsnotification -v true

If the parameter is set to **false**, the SMS notification option will be hidden in the **Notifications** tab in Calendar Options and in the **Reminder** dialog box.

### **Reserving Calendar Resources**

To reserve resources for a calendar event, place yourself on the **New Event** Page for an event you are creating or editing and do one of the following:

- In the **Reservations** field, enter the name or email address of one or more resources. The resource's email address is displayed in a list as you type, select the address from the list.
- Next to the **Reservations** field, click the address book icon, the **Add Resources** dialog box is displayed. This dialog box lists all the resources created in the corporate directory. See ["Creating a Calendar Resource in Corporate Directory"](#page-118-0) for more information.

You can list or search the resources based on the resource type, that is, Rooms or Equipment. By default, **Rooms** option is selected as a resource type. The **Add Resources** dialog box displays the following details about the resource:

- **Type**
- **Display Name**
- **Email Address**
- **Address**
- **Phone Number**
- **Capacity**

**Note:** Convergence provides an option to list or search the resources based on the resource type in three pane layout for Contacts Server users.

In two pane layout, the **Add Resources** dialog box lists **Display Name** and **Email Address** only.

### <span id="page-118-0"></span>**Creating a Calendar Resource in Corporate Directory**

You can create calendar resources in corporate directory by specifying the required attributes in the LDIF file. You must set the following LDAP attributes in the LDIF file for creating the resource by specifying the resource type:

- inetResourceType
- floor
- **building**
- $\mathbf l$
- ucapsCountryCode
- inetResourceCapacity
- telephoneNumber

**Note:** All these attributes are part of **inetResource** object class.

The following is a code sample of the **ldif** file:

DN: cn= CalResourcesOne ,ou=People,o=calResourceone@aplsorgone.com,o=isp

```
objectClass: top
objectClass: inetresource
objectClass: icscalendarresource
objectClass: daventity
cn: Meeting
description: Conference Room
davUniqueId: bfeaea46-38bd-48ff-bb72-9d58da573527
icsStatus: active
inetResourceStatus: active
mail: calResourceone@aplsorgone.com
inetResourceType: Room
floor: 3rd
building: Kalyani Magnum
l: Bangalore
ucapsCountryCode: IN
inetResourceCapacity: 10
telephoneNumber: 4445555666
```
## **Viewing Event Invitation and Task Details in Anonymous Calendar in Convergence**

To view event invitation and task details in anonymous calendar in Convergence, the **davcore.acl.calendaranonymousall** and **davcore.acl.schedulinganonymousall** parameters should be set to **true** as follows:

```
davcore.acl.calendaranonymousall=true 
davcore.acl.schedulinganonymousall=true
```
In Calendar Server 8.0.0.1.x, the default value for the above parameters was changed to **false**. When Convergence is used with Calendar Server 8.0.0.1.x and above, set these parameters to **true** and restart the Oracle certified application server in which Calendar Server is deployed.

In addition to this, the following command can be used to correct the behavior for existing calendar user accounts:

*CalendarServer\_home*/sadmin/davadmin account repair -a *account* -l

Where, *CalendarServer\_home* specifies the installation location for the Calendar Server software and *account* specifies the user's account. For example,

/opt/sun/comms/davserver/sbin/davadmin account repair -a user -l

For more information on the **davadmin** command usage, see your Calendar Server documentation.

See the discussion about Administering Calendar Server Access in your Oracle Communications Calendar Server documentation for more information on the parameters.

See the instructions for viewing anonymous calendar in Convergence in Convergence Online Help.

# **Contacts Server Administration**

This chapter describes how to administer the Contacts Server Address Book service in Oracle Communications Convergence.

See ["Enabling Core Services for Convergence"](#page-52-0) for information about enabling services.

### **Enabling Contacts Server Service**

To configure Contacts Server Service with Convergence, you must have the Contacts server installed and configured.

To enable Convergence to work with Contacts Server, perform the following steps:

- **1.** Enable the following Contacts Server related parameters in Convergence:
	- **nab.enable** Set this parameter to **true** to enable the Contacts Server service.

iwcadmin -o nab.enable -v true

**nab.host** - Set this parameter to the host name on which the Contacts Server is installed.

iwcadmin -o nab.host -v siroe.com

nab.port - Set this parameter to the web component port number on which Contacts Server is deployed. This should be same as the port number specified for **Server Instance HTTP Port** in the GlassFish Server Configuration Details panel during the Contacts Server Initial Configuration.

iwcadmin -o nab.port -v *port\_number*

nab.proxyadminid - Set this parameter to the proxy admin id on which Contacts Server is deployed. This should be same as the Administrator User Id specified during Contacts Server Initial Configuration.

iwcadmin -o nab.proxyadminid -v *proxy\_admin\_id*

nab.proxyadminpwd - Set this parameter to the proxy admin password on which Contacts Server is deployed. This should be same as the Administrator password specified during Contacts Server Initial Configuration.

iwcadmin -o nab.proxyadminpwd -v *proxy\_admin\_pwd*

nab.serviceuri - Set this parameter to the serviceuri on which Contacts Server is deployed. This should be same as the URI Path where the Contacts Server is deployed.

iwcadmin -o nab.serviceuri -v *service\_uri*

**Note:** Make sure that the Contacts Server users have the LDAP attribute **davUniqueId** defined as part of **davEntity** object class.

For more information on **davUniqueId** LDAP attribute, see the discussion about *Provisioning Contacts Server Users* in your Contacts Server documentation for more information.

**2.** Restart GlassFish Server.

# **Instant Messaging Service Administration**

This chapter describes how to administer the instant messaging service in Oracle Communications Convergence.

See ["Enabling Core Services for Convergence"](#page-52-0) for information about enabling services.

## **Configuring Multiple Domains for Instant Messaging**

After creating a new non-default domain, you need to use the **imadmin** command-line utility to enable Instant Messaging for users in a new domain:

In this example the user or group base is **dc=example,dc=com**. The new domain is called *Hosted Domain* and it has a DNS domain name of **other.hosteddomain.com**.

**1.** Enter the following command:

imadmin assign\_services

- **2.** You are prompted to provide the base domain name. Enter **o=Hosted Domain,dc=aus,dc=example,dc=com**.
- **3.** Edit the Convergence **httpbind.conf** file to include both default domain and hosted domains to the **default.domains** attribute, for example:

default.domains=example.com, other.hosteddomain.com

You should then be able to log in to Convergence as **user@hosteddomain**. The default domain user can log in with just the UID.

For more information on hosted domain support in Instant Messaging, see *Instant Messaging Server Installation and Configuration Guide*.

## **Configuring Convergence to Display Presence Information in Email**

To configure Convergence to display the instant messaging presence status of users in email messages with Instant Messaging Server 8:

- **1.** Go to the *Instant\_Messaging\_Server\_Home***/config** directory and edit the **iim.conf** file.
- **2.** Add the following lines in the **iim.conf** file.

```
iim server.roster.extra = "true"
iim_server.roster.extra.attributes.mail = "mailalternateaddress, mail"
iim_ldap.user.attributes = "mailalternateaddress, mail"
```
**3.** Restart the Instant Messaging server with the **imadmin** command-line utility.

```
imadmin stop
imadmin start
```
To configure Convergence to display the instant messaging presence status of users in email messages with Instant Messaging Server 9:

**1.** Run the **imconfutil** command-line utility to set the following properties in the **iim.conf.xml** file.

imconfutil set-prop -u -c /opt/sun/comms/im/config/iim.conf.xml iim\_server.roster.extra=true iim\_ldap.user.attributes=mail

**2.** Restart the Instant Messaging server.

## **Configuring Instant Messenger Status to Update Based on Calendar Availability**

You can configure Convergence to automatically update the user's instant messaging status based on the user's calendar availability. If, in his calendar, the user is in a meeting, then the user's status automatically updates to a busy status.

Convergence must be integrated with Instant Messaging Server 9.0.1 or later and Calendar Server 7 or later.

To configure the instant messaging status to automatically update based on calendar availability, see the discussion on configuring the Instant Messaging Server calendar agent in *Instant Messaging Server System Administrator's Guide*

# **Configuring Convergence to Use Proxy Authentication**

This chapter describes how to enable Proxy Authentication in Convergence. The proxy authentication mechanism uses various components that Convergence depends on. You must have thorough knowledge of the following products and technologies:

- Convergence administration
- Directory Server administration
- Knowledge of Communications Suite Schemas

Proxy authentication is performed by using the credentials of a more privileged user on behalf of a normal user. The user name and password of the privileged user requesting the authentication is sent with the user name of the user requesting the authentication.

The parameters include:

- username The user name of the privileged user.
- password The password of the privileged user.
- **proxyauth** The user name of the user for whom authentication is requested.

The protocol request must pass these parameters for performing authentication.

## **Configuring Convergence for Proxy Authentication**

For proxy authentication to work, the privileged user (the Proxy Admin user) must be provisioned for the domain. A user is considered a proxy administration user if the LDAP entry has **isMemberOf** operational attribute, whose value is set to the DN of **Service Administrators**. The administration user must be a member of the **Service Administrators** group in the DC tree.

For example:

cn=Service Administrators, ou=Groups, *DC\_Root*

The **Service Administrators** group and the administration user are provisioned when the administrators for Oracle Communications Messaging Server (**admin**) and Oracle Communications Calendar Server (**calmaster**) are configured. This user can also be used for Convergence proxy authentication.

To configure proxy authentication in Convergence, enable proxy authentication by setting the **auth.ldap.enableproxyauth** configuration parameter.

For example:

iwcadmin -u admin -o auth.ldap.enableproxyauth -v true

**Note:** Convergence does not provision an administrator user.

### **Proxy Authentication Request**

Convergence requires the following parameters for performing proxy authentication based on a specific format that is applicable to the login.iwc or login.wabp commands.

### For example:

```
http://hostname:port/iwc/
login.iwc?username=username_privileged_user&password=password_privileged_user&prox
yauth=username&fmt-out=text/json
```
Where the values for:

- username\_privileged\_user is the user name of the privileged user.
- password\_privileged\_user is the password of the privileged user.
- *username* is the user name of the user for whom authentication is requested.
- fmt-out=text/json specifies the JSON output. XML output is no longer valid.

# <span id="page-126-0"></span>**Convergence Properties Reference**

This chapter lists all the configuration parameters that are available in Oracle Communications Convergence. Each parameter is described with its name and a description of its purpose. Use the **iwcadmin** command-line utility to update the configuration properties for your deployment. See ["Using the Convergence](#page-16-0)  [Administration Utility"](#page-16-0) for more information.

### **Global Convergence Configuration Properties**

Whenever you make changes to the configuration files, you must stop and restart the client software because the configuration files are only read at startup. The client restart is required so that the changes you have made to take effect.

When you configure Convergence using the configuration utility, most of the parameters are assigned default values. You can change the default values depending on the changing business needs for your site. You can use the **iwcadmin** command to get the values that are assigned to any of the parameters.

iwcadmin -o *parameter\_name*

In the following configuration properties tables, the command-line option name found in the left column is the parameter you use after *-o* option in the **iwcadmin** command. The property name shown in the right column is how the property is represented in the configuration file. Do not use the property name from the right column for the *-o* option. In addition, the right column is a definition for the option, containing the following details: the name of the property found in the configuration file, the data type for the expected value, the default value if any, whether or not this property is mandatory for proper configuration, and whether or not this property was set by the initial configuration program.

Unless specified, these parameters have a PUBLIC access type. Any RESTRICTED access types are for properties that perform special bulk updates. Use properties with RESTRICTED access types cautiously.

The following tables list the Convergence Server global configuration properties:

- [Table 11–1, " Deployment-Level Global Configuration Properties"](#page-127-0)
- Table 11–2, "LDAP User and Group Configuration Properties"
- Table 11-3, " Authentication Configuration Properties"
- [Table 11–4, " Mail Service Configuration Properties"](#page-134-0)
- Table 11–5, "Logging Configuration Properties"
- [Table 11–6, " Calendar Service Configuration Properties for Calendar Server 7 and](#page-144-0)  [Calendar Server 8"](#page-144-0)
- Table 11-7, " Address Book Service Configuration Properties for Contacts Server"
- Table 11–8, "Indexing Search and Service Configuration Properties"
- Table 11–9, " Address Book Service Configuration Properties for Convergence [WABP"](#page-149-0)
- Table 11-10, " Deployment or Domain Specific Configuration Properties"
- Table 11-11, " Administration Service Configuration Properties"
- Table 11-12, " Single-Sign-On Configuration Properties"
- [Table 11–13, " Instant Messaging Service Configuration Properties"](#page-164-0)
- Table 11-14, " S/MIME Configuration Properties"
- Table 11-15, " User Preferences Configuration Properties"
- Table 11-16, " Event Notification System Configuration Properties"
- Table 11-17, " Address Book Service JMQ Notification Configuration Properties"
- Table 11-18, " Outside In Proxy Configuration Properties"

<span id="page-127-0"></span>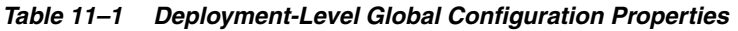

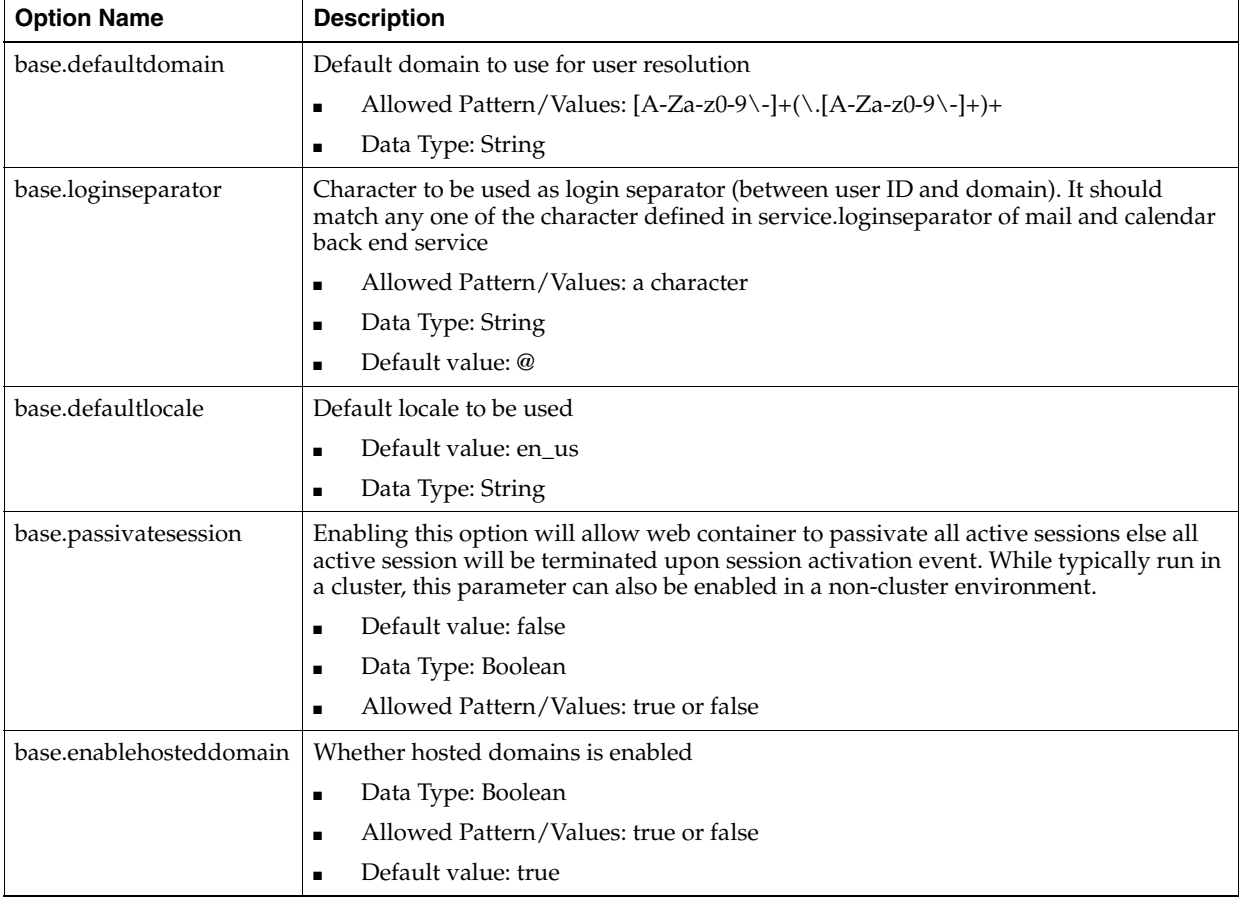

| <b>Option Name</b>     | <b>Description</b>                                                                                                    |
|------------------------|----------------------------------------------------------------------------------------------------|
| base.port              | Port number at which the application listens                                                                                                    |
|                        | Default value: 8080<br>Ξ                                                                                                    |
|                        | Allowed Pattern/Values: 0 to 65535<br>п                                                                                                    |
|                        | Data Type: Integer<br>$\blacksquare$                                                                                                    |
| base.sslport           | SSL Port number at which the application listens                                                                                                    |
|                        | Default value: 8181<br>$\blacksquare$                                                                                                    |
|                        | Allowed Pattern/Values: 0 to 65535<br>$\blacksquare$                                                                                                    |
|                        | Data Type: Integer<br>$\blacksquare$                                                                                                    |
| base.enableauthonlyssl | SSL can be used only for authentication and the subsequent access via non-ssl                                                                                            |
|                        | Default value: false<br>$\blacksquare$                                                                                                    |
|                        | Data Type: Boolean<br>п                                                                                                    |
|                        | Allowed Pattern/Values: true or false                                                                                                    |
| base.ipaccessurl       | The access URL for this application. The URL must use IP address instead of host<br>name.                                                                                |
|                        | Default value: null<br>$\blacksquare$                                                                                                    |
|                        | Allowed Pattern/Value: scheme://IPv4 or IPv6 address:port (example: [http://<br>$\blacksquare$<br>123.456.789.12:8080])                                                  |
|                        | Data Type: String<br>п                                                                                                    |
| base.ipsecurity.enable | IP address along with the token is used for authorization if set to true                                                                                                 |
|                        | Allowed Pattern/Values: true or false<br>$\blacksquare$                                                                                                    |
|                        | Default value: false<br>$\blacksquare$                                                                                                    |
|                        | Data Type: Boolean<br>$\blacksquare$                                                                                                    |
| base.ignoreurldomain   | Prevents the use of the URL domain.                                                                                                    |
|                        | Default value: false<br>п                                                                                                    |
|                        | Data Type: Boolean<br>п                                                                                                    |
|                        | Allowed Pattern/Value: true or false<br>$\blacksquare$                                                                                                    |
| base.authcookiepath    | Cookie path for authorization cookie.                                                                                                    |
|                        | Default value: /                                                                                                    |
|                        | Data Type: String<br>п                                                                                                    |
| base.enablealwaysssl   | Whether calls to HTTP protocol are redirected to HTTPS protocol.                                                                                                    |
|                        | Default value: true<br>$\blacksquare$                                                                                                    |
|                        | Data Type: Boolean<br>$\blacksquare$                                                                                                    |
|                        | Allowed Pattern/Value: true or false<br>$\blacksquare$                                                                                                    |
| base.hstsmaxage        | The number of seconds, after receiving a request with STS header, that the host is<br>considered as a Known HSTS Host. A value of 0 indicates that HSTS is not enforced. |
|                        | Default value: 0<br>$\blacksquare$                                                                                                    |
|                        | Allowed Pattern/Values: 0 or higher integer<br>$\blacksquare$                                                                                                    |
|                        | Data Type: Integer<br>п                                                                                                    |

*Table 11–1 (Cont.) Deployment-Level Global Configuration Properties*

| <b>Option Name</b>    | <b>Description</b>                                                                                                    |  |
|-----------------------|----------------------------------------------------------------------------------------------------|--|
| base.defaulthost      | Default host name configured to redirect, in case, the requested host in the URL is<br>invalid. The URL specifies the location where the Convergence is deployed on a<br>GlassFish Server. (example: http://localhost:8080/)                                                                                                    |  |
|                       | Default value: null                                                                                                    |  |
|                       | Allowed Pattern/Values: $[A-Za-z0-9\1+(1. [A-Za-z0-9\1-]+]^*$                                                                                                    |  |
|                       | Data Type: String<br>$\blacksquare$                                                                                                    |  |
| base.whitelistedhosts | Comma-separated list of allowed hosted domains                                                                                                    |  |
|                       | Default value: null<br>$\blacksquare$                                                                                                    |  |
|                       | Allowed Pattern/Values: *.domain.com                                                                                                    |  |
|                       | where, domain is the name of domain. (example: *.abc.com,*.xyz.com)                                                                                                    |  |
|                       | Data Type: String                                                                                                    |  |
| base.googlemapapikey  | The Google map API key is used to access the Google maps service in the<br>Convergence address book. The Google map API key is restricted to Javascript API,<br>Geocoding API, and Directions API. See the Google Maps Platform documentation for<br>more information: https://developers.google.com/places/web-service/<br>get-api-key. |  |
|                       | Data type: String<br>п                                                                                                    |  |
|                       | Default value: null                                                                                                    |  |

*Table 11–1 (Cont.) Deployment-Level Global Configuration Properties*

### <span id="page-129-0"></span>*Table 11–2 LDAP User and Group Configuration Properties*

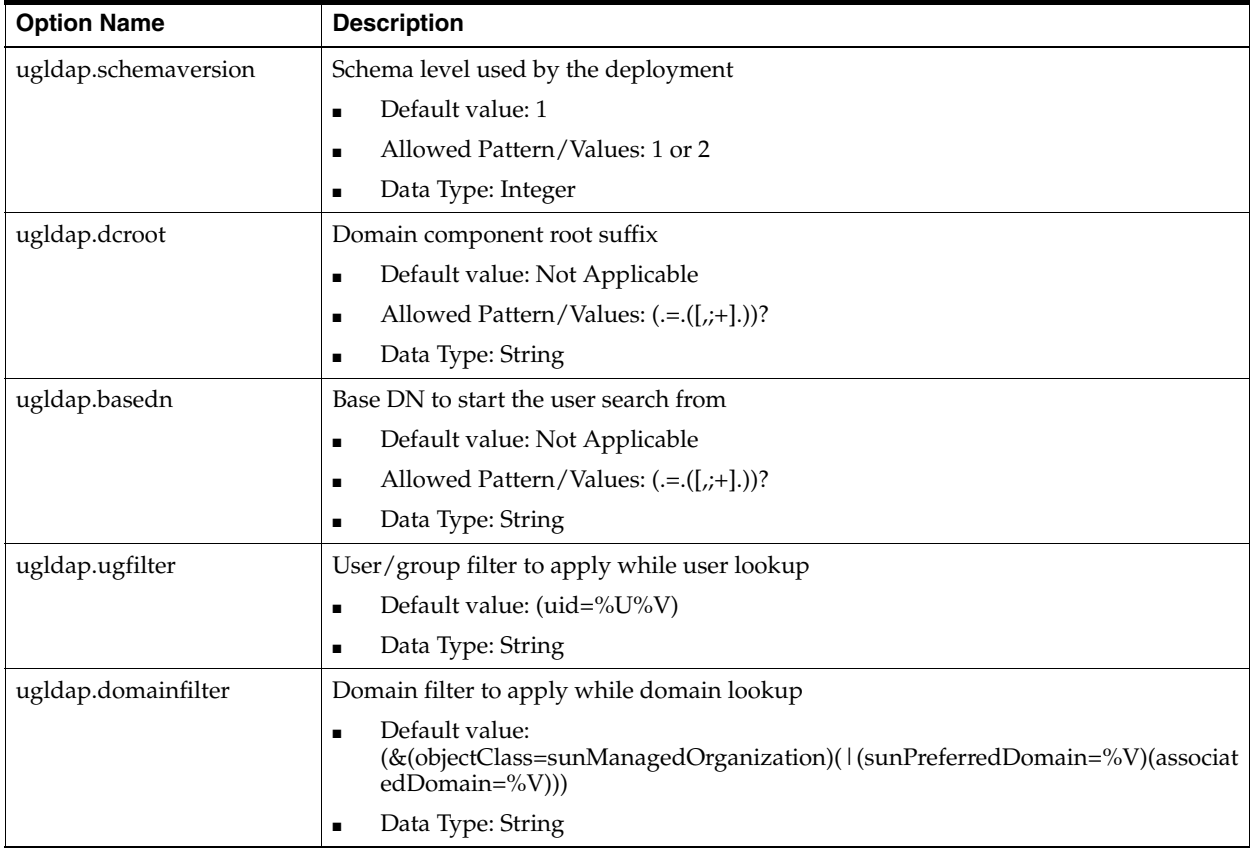

| <b>Option Name</b>         | <b>Description</b>                                                                                                    |
|----------------------------|----------------------------------------------------------------------------------------------------|
| ugldap.srchopattrs         | Comma-separated list of retrievable LDAP operational attributes                                                                                                    |
|                            | Default value: *,isMemberOf<br>$\blacksquare$                                                                                                    |
|                            | Data Type: String<br>$\blacksquare$                                                                                                    |
| ugldap.host                | Host name of the LDAP service                                                                                                    |
|                            | Default value: Not Applicable<br>$\blacksquare$                                                                                                    |
|                            | Allowed Pattern/Values:<br>$\blacksquare$<br>[A-Za-z0-9\-]+(\.[A-Za-z0-9\-]+)*(:[1-9][0-9]*)?)+(\,([A-Za-z0-9\-]+(\.[A-Za-z0-<br>$9\{-]+$ * (:[1-9][0-9]*)?))*                                                                                                    |
|                            | Data Type: String<br>$\blacksquare$                                                                                                    |
| ugldap.port                | Port number at which LDAP service listens                                                                                                    |
|                            | Default value: 389<br>$\blacksquare$                                                                                                    |
|                            | Allowed Pattern/Values: 0 to 65535<br>$\blacksquare$                                                                                                    |
|                            | Data Type: Integer<br>$\blacksquare$                                                                                                    |
| ugldap.enablessl           | Whether LDAP is SSL enabled                                                                                                    |
|                            | Default value: true                                                                                                    |
|                            | Data Type: Boolean<br>П                                                                                                    |
|                            | Allowed Pattern/Values: true or false<br>$\blacksquare$                                                                                                    |
| ugldap.enabledsslprotocols | A list of the SSL protocols that will be used to decide which protocol to use while<br>connecting to LDAP server over SSL connection. The first in the list will be<br>considered first and so forth. If none of the listed protocol is supported by the back<br>end server the connection to back end server will be rejected. |
|                            | Default value: TLSv1.2,TLSv1.1,TLSv1<br>$\blacksquare$                                                                                                    |
|                            | Data Type: string<br>$\blacksquare$                                                                                                    |
|                            | Allowed Pattern/Values: A comma separated list of SSL protocols. Ex:<br>$\blacksquare$<br>TLSv1.2,TLSv1.1. Please refer Java Secure Socket Extension (JSSE) Reference<br>Guide for the list of protocols that can be used in enabled protocols.                                                                                 |
| ugldap.minpool             | Minimum number of connections in LDAP Pool                                                                                                    |
|                            | Default value: 1<br>$\blacksquare$                                                                                                    |
|                            | Allowed Pattern/Values: Greater than 0 and less than the max pool<br>$\blacksquare$                                                                                                    |
|                            | Data Type: Integer                                                                                                    |
| ugldap.maxpool             | Maximum number of connections in LDAP Pool                                                                                                    |
|                            | Default value: 30<br>$\blacksquare$                                                                                                    |
|                            | Allowed Pattern/Values: Greater than 0 and greater than the min pool<br>$\blacksquare$                                                                                                    |
|                            | Data Type: Integer<br>$\blacksquare$                                                                                                    |
| ugldap.timeout             | LDAP operation time out in seconds                                                                                                    |
|                            | Default value: 30<br>$\blacksquare$                                                                                                    |
|                            | Allowed Pattern/Values: Greater than or equal to 1<br>п                                                                                                    |
|                            | Data Type: Integer<br>$\blacksquare$                                                                                                    |
| ugldap.refreshinterval     | Time interval (in minutes) after which, connections in LDAP pool will be re-created. 0<br>means no refresh is required                                                                                                    |
|                            | Default value: 30<br>$\blacksquare$                                                                                                    |
|                            | Allowed Pattern/Values: Greater than or equal to 0<br>$\blacksquare$                                                                                                    |
|                            | Data Type: Integer<br>$\blacksquare$                                                                                                    |

*Table 11–2 (Cont.) LDAP User and Group Configuration Properties*

| <b>Option Name</b>        | <b>Description</b>                                                           |  |
|---------------------------|------------------------------------------------------------------------------|--|
| ugldap.monitoringinterval | Monitoring interval (in seconds) for LDAP pool, when the LDAP server is down |  |
|                           | Default value: 60<br>$\blacksquare$                                          |  |
|                           | Allowed Pattern/Values: Greater than or equal to 1<br>$\blacksquare$         |  |
|                           | Data Type: Integer<br>$\blacksquare$                                         |  |
| ugldap.binddn             | The admin DN used for creating LDAP connection pool                          |  |
|                           | Default value: Not Applicable<br>$\blacksquare$                              |  |
|                           | Allowed Pattern/Values: $(.=(t,+1))$ ?<br>$\blacksquare$                     |  |
|                           | Data Type: String<br>$\blacksquare$                                          |  |
| ugldap.bindpwd            | The admin DN password                                                        |  |
|                           | Default Value: Not Applicable<br>$\blacksquare$                              |  |
|                           | Data Type: String<br>$\blacksquare$                                          |  |

*Table 11–2 (Cont.) LDAP User and Group Configuration Properties*

<span id="page-131-0"></span>*Table 11–3 Authentication Configuration Properties*

| <b>Option Name</b>        | <b>Description</b>                                                                                                    |
|---------------------------|----------------------------------------------------------------------------------------------------|
| auth.cert.enable          | Enables and disables X509 Certificate-based authentication.                                                                                                    |
|                           | Default value: false<br>$\blacksquare$                                                                                                    |
|                           | Data Type: Boolean<br>$\blacksquare$                                                                                                    |
|                           | Allowed Pattern/Values: true or false<br>$\blacksquare$                                                                                                    |
| auth.cert.enablefallback  | Enables and disables fallback to form-based login. This option should be set in<br>conjunction with auth.cert.enable.                                                                          |
|                           | Default value: false<br>$\blacksquare$                                                                                                    |
|                           | Data Type: Boolean<br>$\blacksquare$                                                                                                    |
|                           | Allowed Pattern/Values: true or false<br>$\blacksquare$                                                                                                    |
| auth.ldap.enable          | This creates default configuration parameters required to enable LDAP<br>authentication mechanism. Specific parameters can further be modified/created<br>using parameter-specific CLI option. |
|                           | Default value: false<br>$\blacksquare$                                                                                                    |
|                           | Data Type: Boolean<br>$\blacksquare$                                                                                                    |
|                           | Allowed Pattern/Values: true or false<br>$\blacksquare$                                                                                                    |
| auth.ldap.loginimpl       | An implementation of LoginModule interface (JAAS technology in Java). This<br>property refers to a pluggable custom authentication module                                                      |
|                           | Default value: Not applicable<br>$\blacksquare$                                                                                                    |
|                           | Data Type: String<br>$\blacksquare$                                                                                                    |
| auth.ldap.callbackhandler | An implementation of HttpCallbackHandler class, which extends<br>CallBackHandler (JAAS technology in Java). This property refers to a pluggable<br>custom authentication module                |
|                           | Default value: com.sun.comms.client.security.auth.AppCallbackHandler<br>$\blacksquare$                                                                                                    |
|                           | Data Type: String<br>$\blacksquare$                                                                                                    |
| auth.ldap.enableproxyauth | Use this option to enable Proxy Authentication of the user.                                                                                                    |
|                           | Default value: false<br>$\blacksquare$                                                                                                    |
|                           | Data Type: Boolean<br>$\blacksquare$                                                                                                    |
|                           | Allowed Pattern/Values: true or false<br>$\blacksquare$                                                                                                    |

| <b>Option Name</b>            | <b>Description</b>                                                                                                    |
|-------------------------------|----------------------------------------------------------------------------------------------------|
| auth.ldap.schemaversion       | The value of this should be same as ugldap.                                                                                                    |
|                               | Default value: 2<br>$\blacksquare$                                                                                                    |
|                               | Allowed Pattern/Values: 1 or 2<br>п                                                                                                    |
|                               | Data Type: Integer<br>п                                                                                                    |
| auth.ldap.dcroot              | The value of this should be same as ugldap.dcroot                                                                                                    |
|                               | Default value: Not Applicable<br>п                                                                                                    |
|                               | Allowed Pattern/Values: (.=.([,;+].))?<br>п                                                                                                    |
|                               | Data Type: String<br>$\blacksquare$                                                                                                    |
| auth.ldap.basedn              | The value of this should be same as ugldap.basedn                                                                                                    |
|                               | Default value: Not Applicable<br>$\blacksquare$                                                                                                    |
|                               | Allowed Pattern/Values: (.=.([,;+].))?<br>$\blacksquare$                                                                                                    |
|                               | Data Type: String<br>$\blacksquare$                                                                                                    |
| auth.ldap.ugfilter            | The value of this should be same as ugldap.ugfilter                                                                                                    |
|                               | Default value: (uid=%U%V)<br>п                                                                                                    |
|                               | Data Type: String<br>$\blacksquare$                                                                                                    |
| auth.ldap.domainfilter        | The value of this should be same as ugldap.domainfilter                                                                                                    |
|                               | Default value:<br>$\blacksquare$                                                                                                    |
|                               | (&(objectClass=sunManagedOrganization)(   (sunPreferredDomain=%V)(asso<br>$ciatedDomain=\%V))$                                                                                                    |
|                               | Data Type: String<br>$\blacksquare$                                                                                                    |
| auth.ldap.host                | Host name of the auth LDAP service                                                                                                    |
|                               | Default value: Not Applicable<br>٠                                                                                                    |
|                               | Allowed Pattern/Values:<br>$\blacksquare$<br>[A-Za-z0-9\-]+(\.[A-Za-z0-9\-]+)*(:[1-9][0-9]*)?)+(\,([A-Za-z0-9\-]+(\.[A-Za-<br>$z0-9\{-]+$ <sup>*</sup> (:[1-9][0-9]*)?))*                                                                                                    |
|                               | Data Type: String<br>п                                                                                                    |
| auth.ldap.port                | Port number at which auth LDAP service listens                                                                                                    |
|                               | Default value: 389                                                                                                    |
|                               | Allowed Pattern/Values: 0 to 65535<br>$\blacksquare$                                                                                                    |
|                               | Data Type: Integer<br>$\blacksquare$                                                                                                    |
| auth.ldap.enablessl           | Whether auth LDAP is SSL enabled                                                                                                    |
|                               | Default value: true<br>$\blacksquare$                                                                                                    |
|                               | Allowed Pattern/Values: true or false<br>п                                                                                                    |
|                               | Data Type: Boolean<br>п                                                                                                    |
| auth.ldap.enabledsslprotocols | A list of SSL protocols that will be used to decide which protocol to use while<br>connecting to LDAP server over SSL connection. The first in the list will be<br>considered first and so forth. If none of the listed protocol is supported by back<br>end server the connection to back end server will be rejected. |
|                               | Default value: TLSv1.2,TLSv1.1,TLSv1<br>п                                                                                                    |
|                               | Allowed Pattern/Values: A comma separated list of SSL protocols. Ex:<br>п<br>TLSv1.2,TLSv1.1. Please refer Java Secure Socket Extension (JSSE) Reference<br>Guide for the list of protocols that can be used in enabled protocols.                                                                                      |
|                               | Data Type: String<br>п                                                                                                    |

*Table 11–3 (Cont.) Authentication Configuration Properties*

| <b>Option Name</b>           | <b>Description</b>                                                                                                    |
|------------------------------|----------------------------------------------------------------------------------------------------|
| auth.ldap.minpool            | Minimum number of connections in LDAP Pool                                                                                                |
|                              | Default value: 1<br>$\blacksquare$                                                                                                    |
|                              | Allowed Pattern/Values: Greater than 0 and less than max pool<br>$\blacksquare$                                                           |
|                              | Data Type: Integer                                                                                                    |
| auth.ldap.maxpool            | Maximum number of connections in LDAP Pool                                                                                                |
|                              | Default value: 30<br>$\blacksquare$                                                                                                    |
|                              | Allowed Pattern/Values: Greater than 0 and greater than min pool<br>$\blacksquare$                                                        |
|                              | Data Type: Integer<br>$\blacksquare$                                                                                                    |
| auth.ldap.timeout            | LDAP operation time out in seconds                                                                                                    |
|                              | Default value: 30<br>$\blacksquare$                                                                                                    |
|                              | Allowed Pattern/Values: Greater than or equal to 1<br>$\blacksquare$                                                                      |
|                              | Data Type: Integer<br>п                                                                                                    |
| auth.ldap.refreshinterval    | Time interval (in minutes) after which, connections in LDAP pool will be<br>re-created. 0 means no refresh is required                    |
|                              | Default value: 30<br>$\blacksquare$                                                                                                    |
|                              | Allowed Pattern/Values: Greater than or equal to 0<br>$\blacksquare$                                                                      |
|                              | Data Type: Integer<br>$\blacksquare$                                                                                                    |
| auth.ldap.monitoringinterval | Monitoring interval (in seconds) for LDAP pool, when the LDAP server is down                                                              |
|                              | Default value: 60<br>$\blacksquare$                                                                                                    |
|                              | Allowed Pattern/Values: Greater than or equal 1<br>$\blacksquare$                                                                         |
|                              | Data Type: Integer                                                                                                    |
| auth.ldap.binddn             | The admin DN used for creating LDAP connection pool                                                                                       |
|                              | Default value: Not applicable<br>$\blacksquare$                                                                                           |
|                              | Allowed Pattern/Values: $(*=.*([,^{\cdot}\rightarrow +].^*)^*)$ ?<br>п                                                                    |
|                              | Data Type: String<br>$\blacksquare$                                                                                                    |
| auth.ldap.bindpwd            | The admin DN password                                                                                                    |
|                              | Default value: Not Applicable<br>$\blacksquare$                                                                                           |
|                              | Data Type: String                                                                                                    |
| auth.custom.servicename      | Name of service for custom authentication module                                                                                          |
|                              | Default value: Not Applicable                                                                                                    |
|                              | Data Type: String<br>п                                                                                                    |
| auth.custom.loginimpl        | An implementation of LoginModule interface (JAAS technology in Java). This<br>property refers to a pluggable custom authentication module |
|                              | Default value: Not Applicable                                                                                                    |
|                              | Data Type: String                                                                                                    |

*Table 11–3 (Cont.) Authentication Configuration Properties*

| <b>Option Name</b>          | <b>Description</b>                                                                                                    |  |
|-----------------------------|----------------------------------------------------------------------------------------------------|--|
| auth.custom.callbackhandler | An implementation of HttpCallbackHandler class, which extends<br>CallBackHandler (JAAS technology in Java). This property refers to a pluggable<br>custom authentication module |  |
|                             | Default value: Not Applicable<br>$\blacksquare$                                                                                                    |  |
|                             | Data Type: String                                                                                                    |  |
| auth.misc                   | Placeholder for custom auth provider configuration                                                                                                    |  |
|                             | Allowed Pattern/Values: user-defined-attribute<br>$\blacksquare$                                                                                                    |  |
|                             | Data Type: String<br>$\blacksquare$                                                                                                    |  |
| auth.adminuserlogin.enable  | Whether proxy admins are allowed to login through web client                                                                                                    |  |
|                             | Default value: true<br>$\blacksquare$                                                                                                    |  |
|                             | Data Type: Boolean                                                                                                    |  |

*Table 11–3 (Cont.) Authentication Configuration Properties*

<span id="page-134-0"></span>*Table 11–4 Mail Service Configuration Properties*

| <b>Option Name</b>       | <b>Description</b>                                                                                                    |
|--------------------------|----------------------------------------------------------------------------------------------------|
| mail.enable              | Whether mail service is enabled or not                                                                                                    |
|                          | Default value: false                                                                                                    |
|                          | Data Type: Boolean<br>$\blacksquare$                                                                                                    |
|                          | Allowed Pattern/Values: true or false<br>$\blacksquare$                                                                                                    |
| mail.host                | Host name of the back-end mail service                                                                                                    |
|                          | Default value: Not Applicable<br>$\blacksquare$                                                                                                    |
|                          | Allowed Pattern/Values: [A-Za-z0-9\-]+(\.[A-Za-z0-9\-]+)*<br>$\blacksquare$                                                                                                    |
|                          | Data Type: String<br>$\blacksquare$                                                                                                    |
| mail.port                | Port number at which back-end mail service listens                                                                                                    |
|                          | Default value: 8990                                                                                                    |
|                          | Allowed Pattern/Values: 0 to 65535                                                                                                    |
|                          | Data Type: Integer<br>$\blacksquare$                                                                                                    |
| mail.enablessl           | Whether mail service is SSL enabled                                                                                                    |
|                          | Default value: true<br>$\blacksquare$                                                                                                    |
|                          | Allowed Pattern/Values: true or false                                                                                                    |
|                          | Data Type: Boolean<br>$\blacksquare$                                                                                                    |
| mail.enabledsslprotocols | A list of the SSL protocols that will be used to decide which protocol<br>to use while connecting to Messaging Server over SSL connection.<br>The first in the list will be considered first and so forth. If none of the<br>listed protocol is supported by the back end server the connection to<br>back end server will be rejected. |
|                          | Default value: TLSv1.2,TLSv1.1,TLSv1<br>$\blacksquare$                                                                                                    |
|                          | Allowed Pattern/Values: A comma separated list of SSL<br>protocols. Ex: TLSv1.2,TLSv1.1. Please refer Java Secure Socket<br>Extension (JSSE) Reference Guide for the list of protocols that can<br>be used in enabled protocols.                                                                                                    |
|                          | Data Type: String<br>$\blacksquare$                                                                                                    |

| <b>Option Name</b>       | <b>Description</b>                                                                                                    |
|--------------------------|----------------------------------------------------------------------------------------------------|
| mail.requesttimeout      | Time out value in seconds to use if Mail server does not respond<br>within this time. Zero means never time out                                                                                               |
|                          | Default value: 180                                                                                                    |
|                          | Data Type: Integer<br>■                                                                                                    |
|                          | Allowed Pattern/Values: Greater than or equal to 0                                                                                                    |
| mail.cookiename          | Cookie name used by mail service as session identifier                                                                                                    |
|                          | Default value: webmailsid                                                                                                    |
|                          | Data Type: String                                                                                                    |
| mail.proxyadminid        | Back-end mail service's proxy admin UID. Used for proxy-auth to<br>mail service. This should be of form: uid@domain if hosted domains<br>setup is used                                                        |
|                          | Default value: Not Applicable<br>Е                                                                                                    |
|                          | Data Type: String                                                                                                    |
| mail.proxyadminpwd       | Back-end mail service's proxy admin password. Used for proxy-auth<br>to mail service                                                                                                    |
|                          | Default value: Not Applicable<br>г                                                                                                    |
|                          | Data Type: String<br>п                                                                                                    |
| mail.uwcsievecompatible  | Specifies whether the sieve should be compatible with<br>Communications Express                                                                                                    |
|                          | Default value: true                                                                                                    |
|                          | Allowed Pattern/Values: true or false                                                                                                    |
|                          | Data Type: Boolean<br>п                                                                                                    |
| mail.uidreplayformat     | The replayformat option takes an argument of string that says how to<br>construct the user ID for replay to the back end server.                                                                              |
|                          | Default value: %U@%V<br>п                                                                                                    |
|                          | Valid macros: $\%U = \text{uid of the user ("hari"), } \%V = \text{domain of the}$<br>user ("somedomain.com"), % $o =$ Actual value that was entered<br>while log in, %s = uid@domain ("hari@somedomain.com") |
|                          | Data Type: String<br>п                                                                                                    |
| mail.spam.folder         | Spam folder used to move messages marked as spam by the user                                                                                                    |
|                          | Default value: spam                                                                                                    |
|                          | Data Type: String<br>■                                                                                                    |
| mail.spam.enableaction   | Specifies whether Spam Action (ability to mark/unmark messages as<br>spam) should be enabled                                                                                                    |
|                          | Default value: false                                                                                                    |
|                          | Allowed Pattern/Values: true or false<br>г                                                                                                    |
|                          | Data Type: Boolean<br>■                                                                                                    |
| mail.pop.refreshinterval | Time interval (in sec) for the client to check the external mail server<br>for new messages                                                                                                    |
|                          | Default value: 600<br>п                                                                                                    |
|                          | Allowed Pattern/Values: 0-3600 seconds<br>п                                                                                                    |
|                          | Data Type: Integer<br>п                                                                                                    |

*Table 11–4 (Cont.) Mail Service Configuration Properties*

| <b>Option Name</b>          | <b>Description</b>                                                                                                    |
|-----------------------------|----------------------------------------------------------------------------------------------------|
| mail.pop.requesttimeout     | Time interval (in sec) to wait for the response for POP requests. Zero<br>means never timeout.                                                                                                    |
|                             | Default: 600<br>$\blacksquare$                                                                                                    |
|                             | Data Type: Integer<br>п                                                                                                    |
|                             | Allowed Pattern/Values: Greater than or equal to 0.                                                                                                    |
| mail.enablemsgpreview       | Turns on/off the mail preview pane                                                                                                    |
|                             | Default: true                                                                                                    |
|                             | Data Type: Boolean<br>■                                                                                                    |
|                             | Allowed Pattern/Values: true or false If mail.enablemsgpreview<br>п<br>is true, the user's preference (LDAP attribute:<br>nswmExtendedUserPrefs:mePreviewEnabled=true/false) is<br>checked and returned accordingly. In other words, the user can<br>disable mail preview pane, even though it is site-enabled.<br>However, if mail.enablemsgpreview is false, the mail preview<br>pane is disabled, irrespective of user preference. |
| mail.maxpool                | Maximum number of connections per route in a pool; this setting can<br>be used when setting up a connection manager.                                                                                                    |
|                             | Default: 100                                                                                                    |
|                             | Data Type: Integer                                                                                                    |
| mail.pooltimeout            | Maximum amount of time (in sec) to wait while retrieving a<br>connection from the pool; this setting can be used when setting up a<br>connection manager.                                                                                                    |
|                             | Default: 240                                                                                                    |
|                             | Data Type: Integer                                                                                                    |
| mail.externalaccount.enable | Whether to enable external account or not.                                                                                                    |
|                             | Default value: true                                                                                                    |
|                             | Allowed Pattern/Values: true or false<br>■                                                                                                    |
|                             | Data Type: Boolean                                                                                                    |
| mail.restrictanyone         | Mirror option of store.privatesharedfolders.restrictanyone on Oracle<br><b>Communications Messaging Server</b>                                                                                                    |
|                             | Default value: false                                                                                                    |
|                             | Allowed Pattern/Values: true or false                                                                                                    |
|                             | Data Type: Boolean                                                                                                    |
| mail.htmlsanitizer.enable   | Whether HTML sanitizer is enabled or not.                                                                                                    |
|                             | Default value: true                                                                                                    |
|                             | Allowed Pattern/Values: true or false                                                                                                    |
|                             | Data Type: Boolean                                                                                                    |

*Table 11–4 (Cont.) Mail Service Configuration Properties*

| <b>Option Name</b>                     | <b>Description</b>                                                                                                    |
|----------------------------------------|----------------------------------------------------------------------------------------------------|
| mail.htmlsanitizer.additionalwhitelist | Comma separated list of HTML elements and attributes which<br>should be allowed in mail content. Convergence already has an<br>internal whitelist which cannot be changed. This additional whitelist<br>is in addition to the internal whitelist. If an attribute is specified<br>without an associated element, then that attribute will not be allowed<br>for all elements. |
|                                        | Default value: Not applicable                                                                                                    |
|                                        | Allowed Pattern/Values: <i>item1</i> [, <i>item2</i> ].                                                                                                    |
|                                        | Where <i>item</i> can be<br><protocol>: <attribute> <attribute>@<element></element></attribute></attribute></protocol>                                                                                                    |
|                                        | Data Type: string<br>$\blacksquare$                                                                                                    |
|                                        | Examples:                                                                                                    |
|                                        | attribute1, attribute2 - Allow attribute1 and attribute2 on all<br>$\blacksquare$<br>elements                                                                                                    |
|                                        | attribute1@element1 - Allow attribute1 on element1 only                                                                                                    |
|                                        | @element1, @element2 - Allow element1 and element2 with no<br>$\blacksquare$<br>attributes                                                                                                    |
|                                        | protocol1: - Allow protocol1. Colon(:) at end indicates it is a<br>protocol                                                                                                    |

*Table 11–4 (Cont.) Mail Service Configuration Properties*

| <b>Option Name</b>                        | <b>Description</b>                                                                                                    |
|-------------------------------------------|----------------------------------------------------------------------------------------------------|
| mail.htmlsanitizer.additionalblacklist    | Comma separated list of HTML elements and attributes which<br>should be disallowed in mail content. Convergence already has an<br>internal blacklist which cannot be changed. This additional blacklist<br>is in addition to the internal blacklist. If an attribute is specified<br>without an associated element, then that attribute will not be allowed<br>on any element. |
|                                           | Default value: Not applicable<br>$\blacksquare$                                                                                                    |
|                                           | Allowed Pattern/Values: item1[, item2 ].                                                                                                    |
|                                           | Where <i>item</i> can be<br><protocol>: <attribute> <attribute>@<element></element></attribute></attribute></protocol>                                                                                                    |
|                                           | Data Type: string                                                                                                    |
|                                           | Examples:                                                                                                    |
|                                           | attribute1, attribute2 - Do not allow attribute1 and attribute2 on<br>all elements                                                                                                    |
|                                           | attribute1@element1 - Do not allow attribute1 on element1 only<br>п                                                                                                    |
|                                           | @element1, @element2 - Do not allow element1 and element2<br>٠                                                                                                    |
|                                           | protocol1: - Do not allow protocol1. Colon(:) at end indicates it is<br>$\blacksquare$<br>a protocol                                                                                                    |
| mail.htmlsanitizer.additionalcsswhitelist | Comma separated list of CSS properties for inline style, which should<br>be allowed in mail content. Convergence already has a default CSS<br>property list, only few additional CSS properties can be added to the<br>whitelist. If an additional CSS property is not supported by HTML<br>sanitizer, an exception will be thrown.                                            |
|                                           | Default value: Not applicable                                                                                                    |
|                                           | Allowed Pattern/Values: item1[, item2 ].<br>п                                                                                                    |
|                                           | Where item can be CSS property like visibility and z-index                                                                                                    |
|                                           | Data Type: string                                                                                                    |
| mail.htmlsanitizer.allowurlsinstyle       | Whether to allow URLs in inline styles or not. Enabling this option is<br>vulnerable to XSS. This option can be set if the URLs referenced in<br>mail content is from trusted source and is secure.                                                                                                    |
|                                           | Default value: false<br>$\blacksquare$                                                                                                    |
|                                           | Allowed Pattern/Values: true or false]<br>$\blacksquare$                                                                                                    |
|                                           | Data Type: Boolean                                                                                                    |
|                                           | Example: <span style="background-image: url(http://example.com/&lt;br&gt;image.png)"></span>                                                                                                    |

*Table 11–4 (Cont.) Mail Service Configuration Properties*

| <b>Option Name</b>       | <b>Description</b>                                                                                                    |
|--------------------------|----------------------------------------------------------------------------------------------------|
| log.enableusertrace      | Specifies whether user IP address and session ID should be included in the logs. Log<br>pattern must include %X{ipaddress} and %X{sessionid}.                                                                                                    |
|                          | Allowed Pattern/Values: true or false                                                                                                    |
|                          | Default value: true<br>$\blacksquare$                                                                                                    |
|                          | Data Type: Boolean<br>$\blacksquare$                                                                                                    |
| log.locationtype         | Definition for specifying Log Location Type. Currently supported location type:<br>FILE, CONSOLE (aka STDOUT).                                                                                                    |
|                          | Default value: CONSOLE                                                                                                    |
|                          | Allowed Pattern/Values: FILE or CONSOLE<br>п                                                                                                    |
|                          | Data Type: String<br>$\blacksquare$                                                                                                    |
| log.location             | The Location value is the location of Log file (and hence is applicable only for FILE<br>type)                                                                                                    |
|                          | Default value: /data/logs/iwc.log<br>п                                                                                                    |
|                          | Data Type: String                                                                                                    |
| log.adminloglocationtype | Log location type for admin log file                                                                                                    |
|                          | Default value: FILE                                                                                                    |
|                          | Allowed Pattern/Values: FILE or CONSOLE                                                                                                    |
|                          | Data Type: String                                                                                                    |
| log.adminloglocation     | The location of admin log file (and hence is applicable only for FILE type)                                                                                                    |
|                          | Default value: /data/logs/iwc_admin.log<br>П                                                                                                    |
|                          | Data Type: String                                                                                                    |
| log.sizetriggerval       | Set the maximum size in KB, that the log file is allowed to reach before being rolled<br>over to backup files                                                                                                    |
|                          | Default value: 2048<br>$\blacksquare$                                                                                                    |
|                          | Allowed Pattern/Values: Greater than 0 KB<br>п                                                                                                    |
|                          | Data Type: Integer                                                                                                    |
| log.timetriggerval       | The rolling schedule is specified by this pattern. Set the Date pattern at which the log<br>file will be rolled over to backup files                                                                                                    |
|                          | Default value: null                                                                                                    |
|                          | Allowed Pattern/Values: This pattern should follow the SimpleDateFormat<br>Е<br>conventions. For examples and more details, refer to DailyRollingFileAppender<br>documentation in Apache Log4j project.                                                                                                    |
|                          | Data Type: String<br>п                                                                                                    |
| log.maxbackupindex       | This option determines how many backup files are kept before the oldest is erased.<br>This option takes a positive integer. If set to zero, there will be no backup files and<br>the log file will be truncated when it reaches the size trigger value. The max backup<br>index option is considered only if size trigger is set and is ignored for time trigger. |
|                          | Default value: 1<br>п                                                                                                    |
|                          | Data Type: Integer<br>Е                                                                                                    |

<span id="page-139-0"></span>*Table 11–5 Logging Configuration Properties*

| <b>Option Name</b>     | <b>Description</b>                                                                                                    |
|------------------------|----------------------------------------------------------------------------------------------------|
| log.pattern            | The log record pattern used by the loggers                                                                                                    |
|                        | Default value: %c: %p from %C : Thread %t at time %d{HH:mm:ss,SSS} --- %m<br>$\%$ n                                                                                                    |
|                        | Allowed Pattern/Values: The pattern is closely related to the conversion pattern<br>$\blacksquare$<br>of the print function in C. For detailed patterns, refer to Pattern Layout<br>documentation in Apache Log4j project |
|                        | Data Type: String<br>$\blacksquare$                                                                                                    |
| log.DEFAULT.level      | Level of Logging                                                                                                    |
|                        | Default value: INFO<br>$\blacksquare$                                                                                                    |
|                        | Allowed Pattern/Values: OFF   ERROR   WARN   INFO   DEBUG<br>п                                                                                                    |
|                        | Data Type: String                                                                                                    |
| log.CONFIG.level       | Level of Logging for Config module                                                                                                    |
|                        | Default value: WARN<br>п                                                                                                    |
|                        | Allowed Pattern/Values: OFF   ERROR   WARN   INFO   DEBUG<br>$\blacksquare$                                                                                                    |
|                        | Data Type: String<br>$\blacksquare$                                                                                                    |
| log.AUTH.level         | Level of Logging for Auth module                                                                                                    |
|                        | Default value: DEBUG<br>$\blacksquare$                                                                                                    |
|                        | Allowed Pattern/Values: OFF   ERROR   WARN   INFO   DEBUG<br>п                                                                                                    |
|                        | Data Type: String<br>п                                                                                                    |
| log.PROXY_MAIL.level   | Level of Logging for Proxy Mail module                                                                                                    |
|                        | Default value: INFO<br>$\blacksquare$                                                                                                    |
|                        | Allowed Pattern/Values: OFF   ERROR   WARN   INFO   DEBUG<br>$\blacksquare$                                                                                                    |
|                        | Data Type: String<br>п                                                                                                    |
| log.ADDRESS_BOOK.level | Level of Logging for Address Book module                                                                                                    |
|                        | Default value: INFO<br>$\blacksquare$                                                                                                    |
|                        | Allowed Pattern/Values: OFF   ERROR   WARN   INFO   DEBUG<br>$\blacksquare$                                                                                                    |
|                        | Data Type: String<br>$\blacksquare$                                                                                                    |
| log.PROXY_CAL.level    | Level of Logging for Proxy Cal module                                                                                                    |
|                        | Default value: INFO                                                                                                    |
|                        | Allowed Pattern/Values: OFF   ERROR   WARN   INFO   DEBUG<br>п                                                                                                    |
|                        | Data Type: String<br>$\blacksquare$                                                                                                    |
| log.PROXY_NAB.level    | Level of Logging for Contacts Server proxy module                                                                                                    |
|                        | Default value: INFO<br>$\blacksquare$                                                                                                    |
|                        | Allowed Pattern/Values: OFF   ERROR   WARN   INFO   DEBUG<br>$\blacksquare$                                                                                                    |
|                        | Data Type: String<br>п                                                                                                    |
| log.PROTOCOL.level     | Level of Logging for Protocol module                                                                                                    |
|                        | Default value: INFO<br>$\blacksquare$                                                                                                    |
|                        | Allowed Pattern/Values: OFF   ERROR   WARN   INFO   DEBUG<br>$\blacksquare$                                                                                                    |
|                        | Data Type: String<br>$\blacksquare$                                                                                                    |

*Table 11–5 (Cont.) Logging Configuration Properties*

| <b>Option Name</b>          | <b>Description</b>                                             |
|-----------------------------|----------------------------------------------------------------|
| log.SIEVE.level             | Level of Logging for Sieve module                              |
|                             | Default value: INFO                                            |
|                             | Allowed Pattern/Values: OFF   ERROR   WARN   INFO   DEBUG      |
|                             | Data Type: String<br>п                                         |
| log.NOTIFY.level            | Level of logging for notification module                       |
|                             | Default value: INFO<br>П                                       |
|                             | Allowed Pattern/Values: OFF   ERROR   WARN   INFO   DEBUG<br>п |
|                             | Data Type: String                                              |
| log.ADMIN.level             | Level of Logging for Admin module                              |
|                             | Default value: INFO                                            |
|                             | Allowed Pattern/Values: OFF   ERROR   WARN   INFO   DEBUG<br>п |
|                             | Data Type: String                                              |
| log.PROXY_ISS.level         | Level of Logging for ISS (MISO) proxy module                   |
|                             | Default value: INFO<br>П                                       |
|                             | Allowed Pattern/Values: OFF   ERROR   WARN   INFO   DEBUG      |
|                             | Data Type: String                                              |
| log.ENS.level               | Level of logging for ENS module                                |
|                             | Default value: INFO<br>П                                       |
|                             | Allowed Pattern/Values: OFF   ERROR   WARN   INFO   DEBUG      |
|                             | Data Type: String                                              |
| log.PROXY_OIN.level         | Level of Logging for Proxy OIN module                          |
|                             | Default value: INFO                                            |
|                             | Allowed Pattern/Values: OFF   ERROR   WARN   INFO   DEBUG<br>п |
|                             | Data Type: String<br>$\blacksquare$                            |
| log.HTTPBIND.level          | Level of Logging for HTTPBIND module                           |
|                             | Default value: INFO<br>$\blacksquare$                          |
|                             | Allowed Pattern/Values: OFF   ERROR   WARN   INFO   DEBUG      |
|                             | Data Type: String                                              |
| log.HTTPBIND_AVATAR.level   | Level of Logging for HTTPBIND AVATAR module                    |
|                             | Default value: INFO<br>$\blacksquare$                          |
|                             | Allowed Pattern/Values: OFF   ERROR   WARN   INFO   DEBUG      |
|                             | Data Type: String                                              |
| log.HTTPBIND_XFER.level     | Level of Logging for HTTPBIND XFER module                      |
|                             | Default value: INFO<br>п                                       |
|                             | Allowed Pattern/Values: OFF   ERROR   WARN   INFO   DEBUG<br>п |
|                             | Data Type: String<br>п                                         |
| log.ADDRESS_BOOK.appenderna | Appender name for ADDRESS_BOOK component                       |
| me                          | Default value: Not Applicable<br>п                             |
|                             | Allowed Pattern/Values:<br>п                                   |
|                             | Data Type: String<br>п                                         |

*Table 11–5 (Cont.) Logging Configuration Properties*

| <b>Option Name</b>                   | <b>Description</b>                              |
|--------------------------------------|-------------------------------------------------|
| log.ADMIN.appendername               | Appender name for ADMIN component               |
|                                      | Default value: Not Applicable                   |
|                                      | Allowed Pattern/Values:<br>п                    |
|                                      | Data Type: String                               |
| log.AUTH.appendername                | Appender name for ADMIN component               |
|                                      | Default value: Not Applicable                   |
|                                      | $\blacksquare$<br>Allowed Pattern/Values:<br>п  |
|                                      | Data Type: String                               |
|                                      | Appender name for CONFIG component              |
| log.CONFIG.appendername              | Default value: Not Applicable                   |
|                                      | $\blacksquare$<br>Allowed Pattern/Values:       |
|                                      | п<br>Data Type: String<br>п                     |
|                                      |                                                 |
| log.DEFAULT.appendername             | Appender name for DEFAULT component             |
|                                      | Default value: Not Applicable<br>$\blacksquare$ |
|                                      | Allowed Pattern/Values:                         |
|                                      | Data Type: String                               |
| log.ENS.appendername                 | Appender name for ENS component                 |
|                                      | Default value: Not Applicable<br>$\blacksquare$ |
|                                      | Allowed Pattern/Values:<br>п                    |
|                                      | Data Type: String<br>$\blacksquare$             |
| log.HTTPBIND.appendername            | Appender name for HTTPBIND component            |
|                                      | Default value: Not Applicable<br>$\blacksquare$ |
|                                      | Allowed Pattern/Values:<br>п                    |
|                                      | Data Type: String<br>$\blacksquare$             |
| log.HTTPBIND_AVATAR.append<br>ername | Appender name for HTTPBIND AVATAR component     |
|                                      | Default value: Not Applicable<br>$\blacksquare$ |
|                                      | Allowed Pattern/Values:                         |
|                                      | Data Type: String                               |
| log.HTTPBIND_XFER.appendern<br>ame   | Appender name for HTTPBIND XFER component       |
|                                      | Default value: Not Applicable<br>$\blacksquare$ |
|                                      | Allowed Pattern/Values:<br>$\blacksquare$       |
|                                      | Data Type: String<br>$\blacksquare$             |
| log.NOTIFY.appendername              | Appender name for NOTIFY component              |
|                                      | Default value: Not Applicable<br>$\blacksquare$ |
|                                      | Allowed Pattern/Values:<br>п                    |
|                                      | Data Type: String<br>$\blacksquare$             |
| log.PROTOCOL.appendername            | Appender name for PROTOCOL component            |
|                                      | Default value: Not Applicable<br>$\blacksquare$ |
|                                      | Allowed Pattern/Values:<br>$\blacksquare$       |
|                                      | Data Type: String                               |

*Table 11–5 (Cont.) Logging Configuration Properties*

| <b>Option Name</b>                                                                   | <b>Description</b>                                                                                             |
|--------------------------------------------------------------------------------------|----------------------------------------------------------------------------------------------------|
| log.PROXY_CAL.appendername                                                           | Appender name for PROXY CAL component                                                                          |
|                                                                                      | Default value: Not Applicable<br>$\blacksquare$                                                                |
|                                                                                      | Allowed Pattern/Values:<br>$\blacksquare$                                                                      |
|                                                                                      | Data Type: String<br>$\blacksquare$                                                                            |
| log.PROXY_CONF.appendername                                                          | Appender name for PROXY CONF component                                                                         |
|                                                                                      | Default value: Not Applicable<br>$\blacksquare$                                                                |
|                                                                                      | Allowed Pattern/Values:<br>$\blacksquare$                                                                      |
|                                                                                      | Data Type: String<br>$\blacksquare$                                                                            |
| log.PROXY_ISS.appendername                                                           | Appender name for PROXY ISS component                                                                          |
|                                                                                      | Default value: Not Applicable<br>п                                                                             |
|                                                                                      | Allowed Pattern/Values:<br>$\blacksquare$                                                                      |
|                                                                                      | Data Type: String                                                                                              |
| log.PROXY_MAIL.appendername                                                          | Appender name for PROXY MAIL component                                                                         |
|                                                                                      | Default value: Not Applicable<br>$\blacksquare$                                                                |
|                                                                                      | Allowed Pattern/Values:<br>$\blacksquare$                                                                      |
|                                                                                      | Data Type: String                                                                                              |
| log.PROXY_NAB.appendername                                                           | Appender name for PROXY NAB component                                                                          |
|                                                                                      | Default value: Not Applicable<br>$\blacksquare$                                                                |
|                                                                                      | Allowed Pattern/Values:<br>п                                                                                   |
|                                                                                      | Data Type: String<br>$\blacksquare$                                                                            |
| log.PROXY_OIN.appendername                                                           | Appender name for PROXY OIN component                                                                          |
|                                                                                      | Default value: Not Applicable<br>$\blacksquare$                                                                |
|                                                                                      | Allowed Pattern/Values:<br>$\blacksquare$                                                                      |
|                                                                                      | Data Type: String<br>■                                                                                         |
| log.SIEVE.appendername                                                               | Appender name for SIEVE component                                                                              |
|                                                                                      | Default value: Not Applicable<br>$\blacksquare$                                                                |
|                                                                                      | Allowed Pattern/Values:                                                                                        |
|                                                                                      | Data Type: String<br>■                                                                                         |
| log.appender.[appender_name].type<br>where appender_name is the name<br>of appender. | Definition for specifying Log Location Type. Currently supported location type:<br>FILE, CONSOLE (aka STDOUT). |
|                                                                                      | Default value: CONSOLE<br>$\blacksquare$                                                                       |
|                                                                                      | Allowed Pattern/Values: FILE or CONSOLE<br>$\blacksquare$                                                      |
|                                                                                      | Data Type: String<br>$\blacksquare$                                                                            |
| log.appender.[HTTPBIND_APPE<br>NDER].location                                        | The Location value is the location of Log file (and hence is applicable only for FILE<br>type)                 |
|                                                                                      | Default value: /data/logs/httpbind.log<br>$\blacksquare$                                                       |
|                                                                                      | where data means data directory.                                                                               |
|                                                                                      | Data Type: String<br>$\blacksquare$                                                                            |

*Table 11–5 (Cont.) Logging Configuration Properties*
| <b>Option Name</b>                                                                                 | <b>Description</b>                                                                                                    |
|----------------------------------------------------------------------------------------------------|----------------------------------------------------------------------------------------------------|
| log.appender.[HTTPBIND_XFER_<br>APPENDER].location                                                 | The Location value is the location of Log file (and hence is applicable only for FILE<br>type)                                                                                                    |
|                                                                                                    | Default value: /data/logs/httpbind_xfer.log                                                                                                    |
|                                                                                                    | where data means data directory.                                                                                                    |
|                                                                                                    | Data Type: String<br>$\blacksquare$                                                                                                    |
| log.appender.[HTTPBIND_AVAT<br>AR_APPENDER].location                                               | The Location value is the location of Log file (and hence is applicable only for FILE<br>type)                                                                                                    |
|                                                                                                    | Default value: /data/logs/httpbind_avatar.log                                                                                                    |
|                                                                                                    | where data means data directory.                                                                                                    |
|                                                                                                    | Data Type: String<br>$\blacksquare$                                                                                                    |
| log.appender.[appender_name].max<br>backupindex<br>where appender_name is the name<br>of appender. | This option determines how many backup files are kept before the oldest is erased.<br>This option takes a positive integer. If set to zero, there will be no backup files and<br>the log file will be truncated when it reaches the size trigger value. The max backup<br>index option is considered only if size trigger is set and is ignored for time trigger. |
|                                                                                                    | Default value: 1<br>$\blacksquare$                                                                                                    |
|                                                                                                    | Data Type: Integer<br>$\blacksquare$                                                                                                    |
| log.appender.[appender_name].size<br>triggerval                                                    | Set the maximum size in KB, that the log file is allowed to reach before being rolled<br>over to backup files.                                                                                                    |
| where <i>appender_name</i> is the name                                                             | Default value: 2048<br>$\blacksquare$                                                                                                    |
| of appender.                                                                                       | Allowed Pattern/Values: Greater than 0 KB<br>$\blacksquare$                                                                                                    |
|                                                                                                    | Data Type: Integer<br>$\blacksquare$                                                                                                    |
| log.appender.[appender_name].patt                                                                  | The log record pattern used by the loggers.                                                                                                    |
| ern<br>where <i>appender_name</i> is the name<br>of appender.                                      | Default value: %c: %p from %C : Thread %t at time %d{HH:mm:ss, SSS} --- %m<br>$\blacksquare$<br>$\%n$                                                                                                    |
|                                                                                                    | Allowed Pattern/Values: The pattern is closely related to the conversion pattern<br>$\blacksquare$<br>of the print function in C. For detailed patterns, refer to Pattern Layout<br>documentation in Apache Log4j project.                                                                                                    |
|                                                                                                    | Data Type: String                                                                                                    |

*Table 11–5 (Cont.) Logging Configuration Properties*

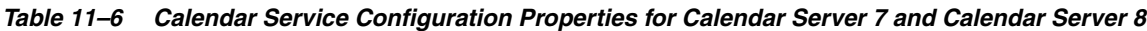

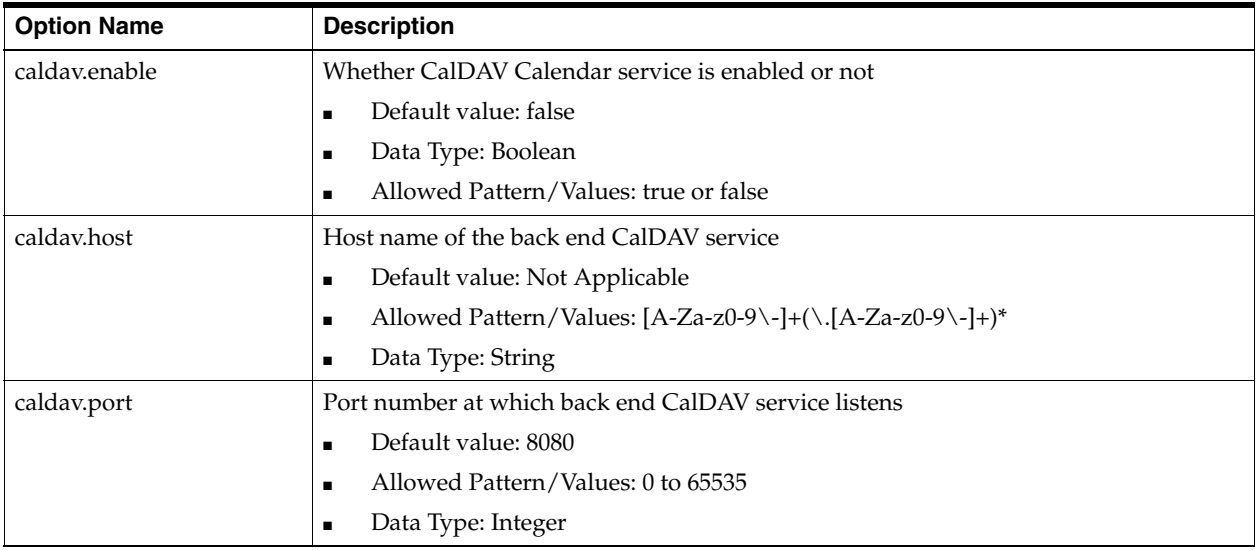

| <b>Option Name</b>         | <b>Description</b>                                                                                                    |  |
|----------------------------|----------------------------------------------------------------------------------------------------|--|
| caldav.enablessl           | Whether SSL should be used against back end CalDAV service                                                                                                    |  |
|                            | Default value: true<br>п                                                                                                    |  |
|                            | Data Type: Boolean<br>п                                                                                                    |  |
|                            | Allowed Pattern/Values: true or false                                                                                                    |  |
| caldav.enabledsslprotocols | A list of the SSL protocols that will be used to decide which protocol to use while<br>connecting to CalDAV Server over SSL connection. The first in the list will be<br>considered first and so forth. If none of the listed protocol is supported by the back<br>end server the connection to back end server will be rejected. |  |
|                            | Default value: TLSv1.2,TLSv1.1,TLSv1<br>п                                                                                                    |  |
|                            | Allowed Pattern/Values: A comma separated list of SSL protocols. Ex:<br>п<br>TLSv1.2,TLSv1.1. Please refer Java Secure Socket Extension (JSSE) Reference<br>Guide for the list of protocols that can be used in enabled protocols.                                                                                                |  |
|                            | Data Type: String<br>Е                                                                                                    |  |
| caldav.requesttimeout      | Time out value in seconds to use if CalDAV server does not respond within this time.<br>Zero means never time out                                                                                                    |  |
|                            | Allowed Pattern/Values: Greater than or equal to 0                                                                                                    |  |
|                            | Default value: 180                                                                                                    |  |
|                            | Data Type: Integer<br>п                                                                                                    |  |
| caldav.serviceuri          | Context URI at which the WCAP interface in CalDAV service is accessible                                                                                                    |  |
|                            | Default value: /wcap<br>$\blacksquare$                                                                                                    |  |
|                            | Data Type: String<br>п                                                                                                    |  |
| caldav.proxyadminid        | Back end CalDAV service's proxy admin UID. Used for proxy-auth to cal service. This<br>should be of form: uid@domain if hosted domains setup is used                                                                                                    |  |
|                            | Default value: Not Applicable<br>п                                                                                                    |  |
|                            | Data Type: String<br>■                                                                                                    |  |
| caldav.proxyadminpwd       | Back end CalDAV service's proxy admin password. Used for proxy-auth to calendar<br>service                                                                                                    |  |
|                            | Default value: Not Applicable<br>■                                                                                                    |  |
|                            | Data Type: String<br>■                                                                                                    |  |
| caldav.davuserattr         | Attribute name in the user's LDAP entry indicating the user is a CalDAV user in a<br>co-existence deployment                                                                                                    |  |
|                            | Default value: davstore<br>■                                                                                                    |  |
|                            | Data Type: String                                                                                                    |  |
| caldav.groupobjectclass    | Object class names of groups to be filtered while searching for Corp-Dir groups. The<br>filter matches with any one of the configured object class names to retrieve the results                                                                                                    |  |
|                            | Default value: null<br>$\blacksquare$                                                                                                    |  |
|                            | Data Type: String<br>п                                                                                                    |  |
| caldav.autoprovision       | Whether CalDAV auto-provision in the back end CalDAV Server is enabled or not.                                                                                                    |  |
|                            | Allowed Pattern/Values: true or false<br>$\blacksquare$                                                                                                    |  |
|                            | Default value: false<br>п                                                                                                    |  |
|                            | Data Type: Boolean<br>■                                                                                                    |  |

*Table 11–6 (Cont.) Calendar Service Configuration Properties for Calendar Server 7 and Calendar Server 8*

| <b>Option Name</b>        | <b>Description</b>                                                                                                    |  |
|---------------------------|----------------------------------------------------------------------------------------------------|--|
| caldav.davuserobjectclass | Name of the LDAP object class which should be present for valid CalDAV users if<br>auto-provisioning is disabled                                                                                                    |  |
|                           | Allowed Pattern/Values: Name of the LDAP object class<br>$\blacksquare$                                                                                                    |  |
|                           | Default value: icsCalendarUser<br>$\blacksquare$                                                                                                    |  |
|                           | Data Type: String<br>$\blacksquare$                                                                                                    |  |
| caldav.uidreplayformat    | The replayformat option takes an argument of string that says how to construct the<br>user ID for replay to the back end server.                                                                                               |  |
|                           | Default value: %U@%V<br>$\blacksquare$                                                                                                    |  |
|                           | Valid macros: $\%U = \text{uid of the user ("hari"), } \%V = \text{domain of the user}$<br>$\blacksquare$<br>("somedomain.com"), %o = Actual value that was entered while $log in,$ %s =<br>uid@domain ("hari@somedomain.com") |  |
|                           | Data Type: String<br>$\blacksquare$                                                                                                    |  |
| caldav.wcapversion        | WCAP Version of the CalDAV Service                                                                                                    |  |
|                           | Default value: 7.0<br>$\blacksquare$                                                                                                    |  |
|                           | Data Type: String<br>٠                                                                                                    |  |
| caldav.maxpool            | Maximum number of connections per route in a pool; this setting can be used when<br>setting up a connection manager.                                                                                                    |  |
|                           | Default: 100<br>$\blacksquare$                                                                                                    |  |
|                           | Allowed Pattern/Values: Greater than 0.<br>п                                                                                                    |  |
|                           | Data Type: Integer<br>п                                                                                                    |  |
| caldav.pooltimeout        | Defines the time out (seconds) used when retrieving a connection from the pool.                                                                                                    |  |
|                           | Default: 240<br>$\blacksquare$                                                                                                    |  |
|                           | Allowed Pattern/Values: Greater than or equal to 1<br>п                                                                                                    |  |
|                           | Data Type: Integer<br>п                                                                                                    |  |

*Table 11–6 (Cont.) Calendar Service Configuration Properties for Calendar Server 7 and Calendar Server 8*

#### *Table 11–7 Address Book Service Configuration Properties for Contacts Server*

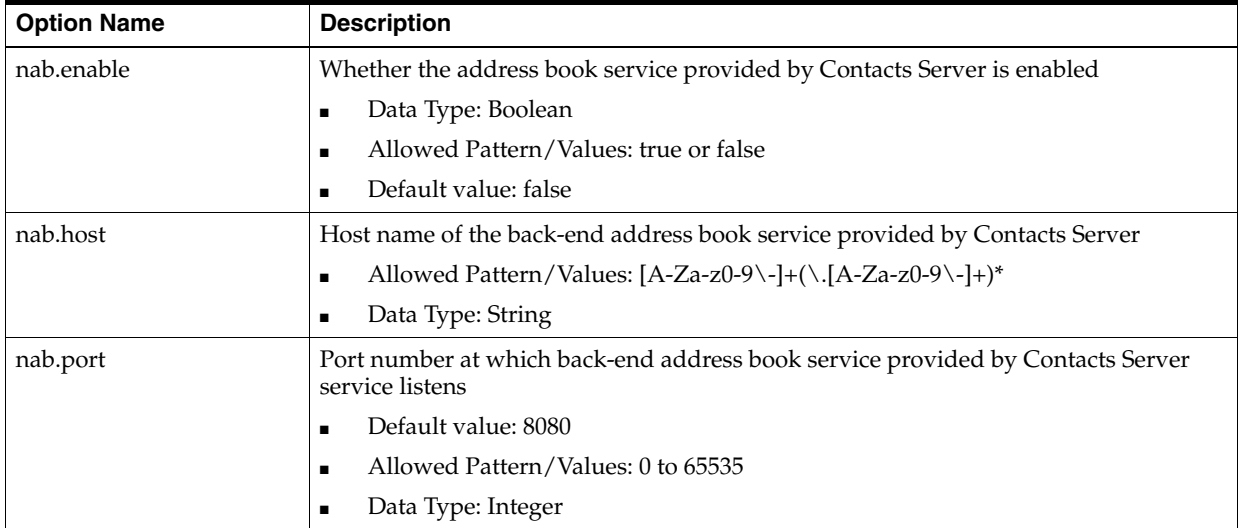

| <b>Option Name</b>      | <b>Description</b>                                                                                                    |  |
|-------------------------|----------------------------------------------------------------------------------------------------|--|
| nab.enablessl           | Whether SSL is enabled to Contacts Server                                                                                                    |  |
|                         | Default value: true<br>$\blacksquare$                                                                                                    |  |
|                         | Allowed Pattern/Values: true or false<br>п                                                                                                    |  |
|                         | Data Type: Boolean<br>■                                                                                                    |  |
| nab.enabledsslprotocols | A list of the SSL protocols that will be used to decide which protocol to use while<br>connecting to NAB Server over SSL connection. The first in the list will be considered<br>first and so forth. If none of the listed protocol is supported by the back end server<br>the connection to back end server will be rejected. |  |
|                         | Default value: TLSv1.2,TLSv1.1,TLSv1                                                                                                    |  |
|                         | Allowed Pattern/Values: A comma separated list of SSL protocols. Ex:<br>п<br>TLSv1.2,TLSv1.1. Please refer Java Secure Socket Extension (JSSE) Reference<br>Guide for the list of protocols that can be used in enabled protocols.                                                                                             |  |
|                         | Data Type: String<br>п                                                                                                    |  |
| nab.requesttimeout      | Time out value in seconds to use if address book service provided by Contacts Server<br>does not respond within this time. Zero means never time out                                                                                                    |  |
|                         | Default value: 180                                                                                                    |  |
|                         | Allowed Pattern/Values: Greater than or equal to 0<br>п                                                                                                    |  |
|                         | Data Type: Integer<br>п                                                                                                    |  |
| nab.proxyadminid        | Contacts Server proxy admin UID. Used for proxy-auth to address book service. This<br>should be of form: uid@domain if hosted domains setup is used                                                                                                    |  |
|                         | Data Type: String                                                                                                    |  |
| nab.proxyadminpwd       | Contacts Server proxy admin password. Used for proxy-auth to address book service                                                                                                    |  |
|                         | Data Type: String<br>$\blacksquare$                                                                                                    |  |
| nab.nabuserattr         | Attribute name in the user's LDAP entry indicating whether the address book service<br>is provided by Contacts Server or Convergence in a co-existence deployment                                                                                                    |  |
|                         | Default value: nabStore<br>$\blacksquare$                                                                                                    |  |
|                         | Data Type: String<br>п                                                                                                    |  |
| nab.uidreplayformat     | The replayformat option takes an argument of string that says how to construct the<br>user ID for replay to the back end server.                                                                                                    |  |
|                         | Default value: %U@%V                                                                                                    |  |
|                         | Valid macros: % $U =$ uid of the user ("hari"), % $V =$ domain of the user<br>п<br>("somedomain.com"), % $\circ$ = Actual value that was entered while log in, % $\circ$ =<br>uid@domain ("hari@somedomain.com")                                                                                                    |  |
|                         | Data Type: String<br>п                                                                                                    |  |
| nab.maxpool             | Maximum number of connections per-route                                                                                                    |  |
|                         | Default value: 100<br>$\blacksquare$                                                                                                    |  |
|                         | Allowed Pattern/Values: Greater than 0.<br>п                                                                                                    |  |
|                         | Data Type: Integer<br>п                                                                                                    |  |
| nab.pooltimeout         | Defines the time out (seconds) used when retrieving a connection from the pool.                                                                                                    |  |
|                         | Default value: 240<br>п                                                                                                    |  |
|                         | Allowed Pattern/Values: Greater than or equal to 1<br>п                                                                                                    |  |
|                         | Data Type: Integer<br>п                                                                                                    |  |
| nab.serviceuri          | Context URI at which the address book service provided by Contacts Server is<br>accessible                                                                                                    |  |
|                         | Data Type: String<br>п                                                                                                    |  |

*Table 11–7 (Cont.) Address Book Service Configuration Properties for Contacts Server*

| <b>Option Name</b>      | <b>Description</b>                                                                                                    |
|-------------------------|----------------------------------------------------------------------------------------------------|
| ISS.enable              | Whether ISS service is enabled or not                                                                                                    |
|                         | Default value: false                                                                                                    |
|                         | Data Type: Boolean<br>п                                                                                                    |
|                         | Allowed Pattern/Values: true or false<br>п                                                                                                    |
| ISS.host                | Host name of the back end ISS service                                                                                                    |
|                         | Default value: Not Applicable<br>$\blacksquare$                                                                                                    |
|                         | Allowed Pattern/Values: [A-Za-z0-9\-]+(\.[A-Za-z0-9\-]+)*<br>п                                                                                                    |
|                         | Data Type: String<br>$\blacksquare$                                                                                                    |
| ISS.port                | Port number at which back end ISS service listens                                                                                                    |
|                         | Default value: 8080<br>$\blacksquare$                                                                                                    |
|                         | Allowed Pattern/Values: 0 to 65535<br>$\blacksquare$                                                                                                    |
|                         | Data Type: Integer<br>п                                                                                                    |
| ISS.enablessl           | Whether SSL is enabled for ISS service                                                                                                    |
|                         | Default value: true<br>п                                                                                                    |
|                         | Data Type: Boolean<br>п                                                                                                    |
|                         | Allowed Pattern/Values: true or false                                                                                                    |
| ISS.enabledsslprotocols | A list of the SSL protocols that will be used to decide which protocol to use while<br>connecting to ISS Server over SSL connection. The first in the list will be considered first<br>and so forth. If none of the listed protocol is supported by the back end server the<br>connection to back end server will be rejected. |
|                         | Default value: TLSv1.2,TLSv1.1,TLSv1<br>$\blacksquare$                                                                                                    |
|                         | Allowed Pattern/Values: A comma separated list of SSL protocols. Ex:<br>$\blacksquare$<br>TLSv1.2,TLSv1.1. Please refer Java Secure Socket Extension (JSSE) Reference Guide for<br>the list of protocols that can be used in enabled protocols.                                                                                |
|                         | Data Type: String<br>Е                                                                                                    |
| ISS.requesttimeout      | Time out value in seconds to use if ISS server does not respond within this time. Zero<br>means never time out                                                                                                    |
|                         | Allowed Pattern/Values: Greater than or equal to 0<br>п                                                                                                    |
|                         | Default value: 180<br>п                                                                                                    |
|                         | Data Type: Integer                                                                                                    |
| ISS.proxyadminid        | Back end ISS service's proxy admin UID. Used for proxy-auth to ISS service. This should be<br>of form: uid@domain if hosted domains setup is used                                                                                                    |
|                         | Default value: Not Applicable<br>Е                                                                                                    |
|                         | Data Type: String<br>$\blacksquare$                                                                                                    |
| ISS.proxyadminpwd       | Back end ISS service's proxy admin password. Used for proxy-auth to ISS service                                                                                                    |
|                         | Default value: Not Applicable<br>Е                                                                                                    |
|                         | Data Type: String                                                                                                    |

*Table 11–8 Indexing Search and Service Configuration Properties*

| <b>Option Name</b>  | <b>Description</b>                                                                                                    |  |
|---------------------|----------------------------------------------------------------------------------------------------|--|
| ISS.maxpool         | Maximum number of connections per route in a pool; this setting can be used when setting<br>up a connection manager.                                                                                                    |  |
|                     | Default: 100                                                                                                    |  |
|                     | Data Type: Integer<br>$\blacksquare$                                                                                                    |  |
| ISS.pooltimeout     | Maximum amount of time (in sec) to wait while retrieving a connection from the pool; this<br>setting can be used when setting up a connection manager.                                                                          |  |
|                     | Default: 240                                                                                                    |  |
|                     | Data Type: Integer                                                                                                    |  |
| ISS.uidreplayformat | The replayformat option takes an argument of string that says how to construct the user ID<br>for replay to the back end server.                                                                                                |  |
|                     | Default value: $\%$ U@%V                                                                                                    |  |
|                     | Valid macros: $\%U = \text{uid of the user ("hari"), } \%V = \text{domain of the user}$<br>$\blacksquare$<br>("somedomain.com"), %o = Actual value that was entered while $\log$ in, %s =<br>uid@domain ("hari@somedomain.com") |  |
|                     | Data Type: String                                                                                                    |  |

*Table 11–8 (Cont.) Indexing Search and Service Configuration Properties*

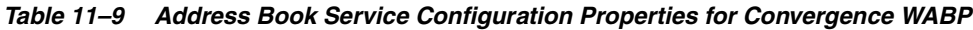

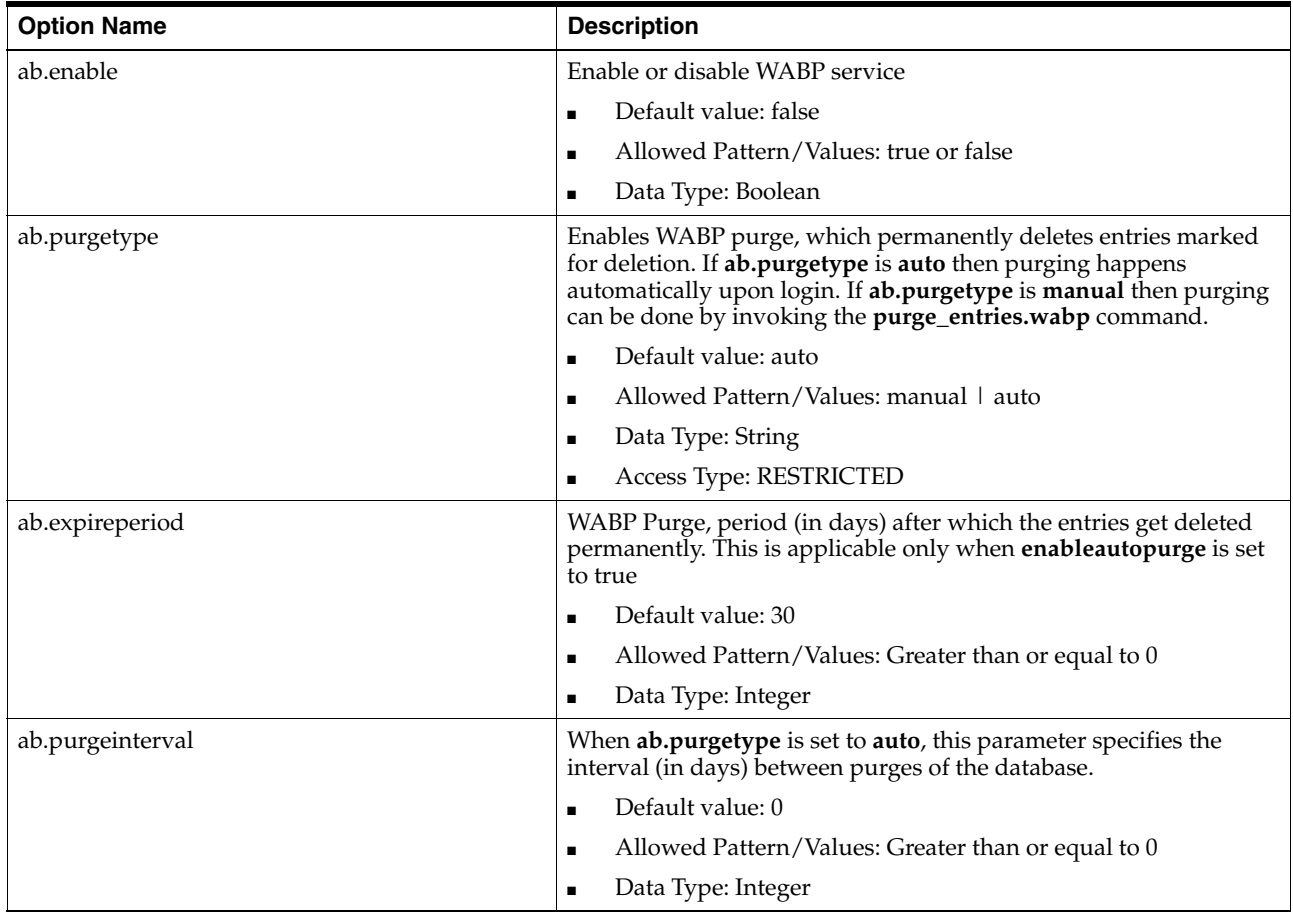

| <b>Option Name</b>   | <b>Description</b>                                                            |
|----------------------|-------------------------------------------------------------------------------|
| ab.maxpostlength     | Defines the maximum content-length of a POST command. -1<br>means no limit.   |
|                      | Default value: -1<br>$\blacksquare$                                           |
|                      | Allowed Pattern/Values: -1, 0 or greater than 0                               |
|                      | Data Type: Integer                                                            |
| ab.mycontacttag      | Tag name for my contact                                                       |
|                      | Default value: My Contact<br>п                                                |
|                      | Data Type: String<br>п                                                        |
| ab.myfavoritestag    | Tag name for my favorites                                                     |
|                      | Default value: My Favorites<br>Е                                              |
|                      | Data Type: String<br>п                                                        |
| ab.maxphotosize      | Maximum allowed photo size in bytes                                           |
|                      | Default value: 102400<br>п                                                    |
|                      | Allowed Pattern/Values: Greater than 0<br>Е                                   |
|                      | Data Type: Integer                                                            |
| ab.maxphotowidth     | Limit on dimension (width in pixels) of images being served                   |
|                      | Default value: 2000<br>$\blacksquare$                                         |
|                      | Allowed Pattern/Values: Greater than or equal to 1<br>п                       |
|                      | Data Type: Integer<br>п                                                       |
| ab.maxphotoheight    | Limit on dimension (height in pixels) of images being served                  |
|                      | Default value: 2000<br>Ξ                                                      |
|                      | Allowed Pattern/Values: Greater than or equal to 1<br>Е                       |
|                      | Data Type: Integer<br>п                                                       |
| ab.exportphoto       | If this is enabled it exports contacts with photo data in vCard 3.0<br>format |
|                      | Default value: false<br>Ξ                                                     |
|                      | Data Type: Boolean<br>Ξ                                                       |
|                      | Allowed Pattern/Values: true or false<br>п                                    |
| ab.importphoto       | If this is enabled it imports contacts with photo data in vCard 3.0<br>format |
|                      | Default value: false<br>П                                                     |
|                      | Data Type: Boolean<br>п                                                       |
|                      | Allowed Pattern/Values: true or false<br>п                                    |
| ab.import.vcard.misc | Specify encoding to be used during import corresponding to each<br>locale     |
|                      | Default value: UTF-8<br>Е                                                     |
|                      | Data Type: String<br>п                                                        |
| ab.export.vcard.misc | Specify encoding to be used during export corresponding to each<br>locale     |
|                      | Default value: UTF-8<br>Ξ                                                     |
|                      | Data Type: String<br>٠                                                        |

*Table 11–9 (Cont.) Address Book Service Configuration Properties for Convergence WABP*

| <b>Option Name</b>   | <b>Description</b>                                                                                                    |
|----------------------|----------------------------------------------------------------------------------------------------|
| ab.maxpagedsearch    | Max number of simultaneous paged search for an instance of<br>PersonalStore                                                                                                    |
|                      | Default value: 10<br>п                                                                                                    |
|                      | Allowed Pattern/Values: Greater than 1<br>п                                                                                                    |
|                      | Data Type: Integer<br>п                                                                                                    |
| ab.retries           | Number of retries to fetch default address book when a new user<br>logs in                                                                                                    |
|                      | Default value: 0<br>п                                                                                                    |
|                      | Allowed Pattern/Values: Greater than or equal to 0<br>п                                                                                                    |
|                      | Data Type: Integer                                                                                                    |
| ab.psrootpattern     | Defines a default psRoot pattern for users that do not have the<br>psRoot attribute. $\sqrt[5]{0}$ = uid of the user ("jsmith"), %D = domain of<br>the user ("somedomain.com"), % $O =$ most significant part of the<br>domain ("somedomain") |
|                      | Default value: ldap:///<br>п<br>piPStoreOwner=%U,o=%D,o=PiServerDb                                                                                                    |
|                      | Allowed Pattern/Values: Starts with Idap://<br>$\blacksquare$                                                                                                    |
|                      | Data Type: String<br>$\blacksquare$                                                                                                    |
| ab.ldapdelay         | Amount of delay in number of milliseconds to be introduced to<br>compensate delays due to LDAP updates                                                                                                    |
|                      | Default value: 0<br>П                                                                                                    |
|                      | Allowed Pattern/Values: Greater than or equal to 0<br>$\blacksquare$                                                                                                    |
|                      | Data Type: Integer<br>$\blacksquare$                                                                                                    |
| ab.storecachecount   | Enable cache entry count                                                                                                    |
|                      | Default value: false<br>п                                                                                                    |
|                      | Data Type: Boolean<br>п                                                                                                    |
|                      | Allowed Pattern/Values: true or false                                                                                                    |
| ab.storeentrieslimit | Total number of entries allowed in the user's address book.                                                                                                    |
|                      | Default value: 1000<br>$\blacksquare$                                                                                                    |
|                      | Allowed Pattern/Values: Greater than or equal to 0                                                                                                    |
|                      | Data Type: Integer                                                                                                    |
| ab.storequotawarn    | Indicate whether quota warning can be issued or not. A positive<br>integer greater than zero indicates a warning else no warning.                                                                                                    |
|                      | Allowed Pattern/Values: Greater than or equal to 0<br>п                                                                                                    |
|                      | Default value: 100<br>$\blacksquare$                                                                                                    |
|                      | Data Type: Integer<br>п                                                                                                    |
| ab.useuserpsroot     | Whether the per User psRoot should be used or not                                                                                                    |
|                      | Default value: false<br>$\blacksquare$                                                                                                    |
|                      | Data Type: Boolean<br>$\blacksquare$                                                                                                    |
|                      | Allowed Pattern/Values: true or false<br>п                                                                                                    |

*Table 11–9 (Cont.) Address Book Service Configuration Properties for Convergence WABP*

| <b>Option Name</b>                              | <b>Description</b>                                                                                                    |
|-------------------------------------------------|----------------------------------------------------------------------------------------------------|
| ab.pstore.notification.notifyall                | Enable address book notification for all users                                                                         |
|                                                 | Default value: false                                                                                                   |
|                                                 | Data Type: Boolean<br>٠                                                                                                |
|                                                 | Allowed Pattern/Values: true or false<br>$\blacksquare$                                                                |
| ab.pstore.notification.event.createcontact      | Enable notification for contact creation                                                                               |
|                                                 | Default value: false<br>$\blacksquare$                                                                                 |
|                                                 | Data Type: Boolean<br>٠                                                                                                |
|                                                 | Allowed Pattern/Values: true or false<br>$\blacksquare$                                                                |
| ab.pstore.notification.event.modifycontact      | Enable notification for contact modification                                                                           |
|                                                 | Default value: false<br>$\blacksquare$                                                                                 |
|                                                 | Data Type: Boolean<br>$\blacksquare$                                                                                   |
|                                                 | Allowed Pattern/Values: true or false<br>$\blacksquare$                                                                |
| ab.pstore.notification.event.deletecontact      | Enable notification for contact deletion                                                                               |
|                                                 | Default value: false<br>$\blacksquare$                                                                                 |
|                                                 | Data Type: Boolean<br>٠                                                                                                |
|                                                 | Allowed Pattern/Values: true or false<br>٠                                                                             |
| ab.pstore.notification.event.createcontactphoto | Enable notification for adding contact photo                                                                           |
|                                                 | Default value: false<br>$\blacksquare$                                                                                 |
|                                                 | Data Type: Boolean<br>$\blacksquare$                                                                                   |
|                                                 | Allowed Pattern/Values: true or false                                                                                  |
| ab.pstore.notification.destination              | Comma separated list of destination. Used only when notify all<br>users is enabled                                     |
|                                                 | Default value: null<br>$\blacksquare$                                                                                  |
|                                                 | Data Type: String                                                                                                    |
| ab.pstore.[identifier].ldappoolmin              | Minimum connections to the LDAP server                                                                                 |
|                                                 | Default value: 1<br>$\blacksquare$                                                                                     |
|                                                 | Allowed Pattern/Values: Greater than or equal to 0<br>$\blacksquare$                                                   |
|                                                 | Data Type: Integer<br>$\blacksquare$                                                                                   |
| ab.pstore.[identifier].ldappoolmax              | Maximum connections to the LDAP server                                                                                 |
|                                                 | Default value: 4<br>$\blacksquare$                                                                                     |
|                                                 | Allowed Pattern/Values: Greater than or equal to 0<br>٠                                                                |
|                                                 | Data Type: Integer<br>$\blacksquare$                                                                                   |
| ab.pstore.[identifier].ldappooltimeout          | Max time (in seconds) to wait for a connection to be freed up                                                          |
|                                                 | Default value: 10<br>$\blacksquare$                                                                                    |
|                                                 | Allowed Pattern/Values: Greater than or equal to 0<br>٠                                                                |
|                                                 | Data Type: Integer<br>$\blacksquare$                                                                                   |
| ab.pstore.[identifier].ldappoolrefreshinterval  | Time interval (in minutes) after which, connections in LDAP pool<br>will be re-created. 0 means no refresh is required |
|                                                 | Default value: 0<br>$\blacksquare$                                                                                     |
|                                                 | Allowed Pattern/Values: Greater than or equal to 0<br>٠                                                                |
|                                                 | Data Type: Integer<br>٠                                                                                                |

*Table 11–9 (Cont.) Address Book Service Configuration Properties for Convergence WABP*

| <b>Option Name</b>                                | <b>Description</b>                                                                                                    |
|---------------------------------------------------|----------------------------------------------------------------------------------------------------|
| ab.pstore.[identifier].ldappoolmonitoringinterval | Monitoring interval in seconds for LDAP pool, when the LDAP<br>server is down                                                                                                    |
|                                                   | Default value: 60<br>п                                                                                                    |
|                                                   | Allowed Pattern/Values: Greater than or equal to 1                                                                                                    |
|                                                   | Data Type: Integer<br>п                                                                                                    |
| ab.pstore.[identifier].ldaphost                   | Host name of the LDAP service                                                                                                    |
|                                                   | Default value: Not Applicable<br>$\blacksquare$                                                                                                    |
|                                                   | Allowed Pattern/Values: [A-Za-z0-9\\-]+(\.[A-Za-z0-9\-]+)*<br>$\blacksquare$                                                                                                    |
|                                                   | Data Type: String<br>$\blacksquare$                                                                                                    |
| ab.pstore.[identifier].ldapport                   | Port number at which LDAP service listens                                                                                                    |
|                                                   | Default value: 389<br>$\blacksquare$                                                                                                    |
|                                                   | Allowed Pattern/Values: 0 to 65535<br>Ξ                                                                                                    |
|                                                   | Data Type: Integer<br>$\blacksquare$                                                                                                    |
| ab.pstore.[identifier].ldapbinddn                 | The admin DN used for creating LDAP connection pool. This pool<br>will be used for PStore lookup                                                                                 |
|                                                   | Default value: Not Applicable<br>$\blacksquare$                                                                                                    |
|                                                   | Allowed Pattern/Values: $(*=*([,; \setminus +].*)^*)$ ?<br>$\blacksquare$                                                                                                    |
|                                                   | Data Type: String<br>$\blacksquare$                                                                                                    |
| ab.pstore.[identifier].ldapbindcred               | The admin DN's password, used for creating LDAP connection<br>pool. This pool will be used for PStore lookup.                                                                    |
|                                                   | Default value: Not Applicable<br>$\blacksquare$                                                                                                    |
|                                                   | Data Type: String<br>$\blacksquare$                                                                                                    |
| ab.pstore.[identifier].enableldapssl              | Enable LDAP SSL                                                                                                    |
|                                                   | Default value: true<br>п                                                                                                    |
|                                                   | Data Type: Boolean<br>п                                                                                                    |
|                                                   | Allowed Pattern/Values: true or false<br>$\blacksquare$                                                                                                    |
| ab.pstore.urlmatch                                | Specifies the type of URL this instance of the plug-in is responsible<br>for. This value should be unique and is case sensitive.                                                 |
|                                                   | Default value: ldap://<br>$\blacksquare$                                                                                                    |
|                                                   | Allowed Pattern/Values: Starts with Idap://<br>г                                                                                                    |
|                                                   | Data Type: String<br>п                                                                                                    |
| ab.pstore.randompaging                            | Specifies if the plug-in support access to any page, or if each page<br>must be accessed starting at page 1. If false, the coresry will loop<br>until it gets to the right page. |
|                                                   | Default value: true<br>$\blacksquare$                                                                                                    |
|                                                   | Data Type: Boolean<br>п                                                                                                    |
|                                                   | Allowed Pattern/Values: true or false                                                                                                    |
| ab.pstore.logintype                               | This can be: anon (anonymous), restricted (login as user who has<br>rights to view/write DB), or proxy (login as user that can<br>'masquerade')                                  |
|                                                   | Default value: restricted<br>$\blacksquare$                                                                                                    |
|                                                   | Allowed Pattern/Values: anon, restricted, or proxy<br>п                                                                                                    |
|                                                   | Data Type: String<br>п                                                                                                    |

*Table 11–9 (Cont.) Address Book Service Configuration Properties for Convergence WABP*

| <b>Option Name</b>             | <b>Description</b>                                                                                                    |
|--------------------------------|----------------------------------------------------------------------------------------------------|
| ab.pstore.defaultserver        | Default server (identifier) used for construction psRoot                                                                                                    |
|                                | Default value: null                                                                                                    |
|                                | Data Type: String                                                                                                    |
| ab.pstore.displayname          | Display Name for Personal book                                                                                                    |
|                                | Default value: Personal Address Book                                                                                                    |
|                                | Data Type: String                                                                                                    |
| ab.pstore.description          | Description for Personal book                                                                                                    |
|                                | Default value: This is your personal Address Book                                                                                                    |
|                                | Data Type: String                                                                                                    |
| ab.pstore.getalldbattr         | This defines if all the database attributes should be passed in the<br>LDAP search true or false.                                                                                               |
|                                | Default value: false<br>$\blacksquare$                                                                                                    |
|                                | Data Type: Boolean<br>$\blacksquare$                                                                                                    |
|                                | Allowed Pattern/Values: true or false                                                                                                    |
| ab.pstore.lookthrulimit        | This is the max number of entries to read in any one search. Should<br>be set to max in directory or largest AB possible.                                                                       |
|                                | Default value: 0<br>$\blacksquare$                                                                                                    |
|                                | Allowed Pattern/Values: Greater than or equal to 0                                                                                                    |
|                                | Data Type: Integer                                                                                                    |
| ab.pstore.deleteperm           | Mark the contact/group as deleted instead of permanently<br>deleting it by setting following parameter as false                                                                                 |
|                                | Default value: true<br>$\blacksquare$                                                                                                    |
|                                | Data Type: Boolean                                                                                                    |
|                                | Allowed Pattern/Values: true or false                                                                                                    |
| ab.pstore.allowdupentry        | Parameter which, if set to true, allows personal address book<br>entries/groups to have the same name                                                                                           |
|                                | Default value: true<br>$\blacksquare$                                                                                                    |
|                                | Data Type: Boolean                                                                                                    |
|                                | Allowed Pattern/Values: true or false<br>$\blacksquare$                                                                                                    |
| ab.pstore.admingroupdn         | DN of admin group. If a user belong to this group then he is<br>eligible to purge all user's contacts which are marked for deletion                                                             |
|                                | Default value: null<br>$\blacksquare$                                                                                                    |
|                                | Allowed Pattern/Values: $(*=*([, \cdot \rangle +].*)^*)$ ?<br>п                                                                                                    |
|                                | Data Type: String<br>٠                                                                                                    |
| ab.pstore.collationrule        | Locale on whose basis collation rule should be applied for Personal<br>Address Book                                                                                                    |
|                                | Default value: en-US<br>$\blacksquare$                                                                                                    |
|                                | Data Type: String<br>٠                                                                                                    |
| ab.pstore.collationsearchfield | Search Fields for which collation rule should be applied. The fields<br>provided here should be disambiguator formatted fields. For<br>example, entry/displayname, person/givenname, and so on. |
|                                | Default value: null<br>п                                                                                                    |
|                                | Data Type: String<br>٠                                                                                                    |

*Table 11–9 (Cont.) Address Book Service Configuration Properties for Convergence WABP*

| <b>Option Name</b>                                 | <b>Description</b>                                                                                                    |
|----------------------------------------------------|----------------------------------------------------------------------------------------------------|
| ab.corpdir.[identifier].ldappoolmin                | Minimum connections to the LDAP server                                                                                 |
|                                                    | Default value: 1<br>$\blacksquare$                                                                                     |
|                                                    | Data Type: Integer<br>п                                                                                                |
|                                                    | Allowed Pattern/Values: Greater than or equal to 0                                                                     |
| ab.corpdir.[identifier].ldappoolmax                | Maximum connections to the LDAP server                                                                                 |
|                                                    | Default value: 4                                                                                                    |
|                                                    | Data Type: Integer<br>$\blacksquare$                                                                                   |
|                                                    | Allowed Pattern/Values: Greater than or equal to 0<br>$\blacksquare$                                                   |
| ab.corpdir.[identifier].ldappooltimeout            | Max time (in seconds) to wait for a connection to be freed up                                                          |
|                                                    | Default value: 10<br>$\blacksquare$                                                                                    |
|                                                    | Data Type: Integer<br>п                                                                                                |
|                                                    | Allowed Pattern/Values: Greater than or equal to 0<br>$\blacksquare$                                                   |
| ab.corpdir.[identifier].ldappoolrefreshinterval    | Time interval (in minutes) after which, connections in LDAP pool<br>will be re-created. 0 means no refresh is required |
|                                                    | Default value: 0<br>$\blacksquare$                                                                                     |
|                                                    | Data Type: Integer<br>п                                                                                                |
|                                                    | Allowed Pattern/Values: Greater than or equal to 0<br>$\blacksquare$                                                   |
| ab.corpdir.[identifier].ldappoolmonitoringinterval | Monitoring interval (in seconds) for LDAP pool, when the LDAP<br>server is down                                        |
|                                                    | Default value: 60<br>$\blacksquare$                                                                                    |
|                                                    | Data Type: Integer<br>п                                                                                                |
|                                                    | Allowed Pattern/Values: Greater than 0<br>$\blacksquare$                                                               |
| ab.corpdir.[identifier].ldaphost                   | Host name of the LDAP service                                                                                          |
|                                                    | Default value: Not Applicable<br>$\blacksquare$                                                                        |
|                                                    | Allowed Pattern/Values: [A-Za-z0-9\\-]+(\.[A-Za-z0-9\-]+)*<br>$\blacksquare$                                           |
|                                                    | Data Type: String                                                                                                    |
| ab.corpdir.[identifier].ldapport                   | Port number at which LDAP service listens                                                                              |
|                                                    | Default value: 389                                                                                                    |
|                                                    | Data Type: Integer                                                                                                    |
|                                                    | Allowed Pattern/Values: 0 to 65535<br>$\blacksquare$                                                                   |
| ab.corpdir.[identifier].ldapbinddn                 | The admin DN used for creating LDAP connection pool. This pool<br>will be used for corpdir lookup                      |
|                                                    | Default value: Not Applicable<br>п                                                                                     |
|                                                    | Allowed Pattern/Values: $(*=*([, \cdot \setminus +].*)^*)$ ?<br>п                                                      |
|                                                    | Data Type: String<br>$\blacksquare$                                                                                    |
| ab.corpdir.[identifier].ldapbindcred               | The admin DN password, used for creating LDAP connection pool.<br>This pool will be used for corpdir lookup.           |
|                                                    | Default value: Not Applicable                                                                                          |
|                                                    | Data Type: String<br>٠                                                                                                 |

*Table 11–9 (Cont.) Address Book Service Configuration Properties for Convergence WABP*

| <b>Option Name</b>                         | <b>Description</b>                                                                                                    |
|--------------------------------------------|----------------------------------------------------------------------------------------------------|
| ab.corpdir.[identifier].enableldapssl      | Enable LDAP SSL                                                                                                    |
|                                            | Default value: false                                                                                                    |
|                                            | Allowed Pattern/Value: true or false<br>$\blacksquare$                                                                                                    |
|                                            | Data Type: Boolean<br>п                                                                                                    |
| ab.corpdir.[identifier].enable             | Whether corporate directory is enabled or not                                                                                                    |
|                                            | Default value: true<br>$\blacksquare$                                                                                                    |
|                                            | Allowed Pattern/Value: true or false<br>$\blacksquare$                                                                                                    |
|                                            | Data Type: Boolean<br>$\blacksquare$                                                                                                    |
| ab.corpdir.[identifier].urlmatch           | Specifies the type of URL this instance of the plug-in is responsible<br>for. This value should be unique and is case sensitive.                                                                                                    |
|                                            | Default value: ldap://<br>$\blacksquare$                                                                                                    |
|                                            | Allowed Pattern/Values: Starts with Idap://<br>п                                                                                                    |
|                                            | Data Type: String<br>$\blacksquare$                                                                                                    |
| ab.corpdir.[identifier].wildcardsearch     | Specifies the minimum number of characters that need to be<br>provided in a wildcard search. For example, 0 - entry/<br>displayname=*, 1 - entry/displayname=a*                                                                                                    |
|                                            | Default value: 0                                                                                                    |
|                                            | Allowed Pattern/Values: Greater than or equal to 0                                                                                                    |
|                                            | Data Type: Integer                                                                                                    |
| ab.corpdir.[identifier].randompaging       | Specifies if the plug-in support access to any page, or if each page<br>must be accessed starting at page 1 If false, the coresry will loop<br>until it gets to the right page.                                                                                                    |
|                                            | Default value: true                                                                                                    |
|                                            | Data Type: Boolean<br>п                                                                                                    |
|                                            | Allowed Pattern/Values: true or false<br>$\blacksquare$                                                                                                    |
| ab.corpdir.[ <i>identifier</i> ].vlvpaging | Use VLV if DB has a VLV set for the default search type                                                                                                    |
|                                            | Default value: false<br>$\blacksquare$                                                                                                    |
|                                            | Data Type: Boolean<br>п                                                                                                    |
|                                            | Allowed Pattern/Values: true or false<br>п                                                                                                    |
| ab.corpdir.[identifier].logintype          | This can be: anon (anonymous), restricted (login as user who has<br>rights to view/write DB), or proxy (login as user that can<br>'masquerade')                                                                                                    |
|                                            | Default value: restricted<br>$\blacksquare$                                                                                                    |
|                                            | Allowed Pattern/Values: anon, restricted, or proxy<br>п                                                                                                    |
|                                            | Data Type: String<br>$\blacksquare$                                                                                                    |
|                                            | If you are performing an anonymous search (specifically,<br>ab.corpdir.[ <i>identifier</i> ].logintype = anon), you need to set the<br>following additional parameters:<br>$ab.corpdir.[identifier].Idaphost = \frac{ldap\text{-}host}{end}$ and<br>$ab.corpdir.[identifier].ldapport = ldap_port.$ |

*Table 11–9 (Cont.) Address Book Service Configuration Properties for Convergence WABP*

| <b>Option Name</b>                    | <b>Description</b>                                                                                                    |
|---------------------------------------|----------------------------------------------------------------------------------------------------|
| ab.corpdir.[identifier].searchfilter  | Search filter for corporate directory searches. Syntax:<br>(&(&([filter])(   (objectClass=GROUPOFUNIQUENAMES)(objectClass<br>=GROUPOFURLS)(objectClass=ICSCALENDARRESOURCE)(object<br>Class=INETORGPERSON)))(objectClass=*))), Where [filter] will be<br>replaced with search criteria. Ex: If search criteria is cn=* then<br>[filter] will be replaced with cn=* |
|                                       | Default value: null                                                                                                    |
|                                       | Allowed Pattern/Values: Refer RFC 2254<br>п                                                                                                    |
|                                       | Data Type: String<br>٠                                                                                                    |
| ab.corpdir.[identifier].vlvfilter     | VLV Search filter for corporate directory searches.                                                                                                    |
|                                       | Default value: null                                                                                                    |
|                                       | Allowed Pattern/Values: Refer RFC 2254                                                                                                    |
|                                       | Data Type: String<br>$\blacksquare$                                                                                                    |
| ab.corpdir.[identifier].vlvsearchbase | VLV search base dn from where the corporate directory vlv<br>searches are performed.                                                                                                    |
|                                       | Default value: null                                                                                                    |
|                                       | Allowed Pattern/Values: (.*=.*([,;\+].*)*)?<br>п                                                                                                    |
|                                       | Data Type: String<br>$\blacksquare$                                                                                                    |
| ab.corpdir.[identifier].vlvsortby     | VLV sort by fields for performing corporate directory searches.<br>Multiple fields must be comma separated. For example, entry/<br>displayname, person/surname.                                                                                                    |
|                                       | Allowed Pattern/Values: XPath of sort by attributes.                                                                                                    |
|                                       | Multiple fields must be comma separated. For example, XPath<br>٠<br>for cn is entry/displayname, sn is person/surname.                                                                                                    |
|                                       | Data Type: String<br>٠                                                                                                    |
| ab.corpdir.[identifier].vlvscope      | VLV Search scope used for corporate directory searches.                                                                                                    |
|                                       | Default value: 2                                                                                                    |
|                                       | Allowed Pattern/Values: 01112<br>٠                                                                                                    |
|                                       | Data Type: Integer<br>٠                                                                                                    |
| ab.corpdir.[identifier].defaultserver | Default server (identifier) used for construction psRoot                                                                                                    |
|                                       | Default value: null<br>$\blacksquare$                                                                                                    |
|                                       | Data Type: String                                                                                                    |
| ab.corpdir.[identifier].displayname   | Display Name for corp dir                                                                                                    |
|                                       | Default Value: Corporate Directory<br>п                                                                                                    |
|                                       | Data Type: String<br>٠                                                                                                    |
| ab.corpdir.[identifier].description   | Description for corporate directory                                                                                                    |
|                                       | Default Value: This is your Corporate Directory<br>п                                                                                                    |
|                                       | Data Type: String<br>٠                                                                                                    |

*Table 11–9 (Cont.) Address Book Service Configuration Properties for Convergence WABP*

| <b>Option Name</b>                           | <b>Description</b>                                                                                                    |
|----------------------------------------------|----------------------------------------------------------------------------------------------------|
| ab.corpdir.[identifier].searchattr           | This defines the attributes to be used while obtaining an entry<br>from DB. Provide the attributes as comma-separated. For example:<br>entry/displayname,@uid. This is required especially for contacts<br>and groups which can have different RDN's to identify them.                                                                                                    |
|                                              | Default value: entry/displayname                                                                                                    |
|                                              | Data Type: String<br>п                                                                                                    |
|                                              | Convergence can be configured to search corporate directory on<br>required fields. For example, when the search string is "someone"<br>and if you want to search this string only in the uid, set<br>ab.corpdir.[identifier].searchattr to @uid. Contact is represented by<br>XML element <abperson uid="db:uid"> </abperson> . The @<br>symbol is used to represent the attribute in the XML element. For<br>example, the mapping could be something like the following: |
|                                              | uid @uid<br>1.                                                                                                    |
|                                              | displayname entry/displayname<br>2.                                                                                                    |
|                                              | givenname person/givenname<br>3.                                                                                                    |
|                                              | surname person/surname. To refer uid, use @uid. The symbol<br>4.<br>@ must be used because the uid is attribute of an element.                                                                                                    |
| ab.corpdir.[identifier].groupoc              | Comma separated list of object classes to identify group entries.                                                                                                    |
|                                              | Default Value: (objectclass=groupOfUniqueNames)<br>п                                                                                                    |
|                                              | Data Type: String<br>$\blacksquare$                                                                                                    |
| ab.corpdir.[identifier].resourceoc           | Comma separated list of object classes to identify resource entries.                                                                                                    |
|                                              | Default value: (objectclass=ICSCALENDARRESOURCE)<br>$\blacksquare$                                                                                                    |
|                                              | Data Type: String<br>٠                                                                                                    |
| ab.corpdir.[identifier].getalldbattr         | This defines if all the database attributes should be passed in the<br>LDAP search. Valid values are true or false.                                                                                                    |
|                                              | Default value: false                                                                                                    |
|                                              | Data Type: Boolean<br>٠                                                                                                    |
|                                              | Allowed Pattern/Values: true or false<br>$\blacksquare$                                                                                                    |
| ab.corpdir.[identifier].lookthrulimit        | This is the max number of entries to read in any one search. Should<br>be set to max in directory or largest AB possible.                                                                                                    |
|                                              | Default value: 0                                                                                                    |
|                                              | Allowed Pattern/Values: 0 or greater                                                                                                    |
|                                              | Data Type: Integer                                                                                                    |
| ab.corpdir.[identifier].collationrule        | Locale on whose basis collation rule should be applied for<br>Corporate Directory                                                                                                    |
|                                              | Default Value: en-US                                                                                                    |
|                                              | Data Type: String<br>п                                                                                                    |
| ab.corpdir.[identifier].collationsearchfield | Search Fields for which collation rule should be applied. The fields<br>provided here should be disambiguator formatted fields. For<br>example, entry/displayname, person/givenname etc.                                                                                                    |
|                                              | Default Value: null                                                                                                    |
|                                              | Data Type: String<br>п                                                                                                    |

*Table 11–9 (Cont.) Address Book Service Configuration Properties for Convergence WABP*

| <b>Option Name</b>          | <b>Description</b>                                                                                                    |
|-----------------------------|----------------------------------------------------------------------------------------------------|
| client.updateunreadcount    | Whether to update unread count for all folders when 'Get Mail' is clicked.<br>Default is false.                                                                                                    |
|                             | Allowed Pattern/Values: true or false<br>$\blacksquare$                                                                                                    |
|                             | Default value: false<br>$\blacksquare$                                                                                                    |
|                             | Data Type: Boolean<br>п                                                                                                    |
| client.mailcheckinterval    | Time interval (in sec) for the client to check the mail server for new messages                                                                                                    |
|                             | Default value: 300<br>$\blacksquare$                                                                                                    |
|                             | Allowed Pattern/Values: 0-3600 seconds<br>п                                                                                                    |
|                             | Data Type: Integer<br>п                                                                                                    |
| client.mailautosaveinterval | Time interval (in sec) to auto-save partially composed emails as a draft. This<br>option is to prevent inadvertent loss of a partially composed message                                                                                                    |
|                             | Default value: 60<br>п                                                                                                    |
|                             | Allowed Pattern/Values: 0-600 seconds<br>п                                                                                                    |
|                             | Data Type: Integer<br>Е                                                                                                    |
| client.corpabentriesperpage | Default number of entries per page used for corporate directory search.                                                                                                    |
|                             | Default value: 100<br>$\blacksquare$                                                                                                    |
|                             | Allowed Pattern/Values: Greater than or equal to 1<br>п                                                                                                    |
|                             | Data Type: Integer<br>$\blacksquare$                                                                                                    |
| client.dictlocale           | Default dictionary used by the site for spell check                                                                                                    |
|                             | Default value: en-US<br>$\blacksquare$                                                                                                    |
|                             | Data Type: String<br>$\blacksquare$                                                                                                    |
| client.helpurl              | Configure help URL for the application. For example help link out side<br>application context: http://example.com/en/industries/communications                                                                                                    |
|                             | To facilitate locale specific help URL, follow the below pattern. Please check<br>the external help with locale specific support before configuring the help. For<br>example: http://example.com/\${locale}/industries/communications/ OR<br>http://example.com/industries/communications?locale=\${locale} |
|                             | \${locale} will be replaced with user preferred locale.                                                                                                    |
|                             | Default value: / <iwc_static_context>/layout/help/</iwc_static_context>                                                                                                    |
|                             | Data Type: String<br>п                                                                                                    |
| client.antispamurl          | Site specified service endpoint, which can permit each site to train their<br>anti-spam service to recognize the message as spam in the future                                                                                                    |
|                             | Default value: /antispam<br>п                                                                                                    |
|                             | Data Type: String<br>п                                                                                                    |
| client.autologouttime       | Time out period (in min) to auto log off users (by client) after a predefined<br>period of inactivity                                                                                                    |
|                             | Default value: 15<br>п                                                                                                    |
|                             | Allowed Pattern/Values: Greater than or equal to 0<br>п                                                                                                    |
|                             | Data Type: Integer<br>п                                                                                                    |
| client.smarttznames         | Site wide defined set of time zones                                                                                                    |
|                             | Default value: ""<br>п                                                                                                    |
|                             | Data Type: String<br>п                                                                                                    |

*Table 11–10 Deployment or Domain Specific Configuration Properties*

| <b>Option Name</b>              | <b>Description</b>                                                                                                    |
|---------------------------------|----------------------------------------------------------------------------------------------------|
| client.enablecustomization      | Turn on or off customization service                                                                                                    |
|                                 | Default value: false                                                                                                    |
|                                 | Data Type: Boolean<br>$\blacksquare$                                                                                                    |
|                                 | Allowed Pattern/Values: true or false                                                                                                    |
| client.enablertfcompose         | Turn on/off RTF editing for entire deployment. If it set to false then user's<br>preference to enable or disable RTF editing will be ignored by convergence<br>client. The default value is true.                                                                                                    |
|                                 | Default value: true<br>$\blacksquare$                                                                                                    |
|                                 | Data Type: Boolean                                                                                                    |
|                                 | Allowed Pattern/Values: true or false                                                                                                    |
| client.screennameeditable       | Turn on/off editing user's display name through mail's local identity option.                                                                                                    |
|                                 | Allowed Pattern/Values: true or false<br>$\blacksquare$                                                                                                    |
|                                 | Default value: false<br>$\blacksquare$                                                                                                    |
|                                 | Default value: false<br>$\blacksquare$                                                                                                    |
|                                 | Data Type: Boolean                                                                                                    |
| client.uploadfilemethod         | Enables or disables attachment progress indicator in HTML5 web browsers.<br>Use [iframe   html5] method for uploading attachment file, the specified<br>method also determines whether a progress bar can be shown. If 'iframe'<br>method is chosen, no progress bar is shown. If 'html5' method is chosen, a<br>progress bar is shown for HTML 5 browsers. However, non HTML 5 browsers,<br>e.g IE 8 or 9 will revert back to iframe method |
|                                 | Default Value: html5                                                                                                    |
|                                 | Data Type: String                                                                                                    |
|                                 | Allowed Pattern/Values: iframe (hide progress indicator) or html5<br>(display progress indicator)                                                                                                    |
| client.enablecorpabautocomplete | Turn on/off Auto completion of addresses from Corporate Address Book.                                                                                                    |
|                                 | Default value: false<br>$\blacksquare$                                                                                                    |
|                                 | Data Type: Boolean                                                                                                    |
|                                 | Allowed Pattern/Values: true or false                                                                                                    |
| client.enablesecondaryemail     | Enables or disables secondary email functionality.                                                                                                    |
|                                 | Default value: false                                                                                                    |
|                                 | Data Type: Boolean<br>$\blacksquare$                                                                                                    |
|                                 | Allowed Pattern/Values: true or false                                                                                                    |
| client.enablemap                | Enables or disables map.                                                                                                    |
|                                 | Default value: true<br>$\blacksquare$                                                                                                    |
|                                 | Data Type: Boolean<br>$\blacksquare$                                                                                                    |
|                                 | Allowed Pattern/Values: true or false                                                                                                    |

*Table 11–10 (Cont.) Deployment or Domain Specific Configuration Properties*

| <b>Option Name</b>                 | <b>Description</b>                                                                                                    |
|------------------------------------|----------------------------------------------------------------------------------------------------|
| client.enabledtheme                | To enable all available themes use 'all', the default value is also all.                                                                                                    |
|                                    | To enable a subset of the supported themes provide the theme names in a<br>comma separated list. Supported theme names are:                                                                                                    |
|                                    | [all   theme_blue   theme_orange   theme_dark_blue   theme_light_blue  <br>theme_grey   theme_yellow   theme_green   theme_teal   theme_pink  <br>theme_butterfly   theme_teal_ocean   theme_pink_hearts   theme_blue_cheery<br>  theme_starry   Altair]                                                           |
|                                    | The default user interface theme option should be one of the enabled themes.                                                                                                    |
|                                    | Default value: all<br>$\blacksquare$                                                                                                    |
|                                    | Data Type: String<br>$\blacksquare$                                                                                                    |
| client.enablecallusingskype        | Enables or disables call using skype.                                                                                                    |
|                                    | Default value: true<br>$\blacksquare$                                                                                                    |
|                                    | Data Type: Boolean<br>п                                                                                                    |
|                                    | Allowed Pattern/Values: true or false<br>$\blacksquare$                                                                                                    |
| client.hideglobaltimezoneselection | Whether to show or hide timezone selection in global options.                                                                                                    |
|                                    | Default value: false<br>$\blacksquare$                                                                                                    |
|                                    | Data Type: Boolean<br>$\blacksquare$                                                                                                    |
|                                    | Allowed Pattern/Values: true or false<br>$\blacksquare$                                                                                                    |
| client.allowbuddyfromhosteddomain  | Allows user to add from all the hosted domains. This option hides adding<br>buddy from Personal Address Book and through Email Address when set to<br>false.                                                                                                    |
|                                    | Default value: true<br>$\blacksquare$                                                                                                    |
|                                    | Data Type: Boolean<br>п                                                                                                    |
|                                    | Allowed Pattern/Values: true or false<br>$\blacksquare$                                                                                                    |
| client.misc                        | This facilitates adding custom client preference. For example,<br>misc.{custom-attribute}>                                                                                                    |
|                                    | Allowed Pattern/Values: user-defined-attribute<br>$\blacksquare$                                                                                                    |
|                                    | Data Type: String<br>п                                                                                                    |
| client.groupsearchuniqueid         | Group search unique id field facilitates adding client specific custom field for<br>unique Id. Multiple fields must be comma separated. Ex: uid, cn                                                                                                    |
|                                    | Default value: uid                                                                                                    |
|                                    | Data Type: string<br>п                                                                                                    |
| client.groupsearchuniqueentry      | Group search unique entry is XPath of group search unique id attributes. Ex:<br>XPath for uid is entry/@entryID, cn is entry/displayname. Multiple fields<br>must be comma separated. The order of the group search unique entry<br>attribute should match exactly the order of group search unique id attributes. |
|                                    | Default value: entry/@entryID<br>$\blacksquare$                                                                                                    |
|                                    | Data Type: string<br>п                                                                                                    |
| client.mainpage                    | Location of the static html main page                                                                                                    |
|                                    | Default value: /iwc_static/layout/main.html<br>$\blacksquare$                                                                                                    |
|                                    | Data Type: String<br>п                                                                                                    |
| client.loginpage                   | Location of the static html login page                                                                                                    |
|                                    | Default value: /iwc_static/layout/login.html<br>$\blacksquare$                                                                                                    |
|                                    | Data Type: String<br>п                                                                                                    |

*Table 11–10 (Cont.) Deployment or Domain Specific Configuration Properties*

| <b>Option Name</b>           | <b>Description</b>                                                                                                    |
|------------------------------|----------------------------------------------------------------------------------------------------|
| client.anoncalviewpage       | Location of the static html Anonymous calendar view page                                                                  |
|                              | Default value: /iwc_static/layout/calendar.html<br>$\blacksquare$                                                         |
|                              | Data Type: String<br>$\blacksquare$                                                                                       |
| client.changepasswordpage    | The URL for changing the user's password after it expires                                                                 |
|                              | Data Type: String<br>$\blacksquare$                                                                                       |
| client.enablesmsnotification | Hide or show the SMS option in the <b>Notifications</b> tab in Calendar Options and<br>in the <b>Reminder</b> dialog box. |
|                              | Default value: true                                                                                                    |
|                              | Data Type: Boolean                                                                                                    |
|                              | Allowed Pattern/Values: true or false                                                                                     |
| client.enableforcelogout     | Whether to enable force logout or not when the primary services such as mail<br>and calendar are disabled.                |
|                              | Data Type: Boolean                                                                                                    |
|                              | Allowed Pattern/Values: true or false                                                                                     |
|                              | Default Value: false                                                                                                    |

*Table 11–10 (Cont.) Deployment or Domain Specific Configuration Properties*

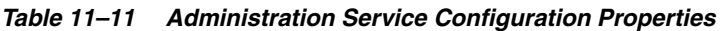

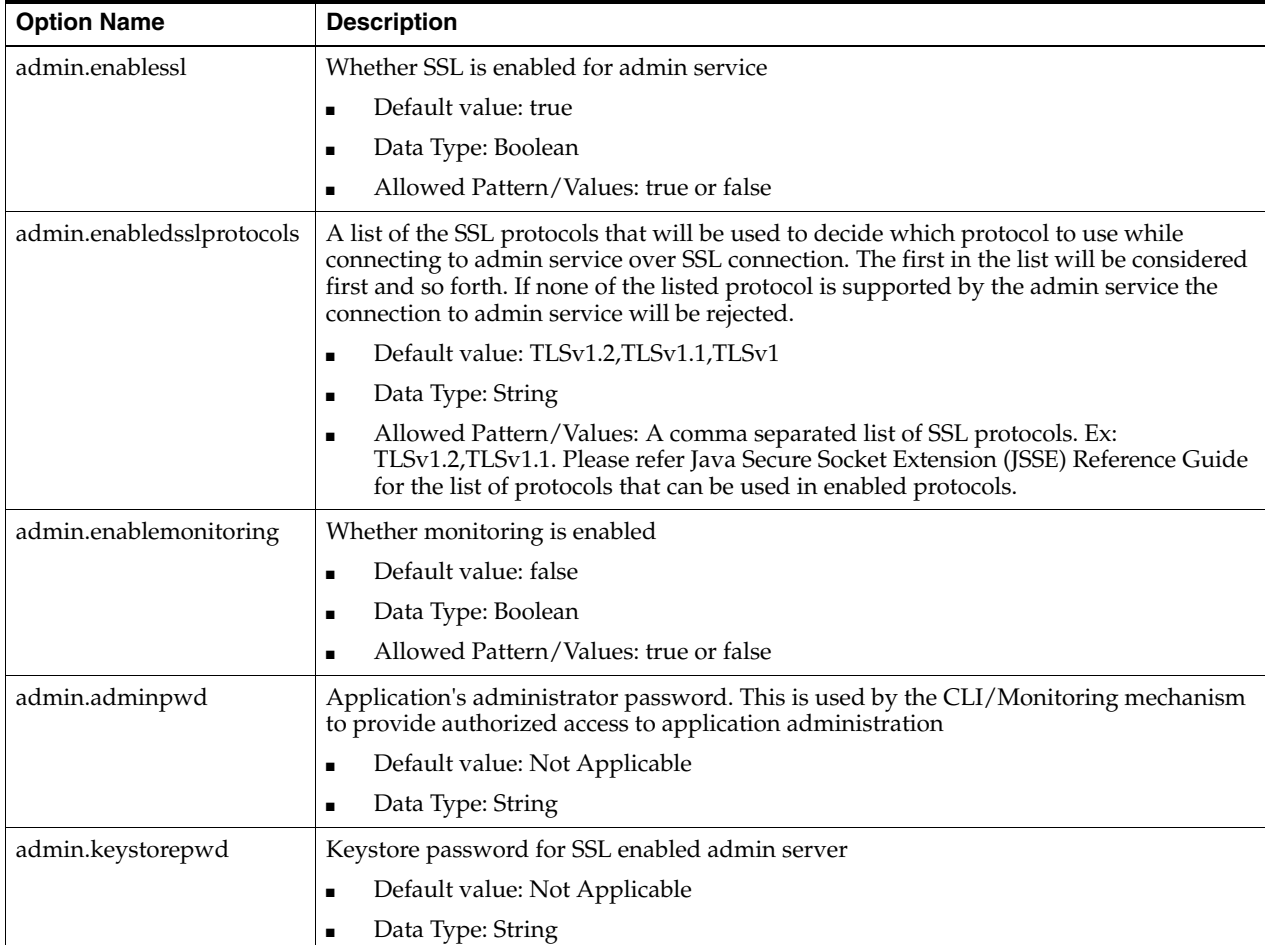

| <b>Option Name</b>    | <b>Description</b>                                                                                                    |
|-----------------------|----------------------------------------------------------------------------------------------------|
| sso.oam.enable        | This creates default configuration parameters required to enable OAM SSO mechanism.<br>Specific parameters can further be modified/created using parameter-specific CLI option.<br>This flag differs from sso.enable |
|                       | Allowed Pattern/Values: true<br>H.                                                                                                    |
| sso.ms.enable         | This creates default configuration parameters required to enable MS SSO mechanism.<br>Specific parameters can further be modified/created using parameter-specific CLI option.<br>This flag differs from sso.enable  |
|                       | Default value: false                                                                                                    |
|                       | Data Type: Boolean<br>п                                                                                                    |
|                       | Allowed Pattern/Values: true or false<br>п                                                                                                    |
|                       | Access Type: RESTRICTED                                                                                                    |
| sso.servicename       | This specifies the enabled SSO service name                                                                                                    |
|                       | Data Type: String<br>П                                                                                                    |
| sso.enable            | This specifies whether SSO service is enabled or not                                                                                                    |
|                       | Default value: false<br>Ξ                                                                                                    |
|                       | Allowed Pattern/Values: true or false<br>п                                                                                                    |
|                       | Data Type: Boolean<br>п                                                                                                    |
| sso.enablesignoff     | Whether single sign off service is enabled or not                                                                                                    |
|                       | Default value: false<br>$\blacksquare$                                                                                                    |
|                       | Data Type: Boolean<br>п                                                                                                    |
|                       | Allowed Pattern/Values: true or false                                                                                                    |
| sso.ssoserviceimpl    | SSO implementation provider name                                                                                                    |
|                       | Default value: Not Applicable<br>$\blacksquare$                                                                                                    |
|                       | Data Type: String<br>٠                                                                                                    |
| sso.notifyserviceimpl | Notification service implementation                                                                                                    |
|                       | Default value: null<br>$\blacksquare$                                                                                                    |
|                       | Data Type: String<br>٠                                                                                                    |
| sso.enablerefreshsso  | Whether SSO token refresh is enabled or not                                                                                                    |
|                       | Default value: false<br>п                                                                                                    |
|                       | Data Type: Boolean                                                                                                    |
|                       | Allowed Pattern/Values: true or false                                                                                                    |
| sso.refreshinterval   | After what percentage of convergence session time out interval, SSO token should be<br>refreshed                                                                                                    |
|                       | Default value: 80<br>$\blacksquare$                                                                                                    |
|                       | Data Type: Integer                                                                                                    |
| sso.misc              | Placeholder for custom SSO provider configuration                                                                                                    |
|                       | Allowed Pattern/Values: user-defined-attribute<br>$\blacksquare$                                                                                                    |
|                       | Data Type: String<br>■                                                                                                    |

*Table 11–12 Single-Sign-On Configuration Properties*

| <b>Option Name</b> | <b>Description</b>                                             |  |
|--------------------|----------------------------------------------------------------|--|
| sso.adminuid       | Admin userid for SSO provider                                  |  |
|                    | Default value: Not Applicable<br>$\blacksquare$                |  |
|                    | Data Type: String<br>$\blacksquare$                            |  |
| sso.adminpwd       | Admin password for SSO provider                                |  |
|                    | Default value: Not Applicable<br>$\blacksquare$                |  |
|                    | Data Type: String<br>$\blacksquare$                            |  |
| sso.loginpage      | Location of the login page to which the user is redirected to. |  |
|                    | Default value: null<br>$\blacksquare$                          |  |
|                    | Data Type: String<br>$\blacksquare$                            |  |

*Table 11–12 (Cont.) Single-Sign-On Configuration Properties*

#### *Table 11–13 Instant Messaging Service Configuration Properties*

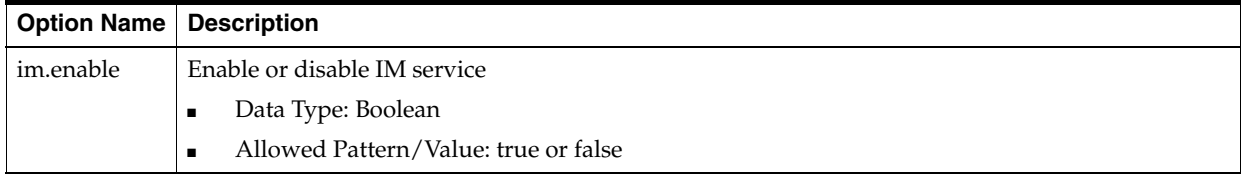

#### *Table 11–14 S/MIME Configuration Properties*

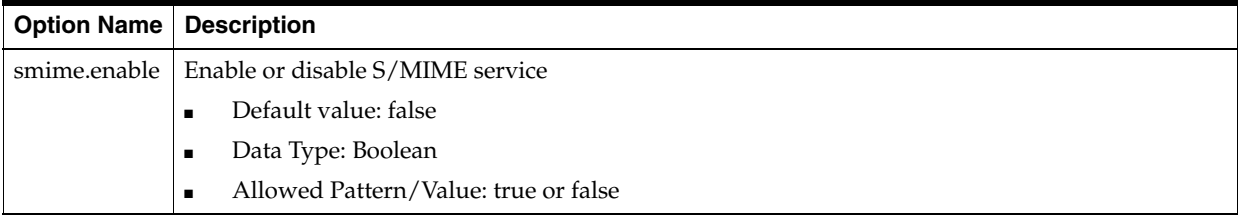

#### *Table 11–15 User Preferences Configuration Properties*

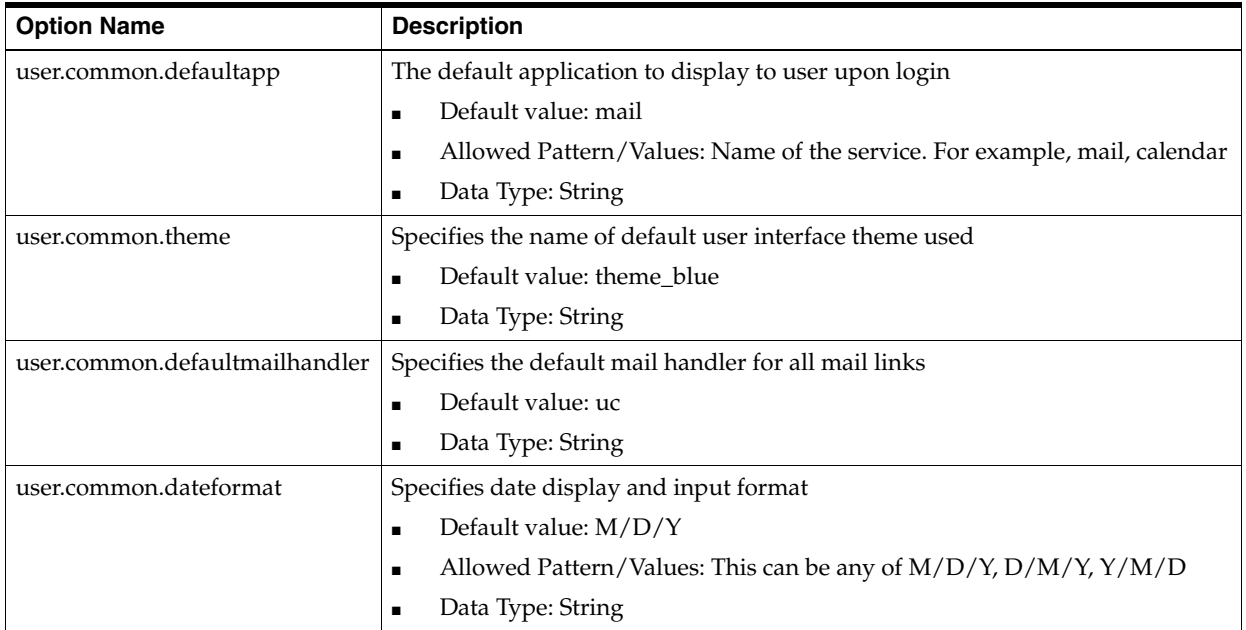

| <b>Option Name</b>           | <b>Description</b>                                                                                            |
|------------------------------|----------------------------------------------------------------------------------------------------|
| user.common.datedelimiter    | Delimiter is the character that separates date, month and year in the date                                    |
|                              | Default value: /<br>П                                                                                         |
|                              | Allowed Pattern/Values: This can be any of -, / or.<br>Ξ                                                      |
|                              | Data Type: String<br>П                                                                                        |
| user.common.timeformat       | Specifies the time display format                                                                             |
|                              | Default value: 12                                                                                             |
|                              | Allowed Pattern/Values: This can be any of 12 or 24<br>П                                                      |
|                              | Data Type: Integer<br>П                                                                                       |
| user.common.timezone         | Specifies the time zone used to normalize all time/date information in the<br>client                          |
|                              | Default value: America/Los_Angeles<br>П                                                                       |
|                              | Data Type: String<br>п                                                                                        |
| user.common.enablesmartTZ    | Allows the end user to enable or disable the smart Time zone feature for the<br>client                        |
|                              | Default value: true<br>П                                                                                      |
|                              | Data Type: Boolean<br>Ξ                                                                                       |
|                              | Allowed Pattern/Value: true or false                                                                          |
| user.common.layoutPreference | Allows the end user to choose their preferred layout type (ecko/classic)                                      |
|                              | Default value: ecko<br>п                                                                                      |
|                              | Data Type: String<br>п                                                                                        |
| user.ab.name                 | Specifies the name of address book                                                                            |
|                              | Default value: Personal Address Book                                                                          |
|                              | Data Type: String                                                                                             |
| user.ab.description          | Specifies the description of address book                                                                     |
|                              | Default value: This is the personal address book<br>п                                                         |
|                              | Data Type: String<br>П                                                                                        |
| user.ab.entriesperpage       | Specifies the number of entries to be displayed per page                                                      |
|                              | Allowed Pattern/Values: Greater than or equal to 1                                                            |
|                              | Default value: 100<br>г                                                                                       |
|                              | Data Type: Integer<br>п                                                                                       |
| user.cal.defaultview         | Calendar view to be presented at log in                                                                       |
|                              | Default value: dayview<br>Ξ                                                                                   |
|                              | Allowed Pattern/Values: This can be any of dayview, weekview,<br>Ξ<br>monthview, next7view, agendaview        |
|                              | Data Type: String<br>п                                                                                        |
| user.cal.defaultcategory     | Specifies the default category for a event or a task                                                          |
|                              | Default value: Business<br>П                                                                                  |
|                              | Allowed Pattern/Values: Default Category for an event or a task. Ex:<br>Ξ<br>Appointment, Breakfast, Business |
|                              | Data Type: String<br>Ξ                                                                                        |

*Table 11–15 (Cont.) User Preferences Configuration Properties*

| <b>Option Name</b>          | <b>Description</b>                                                                          |
|-----------------------------|---------------------------------------------------------------------------------------------|
| user.cal.daystart           | Start time hour for displaying calendar information                                         |
|                             | Default value: 9                                                                            |
|                             | Allowed Pattern/Values: Value of the hour in 24 hr format (0 - 23 hrs)                      |
|                             | Data Type: Integer                                                                          |
| user.cal.dayend             | End time hour for displaying calendar information                                           |
|                             | Default value: 18                                                                           |
|                             | Allowed Pattern/Values: Value of the hour in 24 hr format (0 - 23 hrs)                      |
|                             | Data Type: Integer                                                                          |
| user.cal.weekfirstday       | First day of the week to be displayed on user's calendar                                    |
|                             | Default value: 1<br>$\blacksquare$                                                          |
|                             | Allowed Pattern/Values: Valid values are 1 through 7.1 - Sunday, 2 -<br>Monday. etc.        |
|                             | Data Type: Integer                                                                          |
| user.cal.weekenddays        | Specifies the weekend days                                                                  |
|                             | Default value: 1,7<br>$\blacksquare$                                                        |
|                             | Allowed Pattern/Values: Valid values are 1 through 7.1 - Sunday, 2 -<br>Monday. etc.        |
|                             | Data Type: String                                                                           |
| user.cal.reminderinterval   | Amount of time before the event that an alarm should be sent                                |
|                             | Default value: -PT0H30M                                                                     |
|                             | Data Type: String<br>$\blacksquare$                                                         |
| user.cal.enablenotify       | Enables/disables email notifications being sent for the event reminder                      |
|                             | Default value: 0<br>$\blacksquare$                                                          |
|                             | Allowed Pattern/Values: 0 - disable, 1 - enable                                             |
|                             | Data Type: Integer                                                                          |
| user.cal.enablesmsnotify    | Enables/disables sms notifications being sent for the event reminder                        |
|                             | Default value: false                                                                        |
|                             | Data Type: Boolean                                                                          |
|                             | Allowed Pattern/Values: true or false                                                       |
| user.cal.enableinvitenotify | Enables/disables email notifications being sent when the calendar receives an<br>invitation |
|                             | Default value: false                                                                        |
|                             | Data Type: Boolean                                                                          |
|                             | Allowed Pattern/Values: true or false                                                       |
| user.cal.eventfilter        | Specifies the type of events to be displayed                                                |
|                             | Default value: null                                                                         |
|                             | Data Type: String                                                                           |
| user.mail.deleteonlogout    | Specifies if mails marked as deleted has to be removed when user logs out of<br>application |
|                             | Default value: false                                                                        |
|                             | Data Type: Boolean                                                                          |
|                             | Allowed Pattern/Values: true or false                                                       |

*Table 11–15 (Cont.) User Preferences Configuration Properties*

| <b>Option Name</b>         | <b>Description</b>                                                  |
|----------------------------|---------------------------------------------------------------------|
| user.mail.autospellcheck   | Specifies if auto spell check is enabled                            |
|                            | Default value: false<br>$\blacksquare$                              |
|                            | Data Type: Boolean<br>$\blacksquare$                                |
|                            | Allowed Pattern/Values: true or false<br>п                          |
| user.mail.blockimages      | Specifies if images in the incoming mail should be shown or blocked |
|                            | Default value: false<br>$\blacksquare$                              |
|                            | Data Type: Boolean<br>$\blacksquare$                                |
|                            | Allowed Pattern/Values: true or false<br>$\blacksquare$             |
| user.mail.mailsperpage     | Specifies the number of mails to display per page                   |
|                            | Default value: 20<br>$\blacksquare$                                 |
|                            | Data Type: Integer<br>$\blacksquare$                                |
| user.mail.sortorder        | Specifies the sorting order                                         |
|                            | Default value: R<br>$\blacksquare$                                  |
|                            | Data Type: String<br>п                                              |
| user.mail.sortbycol        | Specifies which column to be used to sort the mails                 |
|                            | Default value: 6                                                    |
|                            | Data Type: Integer<br>$\blacksquare$                                |
| user.mail.enablertfcompose | Specifies if compose window should use RTF                          |
|                            | Default value: true<br>$\blacksquare$                               |
|                            | Data Type: Boolean<br>$\blacksquare$                                |
|                            | Allowed Pattern/Values: true or false<br>$\blacksquare$             |
| user.mail.displaycol       | Specifies which columns to display in mail view                     |
|                            | Default value: 2,1,4,3,5,6,0,7<br>$\blacksquare$                    |
|                            | Data Type: String<br>п                                              |
| user.im.defaultgroup       | Default group to which the new contacts are added                   |
|                            | Default value: Friends                                              |
|                            | Data Type: String                                                   |
| user.im.enableidlewait     | Change my status to idle when I am inactive                         |
|                            | Default value: false<br>$\blacksquare$                              |
|                            | Data Type: Boolean<br>$\blacksquare$                                |
|                            | Allowed Pattern/Values: true or false<br>$\blacksquare$             |
| user.im.idlewaittime       | Change my status to idle when I am inactive for this many minutes   |
|                            | Default value: 10<br>$\blacksquare$                                 |
|                            | Data Type: Integer<br>п                                             |
| user.im.enableawaywait     | Change my status to away when I am inactive                         |
|                            | Default value: false<br>$\blacksquare$                              |
|                            | Data Type: Boolean<br>$\blacksquare$                                |
|                            | Allowed Pattern/Values: true or false<br>$\blacksquare$             |

*Table 11–15 (Cont.) User Preferences Configuration Properties*

| <b>Option Name</b>         | <b>Description</b>                                                         |
|----------------------------|----------------------------------------------------------------------------|
| user.im.awaywaittime       | Change my status to away when I am inactive for this many minutes          |
|                            | Default value: 10                                                          |
|                            | Data Type: Integer<br>$\blacksquare$                                       |
| user.im.chatfont           | Default text font in chat window                                           |
|                            | Default value: Arial                                                       |
|                            | Data Type: String<br>$\blacksquare$                                        |
| user.im.chattypeface       | Default font typeface in chat window                                       |
|                            | Default value: Italic                                                      |
|                            | Data Type: String<br>$\blacksquare$                                        |
| user.im.fontsize           | Default font size in chat window                                           |
|                            | Default value: 10<br>$\blacksquare$                                        |
|                            | Data Type: Integer<br>$\blacksquare$                                       |
| user.im.fontcolor          | Default font color in chat window                                          |
|                            | Default value: #000000<br>$\blacksquare$                                   |
|                            | Data Type: String                                                          |
| user.im.bgcolor            | Default background color in chat window                                    |
|                            | Default value: #ffffff<br>$\blacksquare$                                   |
|                            | Data Type: String                                                          |
| user.im.showpane           | Stores user preference of state of IM pane                                 |
|                            | Default value: true<br>$\blacksquare$                                      |
|                            | Data Type: Boolean<br>$\blacksquare$                                       |
|                            | Allowed Pattern/Values: true or false                                      |
| user.im.lastpresencemsg    | Last presence message to persist upon logout                               |
|                            | Default value: ""<br>$\blacksquare$                                        |
|                            | Data Type: String                                                          |
| user.im.lastpresencestatus | Status string indicating presence                                          |
|                            | Default value: online<br>$\blacksquare$                                    |
|                            | Data Type: String                                                          |
|                            | Allowed Pattern/Values: online, offline, away, invisible<br>$\blacksquare$ |
| user.im.persistpresence    | Determines whether to retain user's presence upon logout                   |
|                            | Default value: true<br>$\blacksquare$                                      |
|                            | Data Type: Boolean<br>$\blacksquare$                                       |
|                            | Allowed Pattern/Values: true or false<br>$\blacksquare$                    |

*Table 11–15 (Cont.) User Preferences Configuration Properties*

| <b>Option Name</b>       | <b>Description</b>                                           |
|--------------------------|--------------------------------------------------------------|
| user.smime.sendsigned    | Default option whether to digitally sign an outgoing message |
|                          | Default value: no<br>$\blacksquare$                          |
|                          | Allowed Pattern/Values: Value can be yes or no               |
|                          | Data Type: String                                            |
| user.smime.sendencrypted | Default option whether to encrypt an outgoing message        |
|                          | Default value: no                                            |
|                          | Allowed Pattern/Values: Value can be yes or no               |
|                          | Data Type: String<br>$\blacksquare$                          |
| user.smime.enablepreview | Default option whether to preview an outgoing message        |
|                          | Default value: no                                            |
|                          | Allowed Pattern/Values: Value can be yes or no               |
|                          | Data Type: String                                            |

*Table 11–15 (Cont.) User Preferences Configuration Properties*

*Table 11–16 Event Notification System Configuration Properties*

| <b>Option Name</b>                | <b>Description</b>                                                                            |
|-----------------------------------|-----------------------------------------------------------------------------------------------|
| ens.service.enable                | Enable or disable event notification system                                                   |
|                                   | Default value: false<br>٠                                                                     |
|                                   | Allowed Pattern/Values: true or false                                                         |
|                                   | Data Type: Boolean<br>٠                                                                       |
| ens.[Service_Name].enable         | Enable or disable notification service associated with this service name                      |
|                                   | Allowed Pattern/Values: true or false<br>$\blacksquare$                                       |
|                                   | Data Type: Boolean<br>٠                                                                       |
| ens.[Service_Name].servicename    | The name used to identify this service in ENS. Setting this to blank deletes this<br>service. |
|                                   | Data Type: String<br>п                                                                        |
| ens.[Service_Name].datasource     | The name used to identify data source for this service.                                       |
|                                   | Data Type: String<br>٠                                                                        |
| ens.[Service_Name].threadpoolsize | The number of threads to be created to process incoming messages                              |
|                                   | Default value: 10                                                                             |
|                                   | Data Type: Integer<br>■                                                                       |

| <b>Option Name</b>                        | <b>Description</b>                                                                                      |
|-------------------------------------------|----------------------------------------------------------------------------------------------------|
| notify.service.enable                     | Enable or disable notification service                                                                  |
|                                           | Default value: false<br>$\blacksquare$                                                                  |
|                                           | Data Type: Boolean<br>$\blacksquare$                                                                    |
|                                           | Allowed Pattern/Values: true or false                                                                   |
| notify.service.mq.threadpoolsize          | The number of threads to be created in the publisher/subscriber<br>service. This parameter is optional. |
|                                           | Default value: 3                                                                                        |
|                                           | Allowed Pattern/Values: Greater than or equal to 1<br>$\blacksquare$                                    |
|                                           | Data Type: Integer<br>$\blacksquare$                                                                    |
| notify.mq.[%serviceName%].servicename     | The name used to identify this service. Setting this to blank deletes<br>this service.                  |
|                                           | Data Type: String<br>$\blacksquare$                                                                     |
| notify.mq.[%serviceName%].enable          | Enable or disable notification service associated with this service<br>name                             |
|                                           | Data Type: Boolean<br>$\blacksquare$                                                                    |
|                                           | Allowed Pattern/Value: true or false<br>$\blacksquare$                                                  |
| notify.mq.[%serviceName%].destinationtype | The destination-type (Topic or Queue) of the destination associated<br>with this service                |
|                                           | Allowed Pattern/Values: TOPIC or QUEUE<br>$\blacksquare$                                                |
|                                           | Data Type: String<br>$\blacksquare$                                                                     |

*Table 11–17 Address Book Service JMQ Notification Configuration Properties*

*Table 11–18 Outside In Proxy Configuration Properties*

| <b>Option Name</b> | <b>Description</b>                                                                |
|--------------------|-----------------------------------------------------------------------------------|
| oin.enable         | Whether OIN service is enabled or not                                             |
|                    | Default value: false<br>$\blacksquare$                                            |
|                    | Allowed Pattern/Values: true or false<br>$\blacksquare$                           |
|                    | Data Type: Boolean<br>$\blacksquare$                                              |
| oin.host           | Host name of the back-end OIN service                                             |
|                    | Allowed Pattern/Values: $[A-Za-z0-9\ -]+(\. [A-Za-z0-9\ -]+)^*$<br>$\blacksquare$ |
|                    | Data Type: String<br>$\blacksquare$                                               |
| oin.port           | Port number at which back-end OIN service listens                                 |
|                    | Default value: 60572<br>$\blacksquare$                                            |
|                    | Allowed Pattern/Values: 0 to 65535<br>$\blacksquare$                              |
|                    | Data Type: Integer<br>$\blacksquare$                                              |

| <b>Option Name</b>    | <b>Description</b>                                                                                                    |
|-----------------------|----------------------------------------------------------------------------------------------------|
| oin.requesttimeout    | Time out value in seconds to use if OIN server does not respond within this<br>time. Zero means never time out                                                                                                    |
|                       | Default value: 180<br>$\blacksquare$                                                                                                    |
|                       | Allowed Pattern/Values: Greater than or equal to 0<br>$\blacksquare$                                                                                                    |
|                       | Data Type: Integer<br>п                                                                                                    |
| oin.tsdirpath         | Directory path for the OIN Transformation Server. Default path is /export/<br>tsdir. Administrator needs to ensure this directory is setup with proper<br>permissions for Convergence and Transformation Server to access. |
|                       | Default value: /export/tsdir/                                                                                                    |
|                       | Data Type: String<br>$\blacksquare$                                                                                                    |
| oin.autopruneinterval | Time interval (in minutes) to delete the transformed files in the TsdirPath                                                                                                    |
|                       | Allowed Pattern/Values: Greater than 0<br>$\blacksquare$                                                                                                    |
|                       | Default value: 5                                                                                                    |
|                       | Data Type: Integer                                                                                                    |

*Table 11–18 (Cont.) Outside In Proxy Configuration Properties*

# **Monitoring Convergence**

This chapter describes how to collect data and monitor Oracle Communications Convergence activity.

## <span id="page-172-0"></span>**Overview of Monitoring Convergence**

Monitoring is the process of gathering, exposing, and computing run-time data to assess the performance of your Convergence deployment.

You use all the following tools to monitor Convergence:

You use a Java management extensions (JMX) client, such as Jconsole, to gather and view JMX metrics.

For more information about Jconsole, see the Jconsole documentation at:

[http://docs.oracle.com/javase/7/docs/technotes/guides/management/](http://docs.oracle.com/javase/7/docs/technotes/guides/management/jconsole.html) [jconsole.html](http://docs.oracle.com/javase/7/docs/technotes/guides/management/jconsole.html)

You use the *iwcmetrics* command-line utility to gather and view non-JMX metrics.

**Note:** The **iwcmetrics** command cannot collect JMX-based metrics, and the JMX client cannot collect non-JMX metrics. You must use all methods to fully and properly monitor Convergence.

Before you can monitor Convergence, you must:

Enable monitoring in Convergence

See ["Enabling Convergence Monitoring"](#page-173-0) for more information.

Set up JMX-based server monitoring

See ["Configuring Convergence for JMX Monitoring"](#page-173-1) for more information.

See ["Using Jconsole for Convergence Monitoring"](#page-173-2) for information about using Jconsole to monitor Convergence. See ["About Convergence JMX Metrics"](#page-174-1) for information about the metrics collected by the JMX client.

See ["Using the iwcmetrics Command for Convergence Monitoring"](#page-174-0) for information about using the **iwcmetrics** command to monitor Convergence. See ["About](#page-176-0)  [Convergence Non-JMX Metrics"](#page-176-0) for information about the metrics collected by the **iwcmetrics** command.

### <span id="page-173-0"></span>**Enabling Convergence Monitoring**

Use the **iwcadmin** command-line utility to enable Convergence monitoring and data collection. Set the **admin.enablemonitoring** parameter to **true** and restart the Oracle certified application server:

```
iwcadmin -o admin.enablemonitoring -v true
```
## <span id="page-173-1"></span>**Configuring Convergence for JMX Monitoring**

To use a JMX-compliant GUI tool, such as or Jconsole, you must configure JMX-based server monitoring, the JVM, and the JAAS. For more information on JMX and JAAS settings and configuration files, see the JMX documentation at:

```
http://docs.oracle.com/javase/7/docs/technotes/guides/management/
agent.html
```
## <span id="page-173-2"></span>**Using Jconsole for Convergence Monitoring**

Jconsole is a JMX client which you can use to collect and view Convergence JMX metrics. See ["About Convergence JMX Metrics"](#page-174-1) for more information about the metrics you can collect and view with Jconsole.

To use Jconsole for Convergence monitoring:

**1.** Start Jconsole with the following command:

\$JAVA\_HOME/bin/jconsole

The Jconsole Connection Agent dialog box appears.

- **2.** Click the **Advanced** tab.
- **3.** In the **JMX URL** field enter

**service:jmx:rmi://***hostname***:***port***/jndi/rmi://***hostname***:***port***/jmxrmi.**

**Tip:** You can obtain this URL from the **iwc.log** file. The JMX console URL is written to the log file when Convergence server starts the admin server. For example:

```
CONFIG: INFO from com.sun.comms.client.admin.web.JMXAgent Thread 
pool-1-thread-7 \\
at 2009-02-23 21:55:31,981 - RMI connector server in non-SSL mode 
started successfully.
CONFIG: INFO from com.sun.comms.client.admin.web.JMXAgent Thread 
pool-1-thread-7 \\
at 2009-02-23 21:55:31,983 - Service URL is: \\
[ service:jmx:rmi://siroe.com:50005/jndi/rmi://siroe.com:50005/
jmxrmi ]
```
- **4.** Enter the administrator user name and password.
- **5.** Click **Connect**.
- **6.** Expand the **Monitoring** node.

On the right hand side of the screen you will see the various components of JVM available in tabs. The leaves under the Monitoring node on the left hand side shows the various Instruments that can be used to monitor the JVM.

See ["About Convergence JMX Metrics"](#page-174-1) for a list of the metrics available.

#### <span id="page-174-1"></span>**About Convergence JMX Metrics**

A JMX client can collect and view the following Convergence metrics:

- Authentication LDAP
	- **–** Host name of the directory server from which the connections are being served
	- **–** Number of free connections in the pool
	- **–** Number of used connections in the pool
- **Calendar Service Connection** 
	- **–** Total number of active sessions
	- **–** Details of each active session. Including user ID, IP address, domain name, and the duration of this connection
	- **–** Number of sessions since the start of the server
- **Mail Service Connection** 
	- **–** Total number of active sessions
	- **–** Details of each active session. Including user ID, IP address, domain name, and the duration of this connection
	- **–** Number of sessions since the start of the server
- **Instant Messaging Service Connection** 
	- Number of sessions since the start of the server
- **Session** 
	- **–** Total number of active sessions
	- **–** Details of each active session
	- **–** Number of sessions since the start of the server
	- **–** Number of failed attempts
- User and Group LDAP
	- **–** Directory server Host name from which the connections are being served
	- **–** Number of free connections in the pool
	- **–** Number of used connections in the pool
- Server
	- **–** Active server duration

**Note:** The JMX client cannot collect non-JMX metrics. See ["Overview](#page-172-0)  [of Monitoring Convergence"](#page-172-0) for information about collecting non-JMX metrics.

## <span id="page-174-0"></span>**Using the iwcmetrics Command for Convergence Monitoring**

The **iwcmetrics** command-line utility is a script in the *Convergence\_Home***/sbin** directory which you can use to collect and view Convergence non-JMX metrics. See ["About Convergence Non-JMX Metrics"](#page-176-0) for information about Convergence non-JMX metrics.

#### The following example shows the syntax of the **iwcmetrics** command:

iwcmetrics -U *Convergence\_URL* -u *user\_name* [-W *password\_file*] -m *Metric1*,*Metric2*,*MetricN*

[Table 12–1](#page-175-0) describes the valid parameters for the **iwcmetrics** command.

| <b>Parameter</b> | <b>Description</b>                                                                                                    |
|------------------|----------------------------------------------------------------------------------------------------|
| -U               | Specifies the complete Convergence URL: http(s)://hostname.domain:port/URI.                                                                                                    |
|                  | For example: https://Convergence.MyDomain.com:8181/iwc                                                                                                    |
| -u               | Specifies the user name. The iwcmetrics command can only collect metrics for the<br>services which the user is privileged to use. To collect metrics for all services,<br>specify a user name that has access to all Convergence services.                                                                                                    |
| $-W$             | Specifies the location of the encrypted password file. If you omit the -W<br>parameter, the command-line utility asks you to provide your password. For this<br>reason, the -W parameter is omitted from all examples in this guide.                                                                                                    |
| -m               | Specifies the metrics to collect. This parameter can specify a single metric, a<br>comma-separated list of metrics, or one or more entire groups of metrics. Metrics<br>are grouped together by service. The -m parameter supports the following<br>groups: iwc (Convergence), mail (email), caldav (calendar), im (instant<br>messaging), nab (Contacts Server address book), iss (indexing and search<br>service). |
|                  | For example: iwcmetrics -U Convergence_URL -u user_name -m<br>metric1, metric2, group1, group2                                                                                                    |
|                  | Omit the $-m$ parameter to collect all metrics.                                                                                                    |
|                  | For example: iwcmetrics -U Convergence_URL -u user_name                                                                                                    |
|                  | See "About Convergence Non-JMX Metrics" for more information about<br>Convergence non-JMX metrics and the groups to which they belong.                                                                                                    |
| $-1$             | Lists all available metrics. You do not need to specify a user name or the<br>Convergence URL.                                                                                                    |
|                  | For example: iwcmetrics -1                                                                                                    |
| -h               | Displays information and help for the iwcmetrics command. You do not need to<br>specify a user name or the Convergence URL.                                                                                                    |
|                  | For example: iwcmetrics -h                                                                                                    |

<span id="page-175-0"></span>*Table 12–1 Parameters for iwcmetrics Command*

The following list gives examples of using the **iwcmetrics** command:

To display a list of all available metrics:

iwcmetrics -l

To display the help for the **iwcmetrics** command:

iwcmetrics -h

To collect all metrics:

iwcmetrics -U *Convergence\_URL* -u *user\_name*

To collect all metrics pertaining to the mail and address book services:

iwcmetrics -U *Convergence\_URL* -u *user\_name* -m mail,nab

To collect two metrics from different groups:

iwcmetrics -U *Convergence\_URL* -u *user\_name* -m im.responsetime,caldav.status

## <span id="page-176-0"></span>**About Convergence Non-JMX Metrics**

[Table 12–2](#page-176-1) lists the Convergence metrics that can be collected and viewed using the **iwcmetrics** command.

<span id="page-176-1"></span>*Table 12–2 Parameters for iwcmetrics Command*

| <b>Parameter Name</b> | <b>Description</b>                                                                                                    |
|-----------------------|----------------------------------------------------------------------------------------------------|
| iwc.loginresponsetime | A measure of the time taken (in milliseconds) to log into Convergence. This metric is part<br>of the iwc group.                                            |
|                       | Example:                                                                                                    |
|                       | iwcmetrics -U Convergence URL -u user name -m iwc.loginresponsetime                                                                                        |
| mail.status           | Indicates the status of Oracle Communications Messaging Server. A value of 0 indicates<br>that it is working. This metric is part of the mail group.       |
|                       | Example:                                                                                                    |
|                       | iwcmetrics -U Convergence_URL -u user_name -m mail.status                                                                                                  |
| mail.responsetime     | A measure of the response time (in milliseconds) between Convergence and Messaging<br>Server. This metric is part of the mail group.                       |
|                       | Example:                                                                                                    |
|                       | iwcmetrics -U Convergence URL -u user name -m mail.responsetime                                                                                            |
| nab.status            | Indicates the status of Oracle Communications Contacts Server. A value of 0 indicates<br>that it is working. This metric is part of the nab group.         |
|                       | Example:                                                                                                    |
|                       | iwcmetrics -U Convergence_URL -u user_name -m nab.status                                                                                                   |
| nab.responsetime      | A measure of the response time (in milliseconds) between Convergence and Contacts<br>Server. This metric is part of the nab group.                         |
|                       | Example:                                                                                                    |
|                       | iwcmetrics -U Convergence_URL -u user_name -m nab.responsetime                                                                                             |
| caldav.status         | Indicates the status of Oracle Communications Calendar Server. A value of 0 indicates<br>that it is working. This metric is part of the caldav group.      |
|                       | Example:                                                                                                    |
|                       | iwcmetrics -U Convergence_URL -u user_name -m caldav.status                                                                                                |
| caldav.responsetime   | A measure of the response time (in milliseconds) between Convergence and Calendar<br>Server. This metric is part of the caldav group.                      |
|                       | Example:                                                                                                    |
|                       | iwcmetrics -U Convergence_URL -u user_name -m caldav.responsetime                                                                                          |
| im.status             | Indicates the status of Oracle Communications Instant Messaging Server. A value of 0<br>indicates that it is working. This metric is part of the im group. |
|                       | Example:                                                                                                    |
|                       | iwcmetrics -U Convergence_URL -u user_name -m im.status<br>$\blacksquare$                                                                                  |

| <b>Parameter Name</b> | <b>Description</b>                                                                                                    |
|-----------------------|----------------------------------------------------------------------------------------------------|
| im.responsetime       | A measure of the response time (in milliseconds) between Convergence and Instant<br>Messaging Server. This metric is part of the im group.                     |
|                       | Example:                                                                                                    |
|                       | iwcmetrics -U Convergence URL -u user name -m im.responsetime                                                                                                  |
| iss.status            | Indicates the status of Oracle Communications Indexing and Search Service. A value of 0<br>indicates that it is working. This metric is part of the iss group. |
|                       | Example:                                                                                                    |
|                       | iwcmetrics -U Convergence URL -u user name -m iss.status                                                                                                    |
| iss.responsetime      | A measure of the response time (in milliseconds) between Convergence and Indexing and<br>Search Service. This metric is part of the iss group.                 |
|                       | Example:                                                                                                    |
|                       | iwcmetrics -U Convergence_URL -u user_name -m iss.responsetime                                                                                                 |

*Table 12–2 (Cont.) Parameters for iwcmetrics Command*

**Note:** The **iwcmetrics** command cannot collect JMX metrics. See ["Overview of Monitoring Convergence"](#page-172-0) for information about collecting JMX metrics.

# **Troubleshooting Convergence**

This chapter describes how to resolve problems you encounter in Oracle Communications Convergence.

## **Configuring Log Levels to Gather Information**

This section covers how to configure log levels for the Convergence server. Log levels can be set by using the **iwcadmin** command.

For more information on the **iwcadmin** command, see ["Using the Convergence](#page-16-0)  [Administration Utility"](#page-16-0) for more information.

The following are the log configuration parameters:

- LogLocation: Path to the directory where the log file is stored.
- LogPattern: Declares the information and format to specify what to log and in what format. For more information about how to specify the LogPattern, see the Log4J specification on the Apache web site:

[http://logging.apache.org/log4j/1.2/apidocs/org/apache/log4j/](http://logging.apache.org/log4j/1.2/apidocs/org/apache/log4j/PatternLayout.html) [PatternLayout.html](http://logging.apache.org/log4j/1.2/apidocs/org/apache/log4j/PatternLayout.html)

- LogRotation: Log rotation specifies the policy for rolling over logs to a new location. This release includes the following policies:
	- **–** SizeTrigger policy: SizeTrigger is defined as the number of bytes of log information to accumulate before rolling the log over to a new location.
	- **–** TimeTrigger policy: TimeTrigger is defined as the time of day to roll over the log to a new log location. The value is expressed as a *SimpleDatePattern*.
- Logger: The initial system Logger value is DEFAULT, that takes the default LogLevel. However, each module in Convergence can control the logging level of its own logs. For example, the authentication module might name its logger AUTH and set the log level to WARN. To know more about the various logging levels, see ["About Log Levels"](#page-26-0) for more information.

Logging levels (*LogLevel*) are set using a predefined default set of log levels. For example:

- DEBUG
- INFO
- WARN
- **ERROR**
- OFF

The DEBUG level is the most verbose level. Do not to use this for everyday logging as it negatively impacts the server's performance. However, you should use this level when you need to trap as much information about a recurring problem. After capturing the required log data, you should return the log level to a lesser level of log setting.
# **Setting Up Multiple Corporate Directories**

You can configure Convergence to use multiple corporate directories, or configure Convergence to use a directory server other than the user group directory server.

# **Adding a Corporate Directory**

To add a corporate directory or to use the directory server other than the user group directory server, set the following configuration parameters:

- **ab.corpdir.[***identifier***].ldaphost**
- **ab.corpdir.[***identifier***].ldapport**
- **ab.corpdir.[***identifier***].ldapbinddn**
- **ab.corpdir.[***identifier***].ldapbindcred**

The following example has the configuration parameters settings:

```
iwcadmin -o ab.corpdir.[default].ldaphost -v host.example.com
iwcadmin -o ab.corpdir.[default].ldapport -v 400
iwcadmin -o ab.corpdir.[default].ldapbinddn -v "cn=Directory Manager"
iwcadmin -o ab.corpdir.[default].ldapbindcred -v xyzxyz
```
The corporate directory can be configured with multiple directory servers. In this example *default* is used to identify corporate directory configuration for *host.example.com*. For a single corporate directory configuration, you must use *default* as the identifier.

# **Configuring Multiple Corporate Directories**

**1.** To configure multiple corporate address books, set following parameters:

```
ab.corpdir.[identifier].ldaphost
ab.corpdir.[identifier].ldapport
ab.corpdir.[identifier].ldapbinddn
ab.corpdir.[identifier].ldapbindcred
ab.corpdir.[identifier].urlmatch
ab.corpdir.[identifier].searchattr
ab.corpdir.[identifier].displayname
```
**Note:** The value for the *urlmatch* configuration parameter must be unique.

- To search from Root: *ldap://corp-directory1*
- To search from *dn ou=people,o=ab.org*: *ldap://somehost:390/ ou=people,o=ab.org*

Format for *urlmatch* is **ldap://***unique\_value* or **ldap://***host***:***port***/DN**. For example:

```
-o ab.corpdir.[corpdir1].ldaphost -v budgie.india.example.com
-o ab.corpdir.[corpdir1].ldapport -v 389
-o ab.corpdir.[corpdir1].ldapbinddn -v "cn=Directory Manager"
-o ab.corpdir.[corpdir1].ldapbindcred -v netscape
-o ab.corpdir.[corpdir1].urlmatch -v ldap://corpdir1
-o ab.corpdir.[corpdir1].searchattr -v entry/displayname, @uid
-o ab.corpdir.[corpdir1].lookthrulimit -v 3000
-o ab.corpdir.[corpdir1].displayname -v "Second Corporate Book"
```
**2.** Restart the Oracle certified application Server.

**Note:** In some cases, the corporate directories might not display. The workaround is to set the *urlmatch* configuration parameter, beginning with the default URL match value (*ldap://corpdirectory*). For example, for an organization adding multiple address books from three different entities: *CommerceDept*, *IntlTradeDiv*, and *DivofEmployment*, the *urlmatch* is set to the following:

```
ab.corpdir.[CommerceDept].urlmatch = ldap://corpdirectorycommerce 
\setminus/ou=People,ou=CommerceDepartment,o=cat.example.gov,dc=divemp,dc=gov
ab.corpdir.[IntlTradeDiv].urlmatch = ldap://copdirectoryitd \quad \/
ou=People,ou=ITD,ou=CommerceDepartment,o=cat.example.gov,dc=divemp,
dc=gov
ab.corpdir.[DivofEmployment].urlmatch = ldap://corpdirectorydivemp 
\setminus/
ou=People,ou=DivofEmployment,ou=CommerceDept,o=cat.example.gov,dc=d
ivemp,dc=gov
```
Even though the Corporate Directories are properly set up and work as designed, they may display errors in the *iwc.log* or the Firebug log.

## **Disabling Corporate Directory (Newly Added or Default)**

To disable a corporate directory, set the **ab.corpdir.[***identifier***].enable** parameter to **false**.

# **Overview of Add-on Services in Convergence**

This chapter describes the add-on framework, the add-on configuration files, and instructions for adding or removing these third-party services in the Convergence UI.

# **About the Add-on Framework**

The add-on framework provides access from Convergence to the third-party service through the use of an ID. The ID is provided by the service. The method of getting the ID differs from service to service. See the individual services sections for information on how to obtain the ID.

The add-on services are configured through Convergence configuration files. The available add-on services are listed in [Table 15–1.](#page-182-0)

| <b>Service Name</b>                | <b>Description</b>                                                                                                    |  |
|------------------------------------|----------------------------------------------------------------------------------------------------|--|
| Advertising (advertising)          | Displays banner ads, text ads, and contextual ads in the<br>Convergence UI. See "Configuring the Advertising Add-On<br>Service in Convergence" for more information.                                                                                                    |  |
| Click-to-Call (video)              | Allows for video and audio/voice calling by clicking contact<br>information in Instant Messaging or Address Book services in<br>Convergence. See "Configuring WebRTC in Convergence with<br>WIT Software" for more information on WIT integration. See<br>"Configuring WebRTC in Convergence with WebRTC Session<br>Controller" for more information on WebRTC integration. With<br>WebRTC, you can also do screen sharing and multiparty video.<br><b>Note:</b> Click-to-Call (video) is not supported on Oracle WebLogic<br>Server. |  |
| Audio and video calling<br>(video) | Provides video and audio/voice calling through Convergence.<br>See "Configuring WebRTC in Convergence with WIT Software"<br>for more information on WIT integration. See "Configuring<br>WebRTC in Convergence with WebRTC Session Controller" for<br>more information on WebRTC integration. With WebRTC, you can<br>also do screen sharing and multi-party video.<br>Note: Click to call Audio and video calling (video) is not<br>supported on Oracle WebLogic Server.                                                             |  |
| SMS (sms)                          | Provides one-way and two-way SMS through Convergence. See                                                                                                    |  |
|                                    | "Configuring Convergence for SMS" for more information.                                                                                                    |  |
|                                    | <b>Note:</b> SMS (sms) is not supported on Oracle WebLogic Server.                                                                                                    |  |

<span id="page-182-0"></span>*Table 15–1 Add-On Services*

# **About the Add-On Configuration Files**

The configuration files for supported add-ons are installed in the **/var/opt/sun/comms/** *iwc/config/* directory. There are three types of configuration files:

- **add-ons.properties**
- **addon\_name.json**
- **addon\_name.properties**

#### <span id="page-183-0"></span>**add-ons.properties**

The **add-ons.properties** file specifies the add-ons that are to be enabled. The following file lists the add-on services that are available in the **add-ons.properties** file that comes with the installation.

- **1.** Add on configuration.
- **2.** A sample entry look like this:

# addons=sms, advertising addons=sms, advertising, video

Verify that the service you want to add to your Convergence deployment is in the **add-ons.properties** file before going onto configuring that service.

#### **addon\_name.json**

Each add-on has its own **addon\_name.json** file, containing **client** configuration parameters for the add-on. You must enable the add-on service in **addon\_name.json** in order for the service to be active in your Convergence deployment.

In the following **sms.json** file, the SMS service is enabled. The comments describe each parameter:

```
{
    enabled: true,
     twowaysmsenabled:true, // Whether two way SMS is enabled or not
    channel: "sms-handle", // Messaging server SMS channel name
    folder:"SMS", // Name of the SMS folder, where messaging server keeps 
all
                                                   // the SMS messages
    NDNFolder:'INBOX' // Where, Non Delivery Notification messages for SMS 
will be
}
```
To disable an add-on service, set *enabled:false* in the **addon\_name.json** file.

#### **addon\_name.properties**

The **addon\_name.properties** file contains **server** access parameters for add-on services.

## **Configuring WebRTC Services in Convergence**

Convergence supports integration with a Web real-time communication (WebRTC) service provider to provide WebRTC features and capabilities, such as peer-to-peer or peer-to-many voice and video calling and screen sharing.

WebRTC is a standards-based API definition that does not require the use of web browser plug-ins or downloads.

The Convergence audio/video  $(A/V)$  interface works with Oracle Communications WebRTC Session Controller and WIT Software by default. You can also extend the interface to integrate Convergence with another WebRTC service provider.

See one of the following sections for more information:

- [Configuring WebRTC in Convergence with WebRTC Session Controller](#page-184-0)
- [Configuring WebRTC in Convergence with WIT Software](#page-190-0)
- [Extending the Audio/Video Interface](#page-192-0)

To use the WebRTC services in Convergence, users must be using a supported browser and have a microphone and a webcam.

#### <span id="page-184-0"></span>**Configuring WebRTC in Convergence with WebRTC Session Controller**

You can integrate Convergence with Oracle Communications WebRTC Session Controller to deliver WebRTC services in Convergence.

Install WebRTC Session Controller according to its documentation.

Convergence uses WebRTC Session Controller as a signaling channel to coordinate the communication between peers and to send control messages to start and end communication between peers and to report errors. WebRTC Session Controller also exchanges network configuration information and media capability with other communication channels. Signaling between peers must be successful before streaming can begin.

WebRTC Session Controller uses the JsonRTC protocol to establish a connection between the clients and to send messages between the Convergence sender and receiver.

Once Convergence and WebRTC Session Controller are integrated, you can enable peer-to-peer (P2P) communication between Convergence clients as well as Session Initiation Protocol (SIP) clients.

[Figure 15–1](#page-184-1) shows the high-level architecture of WSC and Convergence:

<span id="page-184-1"></span>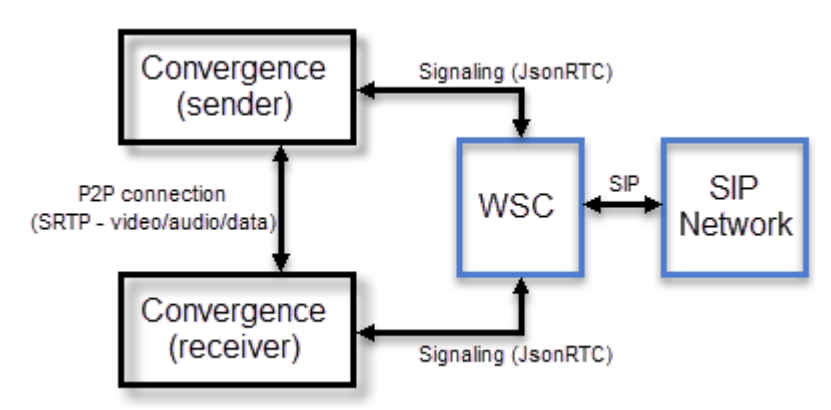

#### *Figure 15–1 WSC and Convergence Architecture*

WebRTC Session Controller uses a browser module, RTCPeerConnection, to communicate real time data between the Convergence sender and receiver. The data is sent through the Secure Real-time Transport Protocol (SRTP), which provides enhanced security features for real time transmission of multimedia data.

WebRTC Session Controller also integrates with SIP and the Public Switched Telephone Network (PSTN). For more information, see the WebRTC Session Controller documentation.

Convergence uses the WebRTC Session Controller JavaScript API to obtain access to a user's media (camera/microphone). For more information on the WSC JS API, see *WebRTC Session Controller Web Application Developer's Guide*.

#### **About Authentication with WebRTC Session Controller and Convergence**

Convergence uses Trusted Circle SSO for authentication. First, Convergence sends a request to access a protected resource in WebRTC Session Controller. If the resource request is not protected, Convergence is connected to the WebRTC Session Controller. If WebLogic Server detects that the requested resource is protected, it passes requests to an authentication provider which retrieves userID and token/sessionID from requests. Next, the authentication provider sends a request to the Convergence VerifySSO module. Convergence verifies if the user in the request has a valid session. If authentication succeeds, the request is trusted by WebLogic server the request will be passed to WSC server.

[Figure 15–2](#page-185-0) shows the trusted circle SSO authentication flow for Convergence with WSC.

<span id="page-185-0"></span>*Figure 15–2 Trusted Circle SSO Authentication Flow for Convergence with WebRTC Session Controller*

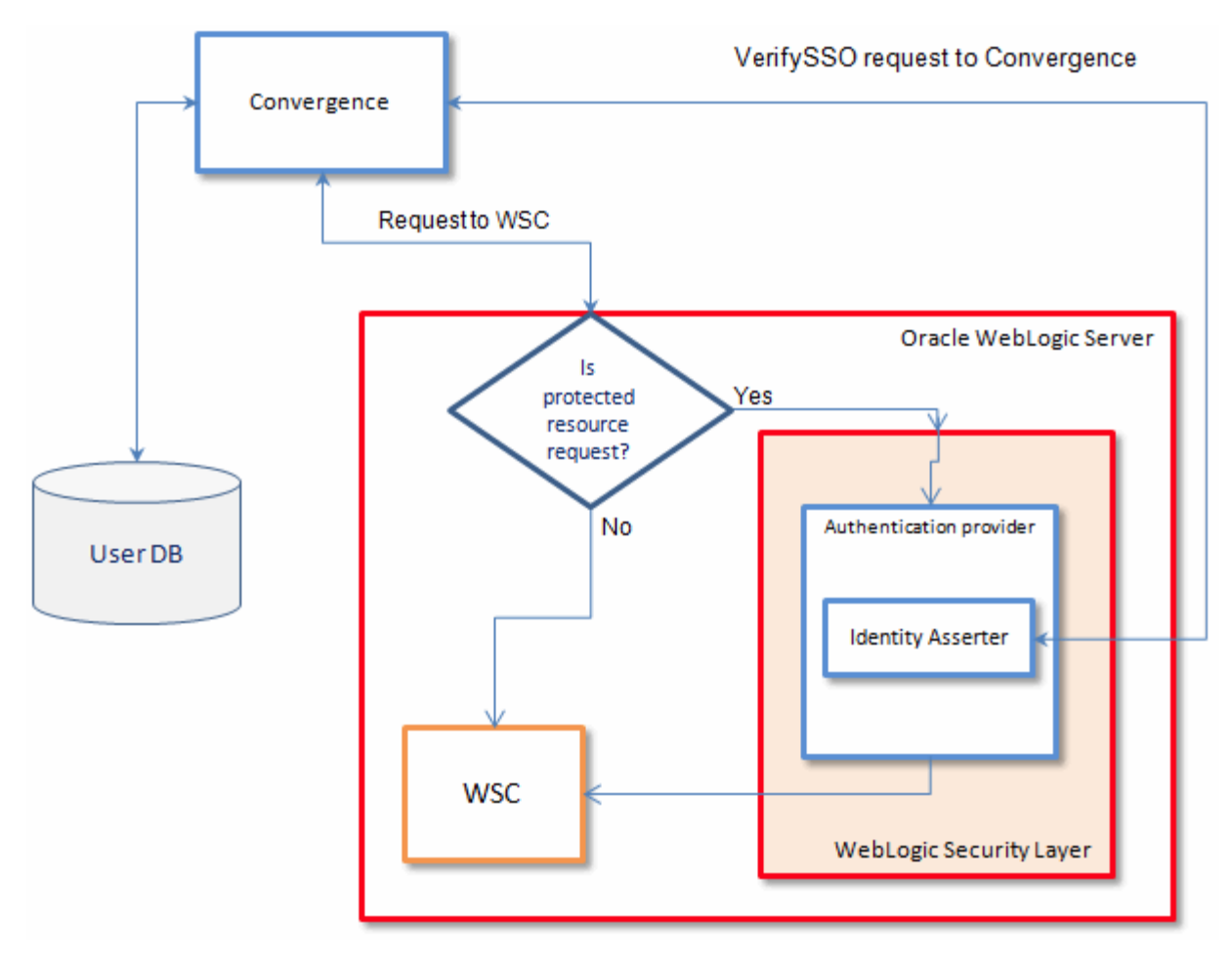

#### **Mapping Between Web Identity and IP Multimedia Subsystem Identity**

You can customize and implement your WebLogic authentication provider to map web identity with IP Multimedia Subsystem (IMS) identity.

Because customers might have different IMS user repositories, you can use a sample module to fetch mapping identity from your LDAP server. You write your own plug-in to interact with your IP Multimedia Subsystem (IMS) identity to fetch the mapping identity. If you already have an identity assertion system in place, then, you can add a custom authentication provider to the chain so that it looks at the principal returned by the identity asserter. In addition, you can find the SIP credentials for that principal and add the same credentials to the subject. You can follow this same approach if you are using an existing authentication provider.

Once mapping identity information is fetched, you can construct javax.security.auth.Subject and pass it to WebRTC Session Controller.

[Figure 15–3](#page-187-0) shows the WebRTC Session Controller security architecture for Convergence using the identity mapper.

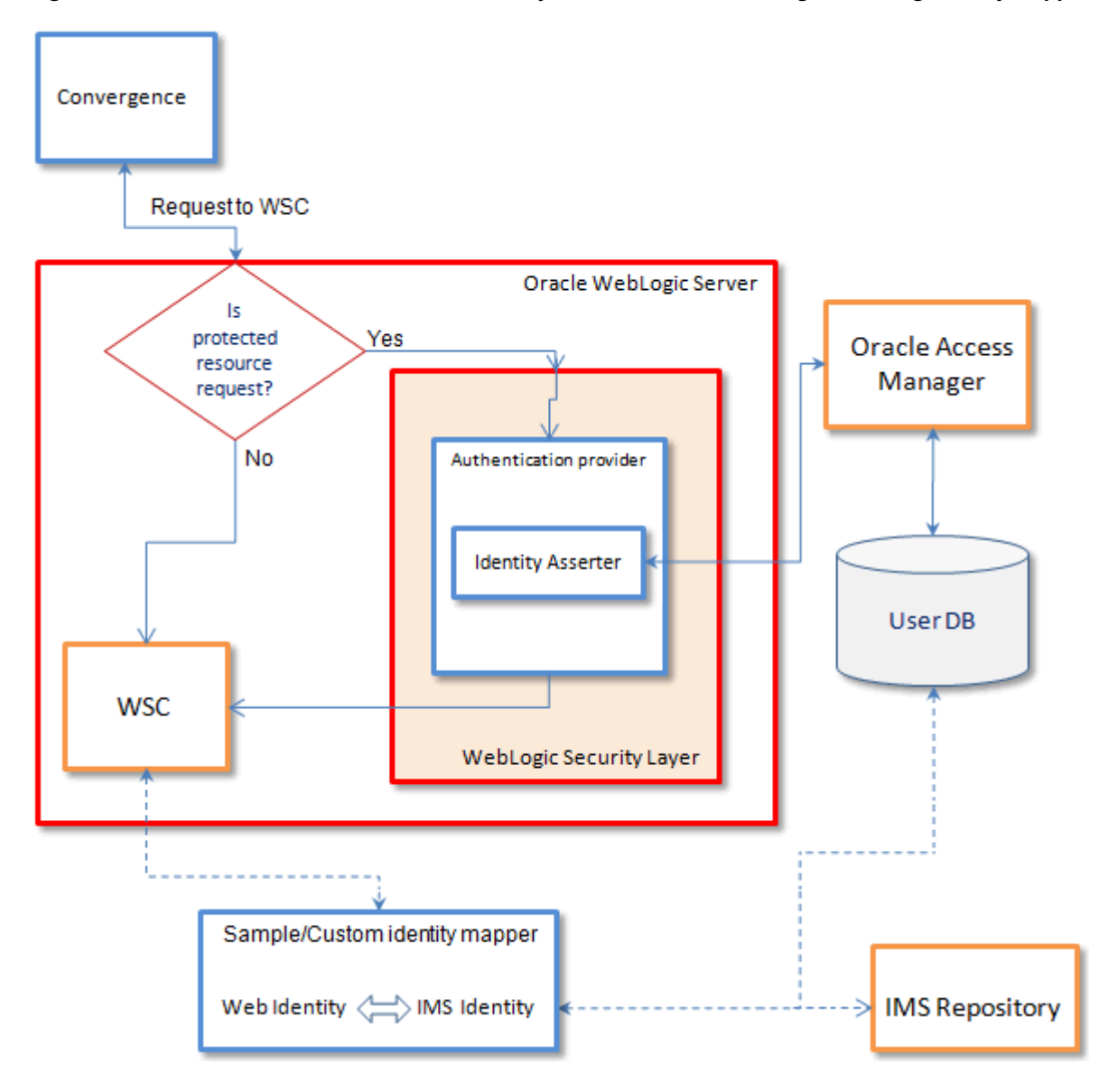

<span id="page-187-0"></span>*Figure 15–3 WebRTC Session Controller Security Architecture for Convergence Using Identity Mapper*

#### **Enabling WebRTC Services in Convergence**

To enable the WebRTC services in Convergence:

**1.** Add **video** to the **add-ons.properties** file.

The **add-ons.properties** file is located in the **/var/opt/sun/comms/iwc/config/** directory. To enable the **video** add-on, add it as a value of the **addons** parameter, as in the following example:

addons=sms, advertising, video

See ["add-ons.properties"](#page-183-0) for information on the **add-ons.properties** file.

- **2.** Edit the **video.json** file in the **/var/opt/sun/comms/iwc/config** directory for your WebRTC Session Controller configuration:
	- **a.** Set **enabled** parameter to **true.**
	- **b.** Set **provider** parameter to **wsc.**
- **c.** Update the following parameters to point to the WebRTC Session Controller server. URLs to the WebRTC Session Controller server must use the server host name, not the server IP address.
	- **wsurl**: The WebSocket URI to which Convergence connects. The context (for example, **/ws/webrtc/convergence**) should be one of application RequestURI in wsc-console.
	- **logouturl**: The URL used to logout WebRTC Session Controller, the parameter "wsc\_app\_uri" is mandatory and the value should be the WebSocket context to which Convergence connects
	- **isurl**: The WebRTC Session Controller JavaScript API URL
	- **isextnurl**: URL points to WebRTC Session Controller extension Javascript API in Convergence
- **d.** Update **pstnDomain** according to PSTN gateway domain if it is configured.

**Note:** The PSTN gateway is required to initiate calls with PSTN numbers. The PSTN gateway domain information can be obtained from the PSTN gateway administrator.

**e.** Add *provider* information. For example:

```
{
     "enabled": true,
     "provider": "wsc",
     "wsc": {
         "enabled": true,
         "jsPackageName" : "iwc.packages.Wsc",
         "jsClassName" : "iwc.service.addon.WSC",
         "logLevel": 2,
         "serviceDetails": {
             "wsurl": "wss://mercury-vm43.example.com:7002/ws/webrtc/
convergence",
             "logouturl": "https://mercury-vm43.example.com:7002/
logout?wsc_app_uri=/ws/webrtc/convergence",
             "jsurl": "https://mercury-vm43.example.com:7002/api/wsc.js",
             "jsextnurl": "../js/iwc/service/addon/wsc/lib/
wsc-extension.js",
             "pstnDomain": "anydomain.com",
         },
     }
```
- **3.** Configure Trusted Circle SSO for Convergence Server.
	- Set the SSO parameters using the **iwcadmin** command.

```
iwcadmin -f /space/enable-mssso
```
where */space/enable-mssso* and must have the following SSO parameters:

```
cat /space/enable-mssso
sso.ms.enable = true
sso.misc.IPSecurity = false
sso.misc.CookieAppPrefix = WSCAuthnToken
sso.misc.CookieDomain = .example.com \\ Convergence and WebRTC Session 
Controller must be in the same domain, or authentication fails and video 
service is not possible.
sso.misc.SessionCookie =JSESSIONID
```
sso.misc.IWC-AppID =iwc sso.misc.iwc-VerifyURL = http://*Convergence\_Host*:*Port*/*Convergence\_URI*/ VerifySSO?

Where *Convergence\_URI* is the Convergence context path.

**Note:** If the value for **sso.misc.iwc-VerifyURL** is an HTTPS URL, and if SSO with WebRTC Session Controller does not work, make sure that you have imported the Convergence GlassFish's CA certificate into the WebRTC Session Controller WebLogic Server's trust store.

#### **Configuring WebRTC Session Controller for Convergence**

To make the WebRTC Session Controller work with Convergence, you need to run the WLST script configuration and do additional manual configuration:

- **1.** Copy the **wlst** directory from **/opt/sun/comms/iwc/resources/uc/wsc/scripts/** to either your WebRTC Session Controller or WebLogic Server Home directory.
- **2.** In **wlst/README.txt**, for the **allowedDomains** parameter, provide the complete host name as a value. The domain name is not a valid value. An asterisk is a valid value, meaning for all host names.
- **3.** Run the WLST script to add the extension in WebRTC Session Controller. Instructions are provided in **wlst/README.txt**.
- **4.** Configure Media Engine by adding the Media Engine node through the WebRTC Session Controller Console. See the discussion about signaling properties and media nodes in *WebRTC Session Controller System Administrator's Guide* for more information.
- **5.** If the Media Engine is enabled, set **DMA\_ENABLED** to **true** and set **PROXY\_SIP\_URI** (default registrar and router address) in the Script Library through the WebRTC Session Controller console.
- **6.** Configure the SIP Proxy Server and Registrar IP address to accept all the domains on which Convergence is running.

#### **Configuring the SSO Provider on WebLogic Server**

- **1.** Configure the SSO provider on the WebLogic Server by putting the SSO provider JAR file in WebRTC Session Controller, available with the Convergence installation files.
	- **a.** Copy the **WLSIWCIdentityAsserter.jar** from the **/opt/sun/comms/iwc/lib/jars/** directory to the WebLogic installation directory, **WL\_HOME\server\lib\mbeantypes**.
	- **b.** Restart WebLogic Server if it is already running
- **2.** Configure the identity assertion provider in the WebLogic administration console for WebRTC Session Controller.
	- **a.** Log in to the WebLogic administration console.
	- **b.** In the left pane, select **Security Realms** and click the name of the realm to be configured, such as *myrealm*.
	- **c.** Select **Authentication** from **Select Providers** and click **New**.
	- **d.** Enter a name for the provider to be configured such as WLSIWCIdentityAsserter.
- **e.** From the **Type** menu, select WLSIWCIdentityAsserter.
- **f.** On the **Common** tab of the **Configuration** page for this authentication provider, make sure that **Base64DecodingRequired** is set to **false** and active types has **WSCAuthnToken-iwc** token type in the chosen list.
- **g.** On the Provider-specific tab of the Configuration page, set the value of the 'User Group' attribute to the value of **Security Group** of the WebRTC Session Controller application. The value of WebRTC Session Controller application's Security Group can be found in the WebRTC Session Controller console. The **Application** tab in the WebRTC Session Controller console shows the value of Security Group, Request URI, allowed domains, and so forth.

**Note:** If the value of the provider's 'User Group' attribute differs from the Security Group configured in the WebRTC Session Controller application, the user authentication fails and video service is not available in Convergence. For example, if you have configured the Security Group as 'convergence' in the WebRTC Session Controller application, the SSO provider should also be configured with 'convergence' as the user's group name.

- **h.** Make sure that the authentication provider's list does not contain the guest login, WSCServletAuthenticator.
- **i.** On the **Common** tab of the **Configuration** page for the default authenticator, change the 'Control Flag' to **OPTIONAL**.
- **j.** Restart WebLogic Server.

#### <span id="page-190-0"></span>**Configuring WebRTC in Convergence with WIT Software**

You can integrate Convergence with WIT Communications Server to deliver WebRTC services in Convergence.

Install WIT Communications Server according to its documentation.

The WIT Software provides the following WebRTC features:

- Browser to Browser Audio Call caller calls contact in his address book in the Convergence UI; the recipient must have browser to browser audio call enabled. Recipient answers call through browser.
- Browser to Phone Audio Call caller calls contact in his address book in the Convergence UI. Recipient answers call on phone.
- Click-to-Call caller clicks recipient's phone number stored in his address book the Convergence UI.
- Skype Call caller selects option to call recipient by Skype.
- Video Call caller does a live video call with recipient through address book or IM in the Convergence UI. Both caller and recipient must have video call enabled.

Convergence integrates with WIT Software's WIT Communications Server to provide back-end support for video and audio call. The WIT Communications Server works with Wowza Media Server to provide streaming. [Figure 15–4](#page-191-0) shows the WIT integration architecture with Convergence.

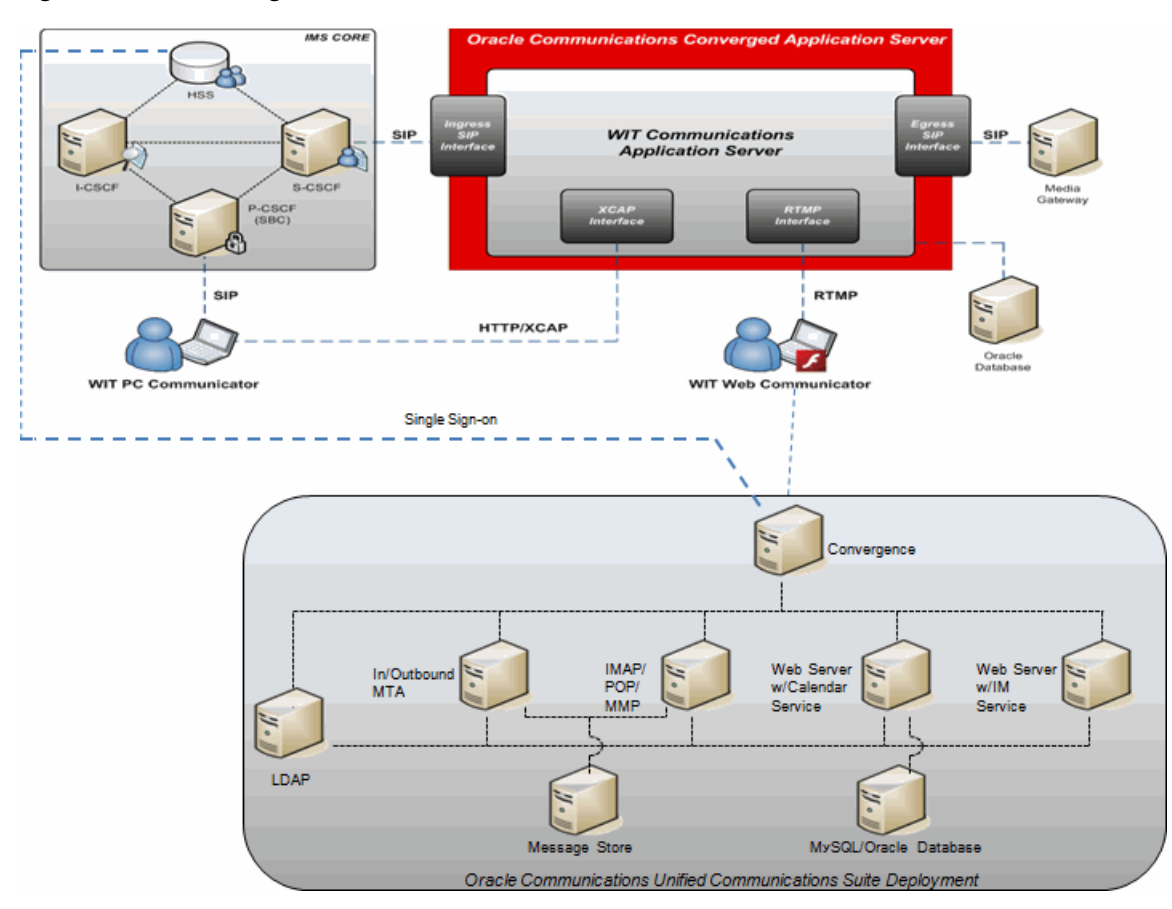

<span id="page-191-0"></span>*Figure 15–4 WIT Integration Architecture*

You can integrate WebRTC capabilities to enable voice and video calls and screen sharing through Address Book or IM. See ["Configuring WebRTC in Convergence with](#page-184-0)  [WebRTC Session Controller"](#page-184-0) for more information.

#### **Adding WebRTC Services to Convergence with WIT Software**

**1.** Add **video** to the **add-ons.properties** file.

The **add-ons.properties** file is located in the **/var/opt/sun/comms/iwc/config/** directory. To enable the **video** add-on, add it as a value of the **addons** parameter, as in the following example:

addons=sms, advertising, video

See ["add-ons.properties"](#page-183-0) for information on the **add-ons.properties** file.

- **2.** Use the **video.json** file in the **/var/opt/sun/comms/iwc/config** directory for your WIT configuration.
	- Set the initial line with *"enabled"* to *"true"*.
	- Change the *"provider"* value from *"wsc"* to *"wit"*.
	- Include *serverHost, serverPort, proxyHost, proxyPort*, and *userDomain* details from your WIT configuration. For example:

```
video.json
{
         enabled: true,
         serviceDetails:{
```

```
 locale: 'EN',
                 serverHost: '10.178.212.172',
                 serverPort: '1935',
                 proxyHost: '10.178.212.172',
                 proxyPort: '2222',
                 backupPort: '1935',
                 singleSignOnVerificationUrl: 'http://convergenceHost:Port/
iwc/VerifySSO?',
                 isSingleSignOn: true,
                 ssoCookieName: 'kendo-sso-iwc',
                 policyFilePort: '843',
                 userDomain: 'wcas.wit-software.com'
         }
}
```
**Note:** The **video.json** file is used for all audio and video add-on services that use the WIT server: video call, audio call, and click-to-call. Do not use the **clicktocall.json** to enable click-to-call services.

- **3.** Configure Trusted Circle SSO.
	- Set the SSO parameters using the **iwcadmin** command.

iwcadmin -f /space/enable-mssso

where */space/enable-mssso* must have the following SSO parameters:

```
cat /space/enable-mssso
sso.ms.enable = true
sso.misc.CookieAppPrefix = kendo-sso
sso.misc.CookieDomain = .com
sso.misc.IPSecurity = false
sso.misc.iwc-VerifyURL = http://Convergence_Host:Port/Convergence_URI/
VerifySSO?
```
Where *Convergence\_URI* is the Convergence context path.

#### <span id="page-192-0"></span>**Extending the Audio/Video Interface**

You can extend the A/V interface to integrate Convergence with a WebRTC service provider other than WebRTC Session Controller or WIT Software.

Extending the A/V interface consists of the following tasks:

- Developing the User Interface Layer
- Developing the Service Layer

Gather the information for the configured  $A/V$  service, such as its package and class name, JavaScript library location, and video server and host.

#### **Developing the User Interface Layer**

The UI layer provides the abstract **iwc.widget.addon.av.AVChat** class. Developing the UI layer means that you extend and develop all the widgets and calls for the **iwc.widget.addon.av.AVChat** class.

The AVTChat widget is the key widget for UI. This widget provides video and audio calling and text chat. The AVTChat widget handles placing audio or video widget and text chat as per the active communication mode. AVChat widget will act as the UI place holder which holds the service specific Audio/Video UI widget.

View the A/V interface API documentation to obtain the list of methods and calls for developing the UI layer. The API documentation describes each call and method and provides their signatures.

#### **Developing the Service Layer**

The service layer provides the abstract **iwc.service.Video** class, which is the base service class for all audio and video services. Developing the service layer means that you extend and develop all the calls for the **iwc.service.Video** class.

The **iwc.service.Video** class initializes the service, loads the required libraries, and creates the session objects and call handlers.

Extend the createVideoServiceSession() method, which creates the session with the video server.

Extend the startCall() and subscriber(acceptInvitation()) methods to launch the UI layer and the AVTChat widget when a call is established.

View the A/V interface API documentation to obtain the list of methods and calls for developing the service layer. The API documentation describes each call and method and provides their signatures.

You must modify the **video.json** file and add a new section for your A/V service provider. The **video.json** file is in the *Convergence\_Home***/config** directory. The following sample shows an example of the new section to add:

```
...
"provider": "myav",
  "myav": {
   "enabled": true,
   "jsPackageName" : "iwc.packages.addon.MyAV",
   "jsClassName" : "iwc.service.addon.MyAV",
    "serviceDetails": {
     "myav_jslib_url": "http://myavservice.example.com:1234/api/myavjslib.js",
     "pstnDomain": "" // If server detects PSTN call by using a separate domain 
for PSTN calls.
      ...
   },
...
```
If the Convergence user/group LDAP store is different from that for the instant messaging server, then you must implement an identity mapper. See ["Implementing](#page-194-0)  [the Identity Mapper"](#page-194-0) for more information.

#### **Viewing A/V Interface API Documentation**

To generate the A/V interface API documentation:

- **1.** Download and install a Dojo API viewer application, such as node.js Dojo API viewer.
- **2.** Download the API documentation ZIP file to the machine where you installed the Dojo API viewer.

The API documentation ZIP file is on the machine where Convergence is installed in the following directory:

*Convergence\_Home***/resources/uc/apidoc/providerapi-client.zip**.

- **3.** From the ZIP file, extract **iwc-3.0.1.1.0-av-api-doc.zip**.
- **4.** From **iwc-3.0.1.1.0-av-api-doc.zip**, extract **details.json** and **tree.json**.
- **5.** Copy **details.json** and **tree.json** into the Dojo API viewer folder.
- **6.** Start the Dojo API viewer.
- **7.** Use the following access URL to view the API documentation:

**http://localhost:3000/api**

#### <span id="page-194-0"></span>**Implementing the Identity Mapper**

Identity mappers are used for authenticating WebRTC with video services in Convergence. By default, Convergence implements a default Convergence identity mapper which does mapping using the user/group LDAP store. An identity mapper is a sample authentication provider which can be used to perform Web ID to SIP (IMS) ID mapping for non-LDAP directory configurations.

Convergence uses a plug-in architecture so that you can implement your own custom identity mapper to your unique IMS user repository. The Convergence UI requests mapping values only if mapping is enabled on the Convergence server.

A new protocol command and Java interface in the Convergence server can be used to plug in your own implementation. The Convergence client uses this protocol to get mapping IDs. The new protocol's command handler has its own configuration; it is used as part of the video service configuration. The configuration has the capability to plug in a custom implementation that should adhere to the new Java interface.

See ["Creating a Custom Identity Mapper"](#page-194-1) for information about creating a custom identity mapper.

## **Enabling Sound Alerts in Firefox**

A sound alert audibly notifies a user when there is an incoming or outgoing WebRTC voice or video call. This section describes how to get sound alerts to work in Firefox.

Because of an issue with the mp3 MIME type that is returned by GlassFish Server, sound alerts do not work by default with Firefox browsers.

Use the following workaround to turn on sound alerts in Firefox:

- **1.** Modify the **default-web.xml** file in *Convergence\_Domain***/config**.
- **2.** Search for the MP3 extension and replace the **x-mpeg** mime\_type with **mpeg** so it looks like the following example:

```
<mime-mapping>
<extension>mp3</extension>
<mime-type>audio/mpeg</mime-type>
</mime-mapping>
```
**3.** Restart GlassFish Server.

#### <span id="page-194-1"></span>**Creating a Custom Identity Mapper**

You can create you own identity mapper for Convergence to deliver WebRTC services.

By default, Convergence uses User/Group LDAP directory server (that contains user information such as display name, time zone, telephone number, and so on) for identity mapping for WebRTC video services. The connection is performed by a Convergence identity mapper that is enabled by default.

You can use a custom identity mapper to look up routeable IDs in RDBMS, flat file, or HSS databases. Custom identity mappers are not intended to be used with Oracle Communications User/Group LDAP directory servers. The Convergence server provides an interface that enables you to create a custom identity mapper for WebRTC video services. This custom identity mapper is not available for WIT services.

Before designing a solution, you need to plan the following:

- The Convergence identity mapper framework is the default framework that is designed to work with Oracle Communications User/Group LDAP Directory Server.
- A custom identity mapper must be implemented for use with a non-LDAP user/ groups directory.
- The custom identity mapper uses the com.sun.comms.client.addon.video.IdentityMapper Java interface that needs to be followed by custom identity mapper Java class This interface defines set of methods. For example, public String getMappedValue(String sourceValue) throws Exception;.
- The custom identity mapper library JAR file should be in the class path that is accessible by Convergence.
- While implementing the custom identity mapper, iwc.jar should be available in the classpath of development environment. The iwc.jar defines the interface that needs to be implemented by custom identity mapper.

#### <span id="page-195-0"></span>**Developing Sample Custom Identity Mapper Data Files**

This section describes the files that are created for the custom identity mapper to work. Use this information as a reference to create other custom identity mappers to suit your needs. This sample identity mapper uses file based look-ups to perform the identity mapping.

The following file (**idmappinginfo.txt**) is a sample set of data that could be used to retrieve mapped values:

```
hari@idmappersample.com=123@idmappersamplesip.com
abhi@idmappersample.com=456@idmappersamplesip.com
alice@idmappersample.com=789@idmappersamplesip.com
```
In **idmappinginfo.txt**, attributes are separated by an equal (=) characters. For example, the first record in the file provides information about the user hari@idmappersample.com whose routeable ID is 123@idmappersamplesip.com.

The custom class should implement the interface com.sun.comms.client.addon.video.IdentityMapper. This interface has the following two methods that should be implemented by the implemented class:

- **public void init(Properties ConfigProps)**: Store configuration properties so that these configuration properties can be used by other methods.
- **public String getMappedValue(String sourceValue) throws Exception**: Returns the mapped value for the specified source value, or null if neither one is found.

**FileBasedCustomIdentityMapper.java** below describes the classes that are used to implement the custom identity mapper using a file-based mapping store. The following is the core class:

package com.sun.comms.client.services.sample.identitymapper;

import com.sun.comms.client.addon.video.IdentityMapper;

```
import java.io.BufferedReader;
import java.io.FileInputStream;
import java.io.FileNotFoundException;
import java.io.IOException;
import java.io.InputStreamReader;
import java.util.Properties;
public class FileBasedCustomIdentityMapper implements IdentityMapper {
    private static String mappingInfoFile;
    private Properties configProps;
    @Override
    public void init(Properties configProps) {
        this.configProps = configProps;
         mappingInfoFile = (String) this.configProps.get("idmappinginfofile");
    }
    @Override
    public String getMappedValue(String sourceValue) throws Exception {
         String mappedValue;
         mappedValue = getFromFile(sourceValue);
         return mappedValue;
    }
    private String getFromFile(String source) {
         if (source == null) {
             return null;
         }
         FileInputStream fis = null;
         BufferedReader reader = null;
         try {
             fis = new FileInputStream(mappingInfoFile);
             reader = new BufferedReader(new InputStreamReader(fis));
             String line = reader.readLine();
             while (line != null) {
                 String[] keyValue = line.split("=");
                 if (source.equals(keyValue[0])) {
                     return keyValue[1];
 }
                 line = reader.readLine();
 }
         } catch (FileNotFoundException ex) {
             System.out.println("Mapping information file '" + mappingInfoFile + "' 
not found.");
         } catch (IOException ex) {
             System.out.println("Unable to read from '" + mappingInfoFile + "' due 
to:" + ex.getMessage());
         } finally {
             try {
                if (reader != null) {
                     reader.close();
 }
```

```
 if (fis != null) {
                     fis.close();
 }
             } catch (IOException ex) {
                 System.out.println("Exception during file operation. Error:" + 
ex.getMessage());
 }
         }
         return null;
     }
     // Test the custom implementation
    public static void main(String[] args) throws Exception {
        FileBasedCustomIdentityMapper idMapper = new 
FileBasedCustomIdentityMapper();
         Properties properties = new Properties();
        properties.put("idmappinginfofile", "/export/IdentityMapper/
idmappinginfo.txt");
        idMapper.init(properties);
         String sourceValue = "hari@idmappersample.com";
         String mappedValue = idMapper.getMappedValue(sourceValue);
         System.out.println("Source value: [" + sourceValue + "]");
         System.out.println("Mapped value: [" + mappedValue + "]");
     }
}
```
#### **Compiling the Sample Custom Identity Mapper**

The custom identity mapper must be on a system that can be accessed by GlassFish Server. Place the JAR archive in a location outside of the Convergence installation or deployed directories.

To compile the sample custom identity mapper:

**Note:** The paths used in this section may differ for your installation.

- **1.** Create a sample directory for the source code, such as *sample\_dir***/src**.
- **2.** In *sample\_dir***/src**, create an Java file named **FileBasedCustomIdentityMapper.java**.
- **3.** Copy the core class from **FileBasedCustomIdentityMapper.java** into **FileBasedCustomIdentityMapper.java**. See ["Developing Sample Custom Identity](#page-195-0)  [Mapper Data Files"](#page-195-0) for more information about the core class.
- **4.** Compile the Java class files.

```
cd sample_dir/src
javac -classpath /opt/sun/comms/iwc/web-src/server/WEB-INF/lib/iwc.jar -d build 
src/FileBasedCustomIdentityMapper.java
```
**5.** Create a JAR.

```
cd /sample_dir/src
cd build
jar -cvf ../FileBasedCustomIdentityMapper.jar *
```
cd ..

**Note:** If your custom authentication module requires any additional JAR files or classes, they must be bundled along with the JAR file.

**6.** Add the JAR file to the deployed Convergence libraries with the GlassFish Server asadmin command.

asadmin set applications.application.iwc.libraries=*path*/*file*.jar

**Note:** Depending on your version of GlassFish Server, the asadmin command may fail. If this happens, you can copy the JAR file into the Convergence library folder: *Convergence\_domain***/applications/ Convergence/WEB-INF/lib**.

#### **Configuring the Sample Custom Identity Mapper**

To configure the custom identity mapper with Convergence:

- **1.** In **video.json**, verify that the service provider is configured and enabled.
- **2.** Edit **video.properties** and add the service provider name from **video.json** for the serviceid parameter. For example:

serviceid = wsc

**3.** Add the following parameters to **video.properties**:

```
wsc.identitymapper.enabled = true
wsc.identitymapper.idmappinginfofile = /export/sample/identitymapper/
idmappinginfo.txt
wsc.identitymapper.handler = 
com.sun.comms.client.services.sample.identitymapper.FileBasedCustomIdentityMapp
er
```
**4.** Restart GlassFish Server.

#### **Verifying the Custom Identity Mapper**

You can verify the custom identity mapper by checking that the identity mapper look-up is performed on the local file as expected and is the returning correct values:

- **1.** Create a few entries in **idmappinginfo.txt** with a Convergence user's email ID as key and the value as a sample SIP ID.
- **2.** Use any SIP client which is connected to same SIP Proxy Server and Registrar IP that is used by Convergence.
- **3.** From SIP client, call the user by using mapped ID, for example 123@idmappersamplesip.com. The call should establish successfully with the user hari@idmappersample.com.

## <span id="page-198-0"></span>**Configuring Convergence for SMS**

You can configure Convergence to support either one-way or two-way SMS.

### **Configuring One-Way SMS for Convergence**

This section describes how to configure one-way SMS so that users can send SMS messages that are 160 characters or less through the Convergence UI. In one-way SMS, senders are unable to receive SMS messages.

#### **Configuring Messaging Server for One-Way SMS**

To communicate with Short Message Service Centers (SMSCs), Messaging Server implements an MTA SMS channel which serves as an short message peer-to-peer (SMPP) client.

The following instructions describe how to configure Messaging Server for SMS, using either Messaging Server legacy or unified configuration. The two approaches are treated separately.

#### **Configuring the SMS Add-on Service in the Convergence UI**

To configure the SMS Add-On Service in so it displays in Convergence, enable SMS in the Convergence add-on services framework.

**1.** Enable the SMS add-on service and set parameters for it in the **sms.json** file. The **sms.json** file is in the in the **/var/opt/sun/comms/iwc/config/** directory. See the comments in the file for information on each parameter. The contents of the file at installation are:

```
{
     enabled: true,
     twowaysmsenabled:false, 
     channel: "sms-handle",
     folder:"SMS", 
     NDNFolder:'INBOX', 
     numberhintenabled: true
}
```
- Set **twowaysmsenabled** to **false**, so it enables one-way SMS.
- The **channel** parameter requires the name of the MTA channel defined for SMS as part of configuring Messaging Server for SMS.
- Do not change the default settings of the **folder** and **NDNFolder** parameters.

#### **Restarting GlassFish Server**

Use the **asadmin** command-line utility to restart GlassFish Server on which Convergence is deployed, so that your configuration changes can take effect. By default, *Convergence\_Domain* is **domain1**.

```
asadmin stop-domain Convergence_Domain
asadmin start-domain Convergence_Domain
```
#### **Configuring Two-Way SMS for Convergence**

This section describes how to configure two-way SMS, where users can use the Convergence UI to send and receive SMS messages that are 160 characters or less.

#### **Configuring Messaging Server for Two-Way SMS**

To communicate with SMSCs, Messaging Server uses an MTA SMS channel which serves as an SMPP client. For two-way SMS, you also need to configure the SMS gateway server. The SMS gateway server is installed with Messaging Server.

The following instructions describe how to configure Messaging Server for SMS, by using either Messaging Server legacy or unified configuration. The two approaches are treated separately.

#### **Configuring Instant Messaging Server for Two-Way SMS**

You configure Instant Messaging Server for two-way SMS so that you receive pop-up notifications of SMS messages.

To configure the Instant Messaging Server for SMS:

**1.** Configure the Event Notification Service (ENS) that sends SMS notifications to the Instant Messaging server, which then forwards notifications on to the appropriate end user. Use the **imconfigutil** command-line utility to configure ENS:

```
imconfutil add-component --config /opt/sun/comms/im/config/iim.conf.xml id=ens 
jid=kendo-ensjid password="xxx"
```
**2.** Using the **imadmin** command-line utility, stop and then restart the Instant Messaging server:

imadmin stop imadmin start

#### **Configuring GlassFish Server for Two-Way SMS**

Convergence is deployed on GlassFish Server; before Convergence can be used for two-way SMS, GlassFish must be configured for two-way SMS.

To configure GlassFish Server for two-way SMS:

**1.** Create a Java Message Service (JMS) connection factory, and set connection-factory properties (see GlassFish Server administrator documentation for more information). The following example uses the **asadmin** command to create the connection factory (**jms/ConnectionFactoryMS**) and set properties. You can use the GlassFish Administration Console for the same purpose. The settings for **Username** and **Password** must be the same as the JMQ notification settings for **jmqnotify.jmqUser** and **jmqnotify.jmqpwd**).

```
asadmin -p 5858 -u admin --passwordfile /var/tmp/aspass create-jms-resource 
--restype javax.jms.ConnectionFactory --description "a JMS connection factory" 
--property 
"AddressList=yyy.india.example.com\:7777:Username=user1:Password=xxx" jms/
ConnectionFactoryMS"
```
**2.** Specify a destination for connections by creating a JMS destination resource and setting properties for it, as in the example that follows.

```
asadmin -p 5858 -u admin --passwordfile /var/tmp/aspass create-jms-resource 
--restype javax.jms.Queue --property "Name=ucsms1:Description=ucs ms desc" 
ucsms1"
```
In this example, **javax.jms.Queue** was set, because the earlier example of setting JMQ notification parameters the JMQ notification destination type was **queue**. If the destination type had been **topic**, then **javax.jms.Topic** would have been set.

#### **Configuring ENS Support for Convergence**

To configure ENS support for Convergence:

**1.** Edit **/var/opt/sun/comms/iwc/config/httpbind.conf** and set the following ENS parameters:

- **–** ens.server\_url: the ENS Server URL
- **–** ens.component\_jid=kendo-ensjid: the ENS JID
- **–** ens.component\_password: the encrypted ENS password

The following are examples of the settings:

```
ens.server_url=IM_HOST:5269
ens.component_jid=kendo-ensjid
ens.component_password=rE9ZIq6H0r49RgsQrKHXsw==
```
**2.** Set ENS and notification-related parameters by using the **iwcadmin** command:

```
iwcadmin -o notify.service.enable -v true
iwcadmin -o notify.mq.[serv1].enable -v true
iwcadmin -o notify.mq.[serv1].connection -v jms/ConnectionFactoryMS
iwcadmin -o notify.mq.[serv1].destinationname v ucsms1
iwcadmin -o notify.mq.[serv1].destinationtype -v QUEUE
iwcadmin -o notify.mq.[serv1].resourcetype -v consumer
iwcadmin -o notify.mq.[serv1].filter -v "JMSType='NewMsg' AND msgflags LIKE 
'sms%'"
iwcadmin -o ens.service.enable -v true
iwcadmin -o ens.[mail].enable -v true
iwcadmin -o ens.[mail].datasource -v ucsms1
```
Alternatively, you can create a file that contains the notification-related parameters and run the following command:

iwcadmin -f *ens\_iwc\_settings\_file*

Contents of the *ens\_iwc\_settings\_file* can be in the following format:

```
notify.service.enable = true
notify.mq.[serv1].enable = true
notify.mq.[serv1].connection = jms/ConnectionFactoryMS
notify.mq.[serv1].destinationname = ucsms1
notify.mq.[serv1].destinationtype = QUEUE
notify.mq.[serv1].resourcetype = consumer
notify.mq.[serv1].filter="JMSType='NewMsg' AND msgflags LIKE 'sms%'"
ens.service.enable = true
ens.[mail].enable = true
ens.[mail].datasource = ucsms1
```
#### **Configuring the SMS Add-on Service in the Convergence UI**

To configure the SMS Add-On Service in so it displays in Convergence, enable SMS in the Convergence add-on services framework.

Edit **sms.json** in **/var/opt/sun/comms/iwc/config/** to enable the SMS add-on and set required parameters, as in the following example, where *channel* must be set to the SMS channel name assigned in Messaging Server configuration and folder must be set to SMS. See the comments in the file for information on each parameter. The contents of the file at installation are:

```
{
     enabled: true,
     twowaysmsenabled:true,
    channel: "sms-handle",
    folder:"SMS",
    NDNFolder:'INBOX',
     numberhintenabled: true
}
```
**Note:** The *folder* parameter can be changed, however, it has to match the folder value specified in the Messaging Server configuration, specifically the *fileinto* folder specified in the *sms.filter*.

#### **Restarting GlassFish**

Restart the GlassFish Server on which Convergence is deployed, so that your configuration changes can take effect. You will need to specify the GlassFish domain in which Convergence is deployed. In the following example, the domain is *domain1*:

```
/root/glassfish3/bin/asadmin stop-domain domain1
/root/glassfish3/bin/asadmin start-domain domain1
```
## <span id="page-202-0"></span>**Configuring the Advertising Add-On Service in Convergence**

This section describes how to configure the advertising add-on service in Convergence.

#### **About the Advertising Add-On Service**

The advertising add-on service makes it possible to display banner ads, text ads, and contextual ads in the Convergence UI. A system administrator can determine the events that trigger new ads and the location within the Convergence UI at which ads are displayed.

Ads can be displayed in:

- A *skyscraper* panel that appears on the right side of the Convergence UI. See ["Displaying Ads in a Skyscraper Panel"](#page-203-0) for more information.
- An *ad* box, a box containing an add that is located within the email-message viewing area and can be positioned above or below email messages or to the right or left of email messages. See ["Displaying Ads in an Ad Box"](#page-205-0) for more information.

[Table 15–2](#page-202-1) lists the advertising add-on and configuration files.

<span id="page-202-1"></span>*Table 15–2 Advertising Configuration and Add-on Files*

| <b>File Name</b>   | <b>Directory</b>              | <b>Description</b>                                                                                                    |  |
|--------------------|-------------------------------|----------------------------------------------------------------------------------------------------|--|
| add-ons.properties | var/opt/sun/comms/iwc/config/ | Add-ons are added to this file to enable<br>specific services.                                                                                                    |  |
| advertising.json   | var/opt/sun/comms/iwc/config/ | Provides file path to plug-in file and allows<br>enabling of Skyscraper and Message Box ad<br>placement, height of ads, and other<br>characteristics in the display area |  |

| <b>File Name</b>                     | <b>Directory</b>                                                                                              | <b>Description</b>                                                                                                    |
|--------------------------------------|----------------------------------------------------------------------------------------------------|----------------------------------------------------------------------------------------------------|
| Plugin.js                            | $c11n$ _Home/allDomain/js/widget/advertising                                                                  | Sample configuration on how to create and<br>configure ads. File can be renamed.<br>Provides call back methods for each type of<br>ad (Skyscraper and Ad Box). You can fill in<br>each callback with code to retrieve ad<br>images, assign them to the innerHTML of<br>the supplied object and return.                                       |
| Skyscraper.js and<br>Skyscraper.html | c11n_Home/allDomain/js/widget/advertising/<br>and<br>c11n_Home/allDomain/js/widget/advertising/<br>templates/ | Sample configuration that's specific to<br>Skyscraper ads. Provides examples on how<br>to receive events from Convergence, what<br>actions can be taken, controlling splitters,<br>and mechanisms for displaying ads. These<br>configuration files are specific to<br>Skyscraper files and cannot be used in<br>combination with Ad box ads. |
| Sample Ad Images                     | iwc_static/layout/images/ads                                                                                  | Sample ad images                                                                                                    |

*Table 15–2 (Cont.) Advertising Configuration and Add-on Files*

## **Configuring Advertising for Convergence**

See the **plugin.js**, **Skyscraper.js**, and **Skyscraper.html** samples to create and configure advertising for the Convergence UI.

## **Enabling the Advertising Add-On Service**

To enable the advertising add-on:

**1.** Make sure that the advertising add-on is enabled in the **add-ons.properties** file; by default, the advertising add-on is enabled. See ["add-ons.properties"](#page-183-0) for more information. The **add-ons.properties** file is located in the **/var/opt/sun/comms/iwc/ config/** directory. To enable the advertising add-on, if it is not currently enabled, add it as a value of the *addons* parameter, as in the following example:

addons=advertising

- **2.** Enable the *advertising* add-on service in the **advertising.json** file; by default, the add-on is not enabled. The **advertising.json** file is in the **/var/opt/sun/comms/iwc/ config** directory. To enable the *advertising* add-on, set the **enabled** parameter at the top of the file to **true**.
- **3.** Verify that the *c11n\_Home* directory exists. If it does not, create it by copying the *c11n\_sample* directory. See *Convergence Customization Guide* for more information.
- **4.** Enable the Convergence Server for customization. Use the **iwcadmin** command to set the **client.enablecustomization** parameter to **true**. For example:

iwcadmin -o client.enablecustomization -v true

### <span id="page-203-0"></span>**Displaying Ads in a Skyscraper Panel**

Skyscraper panels are displayed on the right side of the Convergence UI, as in the following example:

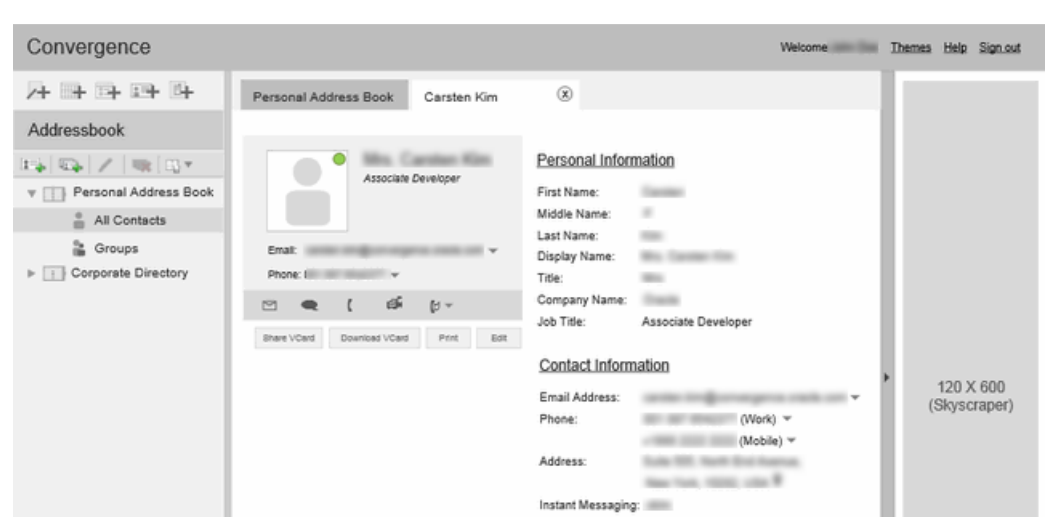

*Figure 15–5 Upper Portion of the Skyscraper Panel in Convergence*

To configure an ad to display in a skyscraper panel, you edit the **plugin.js** file. To configure the characteristics of skyscraper panels, you set parameters in the **advertising.json** file.

#### **Parameters for Configuring Skyscraper Panels in the advertising.json File**

The **advertising.json** file contains the following parameters for configuring skyscraper panels:

- *enabled*: If set to **true** (the default), a skyscraper panel is added to the right side of the Convergence UI.
- width: The width, in pixels, of the skyscraper panel. By default, width is set to 160 pixels.
- *closeEnable*: If set to **true** (the default), the user can close the skyscraper panel by clicking a bar tab containing an arrow that appears. Once a user closes the panel, the panel is not displayed again until the user refreshes the Web page, opens Convergence in a new window, tab, or browser, or logs in again.
- *events*: Event parameters:
	- **–** *enabled*: If set to **true**, ads can be displayed for specific events: adtime, mail, or calendar actions.
	- **–** *adtime*: The duration of an ad, in seconds. The default is 30 seconds.
	- **–** *mail*: An email action, such as opening a new mail tab or clicking through the email message grid can cause a refresh that replaces the current ad with a new ad. you cannot configure which mail actions trigger an ad refresh. You can only determine the frequency of ads, what ad to display, or which events to receive from Convergence (mail or calendar or both).
	- **–** *calendar*: User actions involving the calendar can trigger an ad refresh. The calendar actions that can trigger a refresh are configured in the *skyscraper.js* file. Calendar events are similar to mail events in that you cannot configure which calendar actions trigger an ad refresh. You can only determine the frequency of ads, what ad to display, or which events to receive from Convergence (mail or calendar or both).

**–** *all*: If set to **true**, any event within Convergence can be configured in **advertising.json** to trigger an ad refresh. By default, the *all* parameter is set to **false.**

## <span id="page-205-0"></span>**Displaying Ads in an Ad Box**

Boxes containing ads can be displayed above or below an email message, or to the left or right of an email message.

*Figure 15–6 Message Ad Box in Convergence*

| Convergence                                                                                                    | Welcome Themes Help Sign out                                                                                                    |
|----------------------------------------------------------------------------------------------------|----------------------------------------------------------------------------------------------------|
| 丹野 呼 時 昨                                                                                                    | Inbox                                                                                                    |
| Mail                                                                                                    | © Get Mail A Write A Reply $\mathbf{v}$ A Forward $\mathbf{v}$ . Move $\mathbf{v}$ (and Print<br><b>Ca</b> Delete <b>C</b> Spam                                                                                                    |
| ň<br>0<br>區<br>$\mathbf{L}$ Inbox (33)<br>Trash<br>Sent<br><b>Drafts</b><br>Spam<br><b>GIL</b><br>/ Attachments | $\blacktriangle$ Size $\ \cdot\ $<br>$\bullet$ 2 Subject<br>From<br>Date<br>Carsten shared an addressbook<br>07/13/12 11:21 PM 3KB<br>System down<br>07/13/12 11:21 PM 3KB<br>$\alpha$<br><b>Northern</b><br>! What's new in portal<br>$\bullet$ 0<br>07/11/12 03:38 PM 264 KB<br><b>CALL CALL</b><br>! Submit your profile<br>07/10/12 03:38 PM 264 KB<br>$\bullet$ 0<br>$\cdot$ 0<br>! Your account info<br>06/28/12 03:38 PM 264 KB<br>Project details<br>06/26/12 03:38 PM 264 KB<br>$\cdot$ 0<br>Φ<br>Subject: shared an addressbook<br>Date: 07/13/12 11:21 PM |
| 7 <sup>1</sup><br>Mail<br>Calendar                                                                              | From: william will will<br>To: with this process in the main with<br>Carsten Kim has shared an addressbook with you. You now have read/ write permissions to it.<br>You can now subscribe to this addressbook.<br>250 X 250<br>(Square Popup)                                                                                                    |

To configure an ad to display in an ad box, you edit the **plugin.js** file. To configure the characteristics of ad boxes, you set parameters in the **advertising.json** file.

The **advertising.json** file contains the following parameters for configuring ad boxes:

- enabled: If set to true (the default), enables ads in ad boxes.
- *TopAd*: A banner ad displayed above an email message. Parameters:
	- **–** *enabled*: If set to **true** (the default), *TopAd* banner ads are enabled.
	- **–** *height*: The height of the banner ad, in pixels. The default is **60.**
- *RightAd*: An ad box displayed to the right of an email message. Parameters:
	- **–** *enabled*: If set to **true** (the default), enables ad boxes to the right of the message area.
	- **–** *width*: The width of the *RightAd* ad box, in pixels. The default is 250.
	- **–** *height*: The height of the *RightAd* ad box, in pixels. The default is 250.
- LeftAd: An ad box displayed to the left of the message area. Parameters:
	- **–** *enabled*: If set to **true**, enables ad boxes to the right of the message area. The default is **false.**
- **–** *width*: The width of the *LeftAd* ad box,in pixels. The default is 250.
- **–** *height*: The height of the *LeftAd* ad box,in pixels. The default is 250.
- *BottomAd*: A banner ad displayed below an email message. Parameters:
	- **–** *enabled*: If set to **true** (the default), *BottomAd* banner ads are enabled.
	- **–** *height*: The height of the banner ad, in pixels. The default is **60.**

# **Tuning Oracle Certified Application Server to Enhance Convergence Performance**

Oracle Communications Convergence is a Java application bundled into a WAR file that runs inside the Oracle certified application server web container. This chapter describes how to optimize the Oracle certified application server environment to allow Convergence to deliver the best possible performance.

For general GlassFish Server performance tuning, see *GlassFish Server Performance Tuning Guide*.

For general Oracle WebLogic Server performance tuning, see *Oracle Fusion Middleware Tuning Performance of Oracle WebLogic Server Guide*.

## **Convergence Performance Tuning Overview**

Advances in storage, servers, and Java affect how one tunes web containers for middleware. There are systems with multi-threaded chips having 32 effective processors, operating systems with virtualized containers like Solaris zones, and file systems like ZFS that can spread files out over many disks. Java can automatically adjust itself based on dynamic conditions. The tuning options available are many, and you must choose what works for you.

The tuning guidance presented here offers options to examine and configure. However, these options do not address specific hardware configurations and are not guaranteed to improve performance for any particular hardware configuration, performance load, or type of load on your system.

Try out the options and tips that apply to your deployment, test their impact on performance, and tweak the option values as needed.

#### **For GlassFish Server**:

Use GlassFish Server's administration browser interface or command-line interface rather than directly editing the **domain.xml** file to make changes. The changes do not take effect until the domain instance is restarted.

Modify GlassFish server **domain/config/port** in which Convergence is running.

#### **For Oracle WebLogic Server**:

Use Oracle WebLogic Server's administration browser interface or command-line interface rather than directly editing the **config.xml** file to make changes. The changes do not take effect until the domain instance is restarted. You should restart the Admin Server and Managed Server on which Convergence is deployed.

On Oracle WebLogic Server Administration console, modify the configuration parameters for WebLogic Managed Server on which Convergence is deployed.

# <span id="page-209-0"></span>**Tuning GlassFish Server Configuration Parameters**

[Table 16–1](#page-209-0) lists the tested tuning parameters for GlassFish Server for Convergence. These tested parameters were set assuming 10,000 users with a deployment that included mail, calendar, and address book services. There are differences between tuning Convergence with IM enabled and with IM disabled.

*Table 16–1 GlassFish Server Tuning Parameters*

| <b>Parameter</b>                                                                                        | Value (if IM Disabled) | Value (if IM Enabled) |
|----------------------------------------------------------------------------------------------------|------------------------|-----------------------|
| server-config.network-config.protocols.protoc<br>ol.http-listener-1.http.header-buffer-length-by<br>tes | default                | 16384                 |
| server-config.network-config.protocols.protoc<br>ol.http-listener-1.http.timeout-seconds                | 16                     | 20                    |
| server-config.network-config.protocols.protoc<br>ol.http-listener-1.http.file-cache.enabled             | default                | true                  |
| server-config.network-config.transports.trans<br>port.tcp.acceptor-threads                              | 32 (64 core system)    | $-1$                  |
| server-config.network-config.transports.trans<br>port.tcp.idle-key-timeout-seconds                      | default                | 300                   |
| server-config.thread-pools.thread-pool.http-t<br>hread-pool.min-thread-pool-size                        | 32                     | 8                     |
| server-config.thread-pools.thread-pool.http-t<br>hread-pool.max-thread-pool-size                        | 256                    | 512                   |

**Tip:** For the request threads run HTTP requests, you want just enough: enough to keep the machine busy, but not so many that they compete for CPU resources – if they compete for CPU resources, then your throughput will suffer greatly. Too many request processing threads is often a big performance problem.

Determining how much is just enough depends – in a case where HTTP requests don't use any external resource and are hence CPU bound, you want only as many HTTP request processing threads as you have CPUs on the machine. But if the HTTP request makes a database call (even indirectly, like by using a JPA entity), the request will block while waiting for the database, and you could profitably run another thread. So this takes some trial and error, but start with the same number of threads as you have CPU and increase them until you no longer see an improvement in throughput.

Since Convergence communicates extensively with back-end messaging and calendar resources, request blocking could be an issue. You will need to monitor your own deployment and adjust the Thread Count accordingly.

### **Tuning Parameters for the HTTP Listener**

To configure this setting, select Acceptor Threads from the **Configurations** menu (Configurations/server-config/Network Config/Transports/tcp/Acceptor Threads) in the GlassFish Server Administration Console. Using asadmin, change server-config.network-config.transports.transport.tcp.acceptor-thread parameter.

Increase the HTTP listener acceptor-threads. The default value is: acceptor-threads="1".

In the HTTP Service section of the GlassFish Server Administration Console, on the listener for the port for Convergence (such as 8080):

Start with a value of 2 and monitor the performance.

To configure this setting, select the Listener1\* from the Configuration menu (Configuration/HTTP Services/HTTP Listeners/) in the GlassFish Server Administration Console:

(http-listener-1 is assumed to be in use for Convergence.)

Take these steps:

- Increase the acceptor-threads value to the number of CPUs on the system.
- If you have only one interface (NIC), change the default 0.0.0.0 IP address to your IP for the host.

#### **Configuring GlassFish Server to Compress Client Files**

You can improve server response times by reducing the size of the HTTP response. If you choose to implement this practice, understand that the server does more work to compress files which might impact the server's scalability under heavy loads.

To compress files sent to the client by using the GlassFish Server Administration Console:

- **1.** Select the Compression Minimum Size from the (Configurations/server-config/ Network Config/Protocols/http-listener-1) menu in the GlassFish Server Administration Console.
- **2.** Using asadmin, set the server-config.network-config.protocols.protocol.http-listener-1.http.compressionmin-size-bytes parameter to 2000"

(http-listener-1 is assumed to be in use for Convergence.)

#### **Enhancing Browser Caching of Static Files for GlassFish Server**

GlassFish Server includes the Expires header in the HTTP response. The Expires header allows files cached in the browser to remain in cache for the time specified in the ExpiresFilter.class file.

To enable Expires headers:

- **1.** At a command prompt, change directory to *Convergence\_Domain*.
- **2.** In Convergence\_Domain/config/ edit the **default-web.xml** file.
- **3.** Add the following filter rule directly below the existing Servlet Mappings rules:

```
<!-- Enable Expires Headers for Convergence files -->
  <filter>
     <filter-name>ExpiresFilter</filter-name>
     <filter-class>iwc.ExpiresFilter</filter-class>
   </filter>
   <filter-mapping>
       <filter-name>ExpiresFilter</filter-name>
```

```
 <url-pattern>/iwc_static/js/*</url-pattern>
     <url-pattern>/iwc_static/layout/*</url-pattern>
     <dispatcher>REQUEST</dispatcher>
     <dispatcher>FORWARD</dispatcher>
 </filter-mapping>
```
- **4.** In *Convergence\_Domain***/lib/classes**, create a new directory called **iwc**.
- **5.** Copy the Oracle Communications Messaging Server class file **ExpiresFilter.class** into the **iwc** directory.
- **6.** Restart GlassFish Server.

## **Tuning JVM Options**

This section describes the JVM tuning options.

#### **Activating the Garbage Collection Log**

This log has negligible impact on server performance and provides valuable debugging and performance history data.

Add the following entry, using your own path. For example:

```
<jvm_options>-Xloggc:/opt/glassfish3/glassfish/domains/domain1/logs/gclog</
jvm-options>
```
This log is overwritten each time the server is restarted.

#### **Invoking the Java HotSpot Server VM**

Make sure that the JVM options in the **domain.xml** file for the GlassFish Server instance specify -server, not -client:

<jvm-options>-server</jvm-options>

Server Class machines are defined as having at least 2 CPUs and 2 GB of memory.

Remove the -client option if present and add the -server option. You can verify what mode the server actually started with by running:

grep 'HotSpot' server.log"\*,

This will show either ...Client VM... or ...Server VM.....

To configure and activate a 64-bit JVM:

**1.** On Solaris, you can verify that the operating system kernel is running in 64-bit mode by running:

/usr/bin/isainfo -kv

**2.** If needed, download and install the 64-bit jvm files on the JVM instance used by the GlassFish Server on the machine. Verify the 64-bit files are available by running:

"/*server\_java\_dir*/java -d64 -version"

**3.** On GlassFish Server, replace the JVM option, -server (or -client), with -d64

#### **Tuning the JVM Heap Size**

In the GlassFish Server Administration Console, under Configurations, select **server-config**, then select the **JVM Settings** tab, then select the **JVM Options** sub-tab, then select **Add/Modify**.

The min and max heap size options are: -XmsNNNNm and -XmxNNNNm.

Generally, set max heap as large as possible given the available memory on your machine. (Setting the min equal to the max improves JVM efficiency.) Total memory used is equal to the (JVM native heap space) + (Java Heap) + (Permanent Generation space). Reserve space for the operating system and any other applications running on the machine too. Don't forget to reserve memory for the OS and avoid memory swapping at all costs.

For example, you can set the heap size options to:

<jvm-options>-Xms2048m -Xmx2048m</jvm-options>

#### **Setting Garbage Collection Algorithms**

To increase the stability and predictability of the heap size and the ratios of its configuration, you can explicitly set the following parameters:

- When using GlassFish Server 3 with Java 7:
	- **\* -XX:+UseParallelGC**: This parameter is used by default on a machine qualifying as Server Class. This default collector is sufficient.
	- **\* -XX:+UseParallelOldGC**: This statement makes the tenured generation run GC in parallel, too. This is the default setting in JDK 6. In jdk1.5\_u6 and greater, you should explicitly specify this option.
	- **\* -XX:-UseAdaptiveSizePolicy**: Turn off GC ergonomics. Note the minus sign in this statement. Specify min and max values explicitly.
	- **\* -XX:NewRatio=1**: Optimize the Young Generation Size. Using a ratio (as opposed to setting a numerical size with NewSize) allows for the maximum possible young generation size relative to the overall heap, irrespective of your MaxHeap size.
- When using GlassFish Server 5 with Java 8, the following Garbage Collection (GC) options may get better results:
	- **\* -XX:+UseG1GC**: Use the Garbage First (G1) Collector.
	- **\* -XX:MinHeapFreeRatio=10**: Minimum percentage of heap free after GC to avoid expansion.
	- **\* -XX:MaxHeapFreeRatio=50**: Maximum percentage of heap free after GC to avoid shrinking.
	- **\* -XX:NewRatio=1**: Optimize the Young Generation Size. Using a ratio (as opposed to setting a numerical size with NewSize) allows for the maximum possible young generation size relative to the overall heap, irrespective of your MaxHeap size.

For more information about the G1 GC algorithm, see the following Oracle web site:

[http://www.oracle.com/technetwork/tutorials/tutorials-1876574.html](http://www.oracle.com/technetwork/java/javase/tech/vmoptions-jsp-140102.html)

See the discussion about Java garbage collection settings on the Oracle Technology Network:

[http://www.oracle.com/technetwork/java/javase/tech/](http://www.oracle.com/technetwork/java/javase/tech/g1-intro-jsp-135488.html) [g1-intro-jsp-135488.html](http://www.oracle.com/technetwork/java/javase/tech/g1-intro-jsp-135488.html)

Tests show that most of the objects created for Convergence are short-lived, thus benefiting from a larger young generation size.

The NewRatio means {New:Old}. So, when NewRatio=1, then new:old = 1:1. Therefore, the young generation size  $= 1/2$  of the total Java heap. The young generation size can never be larger than half the overall heap because - in the worst case - all the young generation space could be promoted to the old generation. Therefore, the old generation must be at least as large as the young generation size.

For more information about the NewRatio option, see the following Oracle web site:

[http://www.oracle.com/technetwork/java/javase/tech/](http://www.oracle.com/technetwork/java/javase/tech/vmoptions-jsp-140102.html) [vmoptions-jsp-140102.html](http://www.oracle.com/technetwork/java/javase/tech/vmoptions-jsp-140102.html)

Monitor your own heap usage with JConsole. See ["Monitoring Convergence"](#page-172-0) for more information.

#### **Setting the Permanent Generation Size**

Be aware that MaxPermSize may need to be increased. JVM Efficiency is improved by setting PermSize equal to MaxPermSize. Start with the default, observe PermSpace usage and adjust accordingly:

<jvm-options>-XX:PermSize=192m -XX:MaxPermSize=192m</jvm-options>

Use a tool such as Jconsole or VisualVM to determine how best to optimize your own system.

#### **Setting the MaxMetaspaceSize in Java 8**

In Java 8, Permanent Generation space is no longer used. Instead, Metaspace is introduced. Although Metaspace is expanded automatically, there might be a scenario when you want to set a limit. You can use -XX:MaxMetaspaceSize jvm option to set the limit on Metaspace size.

<jvm-options>-XX:MaxMetaspaceSize=496m</jvm-options>

Use a tool such as VisualVM to monitor your metaspace usage.

#### **Tuning the JVM RMI GC Interval Parameters**

It is better if full Garbage Collections (GCs) on the Java heap do not occur frequently and are not called explicitly. It is best to let the JVM decide when to do full garbage collections.

Unfortunately, GlassFish Server has a couple of JVM options for RMI applications that invoke full GCs often. If you are not running any applications using RMI, you should increase the rmi.dgc... values, or configure them never to occur.

You should also consider the ramifications of disabling explicit GCs. When another application is connecting to GlassFish Server with RMI, memory for objects in the Server heap will not be released and the calling application will not be able to release the reference to that object, thus possibly causing memory overflow on the other application.

These intervals are increased to 10 hours:

```
<jvm-options>-Dsun.rmi.dgc.server.gcInterval=36000000</jvm-options>
<jvm-options>-Dsun.rmi.dgc.client.gcInterval=36000000</jvm-options>
```
You can also use either of the following two options to prevent the full GCs invoked for RMI:

Disable explicit GC by adding:

<jvm-options>-XX:+DisableExplicitGC</jvm-options>

Use JVM and set:

```
-XX:+UseConcMarkSweepGC
-XX:+ExplicitGCInvokesConcurrent
```
ExplicitGCInvokesConcurrent is available beginning with JVM 1.6.

#### **Sample List of JVM Options**

The following list is a sample section of the **domain.xml** file's JVM options:

```
<jvm-options>-server</jvm-options>
<jvm-options>-XX:+DisableExplicitGC</jvm-options>
<jvm-options>-XX:+UseParallelGC</jvm-options>
<jvm-options>-XX:+UseParallelOldGC</jvm-options>
<jvm-options>-XX:-UseAdaptiveSizePolicy</jvm-options>
<jvm-options>-Xms1024M -Xmx1024M</jvm-options>
<jvm-options>-XX:+UseG1GC</jvm-options>
<jvm-options>-XX:MinHeapFreeRatio=10</jvm-options>
<jvm-options>-XX:MaxHeapFreeRatio=50</jvm-options>
<jvm-options>-XX:NewRatio=1</jvm-options>
<jvm-options>-XX:PermSize=192M</jvm-options>
<jvm-options>-XX:MaxPermSize=192M</jvm-options>
<jvm-options>-Xloggc:/opt/SUNWappserver/domains/domain1/logs/gclog</jvm-options>
```
## **Tuning Oracle WebLogic Server Configuration Parameters**

Oracle WebLogic Server parameters are set to 10,000 users by assuming the deployment of email, calendar, and address book services.

If you enable the default tuning for Web application in Oracle WebLogic Server, additional tuning is not required. Enable Native Input/Output if it is not enabled.

#### **Configuring Oracle WebLogic Server to Compress Client Files**

You can improve server response time by reducing the size of the HTTP response. You can improve server response times by reducing the size of the HTTP response. If you choose to implement this practice, understand that the server does more work to compress files which might impact the scalability of the server under heavy loads.

To compress files that are sent to client by using the Oracle WebLogic Server, refer to the *Enabling GZIP Compression for Web Applications* section in the *Fusion Middleware Developing Web Applications, Servlets, and JSPs for Oracle WebLogic Server Guide*.

From WebLogic Administration Console, select the Domain Name in which Convergence is deployed and modify the attributes such as **GzipCompressionEnabled**, **GzipCompressionMinCompressionContentLength**, **GzipCompressionContentType** in the **Web Applications** tab.

#### **Enhancing Browser Caching of Static Files for Oracle WebLogic Server**

You can configure enhancing browser caching of static files for Oracle WebLogic Server in Oracle HTTP Server.

See the **mod\_expires** option in Apache HTTP Server and Third-party Modules in Oracle HTTP Server at: [https://docs.oracle.com/middleware/12213/webtier/](https://docs.oracle.com/middleware/12213/webtier/administer-ohs/under_mods.htm#HSADM1292) [administer-ohs/under\\_mods.htm#HSADM1292](https://docs.oracle.com/middleware/12213/webtier/administer-ohs/under_mods.htm#HSADM1292).

## **Tuning the JVM Heap Size**

For tuning JVM heap size on Oracle WebLogic Server Administration Console, see *Oracle Fusion Middleware Tuning Performance of Oracle WebLogic Server Guide*.

Generally, set max heap size as large as possible given the available memory on your machine. (Setting the min equal to the max improves JVM efficiency.) Total memory used is equal to the (JVM native heap space) + (Java Heap) + (Permanent Generation space). Reserve space for the operating system and any other applications running on the machine too. Don't forget to reserve memory for the OS and avoid memory swapping at all costs.

For example, you can set the heap size options to:

<jvm-options>-Xms3g -Xmx3g</jvm-options>

For more information on setting heap size options, see *Oracle Fusion Middleware Administering Server Startup and Shutdown for Oracle WebLogic Server Guide*.

You can update the startManagedWebLogic script with the required Java Heap Size in JAVA\_OPTIONS. For example: JAVA\_OPTIONS="-Xms3g -Xmx3g" \${JAVA\_OPTIONS}.

See *Starting and Stopping Servers* section in the *Administering Server Startup and Shutdown for Oracle WebLogic Server Guide*.

## **Setting Garbage Collection Algorithms**

To increase the stability and predictability of the heap size and the ratios of its configuration, you can explicitly set the following parameters. Oracle WebLogic Server with Java 8, the following GC options may get better results:

- **-XX:+UseG1GC**: Use the Garbage First (G1) Collector.
- **-XX:MinHeapFreeRatio=10**: Minimum percentage of heap free after GC to avoid expansion.
- **-XX:MaxHeapFreeRatio=50**: Maximum percentage of heap free after GC to avoid shrinking.
- **-XX:NewRatio=1**: Optimize the Young Generation Size. Using a ratio (as opposed to setting a numerical size with NewSize) allows for the maximum possible young generation size relative to the overall heap, irrespective of your MaxHeap size.

For more information about the G1 GC algorithm, see the following Oracle web site:

[http://www.oracle.com/technetwork/tutorials/tutorials-1876574.html](http://www.oracle.com/technetwork/java/javase/tech/vmoptions-jsp-140102.html)

See the discussion about Java garbage collection settings on the Oracle Technology Network:

[http://www.oracle.com/technetwork/java/javase/tech/](http://www.oracle.com/technetwork/java/javase/tech/g1-intro-jsp-135488.html) [g1-intro-jsp-135488.html](http://www.oracle.com/technetwork/java/javase/tech/g1-intro-jsp-135488.html)

Tests show that most of the objects created for Convergence are short-lived, thus benefiting from a larger young generation size.
The NewRatio means {New:Old}. So, when NewRatio=1, then new:old = 1:1. Therefore, the young generation size  $= 1/2$  of the total Java heap. The young generation size can never be larger than half the overall heap because - in the worst case - all the young generation space could be promoted to the old generation. Therefore, the old generation must be at least as large as the young generation size.

For more information about the NewRatio option, see the following Oracle web site:

[http://www.oracle.com/technetwork/java/javase/tech/](http://www.oracle.com/technetwork/java/javase/tech/vmoptions-jsp-140102.html) [vmoptions-jsp-140102.html](http://www.oracle.com/technetwork/java/javase/tech/vmoptions-jsp-140102.html)

Monitor your own heap usage with JConsole. See ["Monitoring Convergence"](#page-172-0) for more information.

# **Miscellaneous Performance Tuning Tips**

■ Class Data Sharing

Class data sharing (CDS) is a new feature in J2SE 5.0. CDS applies only when the "Java HotSpot Client VM" is used. Since we recommend using the "Java HotSpot Server VM," this feature does not apply.

**Inspect Settings** 

Inspect your settings with the following commands. To see all Java processes running on your machine:

jps -mlvV

To view your settings in effect for the JVM for Oracle certified application server:

jmap -heap *java\_process\_id*

■ Monitoring the JVM

JConsole is a built-in JVM monitoring tool. On the SUT, set the display variable to your local machine and run the following command: jconsole

See the Jconsole documentation for more information.

UseConcMarkSweepGC

The intrepid system administrator may want to consider using **UseConcMarkSweepGC** instead of **UseParallelGC**. See the Java SE VM documentation at the following Oracle web site for more information:

http://www.oracle.com/technetwork/java/javase/gc-tuning-6-140523.html

GC 1 Algorithm

See the discussion about Java garbage collection settings on the Oracle Technology Network:

[http://www.oracle.com/technetwork/java/javase/tech/](http://www.oracle.com/technetwork/java/javase/tech/g1-intro-jsp-135488.html) [g1-intro-jsp-135488.html](http://www.oracle.com/technetwork/java/javase/tech/g1-intro-jsp-135488.html)

■ AggressiveOpts

You can turn on point performance compiler optimizations that are expected to be default in upcoming java releases for better performance using the **AggressiveOpts** option.

<jvm-options>-XX:+AggressiveOpts</jvm-options>

# <sup>A</sup>**ExpiresFilter.java Reference**

This appendix shows the contents of the **ExpiresFilter.java** file.

dayOffset++;

package iwc;

```
import java.io.IOException;
import java.text.SimpleDateFormat;
import java.util.Calendar;
import java.util.Date;
import java.util.TimeZone;
import javax.servlet.Filter;
import javax.servlet.FilterChain;
import javax.servlet.FilterConfig;
import javax.servlet.ServletException;
import javax.servlet.ServletRequest;
import javax.servlet.ServletResponse;
import javax.servlet.http.HttpServletResponse;
/**
 * The expires filter adds the expires HTTP header based on the deployment policy.
 * Many sites have a fixed deployment schedule where deployments take place 
 * based on timed regular intervals. This filter adds the expires header of the
  * next possible deployment time, to support browser caching. 
  * @author Chris Webster
 */
public class ExpiresFilter implements Filter {
         private FilterConfig filterConfig;
         private String expires;
         private long nextDeploymentTime;
         public ExpiresFilter() {
                 expires = nextDeploymentTime();
 }
         private String nextDeploymentTime() {
                 // assume next deployment is M-F at 09:45
                 Calendar c = Calendar.getInstance();
                 int dayOffset = 1;
                 if (c.get(Calendar.DAY_OF_WEEK) == Calendar.FRIDAY) {
                         dayOffset+=2;
 }
                 if (c.get(Calendar.DAY_OF_WEEK) == Calendar.SATURDAY) {
```

```
 }
                 c.add(Calendar.DAY_OF_MONTH, dayOffset);
                 c.set(c.get(Calendar.YEAR)+2, c.get(Calendar.MONTH), 
                       c.get(Calendar.DAY_OF_MONTH), 9, 45);
                nextDeploymentTime = c.getTimeInMillis();
                 String pattern = "EEE, dd MMM yyyy HH:mm:ss z";
                 SimpleDateFormat sdf = new SimpleDateFormat(pattern);
                 sdf.setTimeZone(TimeZone.getTimeZone("GMT"));
                 return sdf.format(c.getTime());
         }
        private void addCacheHeaders(ServletRequest request, ServletResponse 
response)
                 throws IOException, ServletException {
                 HttpServletResponse sr = (HttpServletResponse) response;
                 sr.setHeader("Expires", expires);
                long now = (new Date()).getTime();
                long expireTime = nextDeploymentTime - now;
                 expireTime /= 1000;
                 sr.setHeader("Cache-Control", "max-age="+
                         Long.toString(expireTime)+";public;must-revalidate;");
         }
         /**
 *
          * @param request The servlet request we are processing
          * @param response The servlet response we are creating
          * @param chain The filter chain we are processing
\star * @exception IOException if an input/output error occurs
          * @exception ServletException if a servlet error occurs
          */
         public void doFilter(ServletRequest request, ServletResponse response,
                                                   FilterChain chain)
                 throws IOException, ServletException {
                 addCacheHeaders(request, response);
                 chain.doFilter(request, response);
         }
         /**
          * Return the filter configuration object for this filter.
          */
        private FilterConfig getFilterConfig() {
                return filterConfig;
         }
         /**
          * Set the filter configuration object for this filter.
\star * @param filterConfig The filter configuration object
          */
         private void setFilterConfig(FilterConfig filterConfig) {
                 this.filterConfig = filterConfig;
         }
```

```
 /**
         * Destroy method for this filter 
         *
         */
        public void destroy() {
        }
         /**
         * Init method for this filter 
         *
         */
        public void init(FilterConfig filterConfig) {
                setFilterConfig(filterConfig);
        }
        /**
         * Return a String representation of this object.
         */
        @Override
        public String toString() {
                 if (getFilterConfig() == null) {
                         return ("ExpiresFilter()");
 }
                StringBuffer sb = new StringBuffer("ExpiresFilter(");
                sb.append(getFilterConfig());
                sb.append(")");
                return (sb.toString());
```
}

}

# **Glossary**

#### **Account**

Information that defines a specific user or user group. This information includes the user name or group name, valid email address or addresses, and how and where email is delivered.

# **Address**

Information in an email message that determines where and how the message must be sent. Addresses are found both in message headers and in message envelopes. Envelope addresses determine how the message gets routed and delivered. Header addresses are present merely for display purposes.

# **Address Book, Collected Addresses**

An optional address book that contains contact information that does not appear in the corporate or personal address books.

#### See also **[Address Book, Personal](#page-222-0)** and **[Address Book, Corporate](#page-222-1)**.

#### <span id="page-222-1"></span>**Address Book, Corporate**

An address book containing the contact information of the members and groups of your organization. The corporate address book contact information is taken from the directory server and cannot be modified by users. The corporate address book is sometimes also called the *corporate directory*.

See also **[Address Book, Personal](#page-222-0)**.

### <span id="page-222-0"></span>**Address Book, Personal**

An address book that users create and maintain containing personal contact information.

See also **[Address Book, Corporate](#page-222-1)**.

#### **asadmin Command-Line Utility**

The GlassFish Server **asadmin** command-line utility is used to send configuration commands to the GlassFish Server.

#### **Buddy**

A contact, found on the buddy list, with whom a user can chat using the instant messaging service.

#### **Buddy List**

The list of instant messaging service contacts. The buddy list is part of the Convergence UI.

# **Calling, Voice or Video**

A peer-to-peer or peer-to-many voice or video call. Voice calling and video calling are part of web real-time communications (WebRTC) services.

### **comm\_dssetup**

A directory server configuration tool installed and run by the installer to prepare the directory server. See *Convergence Installation and Configuration Guide* for more information.

# **commadmin Command-Line Utility**

The Oracle Communications Delegated Administrator **commadmin** command-line utility is used to send configuration commands to Delegated Administrator server. See *Delegated Administrator System Administrator's Guide* for more information.

# **davadmin Command-Line Utility**

The Oracle Communications Contacts Server and Oracle Communications Calendar Server **davadmin** command-line utility are used to send configuration commands to the Contacts server and Calendar server. See *Contacts Server System Administrator's Guide* and *Calendar Server System Administrator's Guide* for more information.

# **dsadm Command-Line Utility**

The Oracle Directory Server Enterprise Edition **dsadm** command-line utility is used to send configuration commands to the directory server. See your directory server documentation for more information.

# **imadmin Command-Line Utility**

The Oracle Communications Instant Messaging Server **imadmin** command-line utility is used to deploy, redeploy, and undeploy XMPP web components that are installed with Instant Messaging Server. See *Instant Messaging Server System Administrator's Guide* for more information.

# **imconfutil Command-Line Utility**

The Oracle Communications Instant Messaging Server **imconfutil** command-line utility is used to send configuration commands to the Instant Messaging server. See *Instant Messaging Server System Administrator's Guide* for more information.

# **imsimta Command-Line Utility**

The Oracle Communications Messaging Server **imsimta** command-line utility is used to send configuration commands to the Messaging server. See *Messaging Server System Administrator's Guide* for more information.

# **iwcadmin Command-Line Utility**

The Oracle Communications Convergence **iwcadmin** command-line utility is used to send configuration commands to the Convergence server. See *Convergence System Administrator's Guide* for more information.

# **Service**

One or more capabilities provided by a server, accessed by a client. For example, Convergence provides access to the calendar service, which is provided by Oracle Communications Calendar Server.